МИНИСТЕРСТВО ОБРАЗОВАНИЯ И НАУКИ РОССИЙСКОЙ ФЕДЕРАЦИИ ТОМСКИЙ ГОСУДАРСТВЕННЫЙ УНИВЕРСИТЕТ

# **МАТЕРИАЛЫ**

# **II Всероссийской молодежной научной конференции «МАТЕМАТИЧЕСКОЕ И ПРОГРАММНОЕ ОБЕСПЕЧЕНИЕ ИНФОРМАЦИОННЫХ, ТЕХНИЧЕСКИХ И ЭКОНОМИЧЕСКИХ СИСТЕМ»**

**Томск, 16–17 мая 2014 г.** 

*Под общей редакцией кандидата технических наук И.С. Шмырина*

Томск Издательский Дом Томского государственного университета 2014

## **ББК 22.17–22.19 УДК 519.2, 519.7, 519.8 Т78**

#### ЧЛЕНЫ КОЛЛЕГИИ, РУКОВОДИТЕЛИ НАУЧНЫХ РЕДАКЦИЙ ПО НАПРАВЛЕНИЯМ:

д-р техн. наук, проф. **А.А. Глазунов** – научная редакция «Механика, математика»; д-р техн. наук, проф. **Э.Р. Шрагер** – научная редакция «Механика, математика»; д-р техн. наук, проф. **А.М. Горцев** – научная редакция «Информатика и кибернетика»; д-р техн. наук, проф. **С.П. Сущенко** – научная редакция «Информатика и кибернетика»; д-р физ.-мат. наук, проф. **В.Г. Багров** – научная редакция «Физика»; д-р физ.-мат. наук, проф. **А.И. Потекаев** – научная редакция «Физика»; д-р биол. наук, проф. **С.П. Кулижский** – научная редакция «Биология»; д-р геол.-минер. наук, проф. **В.П. Парначев** – научная редакция «Науки о Земле, химия»; канд. хим. наук, доц. **Ю.Г. Слижов** – научная редакция «Науки о Земле, химия»; д-р филол. наук, проф. **Т.А. Демешкина** – научная редакция «История, филология»; д-р ист. наук, проф. **В.П. Зиновьев** – научная редакция «История, филология»; д-р экон. наук, проф. **В.И. Канов** – научная редакция «Юридические и экономические науки»; д-р юрид. наук, проф. **В.А. Уткин** – научная редакция «Юридические и экономические науки»; д-р ист. наук, проф. **Э.И. Черняк** – научная редакция «Философия, социология, психология, педагогика, искусствознание»; д-р психол. наук, проф. **Э.В. Галажинский** – научная редакция «Философия, социология, психология, педагогика, искусствознание»

НАУЧНАЯ РЕДАКЦИЯ ТОМА:

д-р техн. наук, проф. **А.М. Горцев**, д-р физ.-мат. наук, доц. **Ю.Г. Дмитриев**, д-р физ.-мат. наук, проф. **В.В. Конев**, д-р техн. наук, проф. **А.Ю. Матросова**, д-р техн. наук, проф. **А.А. Назаров**, д-р техн. наук, проф. **Ю.И. Параев**, канд. техн. наук **И.С. Шмырин**.

**Т78** Труды Томского государственного университета. – Серия физико-математическая: Математическое и программное обеспечение информационных, технических и экономических систем : материалы II Всероссийской молодежной научной конференции. Томск, 16–17 мая 2014 г. / под общ. ред. И.С. Шмырина. – Томск : Издательский Дом Томского государственного университета, 2014. – Т. 295. – 184 с.

# **ISBN 978-5-94621-377-6**

Сборник содержит материалы II Всероссийской молодёжной научной конференции «Математическое и программное обеспечение информационных, технических и экономических систем», прошедшей 16–17 мая 2014 г. на базе факультета прикладной математики и кибернетики Томского государственного университета. Материалы сгруппированы в соответствии с работавшими на конференции секциями.

Для научных работников, преподавателей, аспирантов, магистрантов и студентов.

**УДК 539.3.004 ББК 22,25.22.251.22.62** 

ISBN 978-5-94621-377-6 © Томский государственный университет, 2014

Том 295 Серия физико-математическая

# **СЕКЦИЯ I. МАТЕМАТИЧЕСКОЕ И ПРОГРАММНОЕ ОБЕСПЕЧЕНИЕ ВЫЧИСЛИТЕЛЬНЫХ МАШИН И КОМПЬЮТЕРНЫХ СЕТЕЙ**

# **АЛГОРИТМ И ПРОГРАММА РАСЧЁТА ЭЛЕКТРОМАГНИТНОГО ПОЛЯ, РАССЕЯННОГО ТОНКИМ ЭЛЛИПТИЧЕСКИМ ИДЕАЛЬНО ПРОВОДЯЩИМ ВИТКОМ**

# **А. А. Алексеенко**

*Томский государственный университет* E-mail: aleksanka@gmail.com

#### **Введение**

Передающие и приёмные антенны в виде тонкопроволочных витков различной формы (рамочные антенны) широко используются в технике связи. Очень часто они являются элементами сложных приёмопередающих систем и располагаются на объектах сложной конструкции, например на самолётах. Для разработки подобных систем необходимо знать характеристики поля, рассеянной отдельной рамочной антенной, а также эффективность её возбуждения падающей волной. При теоретическом расчёте характеристик рассеяния металлических конструкций последняя обычно моделируется идеально проводящим телом такой же формы с последующим использованием (в резонансной частотной области) метода интегральных уравнений и метода моментов, с помощью которого решение исходной задачи сводится к решению системы линейных алгебраических уравнений [1]. В работе [2] предложен вариант метода вспомогательных источников, который исключает промежуточный этап построения интегрального уравнения. В данном докладе этот вариант использован для решения задачи рассеяния плоской электромагнитной волны на тонком эллиптическом идеально проводящем витке.

#### **1. Постановка задачи и алгоритм её решения**

Геометрия задачи показана на рис. 1. Будем рассматривать стационарную (зависимость от времени выбрана в виде exp *i t* ) задачу рассеяния электромагнитного поля  $\{\overrightarrow{E_0}, \overrightarrow{H_0}\}$  на тонком проводнике в форме витка, осевая линия которого *l* является эллипсом с полуосями *a* и *b*. Под тонким проводником будем понимать идеальный проводник круглого сечения, диаметр которого  $2r_0$  конечен, но мал по сравнению с длиной волны λ и длиной осевой линии проводника. Виток размещён в однородной безграничной среде  $D_e$  с диэлектрической и магнитной проницаемостями  $\varepsilon_e$  и  $\mu_e$ . Требуется найти рассеянное поле  $\left\{ \overrightarrow{E_e}, \overrightarrow{H_e} \right\}$  в области  $D_e$ .

Постановка задачи имеет следующий вид. Требуется найти решение уравнений Максвелла  $\overline{\phantom{a}}$   $\overline{\phantom{a}}$ 

$$
\nabla \times \overrightarrow{E_e} = i\omega \mu_e \overrightarrow{H_e}, \ \nabla \times \overrightarrow{H_e} = -i\omega \varepsilon_e \overrightarrow{E_e}
$$
 (1)

во внешней среде  $D_e$  с граничными условиями

$$
\vec{n} \times \vec{E_e} = -\vec{n} \times \vec{E_0}
$$
 (2)

на поверхности *S* витка и условиями излучения на бесконечности  
\n
$$
\left\{\sqrt{\varepsilon_e} \overrightarrow{E_e}; \sqrt{\mu_e} \overrightarrow{H_e}\right\} \times \frac{\overrightarrow{R}}{R} + \left\{\sqrt{\mu_e} \overrightarrow{H_e}; -\sqrt{\varepsilon_e} \overrightarrow{E_e}\right\} = O\left(R^{-1}\right), \ R \to \infty,
$$
\n(3)

где *n* – единичный вектор нормали к поверхности *S*,  $R = (x^2 + y^2 + z^2)'$ ;  $a \times b$  – векторное произведение.  $\rightarrow$  $R = (x^2 + y^2 + z^2)^{1/2}$ ;  $\vec{a} \times \vec{b}$ 

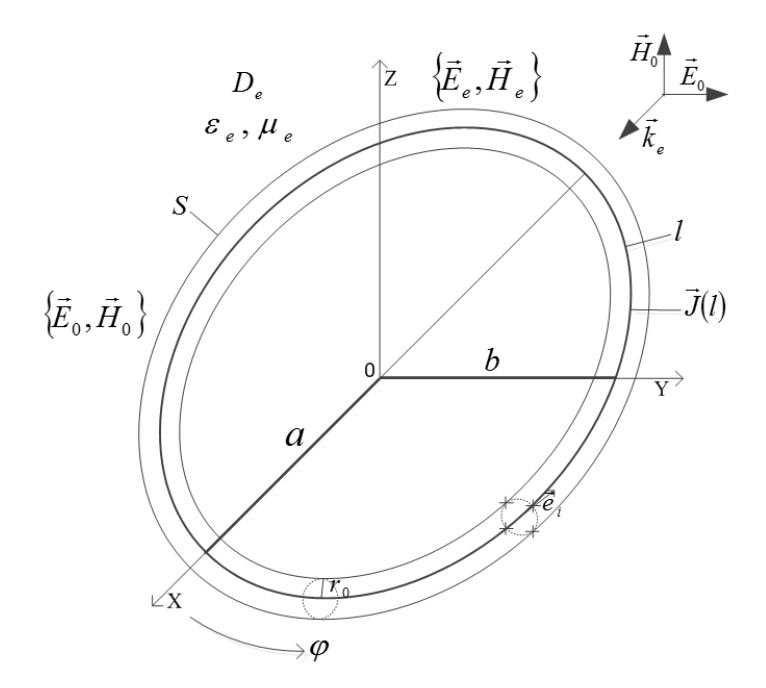

Рис. 1. Постановка задачи

Решение поставленной задачи строится следующим образом. В соответствии с основными идеями работы [2] неизвестное рассеянное поле  $\left\{ \overline{E_e}, \overline{H_e} \right\}$  в области  $D_e$  рассматривается как поле первоначально неизвестного вспомогательного электрического тока, размещённого на осевой линии витка, т.е. представляется в виде

$$
\overrightarrow{E_e}(M) = \frac{i}{\omega \varepsilon_e} \nabla \times (\nabla \times \overrightarrow{\Pi}), \ \overrightarrow{H_e}(M) = \nabla \times \overrightarrow{\Pi}, \ \overrightarrow{\Pi} = \int_l \Psi_e(M, M_l) \overrightarrow{J}(l) dl, \ M \in D_e, \tag{4}
$$

где  $\Psi_e\left(M,M_I\right)$ = ехр $\left(i k_e R_{M M_I}\right)/4\pi R_{M M_I}$ ;  $R_{M M_I}$  – расстояние от точки  $M_I$  на оси витка до точки наблюдения *M* в  $D_e$ ;  $\vec{J}(l)$  – неизвестный осевой вспомогательный ток; интегрирование проводится вдоль осевой линии витка.

Поле (4) удовлетворяет уравнениям Максвелла (1) и условиям излучения (4). Для того, чтобы удовлетворить граничным условиям (2), необходимо соответствующим  $\overline{J}(l)$ . Чтобы удовлетворить траничным условиям

Введём кусочно-постоянную аппроксимацию осевого тока. Разобьём линию тока *l* на *N* малых участков, в пределах каждого из которых ток можно считать постоянным. Тогда выражение для П в (4) приближённо можно записать в виде

$$
\vec{\Pi} = \sum_{i=1}^{N} J_i \vec{e_i} \int_{l_{i-1}}^{l_i} \Psi_e(M, M_l) dl , \qquad (5)
$$

где  $J_i$  – величина тока на *i*-ом участке,  $\vec{e}_i$  – единичный вектор, направление которого совпадает с направлением касательной в средней точке рассматриваемого участка. При таком подходе нахождение неизвестного распределения осевого тока сводится к нахождению значений  $N$  элементов тока  $J_i$ .

Для определения значений элементов тока используем граничные условия (2), удовлетворяя им в соответствии с методом коллокаций. Пусть  $M_i$  ( $j = 1, 2, ..., L$ ) - точки коллокации на поверхности S витка;  $L$  - число точек коллокации. В силу предположения о малости диаметра проводника по сравнению с длиной волны и длиной осевой линии будем считать, что вкладом в рассеянное поле азимутальных составляющих токов на поверхности витка можно пренебречь. Тогда для нахождения неизвестных элементов тока  $J_i$  получим следующую систему линейных алгебраических уравнений  $(CJAY)$ 

$$
E_{e,l}^{j} = -E_{0,l}^{j}, \quad j = 1, 2, \dots, L \tag{6}
$$

где  $E_{eI}^{j}$  и  $E_{0I}^{j}$  – значения электрических компонент рассеянного (4) и возбуждающего полей вдоль оси витка в точках коллокации на его поверхности.

Решение системы (6) определяем путём минимизации функции

$$
\Phi = \sum_{j=1}^{L} \left| E_{e,l}^{j} + E_{0,l}^{j} \right|^{2} . \tag{7}
$$

Задачу минимизации функции (7) решаем методом сопряжённых градиентов. После решения задачи минимизации (определения неизвестных элементов тока  $J_i$  $(i = 1, 2, ..., N)$ ) необходимые характеристики рассеянного поля определяем из (4).

Контроль точности решения осуществляем путём вычисления относительного значения функции (7) на сетке точек  $j'$ , промежуточных по отношению к точкам коллокации, т.е. величины

$$
\Delta = (\Phi' / \Phi_0)^{1/2}, \ \Phi_0 = \sum_{j'=1}^{L'} \left| E_{0,l}' \right|^2, \tag{8}
$$

где  $\Phi'$  – значение функции (7) на указанной выше совокупности точек;  $L'$  – число промежуточных точек.

## 2. Описание компьютерной программы

Изложенный выше алгоритм реализован в качестве компьютерной программы, блок-схема которой приведена на рис. 2.

Работа программы начинается с ввода в блоке 1 параметров задачи: полуосей витка ka, kb, радиуса витка kr<sub>0</sub>, компонент падающего поля  $\vec{E}_0$ ,  $\vec{H}_0$ , а также числа разбиений осевого тока N. В блоках 2 и 3 в соответствии с заданным N осуществляется разбиение осевого тока на элементы и определение направляющих косинусов касательной к срединной точке *i*-го элемента разбиения. В блоке 4 производится определение координат точек коллокации и направляющих косинусов направлений, по которым ставятся граничные условия. В блоке 5 выполняется вычисление элементов матриц СЛАУ (6). Решение СЛАУ осуществляется в блоке 6. Результатом работы программы являются данные, получаемые в блоках 7-9: нахождение токовых распределений, расчёт бистатических сечений рассеяния, расчёт невязки граничных условий.

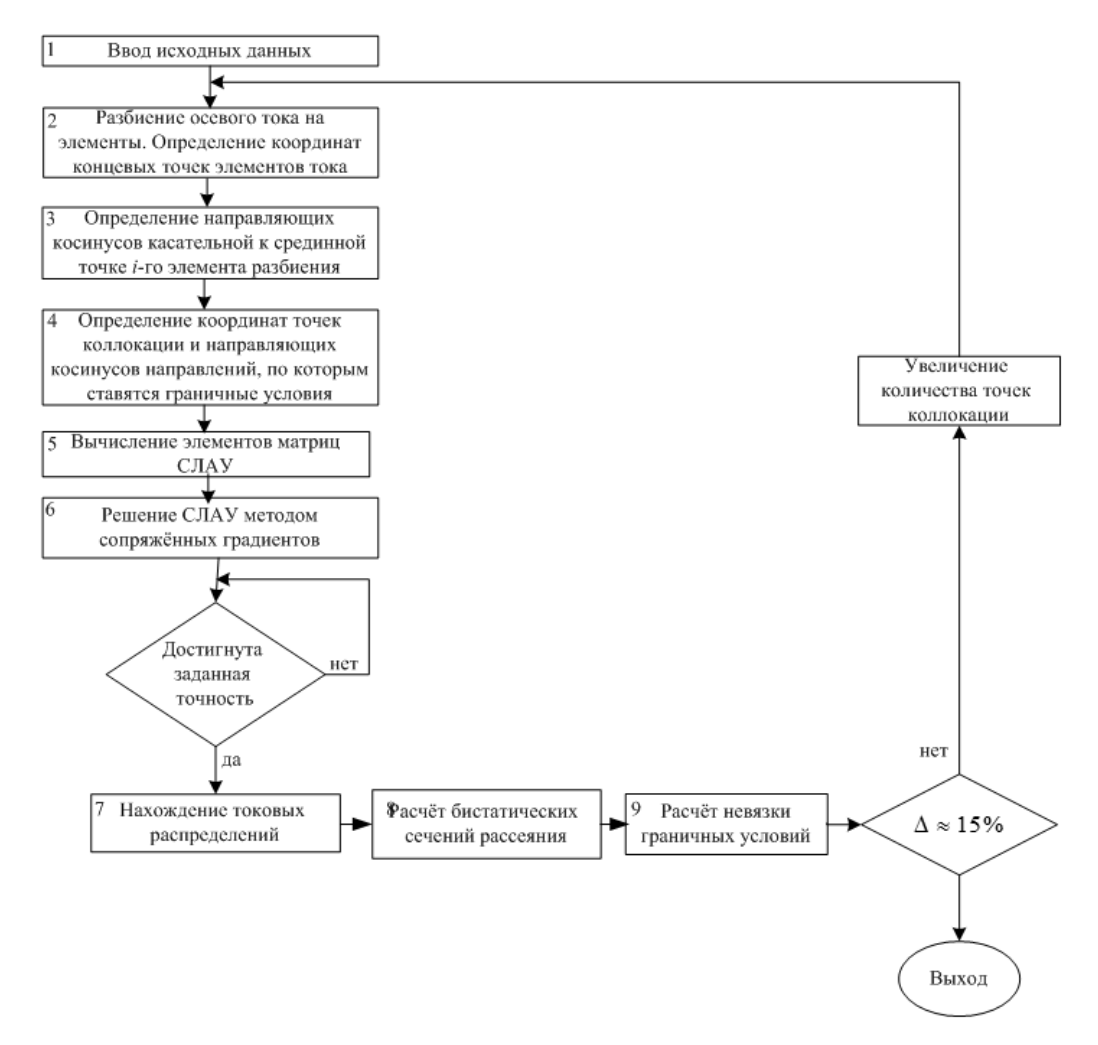

Рис. 2. Блок-схема программы

# 3. Численные результаты

При помощи разработанной компьютерной программы была произведена серия вычислительных экспериментов, направленных на изучение влияния отклонения формы витка от круговой на распределения осевого тока.

Схема исследований была следующей. Первоначально предполагалось, что виток круговой ( $ka = kb$ ). Затем постепенно увеличивалась полуось, при этом полуось сохранялась неизменной. Для каждого случая рассчитывались распределения осевого тока. Некоторые результаты представлены на рис. 3-5. Все они относятся к случаю падения плоской волны в положительном направлении оси *х*, при котором вектор  $\overline{H}_0$  ортогонален плоскости витка. По оси абсцисс на рис. 3-5 отложен угол ф в радианах; по оси ординат модуль  $|J|$  в условных единицах.

Рис. 3 относится к витку, для которого  $ka = 1$ , рис. 4 – к витку, для которого  $ka = 1.5$ , и рис.  $5 - \kappa$  витку, для которого  $ka = 2$ . Кривые 1 на этих рисунках относятся к круговым виткам; кривые 2 и 3 – к эллипсоидальным виткам, для которых  $b/a$  соответственно равны 1.3 и 1.5.

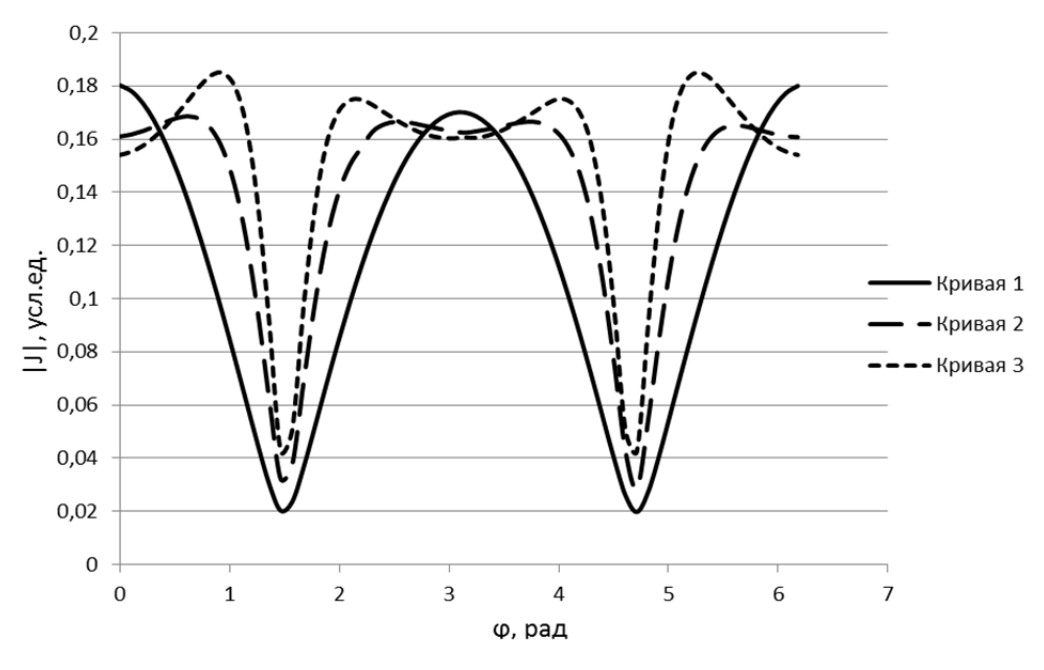

Рис. 3. Распределение осевого тока для витка с полуосью *ka* = 1

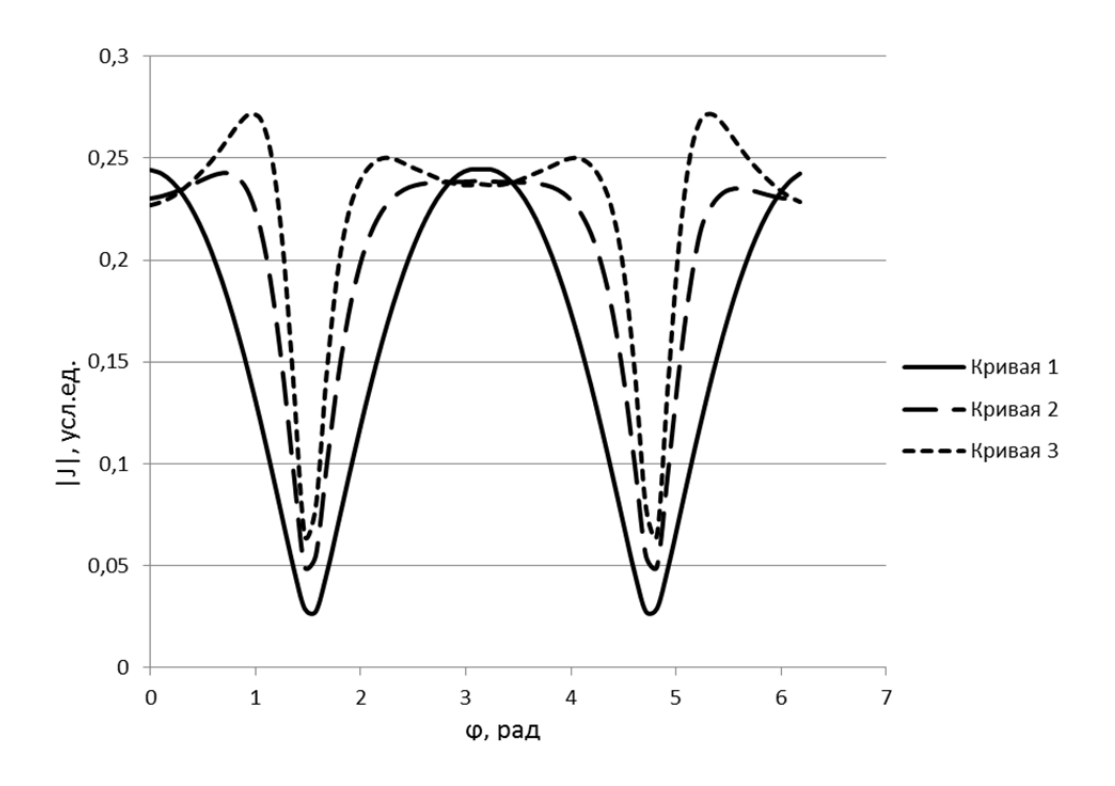

Рис. 4. Распределение осевого тока для витка с полуосью *ka* = 1.5

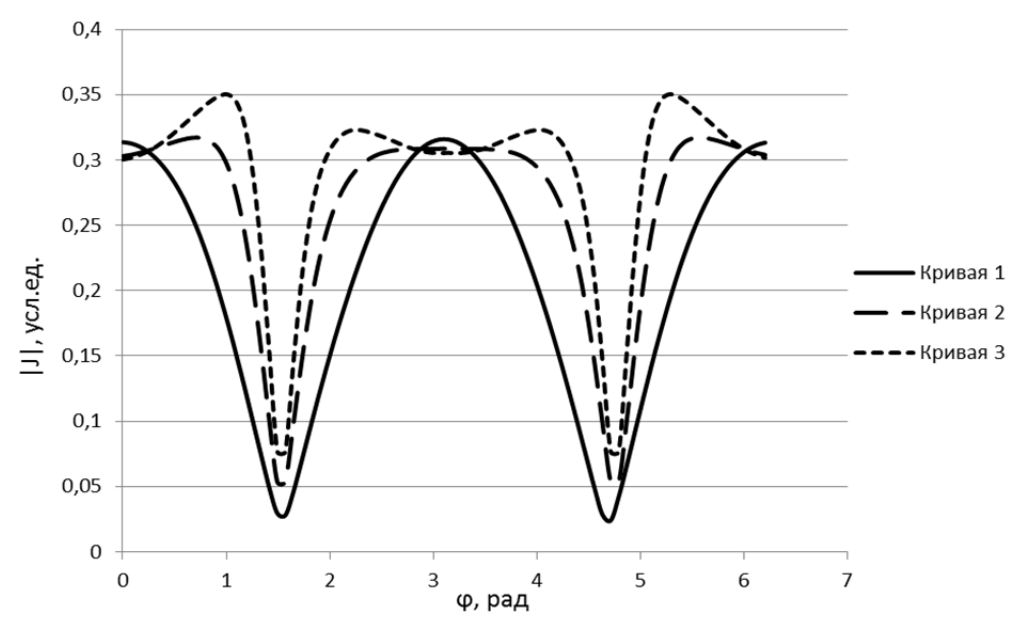

Рис. 5. Распределение осевого тока для витка с полуосью  $ka = 2$ 

По полученным графическим представлениям распределения осевого тока можно сделать следующие выводы. Увеличение коэффициента эллиптичности рассматриваемого эллипсоидального витка приводит к усилению осциллирующего характера распределения осевого тока.

#### ЛИТЕРАТУРА

1. Вычислительные методы в электродинамике : пер. с англ. / под ред. Р. Митры. - М. : Мир, 1977. - 485 с. 2. Дмитренко А. Г., Колчин В. А. Численный метод исследования электромагнитного рассеяния структурами, содержащими тонкие проводники // Радиотехника и электроника. 2003. Т. 48, № 5. С. 545-551.

# СРАВНЕНИЕ МЕТОДОВ ТРАНСЛЯЦИИ РАЗЛИЧНЫХ СТРАТЕГИЙ

# Т. Н. Балакина, В. А. Сибирякова

Томский государственный университет E-mail: balakinatn@mail.ru

Основным блоком транслятора является синтаксический анализатор (парсер), выполняющий анализ входной программы на соответствие синтаксису языка. Большинство современных синтаксических анализаторов разрабатывается на основе теории формальных грамматик. Распознавание входной цепочки выполняется по двум основным стратегиям: восходящей и нисходящей. Восходящие анализаторы строят синтаксическое дерево программы, исходя из символов входной строки, последовательно выполняя свертку фрагментов строки в соответствии с правилами грамматики. Если строка синтаксически верна, то на последнем шаге получается начальный символ грамматики. Для языков программирования начальный символ - это программа. Нисходящие анализаторы строят дерево вывода входной цепочки (программы), начиная с корня дерева, в котором находится начальный символ грамматики. Существуют методы смешанной стратегии.

Разработано достаточно большое число детерминированных методов указанных стратегий. Тот или иной метод предъявляет к грамматике языка некоторые требования. Если грамматика им не удовлетворяет, то ее преобразуют в эквивалентную, удовлетворяющую этим требованиям. В некоторых случаях это приводит к разрастанию правил

грамматики, делая её «громоздкой и неуклюжей». [2] Приходится использовать другой метод и возможно другой стратегии. Перед разработчиками встает проблема выбора метола.

В данной работе рассматриваются несколько методов разных стратегий. Анализируется эффективность этих методов, выявляются их достоинства и недостатки. За критерии эффективности берутся частота обращения к правилам грамматики в процессе анализа и размер используемой памяти для хранения синтаксических таблиц.

Метод Кока-Янгера-Касами применяется для контекстно-свободных грамматик (КСграмматик) в нормальной форме Хомского. В грамматиках Хомского правила имеют частный вид  $A \rightarrow BC$  или  $A \rightarrow a$ , где A, B, C – нетерминалы, a – терминал. Синтаксический анализатор работает в два этапа. На первом этапе по восходящей стратегии строится синтаксическая таблица  $T[i][j]$ , элементы которой – множества нетерминалов. Если нетерминал  $A \in T[i][j]$ , то A порождает часть входной цепочки от *i* до *j*. Дерево разбора строится по таблице  $T$  по нисходящей стратегии.

В результате анализа были выявлены такие преимущества и недостатки.

Несомненным достоинством метода является простота построения таблицы Т и дерева вывода по ней.

Но выявлены и существенные недостатки:

1. Размер таблицы зависит от длины строки. Для строки длины и размер таблицы  $n^2/2$ 

2. Высока частота обращения к правилам грамматики. При заполнении элемента таблицы правила грамматики просматриваются для поиска правила с правой частью, равной паре нетерминалов, расположенных во множествах элементов таблицы.

Это позволяет сделать вывод о том, что данный метод рекомендуется применять для анализа строк небольшой длины, например, цепочек интерфейсных языков для распознавания команд пользователя.

LR(1)-анализатор работает по восходящей стратегии и применим к КС-языкам, где однозначный выбор правила зависит от одного текущего символа входной цепочки. Анализатор работает по методу «перенос-свертка» и на каждом шаге использует управляющую таблицу.

Преимущества метода:

1. Номер правила для выполнения свертки задано в самой управляющей таблице. Тем самым процедура поиска правила по таблице правил полностью исключена.

2. Класс КС-языков, для которых метод применим, существенно шире, чем для метода Кока-Янгера-Касами.

Алгоритм построения управляющей таблицы по сравнению с построением таблицы  $T$  в предыдущем методе значительно сложнее. Но вряд ли это можно считать недостатком, поскольку структура этой таблицы не зависит от конкретной программы, а только от правил грамматики и поэтому создается при разработке транслятора априори.

В дальнейшем планируется рассмотреть методы нисходящей стратегии.

Данная работа выполняется в рамках создания обучающей программы по спецкурсу «Методы компиляции» и явится дополнительным источником для обучающихся, а также для тех, кому интересны методы создания синтаксических анализаторов.

Рассмотренные методы запрограммированы на языке C++ в демонстрационном режиме. В учебных целях рассматривается грамматика арифметического выражения. Но можно задать любую грамматику в файле. В процессе демонстрации комментируются главные шаги алгоритма, строится дерево разбора для заданного выражения и строка вывода. Режим демонстрации реализован в визуальной среде Visual Studio C++. Данная обучающая программа использовалась для проверки контрольных работ по методу Кока-Янгера-Касами.

## ЛИТЕРАТУРА

1. *Ахо А., Сети Р., Ульман Дж.* Компиляторы. Принципы, технологии, инструменты. W. – 2003.

2. *Ахо А., Ульман Дж.* Теория синтаксического анализа, перевода и компиляции. М. : Мир, 1972. Т. 1, 2.

3. *Бек Л.* Введение в системное программирование.

4. *Грис Д.* Конструирование компиляторов для ЭВМ. М. : Мир, 1975.

# **ЭВРИСТИЧЕСКИЙ МЕТОД РЕШЕНИЯ ЗАДАЧИ КОММИВОЯЖЕРА**

# **Е. А. Боронихина**

*Томский государственный университет* E-mail: lin\_san@mail.ru

Задача коммивояжера является одной из самых интересных, практически значимых и одновременно сложных задач оптимизации. Задача состоит в определении кратчайшего гамильтонова цикла в графе – отыскании самого выгодного маршрута, проходящего через указанные города (вершины) хотя бы по одному разу с последующим возвратом в исходный город (вершину). Выделяют два типа решения этой задачи точные и эвристические.

Широко распространенным точным не переборным методом решения задачи коммивояжера является метод ветвей и границ. Вычисляется нижняя оценка стоимости всех маршрутов (нижняя граница), затем на каждом шаге в результате анализа матрицы стоимости определяется дуга (ветвь), которая добавляет к этой стоимости минимальное значение из всех возможных.

Одним из эвристических методов искусственного интеллекта решения задачи коммивояжера является муравьиный алгоритм Марко Дориго. Этот алгоритм имитирует передвижение колонии муравьев в природе.

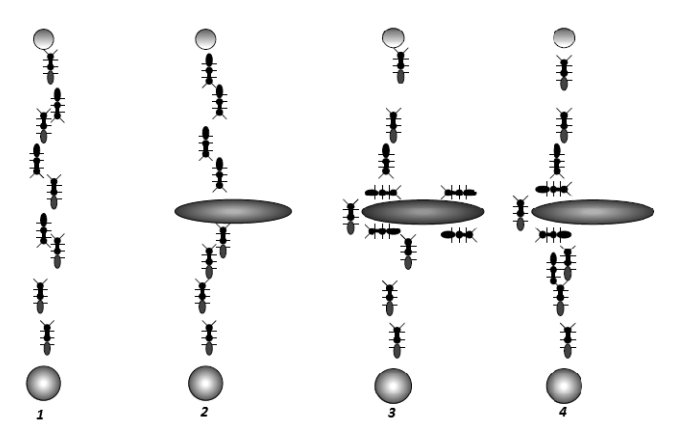

Выбор города основывается на матрице расстояний  $\{d_{ij}\}\;$  и использует значение таблицы феромонов *T*. Феромоны – это некоторое вещество, которое «откладывают» муравьи, помечая лучший маршрут между городами.

Передвижение муравья направляет случайное число, которое отправляет его в город  $k$  с бóльшей вероятностью, если функция  $P_{ij}$  примет наибольшее значение.

Вероятность перехода из города *i* в *j* высчитывается по формуле:

$$
P_{i,j} = \frac{\tau_{i,j}^{\alpha} \frac{1}{d_{i,j}^{\beta}}}{\sum \tau_{i,j}^{\alpha} \frac{1}{d_{i,j}^{\beta}}}
$$

где  $\tau_{i,j}$  – феромон между этими городами,  $\frac{1}{d_{i,j}}$  – видимость города,  $\alpha$  и  $\beta$  – коэффици-

енты, регулирующие решение. Если  $\alpha = 0$ , то алгоритм становится «жадным», и выбор основывается только на расстоянии между городами, если  $\beta = 0$  – выбор города базируется только на значении феромона.

Получаем собственный маршрут для каждого муравья и выбираем наименьший. Если полученное решение нас не удовлетворяет, то обновляем таблицу феромонов с учетом «проползания» (проходил ли маршрут хотя бы одного муравья через это ребро), и строим личные маршруты снова.

Данная работа является одним из разделов обучающей программы по курсу «Методы программирования». Для сравнения и анализа результатов работы метода ветвей и границ и муравьиного метода написана обучающая программа на языке С# в пошаговом режиме. На каждом шаге работы алгоритмов учащемуся демонстрируется суть выполненного шага, и предоставляются промежуточные результаты с визуализацией дерева решений.

По каждому методу имеется справка об алгоритме. В методе ветвей и границ в помощь преподавателю включен режим проверки контрольных работ. Демонстрационный режим реализован в визуальной среде Visual Studio C#.

В результате эксперимента с несколькими вариантами матриц стоимости можно сделать такой вывод. Метод колонии муравьев во многих случаях дает такое же решение, что и метод ветвей и границ, но за меньшее число итераций. При этом в методе ветвей и границ на каждом шаге изменяется матрица стоимости, а в муравьином методе формируется матрица маршрутов и изменяется таблица феромонов. Полученные результаты приведены в следующей таблице:

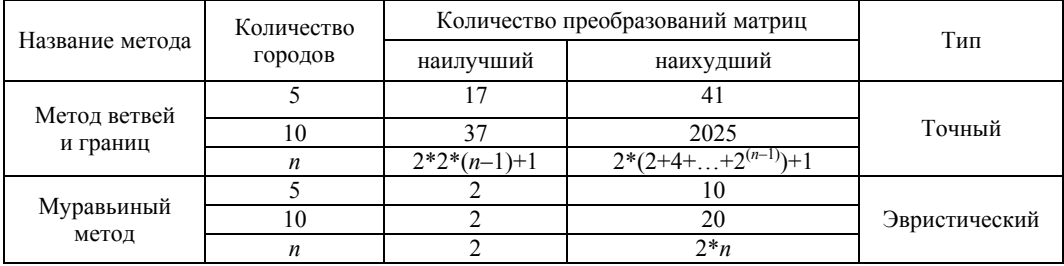

#### **ПИТЕРАТУРА**

1. Беспалько В. П. Образование и обучение с помощью компьютеров. - М.: Высш. шк., 1998. - 135 с.

2. Борознов В. О. Дополнение метода ветвей и границ для решения задачи коммивояжера // Вестн. Ростов. гос. ун-та путей собщения. - 2007. - № 1. - С. 160-163.

3. Борознов В. О., Ведерникова О. Г. Исследования генетических методов решения задачи коммивояжёра // Вестн. Ростов. гос. ун-та путей собщения. - 2004. - № 1. - С. 42-45.

4. Петухова А. А. Формирование умений студентов в ознакомительном чтении с использованием компьютерной обучающей программы. - Таганрог: ТРТУ, 2001. - 217 с.

5. Романовский И. В. Алгоритмы решения экстремальных залач. - М.: Наука. 1977. - 352 с.

6. МакКоннелл Дж. Основы современных алгоритмов. - М. : Техносфера, 2004. - 368 с.

7. Гладков Л. А., Курейчик В. М., Курейчик В. В. Генетические алгоритмы. - Ростов н/Д: Ростиздат, 2004.

# **ПОИСК КЛЮЧЕВЫХ КАДРОВ СРЕДСТВАМИ VISUAL STUDIO**

# **А. В. Гориченко, А. Ю. Дёмин**

*Томский политехнический университет* E-mail: nutka.1991@mail.ru

Развитие аппаратной части мультимедиа систем в последние годы предопределило скачок в разработке приложений для создания и обработки видеоинформации. Одним из направлений является разработка видео редакторов [1]. Отличительной чертой современных видео редакторов является развитая тайм линия, с помощью которой производится монтаж видео материалов и представление видео на временной шкале. Для удобства навигации тайм линия может содержать отдельные видеокадры. Наиболее удачным решением стоит признать выбор таких кадров из списка ключевых кадров. Данный подход также применим для автоматической генерации оглавления видеоматериала, аналогичного оглавлению DVD-видео [2]. Поэтому целью данной работы является анализ существующих методов поиска ключевых кадров и разработка программной части для разрабатываемого видео редактора [1]. Проблема поиска ключевых кадров является также актуальной задачей, поскольку решается в рамках реализации методов кодирования видеоданных.

Выбор средств реализации основан на том, что видео редактор разрабатывается средствами MS Visual Studio на основе технологии Windows Presentation Foundation (WPF). WPF включает поддержку воспроизведения любого аудио или видеофайла, поддерживаемого проигрывателем Windows Media, позволяя воспроизводить более одного медиа файла одновременно. Что еще больше впечатляет – WPF предоставляет в ваше распоряжение инструменты для интеграции видеосодержимого в остальную часть пользовательского интерфейса, позволяя выполнять многие экзотические трюки.

Наиболее простым методом при поиске ключевых кадров является поиск, основанный на анализе яркости кадра и сравнении его с яркостью, полученной на предыдущем кадре [3]. Результат программной реализации данного метода приведен на рис. 2. Достоинством этого метода является его высокая скорость работы и возможность параллельного выполнения на SIMD архитектуре. Главным недостатком является некорректное определение изменения сцены в случае незначительного изменения яркости.

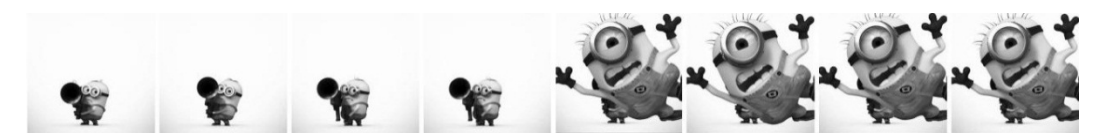

Рис. 1. Видеофайл с двумя ключевыми кадрами

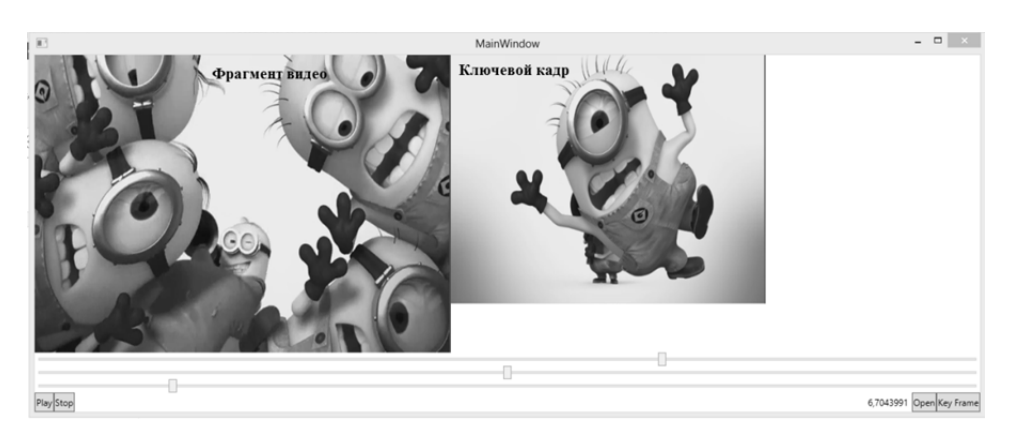

Рис. 2. Программная реализация простого метода поиска ключевых кадров

Изначально сведём задачу к определению границ видеофрагментов, а именно выделению ключевых кадров из видеофайла, то есть на входе мы имеем упорядоченный набор кадров, нам же необходимо из них выделить последовательность номеров, каждый из которых соответствует началу нового фрагмента.

Проанализировав большое количество методов, было выявлено, что наиболее используемыми являются методы цифровых гистограмм и сегментации изображения.

# Методы сегментации изображений

Сегментация является одним из основных методов для обработки и анализа изображений [5]. Процесс сегментации основывается на разбиение изображения, в нашем случае очередного кадра, на области со схожим признаком, например, по яркости. Полученные в результате сегменты характеризуются расположением на изображении и размерами, и они связаны со значениями визуальных примитивов.

В данной работе для сегментации кадра видеопоследовательности используется метода к-средних (k-means) [6], который заключается в следующем:

1. Выбрать К центров кластеров, случайно или на основании некоторой эвристики.

2. Поместить каждый пиксель изображения в кластер, центр которого ближе всего к этому пикселю.

3. Заново вычислить центры кластеров, усредняя все пиксели в кластере.

4. Повторять шаги 2 и 3 до сходимости (например, когда пиксели будут оставаться в том же кластере).

Здесь в качестве расстояния между двумя пикселями для градаций серого цвета возьмем абсолютное значение разности яркостей этих пикселей. К выберем эвристически равное трем, что соответствует светлым, темным областям и областям средних тонов. На рис. 3 приведено исходное изображение и изображение, разделённое на 3 кластера.

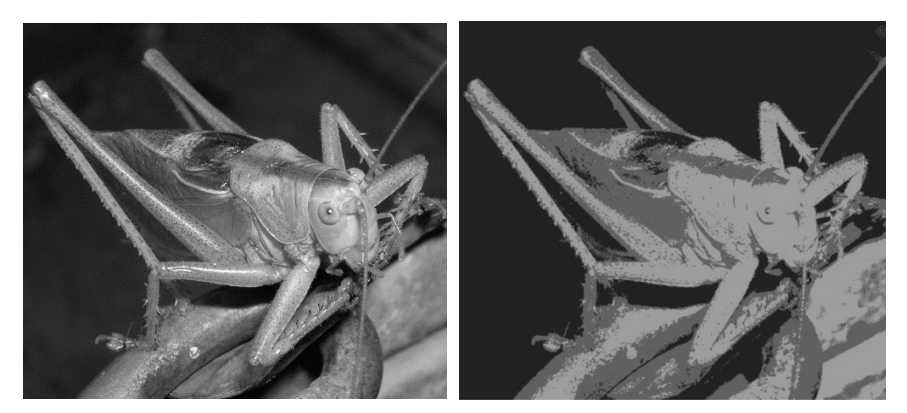

Рис. 3. Применение  $k$ -средних для сегментации изображения при  $k = 3$ 

Для оценки близости расстояния пикселей цветных изображений предлагается перейти к модели HSV, и проводить интегрированную оценку по всем трем компонентам этой цветовой модели.

Далее задача нахождения ключевого кадра сводится к задаче оценки близости сегментированных кадров. Для этого найдем мощность каждого кластера как количество пикселей вошелших в этот кластер. Лалее нормируем полученные числа, что бы сумма мощностей полученных кластеров для кадра видеоизображения была равна единице. Для двух сравниваемых изображений получим два трёхкомпонентных вектора:  $N = (N_1, N_2, N_3)$  и  $M = (M_1, M_2, M_3)$ . Отсортируем полученные вектора по убывание и для оценки их близости используем их скалярное произведение. Таким образом, реализуем оценку похожести двух видеокадров через анализ рангового распределения мощностей кластеров [7].

# **Программная реализация**

Программная реализация данного проекта разбивается на следующие этапы:

- 1. Захват текущего кадра из видео потока
- 2. Сегментация кадра
- 3. Проведение оценки рангового распределения мощностей кластеров.
- 4. Сравнение полученной оценки со следующим видеокадром.

На первом этапе захват кадра из потока видео и представление в виде растрового рисунка происходит с помощью класса RenderTargetBitmap, который является частью пространства имен Windows.Media.Imaging и его метода Render. Для получения кадра из видео, без вывода кадра на экран в качестве изображения, необходимо выделить отдельный поток для функции, который будет реализовывать захват кадра.

#### **Заключение**

1. Исследованы методы поиска ключевых кадров.

2. Программно реализован простой метод поиска ключевых кадров на основе оценки средней яркости кадров.

3. Программно реализован метод *k*-средних для сегментации видеокадров.

4. Проводятся вычислительные эксперименты для выявления узких мест.

Работа выполняется в рамках государственного задания «Наука».

## ЛИТЕРАТУРА

1. *Гориченко А. В., Дёмин А. Ю.* Обработка видеоинформации средствами Visual Studio // Технологии Microsoft в теории и практике программирования : сборник трудов X Всероссийской научно-практической конференции студентов, аспирантов и молодых ученых, г. Томск, 19–20 марта 2013 г. – Томск : Изд-во ТПУ, 2013. – С. 237–239.

2. *Лапин Е. В.* Подготовка и запись DVD всех типов. Краткое руководство. – М. : Вильямс, 2006. – С. 320. 3. *D. Feng, W. Siu, H. Zhang* Multimedia information retrieval and management: Technological Fundamentals and

Applications. Springer, 2003. pp. 44.

4. *Байгарова Н. С., Бухштаб Ю. А., Евтеева Н. Н.* Современная технология содержательного поиска в электронных коллекциях изображений. URL: http://www.elbib.ru/index.phtml?page=elbib/rus/journal/2001/part4/BBE (дата обращения: 16.04.2014).

5. *Демин А. Ю.* Основы компьютерной графики : учеб. пособие – Томск : Изд-во Томского политехнического университета, 2011. – 191 с.

6. *Дж. Ту, Р. Гонсалес* Принципы распознавания образов. М. : Мир, 1978. С. 109–112.

7. *Кудрин Б. И.* Математика ценозов: видовое, ранговидовое, ранговое по параметру гиперболические Н-распределения и законы Лотки, Ципфа, Парето, Мандельброта // Техногенная самоорганизация. Вып. 25 : Ценологические исследования. М. : Центр системных исследований, 2004. 248 с. URL: http://mens.by/style/shine/470 mustache-sideburns (дата обращения: 16.04.2014).

# **АЛГОРИТМ ОЦЕНКИ ДВИЖЕНИЯ, АДАПТИРОВАННЫЙ ДЛЯ ОБРАБОТКИ ЭКРАННОГО ВИДЕО**

## **Д. В. Дружинин**

*Томский государственный университет* E-mail: dendru@rambler.ru

#### **Введение**

Камерное видео – это видео, снятое видеокамерой. Экранное видео – это видео происходящего на экране пользователя. Экранное видео формируется путём периодического снятия скриншотов экрана.

Часто сжатие и запись на жёсткий диск этого типа видеоданных требуется производить в режиме реального времени. Так как экранное видео – это видео высокого разрешения, требуется применять эффективные алгоритмы сжатия этого типа видеоданных. Поэтому актуальной является задача оптимизации по времени алгоритмов сжатия экранного видео. Использование алгоритма оценки движения позволяет существенно увеличить коэффициент сжатия, хотя и требует значительных вычислительных ресурсов.

Поскольку экранное видео в значительной степени отличается от камерного видео (см. Раздел 1), то для использования алгоритма оценки движения для обработки экранного видео его требуется адаптировать для этих целей. Проблема оптимизации по времени алгоритма оценки движения для обработки экранного видео является малоизученной. Удалось найти только одну работу [1], где представлен алгоритм оценки движения, адаптированный для обработки экранного видео. Но этот алгоритм выполняется слишком медленно (см. Раздел 3), что не позволяет использовать его для сжатия экранного видео в режиме реального времени.

В этой работе представлена модификация алгоритма оценки движения, рассмотренного в [1], позволяющая значительно повысить скорость кодирования видеоданных. Ускорение процесса кодирования достигается за счёт выявления не всех типов движений, а только некоторых из них.

#### 1. Сравнение экранного и камерного видео

Экранное видео в значительной степени отличается от видео, снятого видеокамерой. Камерное видео запечатлевает объекты реального мира с определённой точки обзора при определённом освещении. Для этого типа видеоданных характерны плавные (непрерывно-тоновые) цветовые переходы между соседними пикселями.

Это свойство камерного видео используется во многих алгоритмах сжатия графических данных (например, JPEG [2, с. 182]). Экранное видео запечатлевает искусственным образом созданные объекты, для которых характерны резкие (дискретно-тоновые) цветовые переходы между соседними пикселями.

Разумно использовать информацию об особенностях экранного видео, чтобы адаптировать алгоритм оценки движения для более эффективного выявления объектов, перемещённых на некоторое расстояние относительно предыдущего кадра.

В [1] представлен алгоритм оценки движения, адаптированный для обработки экранного видео. Рассмотрим более подробно отличия экранного видео от камерного видео, которые наиболее ярко проявляются при использовании алгоритма оценки движения, а также особенности алгоритма [1], использующие эти свойства.

1. Для экранного видео характерны низкая степень совпадения для большинства векторов движения и полное (или почти полное) совпадение для единственного вектора в то время как для камерного видео часто существуют несколько векторов движения, которые обеспечивают высокую степень сходства соответствующих блоков по заданному критерию. Поэтому в [1] используется расстояние Хэмминга для измерения степени сходства блоков, то есть рассчитывается количество пар соответствующих пикселей одного цвета.

2. В экранном видео объекты могут перемещаться на значительное расстояние за временной отрезок, разделяющий два соседние кадра, в то время как в видео, снятом видеокамерой, обычно происходит плавное движение объектов от кадра к кадру. Поэтому в [1] используется более обширная область поиска (вплоть до поиска по всему кадру), чем при сжатии камерного видео.

3. Градиентный метод поиска оптимального вектора движения активно применяется при сжатии камерного видео [3–5]. Но в случае экранного видео в силу дискретнотоновой природы таких видеоданных выбор из нескольких ближайших векторов движения в приоритетном порядке в качестве текущего вектора v1, который обеспечивает минимальное расхождение (если оно не равно 0), зачастую неэффективен. Это обусловлено тем обстоятельством, что вероятность того, что вектор движения, обеспечивающий наилучшее соответствие блоков, находится в непосредственной близости от вектора v1 не выше, чем при проверке любого другого вектора движения. Поэтому в [1] не используется градиентный метод.

4. В экранном видео обычно значительная часть соответствующих пикселей соседних кадров совпадают. Поэтому в [1] предлагается сначала провести попиксельное сравнение текущего и предыдущего кадров на равенство. Затем оценка движения проводится только для блоков текущего кадра, изменившихся относительно предыдущего кадра.

5. В экранном видео велика вероятность соседства нескольких блоков, имеющих один и тот же вектор движения (например, при движении окна), в отличии от камерного видео, где одинаковый вектор движения для соседних блоков встречается несколько реже за счёт изменения формы объекта и угла обзора при движении этого объекта.

#### **2. Описание алгоритма оценки движения, адаптированного для экранного видео**

Выявление всех движений в экранном видео оказалось слишком трудоёмкой задачей для выполнения в режиме реального времени (см. Раздел 3). В такой ситуации логичной выглядит идея провести некоторую классификацию типов движений в экранном видео и разработать алгоритмы, выявляющие некоторые из этих типов движений, и работающие при этом значительно быстрее алгоритма, выявляющего все типы движений.

Можно выделить 3 основных вида движений в экранном видео:

1. Движения по вертикали и горизонтали (потенциально на большие расстояния). Это движения, осуществляемые вследствие вертикального и горизонтального скроллинга, нажатия пользователем на клавиши вниз, вверх, вправо, влево, Pg Up, Pg Dn и прочие.

2. Движения в произвольном направлении на небольшие расстояния. Это движения, осуществляемые вследствие, например, достаточно плавного перетаскивания пользователем окна.

3. Прочие движения.

Как правило, подавляющее большинство движений различных объектов на экране, возникающих в ходе работы пользователя относятся к (1) либо (2) категории. Использовав приведённую классификацию движений в экранном видео, удалось разработать следующую схему кодирования на основе алгоритма оценки движения, описанного в [1].

Последовательно выполняются две модификации алгоритма оценки движения:

1. Алгоритм, осуществляющий поиск блока, соответствующего текущему блоку, только по вертикали и по горизонтали. То есть этот алгоритм не рассматривает векторы движения с одновременно ненулевыми сдвигами по оси *x* и *y*.

2. Алгоритм, осуществляющий поиск блока, соответствующего текущему блоку, во всех направлениях, но только в ближайшей окрестности текущего блока.

Таким образом, выполнение алгоритма, осуществляющего полный перебор возможных векторов движения (предложенный в [1]), заменяется на выполнение двух менее трудоёмких алгоритмов.

Для ускорения работы алгоритма оценки движения при обработке экранного видео предлагается использовать технику предварительного сравнения диагональных элементов. Только в случае, когда все диагональные элементы попарно равны между собой, происходит сравнение всех элементов этих блоков. Такая техника приводит к ускорению выполнения алгоритма оценки движения, так как она одновременно учитывает и горизонтальную и вертикальную корреляцию пикселей движущегося объекта.

Вначале производится вычисление минимального прямоугольника, охватывающего все изменившиеся относительно предыдущего кадра области текущего кадра. Именно в пределах этого прямоугольника в дальнейшем будет осуществляться поиск соответствия для текущего блока.

#### **3. Результаты тестирования**

При тестировании был выбран размер блока 16\*16 пикселей. Максимальные отклонения по оси *x* и *y* для алгоритмов-участников тестирования (5) и (6) рассчитывались по формуле n\*blockSize, где blockSize - это размер блока. При этом было выбрано значение *п*, равное 3. При тестировании каждый кадр имел разрешение  $1024*768$  и глубину цвета в 32 бита. Тестирование проводилось на платформе со следующими характеристиками: процессор Intel Core 2 Duo E6750 2,66 ГГц, оперативная память DDR2 2Гб, операционная система Windows XP.

Замечание 1. Замеряемый параметр "Количество блоков" означает количество блоков, для которых было найдено соответствие данной реализацией. При этом суммарное количество блоков равно  $1024*768/(16*16) = 3072$ . При этом надо учитывать, что часть блоков не изменились по сравнению с предыдущим кадром.

Замечание 2. запись  $3 \rightarrow 5$  означает, что текущий кадр сначала обрабатывается реализацией (3) алгоритма оценки движения, а затем реализацией (5).

Рассмотрим результаты тестирования при двух типах движений.

Таблица 1

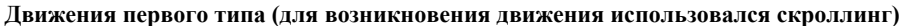

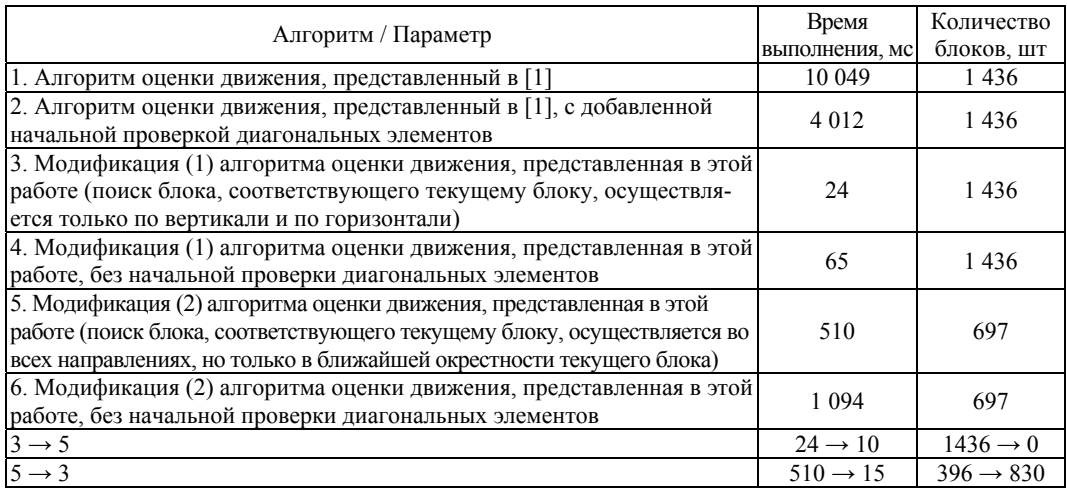

Таблица 2

#### Движения второго типа (для возникновения движения использовалось плавное перетаскивание окна)

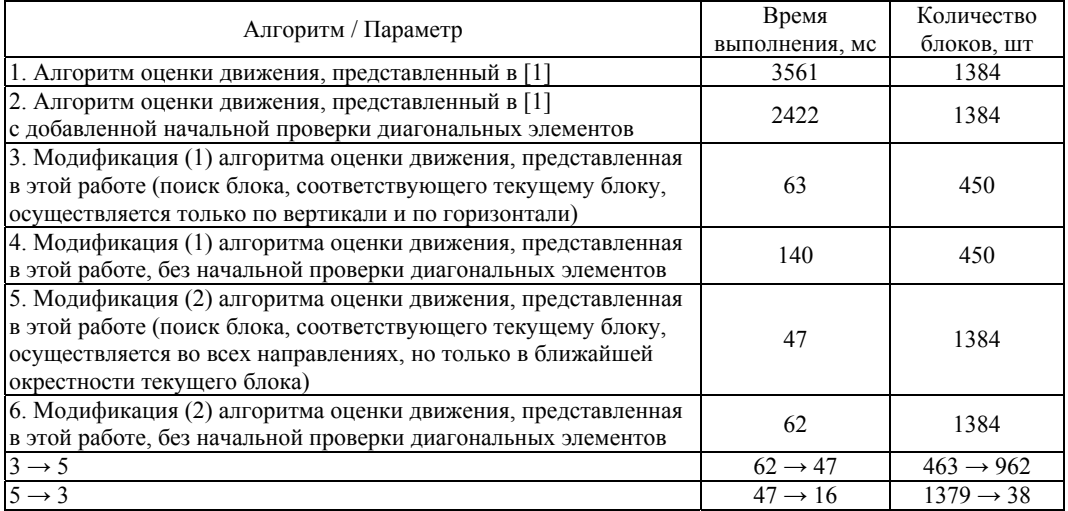

Быстрее всего выполняется реализация (3), что позволяет использовать её при сжатии экранного видео в режиме реального времени. Но реализация (3) не в состоянии выявить движения второго типа, поэтому имеет смысл рассмотреть комбинации реализаций (3) и (5). Наиболее стабильное время выполнения демонстрирует последовательность (3)  $\rightarrow$  (5). Время работы этой последовательности не превышает 109 мс. При этом последовательно выполняемые реализации (3) и (5) находят соответствие для практически такого же количества блоков, что и реализация (1).

#### Заключение

Проведение классификации движений в экранном видео сделало возможным поиск заданных типов движений. Затем был разработан алгоритм оценки движения, использующий информацию о том, что одни типы движений встречаются в экранном видео чаще, чем другие. При этом просматриваются лишь области, соответствующие типам движений, которые встречаются чаще всего. Такое сужение области поиска позволяет, как показали результаты тестирования, значительно ускорить выполнение оценки движения по сравнению с алгоритмом, выявляющим все типы движений, что в свою очередь позволит в перспективе применить представленный алгоритм для сжатия экранного видео в режиме реального времени.

Предложенная схема сжатия позволяет ускорить выполнение оценки движения десятикратно при незначительных потерях в количестве распознанных лвижений, так как большая часть движений в экранном видео относятся именно к (1) или (2) типам. Поэтому такой алгоритм оценки движения может быть использован на практике.

#### ЛИТЕРАТУРА

1. Motion estimation/compensation for screen capture video  $\frac{1}{2}$ FreePatentsOnline.com.  $IIRL$ http://www.freepatentsonline.com/7224731.html

2. Сэломон Д. Сжатие данных, изображений и звука / перевод с англ. В. В. Чепыжова. - М. : Техносфера, 2006. - 365 с. - (Мир программирования).

3. Timoner J. S., Freeman D. M. Multi-Image Gradient-Based Algorithms for Motion Estimation. URL: http://people.csail.mit.edu/samson/papers/Timoner Freeman MultiImageGradient.pdf

4. Keller Y., Averbuch A. Fast motion estimation using bidirectional gradient methods.  $IIRL$ http://www.eng.biu.ac.il/ kellery1/publications/pdf/optical flow ieee final.pdf

5. Movement estimation system for video signals using a recursive gradient method / FreePatentsOnline.com. URL: http://www.freepatentsonline.com/4695882.html

# ОБНАРУЖЕНИЕ ЛОЖНЫХ ПУТЕЙ В СХЕМАХ С ПАМЯТЬЮ

#### Е. П. Ирдынеева

Томский Государственный Университет E-mail: Kateird@mail.ru

#### Ввеление

В последнее время отчетливо просматривается тенденция к значительному ужесточению требований к надежности различного рода дискретных устройств (ДУ). Это объясняется важностью и ответственностью функций, возлагаемых на них в различных областях, включая атомною энергетику, химическое производство, авиацию и т.п. Одним из способов обеспечения высокой надежности является применение, как в процессе производства, так и на этапе эксплуатации, средств и методов технической диагностики, позволяющих осуществлять контроль, локализацию неисправностей и восстановление аппаратуры.

В связи с ростом уровня интеграции схем, работающих на высоких частотах и при низких напряжениях питания, возникает необходимость в тестировании неисправностей залержек путей. Различают робастные и не робастные неисправности залержек путей. Противоположным перепадам значений сигналов на рассматриваемом пути в общем случае сопоставляются различные задержки. Каждая из них обнаруживается специальной парой тестовых наборов. Если для каждого из перепадов пути отсутствует тестовая пара, на которой неисправность проявляется как неробастная, то путь считается ложным, то есть на этом пути отсутствуют условия проявления одиночной неисправности задержки пути. Такие пути желательно исключать из рассмотрения при определении быстродействия проектируемой схемы [1, 2].

#### 1. Постановка задачи

Пусть комбинационная схема является комбинационным эквивалентом последовательностной схемы. Рабочая область функционирования автомата, реализуемого последовательностной схемой, представлена системой частичных булевых функций, получаемой из STG-описания поведения автомата после кодирования его состояний. Перейдем от STG описания к системе безызбыточных ДНФ (БДНФ). Реализуем систему БДНФ методом синтеза, сохраняющим эту систему. Рассматривая пути полученной схемы, выделим среди них ложные с учетом состояний, характеризующих рабочую область функционирования соответствующего схеме автомата.

В работе [1] обнаружение неисправности задержки путей сведено к обнаружению константной неисправности литеры соответствующей схеме ЭНФ. Для схем рассматриваемого вида ЭНФ без учета последовательностей, представляющих пути схемы, совпадает с БДНФ. Исчезновение литеры из некоторой конъюнкции (замена литеры константой 1) будем называть  $b_n$ -неисправностью. Исчезновение конъюнкции за счет обращения в константу 0 некоторой литеры некоторой конъюнкции будем называть  $a<sub>p</sub>$ -неисправностью.

## 2. Алгоритм выявления ложных путей

Если к БДНФ применить многоуровневый факторизационный метод синтеза, основанный на делении ДНФ[3], или модифицированный двухуровневый метод синтеза [4] то получим схему, сохраняющую эту БДНФ. В работе [1] показано, что набор  $v_2$ тестовой пары  $(v_1, v_2)$ , обнаруживающей робастно (не робастно) тестируемую неисправность задержки пути, является тестовым набором для  $b<sub>p</sub>$  ( $a<sub>p</sub>$ )-неисправности, сопоставляемой этому пути. В схемах рассматриваемого вида построение тестового набора сводится к поиску его в условиях замены константой 1 (0) каждого вхождения литеры БДНФ, сопоставляемой пути. Будем иметь в виду, что число путей в схеме, построенной упомянутыми выше методами, сохраняющими БДНФ, меньше, чем число путей схемы, построенной в базисе ДНФ. Это значит, что одному и тому же пути, в схеме, построенной методом синтеза, сохраняющим БДНФ, в общем случае сопоставляется несколько одноименных литер в различных конъюнкциях БДНФ. Поэтому при построении тестового набора, обнаруживающего  $a_p$  ( $b_p$ )-неисправность, приходится переби-

рать конъюнкции, содержащие литеру, сопоставляемую рассматриваемому пути.

Известно, что в БДНФ существует тестовый набор, обнаруживающий замену литеры в (любой) конъюнкции константой 1 (0). Следовательно, существует тестовый набор, обнаруживающий  $a_p$  ( $b_p$ )-неисправность. Последнее означает, что в комбинационной схеме, сохраняющей БДНФ, отсутствуют ложные пути, так как для любой последовательности перепадов значений сигналов вдоль рассматриваемого пути оказывается, что неисправность задержки пути является, по крайней мере, не робастно тестируемой.

Будем считать, что каждое состояние, упомянутое в STG описании, достижимо. Переходя от STG описания к системе БДНФ мы, возможно, расширяем область единичных и нулевых наборов частичных функций, получаемых кодированием состояний STG описания. В связи со сказанным нас интересуют только те тестовые наборы для  $b<sub>p</sub>$  ( $a<sub>p</sub>$ )неисправностей, которые принадлежат рабочей области автомата, представленной множествами единичных и нулевых наборов частичных функций. Если таких наборов ни для  $b_n$ ,

ни для  $a_n$  неисправностей не существует, то соответствующий путь является ложным.

Пусть комбинационная схема является комбинационным эквивалентом последовательностной схемы. Это значит, что наряду с входными переменными в схеме присутствуют переменные состояний (внутренние переменные). Допустим, что для кодирования состояний используется «плотный» код, обеспечивающий минимальное число обратных связей в последовательностной схеме, реализующей автомат.

В работе [1] показано, что набор  $v_2$  тестовой пары  $(v_1, v_2)$ , обнаруживающей робастно (не робастно) тестируемую неисправность задержки пути, является тестовым набором для  $b_p$  ( $a_p$ )-неисправности, сопоставляемой этому пути.

Пусть существует тестовый набор для  $b<sub>p</sub>$  ( $a<sub>p</sub>$ )-неисправности в рабочей области функционирования (набор v,). Для обеспечения перепадов значений сигналов необходимо сформировать набор  $v_1$  хотя бы для не робастного проявления задержки пути. Этот набор должен, как известно [1], отличаться инверсным значением по переменной, отмечающей начало пути.

Пусть начало пути отмечается входной переменной последовательностной схемы. Необходимо, чтобы набор  $v_1$  установил схему в состояние, задаваемое набором  $v_2$ .

Следует учесть, что при поиске тестового набора для  $b<sub>p</sub>$  ( $a<sub>p</sub>$ )-неисправности совокупность тестовых наборов может представляться троичным вектором. Если мы хотим гарантировать нахождение решения, когда оно существует, то область тестовых наборов для  $b_p$  ( $a_p$ )-неисправности должна быть представлена в виде сокращенной ДНФ.

Пусть начало пути отмечается внутренней переменной. Тогда набор  $v_1$  также должен переводить автомат в состояние, представляемое набором  $v_2$ . Причем состояния этих наборов должны отличаться инверсными значениями по переменной состояния, отмечающей начало пути. Возможности переходов определяются по системе частичных функций.

При нахождении хотя бы одной пары тестовых наборов рассматриваемый путь не является ложным, иначе он объявляется ложным.

Из вышесказанного следует, что для решения поставленной задачи необходимо рассмотреть ряд подзадач, одной из которых является поиск всех тестовых наборов для константной неисправности литеры. Решение ее основано на нахождении всех корней (решений) уравнения  $D = 0$ .

## 3. Поиск всех решений уравнения  $D = 0$

В связи с тем, что одному и тому же пути в схеме сопоставляется несколько одноименных литер в различных конъюнкциях БДНФ, то при построении всех тестовых наборов, обнаруживающих  $a_p$  ( $b_p$ )-неисправность, необходимо перебирать конъюнк-

ции, содержащие литеру, сопоставляемую рассматриваемому пути.

Для поиска всех решений уравнения  $D=0$  необходимо адаптировать алгоритм поиска одного решения уравнения.

#### Алгоритм

1. Задана ДНФ Д.

2. Найдем символы, которые представляют собой однобуквенные конъюнкции. Включим их в подмножество А с противоположным знаком инверсии. Если таких нет, то переходим к п. 3, иначе п. 4.

3. Выбираем символ переменной, который чаще всего встречается в ДНФ, и включаем его в *А* со своим знаком инверсии, помечая его при этом. При возвращении в этот пункт необходимо включить в *А* переменную с противоположным знаком инверсии.

4. Заменим в  $D$  символы переменных, включенных в  $A$  константами из  $\{0,1\}$ : если знак литеры из *D* совпадает со знаком литеры из *A*, то заменяем литеру на константу 1, если же знаки взаимоинверсны, то на константу 0.

5. Исключим из *D* константы. Если при этом *D* обращается в 1, то переходим к п. 6, если в 0, то переходим к п. 7. Если, исключив константы, получаем некоторую ДНФ *Н*, то возвращаемся в п. 2 алгоритма, рассматривая *Н* вместо *D*.

6. Так как ДНФ обратилась в константу 1, то возвращаемся к ближайшей помеченной литере в подмножестве *А*, снимаем отметку и заменяем литеру на инверсную. Возвращаемся в п. 4

7. Полученная конъюнкция из элементов подмножества *А* задает подмножество корней уравнения, добавляем эту конъюнкцию в множество *R*. Возвращаемся к ближайшей помеченной литере в подмножестве *А*, снимаем отметку и заменяем литеру на инверсную. Возвращаемся в п. 4.

8. Если на одном из этапов окажется, что помеченных вершин нет, тогда множество *R* будет представлять все возможные решения уравнения  $D = 0$ .

## ЛИТЕРАТУРА

1. *Matrosova A., Lipsky V., Melnikov A.* Singh V. Path delay faults and ENF // Proceedings of IEEE East-West Design and Test Symposium. – 2010. – P. 164–167.

2. *Матросова А. Ю., Кудин Д. В., Николаева Е. А.* Обнаружение ложных путей в комбинационной схеме. – Томск : Изд-во Том. ун-та, 2011.

3. *Седов Ю. В.* Обеспечение работоспособности систем с произвольным доступом и самопроверяемости логических схем : дис. ... канд. техн. наук. – Томск, 2004. – 117 c. ил.

4. *Николаева Е. А.* Алгоритмы синтеза легко тестируемых комбинационных схем и тестов для кратных константных неисправностей и неисправностей задержек путей : дис. ... канд. техн. наук. – Томск, 2011. – 135 c. ил.

# **ОПТИМИЗАЦИЯ КОМБИНАЦИОННЫХ СХЕМ С ИСПОЛЬЗОВАНИЕМ ДОПУСТИМЫХ ФУНКЦИЙ**

## **И. Е. Кириенко**

*Томский государственный университет* E-mail: irina.kirienko@sibmail.com

#### **Введение**

В связи с ростом степени интеграции электронных схем процесс автоматизации проектирования логических схем существенно влияет на общее время проектирования таких схем. Логическое проектирование схем с использованием элементов NOR может быть реализовано в рамках множества технологий (таких, как ECL, NMOS, CMOS и др.). Использование в схемах только одного элемента NOR допускается, так как булева функция НЕ-ИЛИ образует функционально полную систему. В работе исследуется метод оптимизации комбинационных схем (построенных в базисе NOR), описанный в [1]. Метод основан на использовании допустимых функций.

В первом разделе работы рассматриваются необходимые определения, и приводится лемма, которая формулирует условие *S*-избыточности элемента или соединения, используя множество допустимых функций. Во втором разделе предлагаются алгоритм нахождения максимального множества допустимых функций (MSPF) для всей схемы и на его основе алгоритм получения *S*-безызбыточной схемы, также используя лемму из первого раздела.

#### 1. Основные определения

Рассмотрим комбинационную схему без обратных связей, у которой р входных полюсов, R элементов НЕ-ИЛИ (NOR), р выходных полюсов. Пусть  $X = \{x_1, ..., x_n\}$  — это множество входных переменных,  $Z = \{z_1, ..., z_m\}$  – множество выходных функций,  $V_1 = \{v_1, ..., v_p\}$  – множество элементов, реализующих тождественную функцию, к которым подсоединены входные полюсы,  $V_G = \{v_{p+1},..., v_{p+R}\}\$  – множество элементов схемы,  $V_0 = \{v_{p+R+1},...,v_{p+R+m}\}$  – множество элементов, реализующих тождественную функцию, которые подсоединены к выходным полюсам. Будем полагать, что  $p = n$  и  $V_1 = X$ . Эта предположение легко расширить до случая  $n > p \le 2n$ . Обозначим  $C = \{c_{ij}\}\$ , где  $c_{ij}$  – это соединение выхода элемента  $v_i \in V_I \cup V_G$  с входом элемента  $v_i \in V_O \cup V_G$ . Тогда  $V$ определяется по формуле  $V = V<sub>1</sub> \cup V<sub>G</sub> \cup V<sub>O</sub>$ .

Каждая выходная функция  $z_i$  может быть не полностью определенной. Будем полагать, что  $z_i$ ,  $1 \le i \le m$ , реализует функцию на выходе элемента NOR  $v_{n+i}$ , соединенного с элементом  $v_{n+R+i} \in V_o$ . Таким образом, всегда существует соединение  $c_{n+i,n+R+i}$  для  $i = 1, ..., m$ .

Если  $\exists c_{ii}$  – соединение выхода элемента  $v_i$  с входом элемента  $v_i$ , то  $v_i$  называется непосредственным предшественником элемента  $v_i$ , а  $v_i$  – непосредственным последователем элемента  $v_i$ . Обозначим  $IP(v_i)$  и  $IS(v_i)$  множества всех непосредственных предшественников и всех непосредственных последователей элемента  $v_i$  соответственно. Если существует последовательность таких элементов  $v_{k,1}, v_{k,2},...,v_{k,t}$  между элементами  $v_i$  и  $v_j$ , что  $v_{k,1} \in IS(v_i)$ ,  $v_{k,q} \in IS(v_{k,q-1})$  для  $q = 2,...,t$  и  $v_j \in IS(v_{k,t})$ , тогда  $v_i$  это предшественник элемента  $v_i$ ,  $v_i$  – последователь элемента  $v_i$ . Обозначим  $P(v_i)$  и  $S(v_i)$  множества всех предшественников и всех последователей элемента  $v_i$  соответственно.

Вектор F, компоненты которого могут принимать значение «-», обозначает множество всех векторов, полученных после замещения всех «-» на определенные компоненты 0 и 1. Например,  $F = (1 - 0) = \{(1000), (1010), (1100), (1110)\}$ . Обозначим *j*-ю компоненту вектора F как  $F^{(j)}$ . Для указанного выше вектора  $F^{(j)}$   $F^{(1)} = 1$  и  $F^{(2)} = -$ .

Пусть на выходе элемента  $v_i$  реализуется функция  $f(v_i)$ . По определению имеем  $f(v_i) = x_i$  для  $i = 1,...,n$  и  $f(v_{n+i}) = f(v_{n+R+1})$  для  $i = 1,...,m$ . Функция  $f$  для элемента или соединения представляется  $2^n$ -мерным вектором  $f = (f^{(1)},...,f^{(2^n)})$ , где  $f^{(j)}$  это значение функции  $f$ в *j*-й строке таблицы истинности.

Определение 1. Если определенные компоненты выходной функции схемы не изменяются после замещения функции, реализованной на выходе элемента  $v_i$  или соединения  $c_{ii}$ , на функцию f, то функция f называется допустимой для элемента  $v_i$  или соединения  $c_{ii}$ , соответственно.

Для элемента  $v_i$  или соединения  $c_{ij}$  существует, как правило, множество допустимых функций. Следует отметить, что допустимые функции для с<sub>и</sub> (соединение между элементами  $v_i$  и  $v_j$ ) определяются отдельно от допустимых функций для  $v_i$ . Это важно, когда элемент  $v_i$  имеет много соединений (однако, если  $v_i$  имеет одно соединение  $c_{ii}$ , то допустимые функции для  $c_{ii}$  совпадают с допустимыми функциями для  $v_i$ ).

Определение 2. Определим бинарную операцию # по следующим правилам:  $0\#0=0$ ,  $1\#1=1$ ,  $0\#1=1\#0=-$ ,  $1\#---\#1=-$ ,  $0\#---\#0= M$   $-\#---$  ( $\text{rad}$ , 1). Для операции # справедлив ассоциативный закон.

Таблица 1

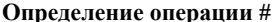

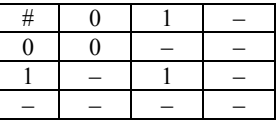

Определение 3. Определим бинарную операцию  $\Delta$  по правилам, описанным в табл. 2, где «\*» означает, что значение не определено.

Таблица 2

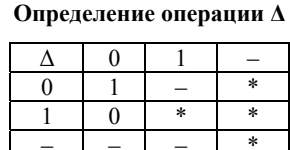

Для векторов  $F_1 = (a_1, ..., a_{2^n})$  и  $F_2 = (b_1, ..., b_{2^n})$  введенные операции применяются следующим образом:  $F_1 \circ F_2 = (a_1 \circ b_1, ..., a_{2^n} \circ b_{2^n})$ , где  $\circ \in \{\#, \Delta\}$ .

**Лемма 1.** Пусть  $F_1, F_2, ..., F_{t-1}$  и  $F_t$  — это векторы, чьи компоненты могут принимать значения из множества  $\{0,1,-\}$ . Пусть каждый из векторов  $F_1, F_2,...,F_t$  представляет множество допустимых функций для элемента или соединения. Тогда множество  $F_1 \# F_2 \# ... \# F_t$  выражается одним вектором, представляющим множество допустимых функций для того же элемента или соединения соответственно. Так как  $F_1 \# F_2 \# ... \# F_t$ может быть выражено одним вектором и  $F_1 \# F_2 \# ... \# F_t \supseteq {F_1, F_2, ..., F_t}$ , то справедливы следующие два утверждения.

1. Если G - это множество допустимых функций, которое невозможно выразить одним вектором, то можно получить такое множество  $G'$  допустимых функций, что  $G'$ выражается одним вектором и  $G' \supseteq G$ .

2. Множество всех допустимых функций для любого элемента или соединения может быть выражено одним вектором. Это множество называется максимальным множеством допустимых функций (MSPF) [1].

Обозначим  $G_M(v_i)$  и  $G_M(c_{ii})$  максимальные множества допустимых функций для элемента  $v_i$  или соединения  $c_{ij}$ , соответственно. Тогда  $G(v_i)$  и  $G(c_{ij})$  – произвольные подмножества множеств  $G_M(v_i)$  и  $G_M(c_i)$  соответственно. Так как справедливо первое свойство леммы 1, то будем полагать, что множество допустимых функций представляется одним вектором (если существуют множества допустимых функций  $F_1, F_2, \ldots, F_t$ , то будем рассматривать  $F_1 \# F_2 \# \ldots \# F_t$  вместо  $\{F_1, F_2, \ldots, F_t\}$ ).

Элемент или соединение называется *S*-избыточным, если никакие определенные компоненты выходных функций схемы не изменяются после удаления этого элемента или соединения. В некоторых схемах никакие определенные компоненты выходных функций схемы не изменяются после удаления двух или более элементов и/или соединений, в то время как выходные функции изменяются после удаления одного элемента или соединения; такие элементы или соединения называются *M*-избыточными. Схема без любых *S*-избыточных элементов или соединений называется *S*-безызбыточной, иначе схема называется *S*-избыточной. Схема с *S*- или *M*-избыточными элементами или соединениями называется избыточной схемой. Схема, которая не является избыточной, называется безызбыточной. Важно отметить, что безызбыточная схема необязательно имеет минимальное число элементов или соединений.

**Лемма 2.** Если множество допустимых функций для элемента или соединения представляется одним вектором, чьи компоненты принимают значения из множества  $\{0, -\}$  , то элемент или соединение является *S*-избыточным соответственно (другими словами, даже если этот элемент или соединение удалить из схемы, то определенные компоненты выходных функций схемы не изменятся). Если множество допустимых функций является максимальным, то данное условие становится необходимым и достаточным для *S*-избыточности элемента или соединения [1].

#### **2. Максимальные множества допустимых функций**

Для нахождения максимального множества допустимых функций (MSPF) для всей схемы необходимо вычислить MSPF для элементов и соединений, двигаясь по всей схеме от выходов к входам. Рассмотрим процедуру нахождения MSPF.

**Теорема.** Пусть дано MSPF  $G_M(v_k)$  для элемента  $v_k$  и  $f(v)$  для каждого  $v \in IP(v_k)$ . Тогда MSPF  $G_M(c_k)$  для входного соединения  $c_{ik}$  элемента  $v_k$  находится по формуле:

$$
G_M(c_{ik}) = G_M(v_k) \Delta \left( \bigvee_{\substack{v \in H^2(v_k) \\ v \neq v_j}} f(v) \right) \tag{1}
$$

Если  $IP(v_k) = \{v_j\}$ , тогда  $\bigvee_{v \in IP(v_k)} f(v)$  является константой 0 [1].  $(v)$  $v \in IP(v_k$ <br> $v \neq v_j$ *j f v* '∈<br>'≠  $\sum_{i=1}^{n}$ 

Если задано множество  $G(v_k)$  допустимых функций, которое не является максимальным, то по (2) находится множество  $G(c_{jk})$  допустимых функций, которое необязательно максимальное, для соединения  $c_{jk}$ :

$$
G(c_{jk}) = G(\nu_k) \Delta \left( \bigvee_{\substack{\nu \in IP(\nu_k) \\ \nu \neq \nu_j}} f(\nu) \right)
$$
 (2)

Следующие леммы формулируют правила для нахождения MSPF элементов и соединений.

**Лемма 3.** Максимальное множество допустимых функций для любого входного соединения с элементом, на выходе которого реализуется выходная функция  $z_j$ , представляется этой выходной функцией  $z_j$ .

**Лемма 4.** Если элемент  $v_i$  имеет только одно выходное соединение  $c_{ij}$ , MSPF которого  $G_M(c_{ii})$  известно, то MSPF элемента  $v_i$  находится по следующей формуле:

$$
G_M(v_i) = G_M(c_{ij}).
$$
\n(3)

Схема, в которой каждый элемент имеет только одного непосредственного последователя, называется древовидной. Древовидная схема удовлетворяет условию леммы 4.

В случае, когда элемент v<sub>i</sub> имеет более одного выходного соединения, MSPF этого элемента  $G_M(v_i)$ необязательно совпадает с  $G_M(c_{ii})$ . В этом случае, при удовлетворении соответствующих условий,  $G_{\mu}(v_i)$  легко получить.

**Лемма 5.** Пусть известны MSPF  $G_M(c_{kj})$  для каждого элемента  $v_j \in IS(v_k)$  и для каждой пары элементов  $v_{i1} \in IS(v_k)$ ,  $v_{i2} \in IS(v_k)$  пересечение  $S(v_{i1}) \cap S(v_{i2})$  пусто. Тогда MSPF  $G_M(v_k)$  элемента  $v_k$  определяется по формуле:

$$
G_M(v_k) = \bigcap_{v_j \in IS(v_k)} G_M(c_{kj})
$$
\n<sup>(4)</sup>

Следующая лемма формулирует правила для нахождения MSPF элементов, которые не удовлетворяют условиям леммы 5.

**Лемма 6.** Вектор *H* представляет MSPF для любого элемента  $v_i \in V_I \cup V_G$  схемы:  $\overline{1}$  $\binom{m}{k}$ 

$$
H = \left(H^{(1)}, H^{(2)}, ..., H^{(2^r)}\right), \text{ где } d\text{-ая компонента вектора может принимать значения:}
$$
\n1.  $H^{(d)} = -, \text{если } z_i^{(d)} \supseteq z_i^{(d)}, \forall i \in [1, m];$ \n2.  $H^{(d)} = f^{(d)}(v_j), \text{если } \exists i \in [1, m], \text{ для которые выполняется } z_i^{(d)} \supseteq z_i^{(d)}.$ \n3десь  $z_i = \left(z_i^{(1)}, z_i^{(2)}, ..., z_i^{(2^r)}\right) - \text{это } i\text{-я выходная функция схемы, которая получена изисходной выходной функции } z_i \text{ следующим образом: между элементом } v_j \in V_I \cup V_G \text{ и}$ \nего непосредственным последовательем помещаем инвертор (на вход непосредственно-го последовательи постедовательо токледователя поступает  $\overline{f}(v_j)$  вместо  $f(v_j)$ ). Здесь для операции включения « ⊇» справедливы соотношения  $-\geq 0$ ,  $-\geq 1$ , 1 ⊇1, 0 ⊇0 [1].

Использование леммы 6 занимает много времени, так как необходимо вычислять выходные значения последователей элемента  $v_i$  для того, чтобы получить значение  $z_i^{(d)}$ .

На основе теоремы и лемм 2, 3 сформулируем алгоритм вычисления MSPF для всей схемы.

## **Алгоритм MSPF**

1. Для каждого элемента  $v_i$  схемы вычисляем  $f(v_i)$  для всех входных наборов  $\{x_1, ..., x_n\}$ .

2. Существует, по крайней мере один элемент  $v_i$ , соединенный с элементом  $v_k \in V_o$ , на выходе которого реализуется выходная функция  $z_i$ . MSPF каждого такого элемента  $v_i$  определяется по формуле  $G_M(v_i) = z_i$ .

3. Выбирает элемент  $v_i$ , для которого уже MSPF вычислено. Вычисляем MSPF для каждого входного соединения  $c_{ii}$  элемента  $v_i$  по (1).

4. Вычисляем MSPF  $G_M(v_k)$  элементов  $v_k \in V_I \cup V_G$  следующим образом:

4.1. Если известны MSPF  $G_M(c_{kj})$ ,  $\forall v_j \in IS(v_k)$  и для каждой пары  $v_i, v_j$ , пересечение  $S(v_{j1}) \cap S(v_{j2})$  пусто, то вычисляем MSPF  $G_M(v_k)$  по (4).

4.2. Если условие в 4.1 не выполняется, то для вычисления MSPF  $G_{\scriptscriptstyle M}(v_{\scriptscriptstyle k})$  для  $v_{\scriptscriptstyle k}$ используем лемму 6.

5. Повторяем шаги 3 и 4 алгоритма, пока не будут вычислены MSPF всех элементов  $v_k \in V_1 \cup V_G \cup V_O$ .

Лемма 2 формулирует необходимое и достаточное условие S-избыточности элемента или соединения, используя максимальное множество допустимых функций. Сформулируем алгоритм получения S-безызбыточной схемы, используя алгоритм MSPF и лемму 2.

## Алгоритм SINM

1. Вычисляем MSPF для всех элементов и соединений схемы согласно алгоритму MSPF.

2. В процессе выполнения шага 1 алгоритма можно удалить элемент или соединение.

2.1. Удаление соединения. MSPF входных соединений элемента  $v_k$  вычислены по (1). Если существует входное соединение элемента  $v_k$ , компоненты MSPF которого принимают значения из множества  $\{0, -\}$ , то удаляем это соединение.

2.2. Удаление элемента. Если в результате удаления соединений существует элемент без выходных соединений, то удаляем этот элемент.

3. Если на шаге 2 были удалены некоторые соединение или элемент, то получаем схему, отличную от исходной, несмотря на то, что новая схема реализует те же самые выходные функции. Поэтому возвращаемся к шагу 1. Иначе к шагу 4.

4. Завершаем алгоритм, на выходе получаем S-безызбыточную схему.

Алгоритм SINM не гарантирует, что будет получена схема с минимальным числом элементов или соединений, так как S-безызбыточная схема по определению необязательно имеет минимальное число элементов или соединений. Однако данный алгоритм полезен во многих случаях, потому что схема с минимальным числом элементов или соединений должна быть S-безызбыточной, после выполнения алгоритма полученная схема может быть минимальной.

Алгоритм SINM существенно упрощается и ускоряется, если он применяется к древовидной схеме, в которой все элементы удовлетворяют условиям леммы 5.

Используя следующий подход, можно получить S-безызбыточную схему из любой схемы, не применяя лемму 6.

1. Дублируя необходимые элементы, получаем древовидную схему.

2. Так как каждый элемент в схеме, полученной на шаге 1, удовлетворяет условиям леммы 5, алгоритм SINM может быть применен к схеме без использования леммы 6.

Схема, полученная с использование этой процедуры, может иметь больше элементов, чем схема, полученная в результате применения одного алгоритма SINM без этой процедуры, хотя обе схемы S-безызбыточные.

#### Заключение

Рассмотрены условия S-избыточности элемента или соединения на основе множества допустимых функций, алгоритм MSPF построения максимального множества допустимых функций, а также алгоритм SINM получения S-безызбыточной схемы. Алгоритм SINM не гарантирует, что будет получена схема с минимальным числом элементов или соединений. Однако данный алгоритм полезен во многих случаях, потому что схема с минимальным числом элементов или соединений должна быть S-безызбыточной, а после выполнения алгоритма полученная схема может быть минимальной.

## ЛИТЕРАТУРА

1. Muroga S., Kambayashi Y., Lai H. C., Culliney J. N. The transduction method-design of logic networks based on permissible functions // IEEE Trans. on Computers. - 1989. - Vol. 38, № 10. - P. 1404-1424.

# АЛГОРИТМ И ПРОГРАММА РАСЧЕТА ЭЛКТРОМАГНИТНОГО ПОЛЯ, РАССЕЯНОГО ТОНКИМ ДИЭЛЕКТРИЧЕСКИМ ЦИЛИНДРОМ

# Е. П. Полин

Томский государственный университет E-mail: sena7or@sibmail.com

#### Введение

Задача рассеяния электромагнитной волны на тонком диэлектрическом цилиндре представляет интерес для исследователей, занимающихся решением таких проблем как влияние диэлектрических объектов на характеристики антенн, снижение радиолокационной заметности и др. Сама по себе эта задача не является новой. Например, она рассматривалась в работе [1]. Чаще всего для решения этой задачи использовался метод интегральных уравнений, которые затем решались методом моментов с применением различного вида сеток. Такая техника является чрезвычайно громоздкой и является оправданной для объемных неоднородных диэлектрических тел. Для тонких рассеивателей представляется целесообразным использовать более простые методы решения, изначально использующие специфику рассеивателя. Один из таких методов предложен в работе [2]. В данной работе кратко изложены основные идеи метода работы [2], описана разработанная программа и приведены некоторые результаты численных расчетов.

## 1. Постановка задачи и алгоритм ее решения

Геометрия задачи показана на рис. 1. Рассматривается стационарная задача дифракции электромагнитного поля  $\{\vec{E}_0, \vec{H}_0\}$ на прямолинейном тонком диэлектрическом цилиндре  $D_i$  длины  $l$  с диэлектрической и магнитной проницаемостями  $\varepsilon$ , и  $\mu$ , ограниченном поверхностью S (зависимость от времени выбрана в виде  $exp(-i\omega t)$ ). Под тонким цилиндром будем понимать цилиндр круглого сечения со скругленными торцами, диаметр которого мал по сравнению с его длиной и длиной волны в диэлектрике. Цилиндр размещен в однородной безграничной среде D с диэлектрической и магнитной проницаемостями  $\varepsilon_e$  и  $\mu_e$ . Требуется найти рассеяное поле  $\{\vec{E}_e, \vec{H}_e\}$  в области  $D_e$ .

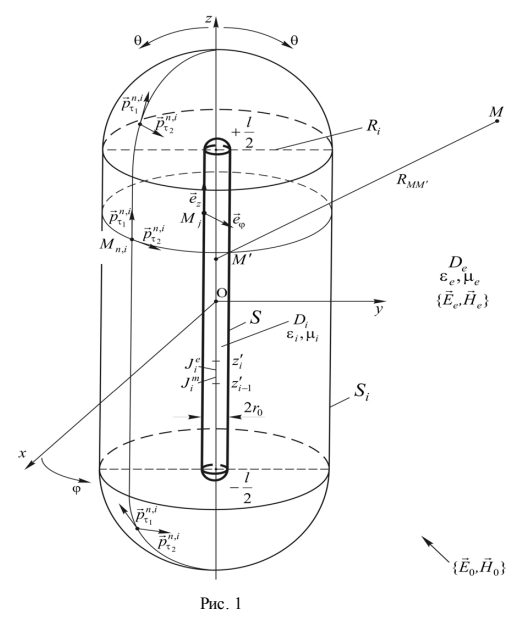

Математическая постановка задачи имеет следующий вид:

$$
\nabla \times \vec{E}_e = i\omega \mu_e \vec{H}_e
$$
\n
$$
\nabla \times \vec{H}_e = -i\omega \varepsilon_e \vec{E}_e \Big|_{D_e}, \quad \nabla \times \vec{H}_i = i\omega \mu_i \vec{H}_i
$$
\n
$$
\nabla \times \vec{H}_e = -i\omega \varepsilon_e \vec{E}_e \Big|_{D_i}, \tag{1}
$$

$$
\vec{n} \times (\vec{E}_i - \vec{E}_e) = \vec{n} \times \vec{E}_0
$$
  
\n
$$
\vec{n} \times (\vec{H}_i - \vec{H}_e) = \vec{n} \times \vec{H}_0
$$
\n(2)

$$
\left\{ \sqrt{\varepsilon_e} \vec{E}_e \, ; \sqrt{\mu_e} \vec{H}_e \right\} \times \vec{R} / R + \left\{ \sqrt{\mu_e} \vec{H}_e \, ; -\sqrt{\varepsilon_e} \vec{E}_e \right\} = O\left( R^{-1} \right) , \ R \to \infty ,
$$

где  $\vec{E}_e$ , $\vec{H}_e$  и  $\vec{E}_i$ , $\vec{H}_i$  – поля вне и внутри диэлектрического цилиндра;  $\vec{n}$  – единичный вектор нормали к поверхности цилиндра *S*,  $R = (x^2 + y^2 + z^2)^{\frac{1}{2}}$ ;  $\vec{a} \times \vec{b}$  – векторное произведение.

Суть используемого метода заключается в следующем (подробнее см. [2]). Искомое рассеянное поле  $\{\vec{E}_e, \vec{H}_e\}$  во внешней среде представляется в виде суммы полей вспомогательных электрического  $\vec{J}^e$  и магнитного  $\vec{J}^m$  токов, размещенных на оси диэлек- $\pi$ ительный элемери теского от нашинного от токов, размещенный на сей дизием трического цилиндра. Поле  $\{\vec{E}_i, \vec{H}_i\}$  внутри цилиндра представляется в виде суммы полей пар вспомогательных электрических диполей с моментами  $\vec{p}_{\text{tl}}^{n,i}$ ,  $\vec{p}_{\text{t2}}^{n,e}$ , размещенных на вспомогательной поверхности  $S_i$  и ориентированных тангенциально к ней. Эти представления удовлетворяют уравнениям Максвелла (1) и условиям излучения (3).  $\vec{J}^e$  и  $\vec{J}^m$ , а также неизвестные дипольные распределения осевых токов  $\vec{J}^e$  и  $\vec{J}^m$ , а также неизвестные дипольные моменты  $\vec{p}_{\tau_1}^{n,i}$ ,  $\vec{p}_{\tau_2}^{n,e}$  определяются из граничных условий (2), которые удовлетворяются методом коллокации.

Пусть  $M_j$   $(j = 1, 2, ..., L)$  – точки коллокации на поверхности диэлектрического цилиндра *S*; *L* – число точек коллокации на *S*. Тогда для определения неизвестных получим следующую систему линейных алгебраических уравнений:

$$
\vec{n}^j \times (\vec{E}_i^j - \vec{E}_e^j) = \vec{n}^j \times \vec{E}_0^j, \n\vec{n}^j \times (\vec{H}_i^j - \vec{H}_e^j) = \vec{n}^j \times \vec{H}_0^j, \ \ j = 1, 2, ..., L,
$$
\n(4)

где  $\vec{n}^j$  – значение единичного вектора нормали к точке  $M^-_j$  на поверхности диэлектрического тела;  $\vec{E}_e^j$ ,  $\vec{H}_e^j$  и  $\vec{E}_i^j$ ,  $\vec{H}_i^j$  – значения компонент внешнего и внутреннего полей в точке  $M_j$ ;  $\vec{E}_0^j$ ,  $\vec{H}_0^j$  – значения компонент возбуждающего поля в этой же точке.

Решение системы (4) определяем путем минимизации функции

$$
\Phi = \sum_{j=1}^{L} \left\{ \left| \vec{n}^j \times \left( \vec{E}_i^j - \vec{E}_e^j \right) - \vec{n}^j \times \vec{E}_0^j \right|^2 + \frac{\mu_e}{\varepsilon_e} \left| \vec{n}^j \times \left( \vec{H}_i^j - \vec{H}_e^j \right) - \vec{n}^j \times \vec{H}_0^j \right|^2 \right\}.
$$
 (5)

После решения задачи минимизации (определения неизвестных дипольных моментов и токов) компоненты рассеяного поля определяются с использованием представлений поля  $\{\vec{E}_e, \vec{H}_e\}$  через введенные вспомогательные осевые электрический и магнитный токи. В дальней зоне эти компоненты имеют вид:

$$
E_{e, \theta}(M) = \sqrt{\frac{\mu_e}{\epsilon_e}} H_{e, \phi} = -\frac{i\omega\mu_e}{4\pi} \frac{e^{ik_e R}}{R} \sin\theta \sum_{i=1}^N J_i^e \int_{z_{i-1}^i}^{z_i^i} e^{-ik_e z^i \cos\theta} dz',
$$
  
\n
$$
E_{e, \phi}(M) = -\sqrt{\frac{\mu_e}{\epsilon_e}} H_{e, \phi} = \frac{ik}{4\pi} \sin\theta \sum_{i=1}^N J_i^m \int_{z_{i-1}^i}^{z_i^i} e^{-ik_e z^i \cos\theta} dz'.
$$
\n(6)

В этих выражениях  $R$  – расстояние от начала координат до точки наблюдения  $M$ ;  $\theta$  – угловая сферическая координата точки наблюдения  $M$ ,  $N$  – число элементов разбиения осевых токов. При реализации изложенного выше алгоритма осевая линия была разбита на N малых участков  $[z'_{i-1}, z'_{i}], i = 1, 2, ..., N$ , в пределах которых токи  $J_i^e$  и  $J_i^m$  считались постоянными; интегрирование проводится вдоль осевой линии *i*-го участка.

#### 2. Описание компьютерной программы

Изложенный выше алгоритм реализован в качестве компьютерной программы, блок-схема которой приведена на рис. 2.

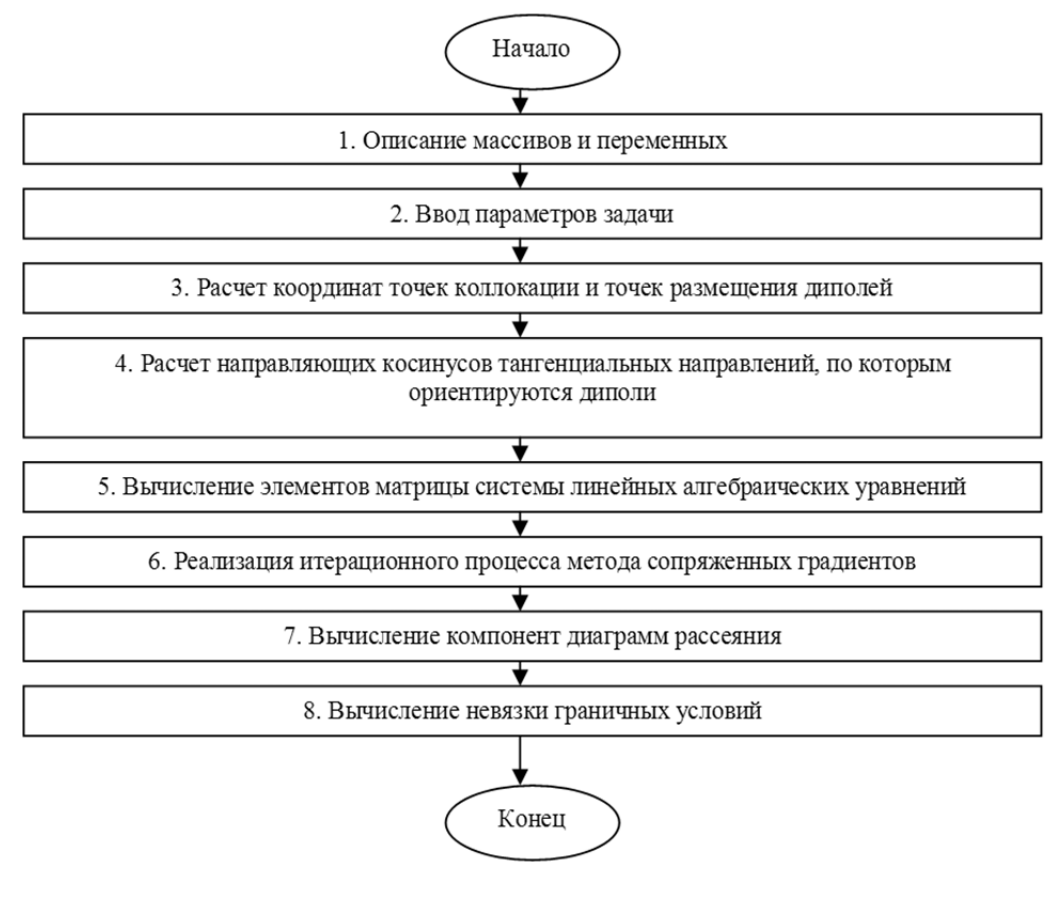

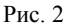

В блоках 1 и 2 осуществляется описание необходимых массивов и переменных, а также ввод следующих параметров задачи: относительной диэлектрической проницаемости цилиндра  $\varepsilon_i/\varepsilon_e$ , длины цилиндра  $k_e l$ , радиуса цилиндра  $k_e r_0$ , радиуса вспомогательной поверхности  $k_{s}R_{i}$ , числа разбиений осевого тока N, числа точек коллокации L, числа точек размещения диполей на вспомогательной поверхности  $N_i$ . Затем вычисляются координаты точек коллокации и точек размещения диполей, а также рассчитываются направляющие косинусы тангенциальных направлений, по которым ориентируются диполи. Далее рассчитываются элементы матрицы системы линейных алгебраических уравнений. После этого реализуется итерационный процесс метода сопряженных градиентов для нахождения неизвестных распределений осевых токов  $\vec{J}^e$  и  $\vec{J}^m$  и дипольных моментов  $\vec{p}_{\tau l}^{n,i}$ ,  $\vec{p}_{\tau 2}^{n,e}$ , и вычисляются компоненты диаграмм рассеяния.

# 3. Численные результаты

Разработанная компьютерная программа использована для расчета характеристик рассеяния цилиндров различной длины, имеющих различные значения относительной диэлектрической проницаемости  $\varepsilon_i/\varepsilon_c$ .

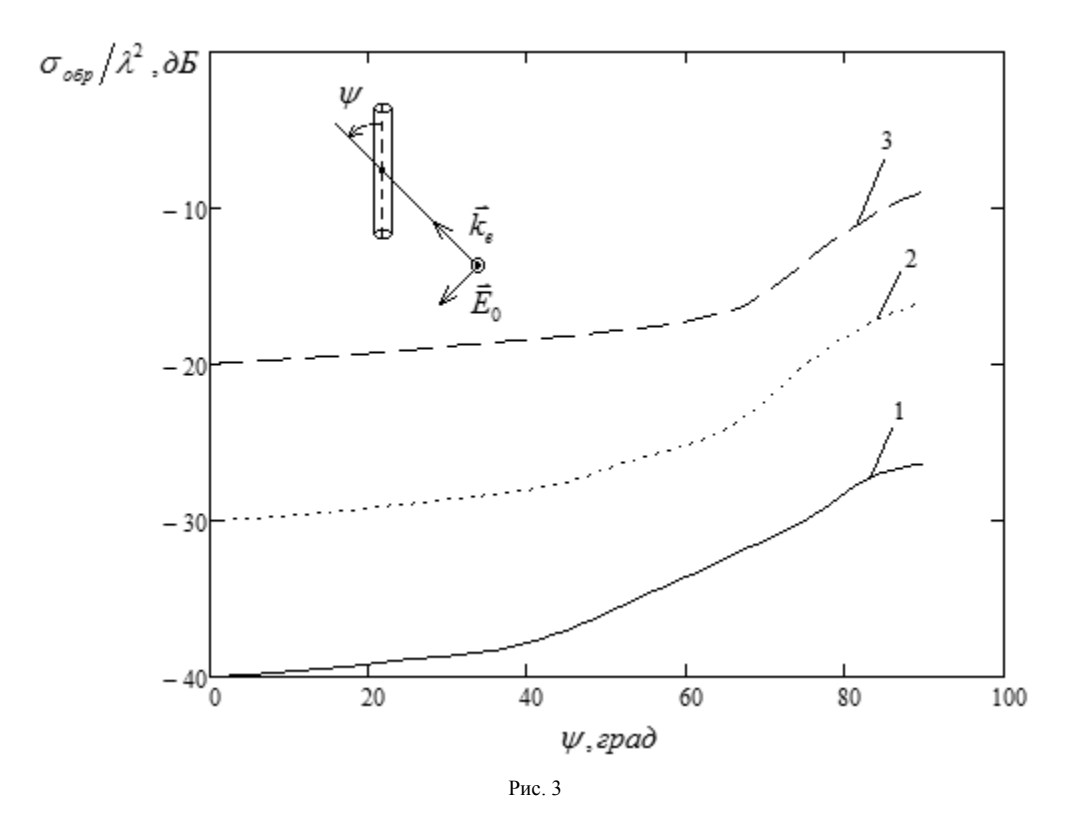

На рис. 3 в качестве примера приведена зависимость сечения обратного рассеяния от угла падения плоской волны для цилиндров радиусом  $k_e r_0 = 0.125$  и длиной  $k_e l = 11.32$  ( $k_e = 2\pi/\lambda$ ,  $\lambda$  – длина падающей волны), имеющих различные значения относительной диэлектрической проницаемости  $\varepsilon_i/\varepsilon_a$ . По оси абсцисс отложен угол падения плоской волны  $\psi$ , по оси ординат - сечение обратного рассеяния

$$
\sigma_{\text{top}} = \lim_{R \to \infty} 4\pi R^2 \left( \left| E_{e,\theta} \left( \pi - \psi \right) \right|^2 + \left| E_{e,\phi} \left( \pi - \psi \right) \right|^2 \right) / \left| \vec{E}_0 \right|^2,
$$

нормированное на квадрат длины волны и выраженное в децибелах. Кривая 1 относится к цилиндру с относительной диэлектрической проницаемостью  $\varepsilon_i/\varepsilon_e = 4$ , кривые 2 и 3 – к цилиндрам, для которых  $\varepsilon_i/\varepsilon_e = 10$  и 20 соответственно. Параметры метода выбраны следующие: радиус вспомогательной поверхности  $k_e R_i = 2$ , число точек размещения диполей на внешней вспомогательной поверхности  $N_i = 260$ , число разбиений осевого тока  $N = 30$ , число точек коллокации  $L = 120$ .

#### **Заключение**

Таким образом, в данной работе представлены алгоритм и программа расчета компонент электромагнитного поля, рассеяного тонким диэлектрическим цилиндром. Исследована зависимость сечения обратного рассеяния цилиндра от угла падения плоской волны относительно оси цилиндра. Установлено, что сечение обратного рассеяния монотонно возрастает с возрастанием угла падения (в интервале от 0° до 90°).

## ЛИТЕРАТУРА

1. *Richmond J. H.* Digital computer solutions of the rigorous equations for scattering problems // Proc. IEEE. – 1965. – V. 53, № 8. – P. 796–804.

2. *Дмитренко А. Г., Гольцварт Е. П.* Решение задачи электромагнитного рассеяния на тонком диэлектрическом цилиндре методом вспомогательных источников // Радиотехника и электроника. – 2011. – Т. 56, № 5. – С. 600–607.

# **ПОСТРОЕНИЕ МАКСИМАЛЬНО СОВМЕСТИМЫХ ПОДМНОЖЕСТВ ТРОИЧНЫХ ВЕКТОРОВ С ПОМОЩЬЮ ДЕРЕВА РАЗЛОЖЕНИЙ**

#### **Т. П. Тарновская**

*Томский государственный университет* E-mail: tarnovskayat@mail.ru

#### **Введение**

Важным этапом проектирования является этап тестирования. Оно может быть внешним и внутренним. [2] Для проведения тестирования используется проверяющий тест, обеспечивающий полноту покрытия множества рассматриваемых неисправностей.

Сжатие тестов может быть динамическим или статическим.[4] Динамические методы выполняют сжатие одновременно с процессом генерации тестов и часто требуют модификации генератора тестов. Статическое сжатие используется после процесса генерации тестов.

В данной работе рассматривается статический метод сжатия тестовой последовательности, который реализуется с помощью дерева разложений. Он относится к категории алгоритмов, основанных на модификации тестовых векторов, основной операцией которых является совмещение. К этой же категории относится метод, предложенный в работе: «Модификация метода сокращения тестовой последовательности, основанного на построении дерева разложений», недостатком которого является использование «жадного» алгоритма на этапе формировании максимально совместимых подмножеств. Использование «жадного» алгоритма приводит к тому, что близость решения к точному решению зависит от места расположения векторов в исходной последовательности. Этот алгоритм не во всех случаях позволяет рационально распределить вектора по совместимым подмножествам, что способствует увеличению числа совместимых подмножеств, то есть увеличению длины решения. Чтобы избежать этого и приблизить решение к точному решению в данной работе предлагается алгоритм построения максимально совместимых подмножеств на основе разложения подмножеств DC и анализа матриц смежности.

#### **1. Постановка задачи**

В данной работе исходная тестовая последовательность представляется в виде множества троичных векторов.

Троичный вектор - это вектор, компоненты которого могут принимать значения 0, 1, «-». Символ «-» - это неопределенная компонента вектора, которая может принимать значения как 0, так и 1.

Говорят, что вектор *w* подходит совместимому подмножеству  $W_i$  или вектор может быть добавлен в совместимое подмножество, если вектор, являющийся покрытием совместимого подмножества, совместим с w.

Множество совместимых векторов  $W_i$  из тестового набора W называется максимальным, если в него больше нельзя добавить ни один вектор из  $W$ .

Вес столбца тестовой последовательности определяется количеством определенных компонент в этом столбце.

Пусть дана проверяющая тестовая последовательность  $W = \{w_1, w_2, ..., w_n\}$  в виде троичных векторов. Имеется множество неисправностей  $F = \{f_1, f_2, ..., f_n\}$ . Связь между  $W$  и  $F$  заключается в том, что вектора из  $W$  обнаруживают неисправности из  $F$ . Основной задачей является сокращение длины последовательности  $W$ , но такое сокращение, чтобы, ни один из векторов  $w_1, w_2, ..., w_n$  не был утрачен. Это условие является необходимым, так

как каждый вектор wi отвечает за обнаружение соответствующей неисправности  $f_i$ .

Так как исходная тестовая последовательность представляется в виде множества троичных векторов, то задачу будем решать с помощью совмещения векторов последовательности W. Операция совмещения применяется к троичным векторам по следующему правилу:

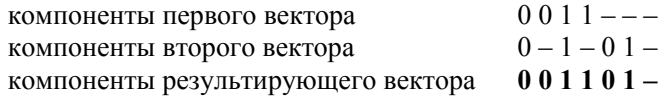

Операция совмещения для решения данной задачи выбрана не случайно, а по причине того, что она позволяет сокращать длину теста, не утрачивая значимые компоненты (0 или 1) векторов  $w_i$ , позволяющие обнаружить неисправности.

# Метод сокращения тестовой последовательности, основанный на построении дерева разложений (ДР)

#### Алгоритм

1. Построение ДР из данной тестовой последовательности W.

2. Формирования максимально совместимых подмножеств.

# Построение дерева разложений с учетом неопределенных компонент Алгоритм

Вход: Тестовая последовательность в виде множества троичных векторов  $W = \{w_1, w_2, ..., w_n\}$ .

Выход: ДР степени два или три.

Корню  $u_0$  ДР сопоставляется исходная тестовая последовательность W.

Пока в ДР существует вершина  $u_i$ , которой сопоставляется несовместимое подмножество  $W_i$  выполняется его разложение на подмножества по правилу: Выбирается компонента разложения S<sub>i</sub>, соответствующая ортогональному столбцу максимального веса. Вектора последовательности анализируются по компоненте разложения. Если компонента 0, то соответствующий вектор помещается в вершину  $u_{i,j}$  по ветви 0, если 1, то вектор помещается в вершину  $u_{i+1}$  по ветви 1, а если компонента «-», то соответствующий вектор отправляется в вершину по ветви «-» и помещается в множество  $DC_i$  (don't care).

Воспользуемся идеей предложенной в работе [6]. Если множества DC, являются несовместимыми, то данные множества раскладываются по алгоритму построения ДР, подмножества векторов, соответствующие терминальным вершинам нового поддерева обозначаются  $W_i^{DC}$ .

После построения ДР в терминальным вершинам, помеченным 0 и 1, соответствуют совместимые подмножества  $W_i$ , из построения они являются попарно непересекающимися, поэтому они точно войдут в решение. Следовательно, количество векторов в решении будет не меньше, чем количество полученных вершин  $W_i$  в данном дереве разложений.

## Свойства ЛР

1. Если ДР, построенное из тестовой последовательности *W* имеет степень равную двум, то соответствующие концевым вершинам подмножества  $W_i$  векторов представляют все максимально совместимые подмножества относительно множества  $W$ . Применив операцию совмещения для каждого  $W_i$  получим искомую тестовую последовательность.

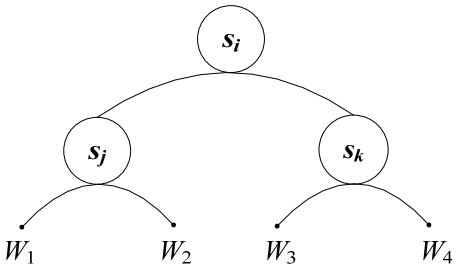

Рис. 1. ДР степени два. Все  $W_i$  являются максимально совместимыми

2. Совместимое подмножество  $W_i$  в ДР является максимально совместимым, если все узлы, находящиеся на пути от корня дерева до концевой вершины, которой соответствует подмножество  $W_i$ , имеют степень меньше трех.

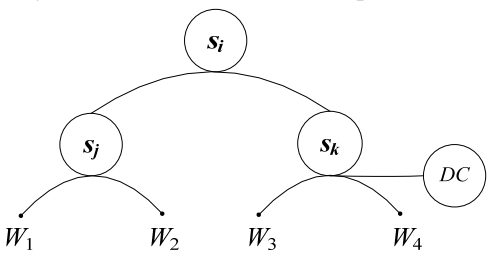

Рис. 2 ДР степени три.  $W_1$ ,  $W_2$  – максимально совместимые подмножества, а  $W_3$ ,  $W_4$  – совместимые

Если построенное ДР имеет степень три, то процесс поиска решения продолжается, т.к. при построении ДР некоторые вектора были отнесены к узлам по ветви «-» и они не участвовали в формировании совместимых подмножеств  $W_i$ , но в решении должны участвовать все вектора исходной тестовой последовательности.

# 2. Формирование максимально совместимых подмножеств для ДР степени три

Вектора, которые при построении ДР не участвовали в формировании совместимых подмножеств должны быть отнесены к решению. Возможны различные исходы:

- вектор добавляется к совместимому подмножеству  $W_i$ ;

- вектор образовывает новое совместимое подмножество  $V_i$ ;

Из построения ДР следует, что вектора из подмножества  $W_i^{DC}$  соответствующего вершине DC, имеют возможность быть добавленными в совместимые подмножества  $W_i$ , принадлежащие только терминальным вершинам поддерева с корнем, потомком которого является DC, (рис. 3).

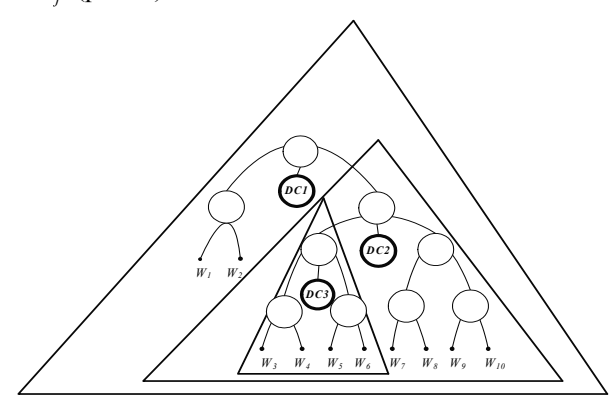

Рис. 3 Произвольное ДР, для каждого DC обозначены поддеревья, концевым вершинам которых могут быть присоединены вектора из соответствующего DC

Чтобы добыть дополнительную информацию о совместимости добавляемых векторов друг с другом выполняется следующая процедура.

Выполняется обход ДР, и просматриваются подмножества векторов  $W_i^{\text{DC}}$ , сопоставляемые узлам  $DC_i$ .

Если подмножество  $W_i^{DC}$  является совместимым, то обход продолжается, иначе для подмножества  $W_i^{DC}$  выполняется алгоритм построения ДР.

Для формирования максимально совместимых подмножеств используются матрицы совместимости для рассматриваемых вершин.

Матрицы заполняются по одному правилу. В ячейку *іј* ставится единица, если *і*-й интервал совмещается с *j*-ым интервалом, иначе ноль.

Строятся две основные матрицы совместимости  $T_1$  и  $T_2$ , для терминальных вершин ДР  $W_i$  и вспомогательные локальные матрицы совместимостей, для локального дерева декомпозиции построенного для  $DC_i$ , число которых зависит от конкретного примера.

Матрица  $T_1$  строится для поддерева  $P_0$ , расположенного по ветви 0 от корня ДР,  $T_2$  – для поддерева  $P_1$ , расположенного по ветви 1.

Суть в том, что решение находится с помощью основных матриц совместимостей, прибегая к анализу содержимого строк и столбцов. Например, если строка состоит из нулей, то соответствующий этой строке интервал отправляется в решение, а если в строке содержится одна единица, то результат совмещения векторов, на пересечении которых находится данная единица, помещается в решение. В других случаях над матрицами выполняются операции, результат которых позволяет получить решение.

Для случая, когда поддеревья DC, являются степени три, в дополнение используется анализ локальных матриц.

#### Заключение

В данной работе рассматривалась задача сокращения длины проверяющей тестовой последовательности. Решение задачи было предложено в работе: «Модификация метода сокращения тестовой последовательности, основанного на построении дерева разложений». Сокращение выполнялось следующими этапами: построение дерева разложения; формирование максимально совместимых подмножеств, используя «жадный» алгоритм распределения векторов по подмножествам. В некоторых случаях использование «жадного» алгоритма не гарантирует построения решения близкого к точному решению, так как качество решения при использовании этого алгоритма зависит от порядка добавления совместимых интервалов.

В данной работе на основе анализа свойств дерева разложений был предложен метод, который позволяет приблизить решение к точному решению. Это достигается с помощью использования дополнительного разложения множеств DC, и с помощью анализа матриц совместимостей.

## ЛИТЕРАТУРА

1. Andreeva V. Test set compaction procedure for combinational circuits based on decomposition tree Proc., East-West Design&Test international Symposium Sevastopol, Ukraine, 2011. pp. 251-254.

2. Уэйкерли Дж. Ф. Проектирование цифровых устройств. - М.: Постмаркет, 2002. - Т. 2. - 1041 с.

3. Miyase K., Kajihara S., Reddy M. A Method of Static Test Compaction Based on Don't Care Identification // Proceedings of the First IEEE International Workshop on Electronic Design, Test and Applications (DELTA.02). - 2002. -P. 392-395.

4. Hamzaoglu I., Patel J. H. Test Set Compaction Algorithms for Combinational Circuits // ICCAD-1998. - San Jose,  $1998. - P. 283 - 288.$ 

5. Андреева В. В. Обеспечение сокращения аппаратурных затрат в схемах логического управления со свойствами самопроверяемости, самотестируемости и отказоустойчивости : автореф. дис. ... канд. техн. наук. - Томск,  $2009. - 22$  c.

6. Andreeva V., Sorudeykin K. A Research of Heuristic Optimization Approaches to the Test Set Compaction Procedure Based On a Decomposition Tree for Combinational Circuits // Proceeding of IEEE East-West Design & Test Symposium 2012, pp. 382-387.

7. Hochbaum S. An optimal test compression procedure for combinational circuits // IEEE Trans. on CAD of Integrated Circuits and Systems 1996, 15(10) - P. 1294-1299.

8. Kanad Basu, Prabhat Mishra. Test Data Compression Using Efficient Bitmask and Dictionary Selection Methods // IEEE TRANSACTIONS ON VERY LARGE SCALE INTEGRATION (VLSI) SYSTEMS. 2010. Vol. 18, № 9. SEPTEMBER. - P. 1277-1286.

9. Istvran Juhos, Attila Troth, Jano I. van Hemert. Binary Merge Model Representation of the Graph Colouring Problem / Eds. by J. Gottlieb and G.R. Raidl. EvoCOP 2004, LNCS 3004, pp. 124-134.

# АВТОМАТИЗАЦИЯ ТЕСТИРОВАНИЯ ЈАVА-ПРИЛОЖЕНИЙ

#### В. В. Томков, А. А. Мирютов

Томский государственный университет E-mail: isirbis@gmail.com

#### Введение

Существующие на сегодня методы тестирования программного обеспечения не позволяют однозначно и полностью установить корректность функционирования анализируемой программы, но они могут доказать, что отсутствуют дефекты с точки зрения используемого кода.

#### 1. Анализ автоматизации модульного тестирования

Как правило, автоматизируют модульное тестирование с помощью готовых программных инструментов, например набор XUnit [1], которых сейчас достаточно для каждого языка программирования, а некоторые языки, например D [2] и Cobra [3], имеют поддержку модульного тестирования на уровне синтаксиса.

Модульное тестирование - это тестирование минимально возможного для тестирования компонента. Идея модульного тестирования состоит в том, чтобы писать тесты для каждой нетривиальной функции или метода, что позволяет достаточно быстро проверить, не привело ли очередное изменение кода к регрессии.

Данный способ тестирования очень полезен программистам при разработке и рефакторинге программного продукта, но и не лишен недостатков. Рассмотрим для начала, что дает данный подход:

• показывает, что отдельные изолированные части программы работоспособны;

• возможность проводить рефакторинг, будучи уверенным, что модуль по-прежнему работает корректно;

• может быть использован для подхода к тестированию «снизу вверх»;

• тесты можно рассматривать как документацию для тестируемого класса;

• позволяет создавать менее связанный код, минимизируя зависимости в системе.

Среди недостатков данного способа можно выделить следующие:

• дополнительный код, а следовательно и увеличение затрат на разработку ПО;

• долгая обратная связь;

• хрупкие тесты - изменение интерфейса приводит к изменению теста;

• негибкие тесты – из-за совершенствования архитектуры системы, обобшения решений для гибкости кода код тестов нужно также рефакторить и обобщать, чтобы их было легче поддерживать;

• минорные баги - тест не всегда может найти критический баг, но может упасть изза незначительных багов-недочетов.

• нечитаемые тесты - для сложных сценариев с большим количеством действий код теста нужно оптимизировать так, чтобы он оставался читаемым и понятным, так как такой тест нельзя разбить на несколько мелких.

• длинные сценарии:

- шаги часто повторяются, что приводит к дублированию кода;
- нельзя начать с  $N$ -го шага;

• Затруднено тестирование многопоточных частей программного продукта.

## 2. Формулирование проблемы

Не все из перечисленных недостатков могут появиться в тестах, но отрицать их существование нельзя. Такие недостатки как долгая обратная связь, нечитаемые тесты и длинные сценарии, как правило, возникают в крупных системах, а остальные из-за оптимизации и усложнения архитектуры проекта. Отдельного внимания заслуживает недостаток, связанный с тестированием многопоточных частей программного продукта. Для устранения данного недостатка существует решение - попытаться свести автоматическое тестирование к синхронным тестам [4]. На практике реализовать это затруднительно без уменьшения актуальности тестов при рефакторинге. Для каждого отдельного случая приходиться писать отдельный условный код, который означает, что тест будет тестировать не систему, как она будет выполняться у пользователя. Следует отметить, что этот способ требует больших затрат на его реализацию.

## 3. Решение проблемы

В данной работе предлагается еще один способ решения данного недостатка, который позволяет нам проверить работоспособность потоков и их взаимодействие в тех условиях, в которых оно будет работать у пользователя, но при этом не дает 100% гарантию того, что потоки будут выполняться всегда правильно.

Идея метода заключается в следующем:

1. В код вноситься случайная задержка в диапазоне от 0 миллисекунды до 1 секунды.

2. На вход потоков подаются данные из теста в случайном порядке.
3. После выполнения всех потоков анализируются выходные данные на корректность и полноту, т.е. все ли данные были обработаны и обработаны ли они корректно.

4. Выполнение тестирование потоков производиться более одного раза.

Для проверки данного метода было создано программный инструмент, архитектура которого показана на рис. 1.

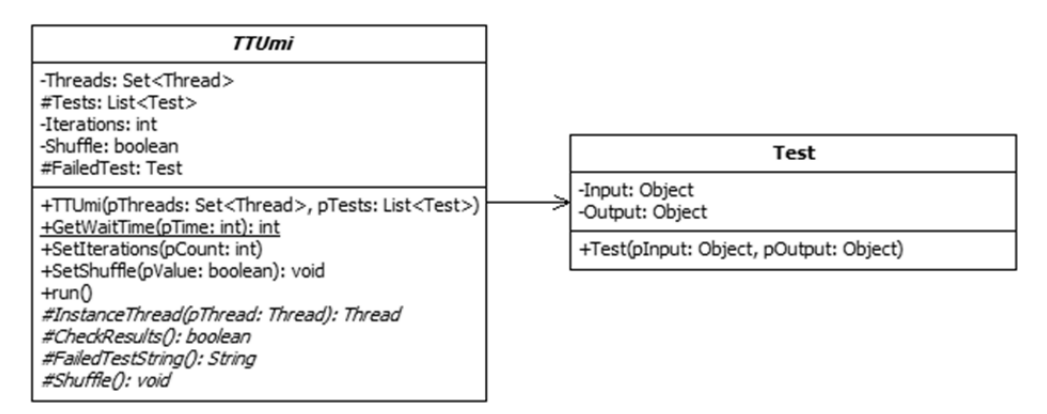

Рис. 1. UML-диаграмма инструмента

Данный инструмент содержит абстрактный класс TTUmi, с абстрактными методами Instance Thread - для создания потоков, CheckResults - для проверки выходных данных на полноту и корректность.

С его помощью можно проверить потоки, работающие с разделяемыми ресурсами следующим образом:

1. В классы, работающие в отлельных потоках, лобавляется функция приостановки выполнения потока, значение которой передается в класс из теста, в местах, где происходит работа с разделяемым ресурсом.

2. Реализуется абстрактный класс TTUmi, которому передается:

• набор классов, которые работают в отдельных потоках;

• данные для теста и данные, которые должны получиться на выходе.

3. Устанавливаются дополнительные параметры, если они необходимы и запускается тестирование.

4. В случае, если на каких-либо входных данных потоки ведут себя некорректно инструмент сообщает об ошибке и набор данных, на которых произошла ошибка.

5. В случае, если тестирование прошло успешно, инструмент продолжает тестирование до тех пор, пока не будет пройдено нужное количество итераций.

### 4. Анализ предложенного инструмента

Данный инструмент будет полезен для тестирования потоков работающих с разделяемыми ресурсами из-за того, что:

1. Не приходиться изменять классы, работающие в отдельных потоках, кроме функции задержки.

2. Изменения не влияют на актуальность теста при рефакторинге.

3. Функция задержки помогает эмулировать различные задержки, которые могут возникнуть при работе системы у пользователя.

Недостатками инструмента являются:

1. Не дает 100%-ную гарантию того, что потоки в будущем будут также работать корректно.

2. Реализация функции ParsingOutput может быть довольно громоздкой.

#### **5. Контрольные тесты**

С помощью созданного программного инструмента были проведены тесты, для которых были подготовлены данные разной длины. Каждый тест запускался не менее 100 раз.

Тесты:

1. Запись в файл без использования потокобезопасных операций ввода\вывода.

2. Запись в файл без использования потокобезопасных операций ввода\вывода, но с синхронизацией потоков.

3. Запись и чтение разделяемой переменной без синхронизации потоков.

4. Запись и чтение разделяемой переменной с синхронизацией потоков.

Данные:

1. Малая – до 10 операций.

2. Средняя – от 10 до 100 операций.

3. Большая – от 100 до 1 000 операций.

Результаты:

1. Первый и третий тест на малых данных не всегда были провальными, от 1 до 12 запусков показали, что тест выполнился успешно. На средних и больших данных тесты были всегда провальными.

2. Второй и четвертый тесты всегда были успешными на данных любой длины.

#### ЛИТЕРАТУРА

1. *Meszaros G.* xUnit Test Patterns: Refactoring Test Code, 2007.

2. Unit Tests. URL: http://www.digitalmars.com/d/1.0/unittest.html

3. Cobra Programming Language. URL: http://cobra-language.com/trac/cobra/wiki/Tests

4. *Humble J., Farley D.* Continuous Delivery, 2010

## **РАЗРАБОТКА АВТОМАТИЗИРОВАННОЙ СИСТЕМЫ УЧЕТА И КОНТРОЛЯ ПОСТАНОВЛЕНИЙ УЧЕНОГО СОВЕТА ТГУ**

### **В. Ю. Юшин**

*Томский государственный университет* E-mail: ushin\_vu@mail.ru

#### **Введение**

Документооборот – это непрерывный процесс движения документов, объективно отражающий деятельность организации и позволяющий оперативно ею управлять. Горы макулатуры, длительный поиск нужного документа, потери, дубликаты, задержки с отправкой и получением, ошибки персонала составляют далеко не полный перечень проблем, возникающих при неэффективном построении документооборота. Всё это может сильно затормозить, а в исключительных случаях – полностью парализовать работу организации.

Поэтому требования к автоматизации различных процессов работы с документами растут. Рутинную работу повсеместно автоматизируют, тем самым ускоряя её выполнение и минимизируя ошибки, допускаемые при выполнении этой работы.

Системы электронного документооборота формируют новое поколение систем автоматизации предприятий. Основными объектами автоматизации в таких системах являются документы (в самом широком их понимании, от обычных бумажных до электронных любого формата и структуры) и бизнес-процессы, представляющие как движение документов, так и их обработку. Данный подход к автоматизации предприятий является одновременно и конструктивным, и универсальным, обеспечивая автоматизацию документооборота и всех бизнес-процессов предприятия в рамках единой концепции и единого программного инструментария.

#### **1. Постановка задачи и основные результаты**

Постоянная работа с документами происходит и в Томском государственном университете, и весомую часть в эту работу вносят заседания Ученого совета, которые происходят с определенной периодичностью. Результатом является список постановлений, взятых на контроль. Секретарём Ученого совета создается текстовый документ, содержащий перечень этих постановлений. Подразделения университета должны выполнить поставленные Ученым советом задачи и предоставить отчет о выполненных действиях. С течением времени идет накопление архива постановлений Ученого совета и отчетов подразделений, что усложняет работу по отслеживанию исполнения решений. Кроме того, как секретарю, так и подразделениям требуется выполнять одинаковую монотонную работу по ручному заполнению и просмотру десятков документов, очень похожих друг на друга.

Целью работы является создание автоматизированной системы учета и контроля постановлений Ученого совета ТГУ. Эта система включает в себя:

1. Сведение всех постановлений Ученого совета в единую базу данных и её пополнение после каждого заседания.

2. Заполнение подразделениями университета электронных отчетов по выполненным постановлениям.

3. Контроль администратора за электронной отчетностью подразделений.

4. Контроль подразделениями, имеющими на то полномочия, за отчетностью других подразделений по определенным задачам.

5. Возможность вынесения выполненных и подтвержденных задач в электронный архив.

#### **2. Диаграмма прецедентов и архитектура системы**

Исходя из задач, решаемых системой, был выделен следующий круг пользователей, работающих с данной системой, и предъявляющих к ней определенные требования.

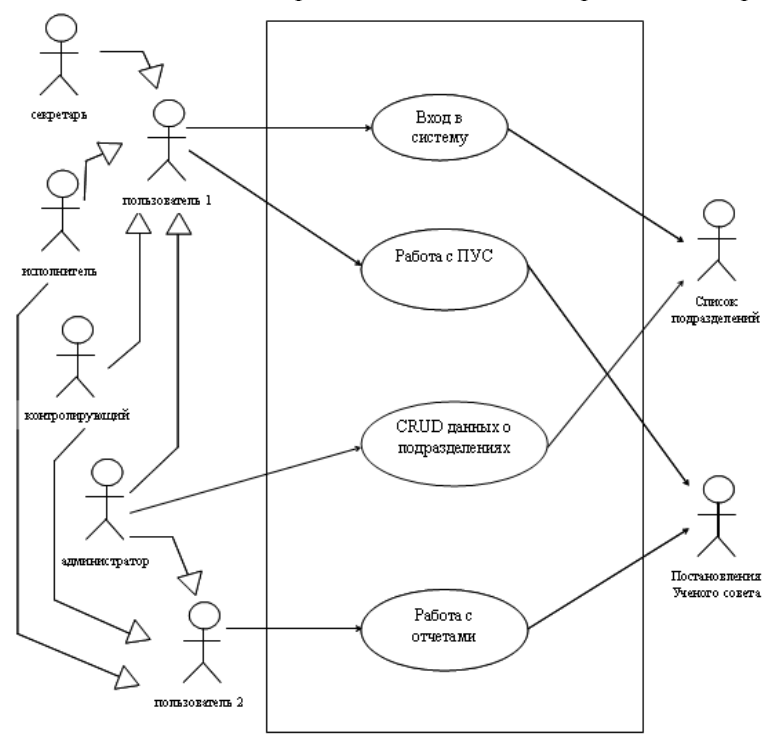

Рис. 1. Общая диаграмма вариантов использования

Для реализации поставленных задач используется клиент-серверная архитектура (рис. 2).

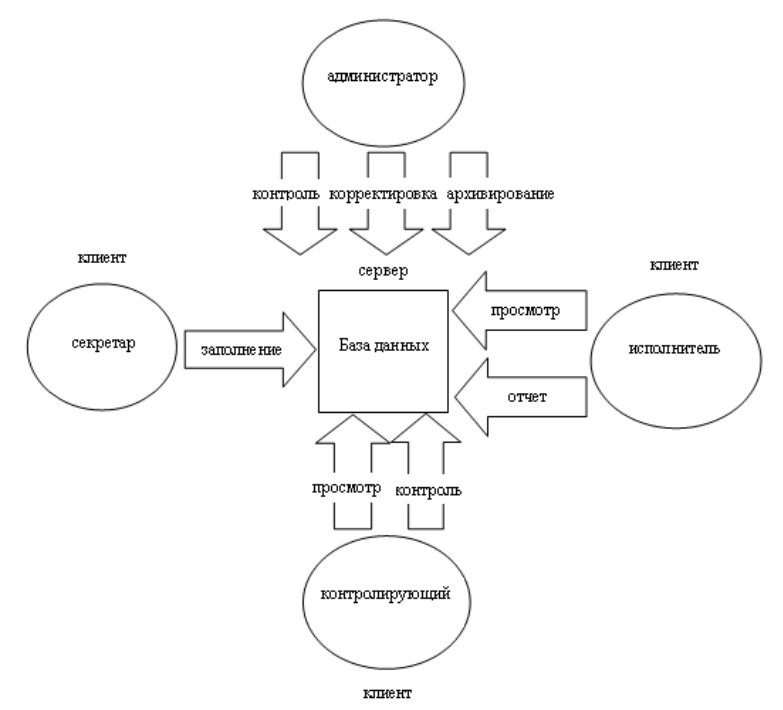

Рис. 2. Архитектура системы

На сервере хранится база данных постановлений Ученого совета, созданная в среде СУБД Oracle.

Клиентская часть включает следующие узлы с соответствующими им полномочиями: администратор, секретарь, исполнитель, контролирующий.

Поскольку различные типы клиентов имеют разные права в системе, перед началом работы требуется провести их авторизацию и наделение соответствующими полномочиями. Для этого используется стандартная авторизация СУБД Oracle, а так же специальная таблица подразделений, в которой хранятся данные об уровне доступа. Кроме того, учетная запись администратора является записью администратора базы данных.

Для возможности получения клиентами информации, удовлетворяющей определённым требованиям (выполненные, невыполненные, невыполненные в срок, подтвержденные и т.д.), используется технология ADO .Net и язык запросов SQL.

На рис. 3 представлена структурно-функциональная схема приложения.

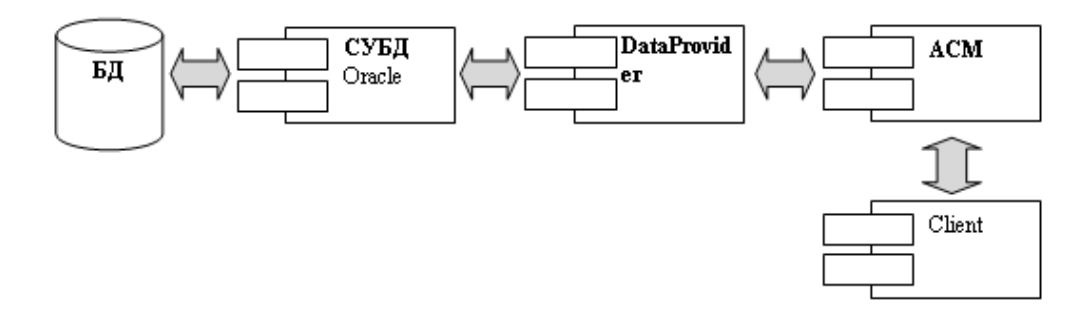

Рис. 3. Структурно-функциональная схема

БД (база данных) – источник данных, в котором хранятся таблицы со всей информанией.

СУБД (система управления базами данных) Oracle - модуль, обеспечивающий полный функционал для работы с БД.

DataProvider - модуль, содержащий всю основную логику работы системы. Позволяет получать выборки требуемых данных.

ACM (Access control manager) – на основе таблицы доступа данный модуль определяет набор полномочий для конкретного пользователя.

Client – модуль предоставляет клиенту интерфейс для работы с системой. Он состоит из формы авторизации и основной формы. В зависимости от того, кто работает с системой в данный момент, пользователю отображается различный функционал.

Система создана в среде разработки .NET Framework с использованием языка программирования С#.

#### Заключение

В ходе работы над проектом поставленная цель была выполнена. Реализовано приложение, имеющее следующие функциональные возможности:

1. Сведение всех постановлений Ученого совета в единую базу данных и её пополнение после каждого заселания.

2. Заполнение подразделениями университета отчетов по выполненным постановлениям.

3. Контроль администратора за отчетностью подразделений.

4. Контроль подразделениями, имеющими на то полномочия, за отчетностью других подразделений по определенным задачам.

5. Возможность вынесение выполненных и подтвержденных задач в архив.

6. Использование режима администратора, позволяющего манипулировать как подразделениями, так и данными задач.

#### **ПИТЕРАТУРА**

1. Рихтер Д. CLR via C#. Программирование на платформе Microsoft .NET Framework 2.0 на языке С# / Д. Рихтер. - 2-е изд. - М.: Русская редакция; СПб.: Питер, 2008. - 656 с.

2. Троелсен Э. С# и платформа .NET. Библиотека программиста. - СПб. : Питер, 2004. - 796 с.

3. Евсеева О. Н., Шамшев А. Б. Работа с базами данных на языке С#. Технология ADO.Net: учеб. пособие / сост. О. Н. Евсеева, А. Б. Шамшев. - Ульяновск: УлГТУ, 2009. - 170 с.

Том 295 Серия физико-математическая

# **СЕКЦИЯ II. ПРИКЛАДНОЙ СТАТИСТИЧЕСКИЙ АНАЛИЗ**

## **РАСЧЕТ УГЛОВОГО РАСПРЕДЕЛЕНИЯ ЯРКОСТИ РАССЕЯННОГО ИЗЛУЧЕНИЯ МЕТОДОМ МОНТЕ-КАРЛО**

### **М. А. Алексеенко**

*Томский государственный университет* E-mail: masha\_af6@mail.ru

#### **Введение**

Излучение света в атмосфере уже достаточно давно исследуется в связи широкой распространенностью этого явления. Углубленное систематическое изучение этого явления началось в середине 19 века с экспериментов Тиндаля, теория этого явления начинается с работ Релея [1].

Проблема рассеяния и поглощения света связана с огромным числом задач, которые решает астрофизика. Нам необходимо знать, в какой степени земная атмосфера искажает световой поток, который доходит до Земли от звезд, галактик и т.д [3].

При изучении взаимодействия потока света с телами различают три процесса: истинное поглощение, излучение и рассеяние.

Очевидно, что процесс распространения света в среде, содержащей случайно расположенные инородные частицы, является случайным процессом. Поэтому описывать это явление будем методами теории вероятности и вероятностными процессами.

Цель работы: построение имитационной модели распространения излучения и изучение метода прямого моделирования и метода локальной оценки.

В процессе изучения данной темы были поставлены следующие задачи:

1. Рассмотреть основные характеристики световой среды (поля).

2. Рассмотреть оптические характеристики элементарного объема рассеивающейся среды, от которых зависит характер распространения излучения.

3. Изучить различные алгоритмы метода Монте-Карло.

4. На основе изученных алгоритмов рассчитать некоторые характеристики поля излучения.

#### **1. Метод Монте-Карло в атмосферной оптике**

Принято считать, что метод Монте-Карло возник в 1949 г., когда в связи с работами по созданию атомных реакторов Дж. Нейман и С. Улам предложили использовать аппарат теории вероятностей для решения прикладных задач с помощью ЭВМ [3].

Метод Монте-Карло (более «строгое» название – метод статистического моделирования) является численным методом теории переноса излучения. Он позволяет решать задачи расчета интенсивности излучения с учетом геометрии, поляризации, неоднородности атмосферы и поверхности и т.д. В атмосферной оптике существует несколько способов решения методом Монте-Карло: прямое моделирование, локальные оценки, моделирование на основе сопряженных траекторий и т.д. Исследование рассматриваемой задачи проводилось простыми и наглядными методами Монте-Карло: метод прямого моделирования и метод локальных оценок. Метод прямого моделирования Монте-Карло – метод имитационного моделирования движения фотонов через рассеивающую среду на основе оптических характеристик данной среды. Этот метод представляет собой физическую цепь столкновений частиц в рассматриваемой среде. Метод локальной оценки имеет большую практическую ценность при решении прикладных задач теории переноса излучений, так как позволяет определить характеристики излучения в заданной пространственной точке.

#### 2. Постановка залачи

Рассмотрим некоторую среду, которая имеет следующие характеристики: полный коэффициент  $\sigma = \sigma_s + \sigma_c$ , где  $\sigma_s$  - коэффициент рассеяния,  $\sigma_c$  - коэффициент поглощения,  $g(\mu, r)$  – индикатриса рассеяния.

Рассмотрим декартову систему координат  $(x, y, z)$ , с точечным источником в начале координат. В рассеивающей и поглощающей атмосфере выбираем некоторую область, которая ограничена плоскостью  $z = 0$  снизу и  $z = A$  сверху, где  $A$  – верхняя граница, численно заданная. С точки зрения исследования движения фотонов, эту область будем рассматривать как плоско-параллельную среду. Из начала координат выходит поток фотонов. Данную точку будем называть точечным источником -  $r = (0,0,0)$ . Начальное направление потока фотонов направлено вдоль оси OZ. Источник задается плотностью распределения первоначальных направлений  $p(\vec{\omega}_0) = p(\mu, \varphi)$ , где  $\vec{\omega}_0$  – направление вылета фотона, определяется косинусом µ зенитного угла и азимутальным углом ф. В зависимости от плотности источник может быть:

• мононаправленным, т.е. плотность распределения начальных направлений представляет собой функцию

$$
\vec{\omega} - \vec{\omega}_0 = \begin{cases} \infty, \vec{\omega} = \vec{\omega}_0 \\ 0, \vec{\omega} \neq \vec{\omega}_0 \end{cases};
$$

• изотропный - это источник, излучение которого одинаково по всем направлениям. Плотность распределения начальных направлений в случае изотропного источника равна

$$
p(\varpi) = \frac{1}{2 \cdot \pi};
$$

• Ламбертовский, то есть плотность распределения начальных направлений представляет собой величину вида:

$$
p(\varpi) = \frac{\mu}{\pi}.
$$

Диаграммы распределения излучения данных источников представлены рис. 1-3.

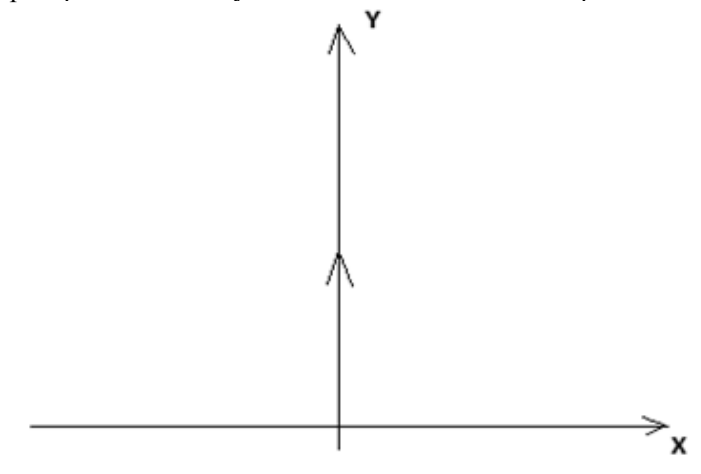

Рис. 1. Мононаправленный источник

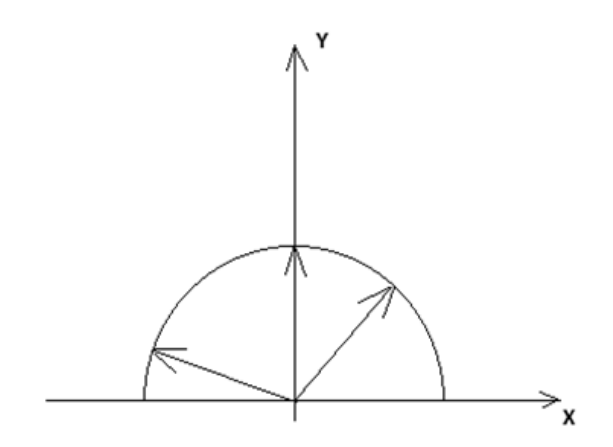

Рис. 2. Изотропный источник

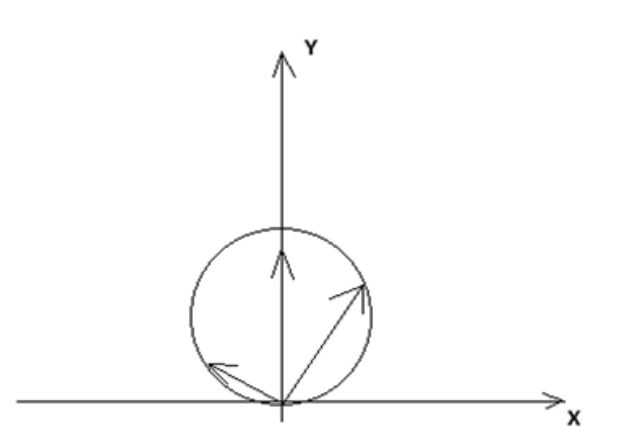

Рис. 3. Ламбертовский источник

Возможные варианты поведения фотонов в рассматриваемой среде: рассеяние, поглощение, вылет через верхнюю границу, вылет через нижнюю границу среды. Необходимо рассчитать следующие характеристики: количество вылетевших фотонов через верхнюю и нижнюю границу, количество поглотившихся частиц, интенсивность потока частиц в заданной точке пространства.

### **3. Программная реализация**

Процесс распространения фотонов в среде может быть смоделирован по следующей схеме [2]:

- 1. Выбор начальной точки движения потока фотонов,
- 2. Выбор длины свободного пробега l,
- 3. Проверка вылета из среды,
- 4. Вычисление координат очередной точки столкновения по формулам:

$$
x = x' + a \cdot l
$$
,  $y = y' + b \cdot l$ ,  $z = z' + c \cdot l$ .

- 5. Выбор типа столкновения (поглощение или рассеяние),
- 6. Выбор значения косинуса угла рассеяния µ,
- 7. Пересчет координат направления пробега по формулам:

$$
a = a' \cdot \mu - (b' \cdot \sin \varphi + a' \cdot c' \cdot \cos \varphi) \cdot \sqrt{\frac{1 - \mu^2}{1 - c'^2}} \; ,
$$

$$
b = b' \cdot \mu + a' \cdot \sin \varphi - b' \cdot c' \cdot \cos \varphi) \cdot \sqrt{\frac{1 - {\mu'}^2}{1 - {c'}^2}},
$$
  

$$
c = c' \cdot \mu + (1 - {c'}^2) \cdot \cos \varphi \cdot \sqrt{\frac{1 - {\mu'}^2}{1 - {c'}^2}}.
$$

Будем рассчитывать cos  $\varphi$  и sin  $\varphi$  по следующей схеме:

1)  $W_1 = 1 - 2 \cdot \alpha_1, W_2 = 1 - 2 \cdot \alpha_2$ 

2)  $d = W_1^2 + W_2^2$ , если  $d > 1$ , то идем на (1), иначе

$$
\cos \varphi = \frac{W_1}{\sqrt{d}} \,, \, \sin \varphi = \frac{W_2}{\sqrt{d}} \,.
$$

8. Переходим на п. 2 для пересчета 1 и дальнейшего моделирования траекторий.

Если в п. 3 определяется вылет из среды или в п. 5 - поглощение, то к счетчику числа частиц прибавляется единица и впоследствии моделируется следующая траектория, для этого опять идем по схеме с п. 1. Если  $\sigma$  – не постоянная для данной среды, то в рассматриваемой схеме сложным является моделирование свободного пробега [4].

Функция распределения для (1) представлена в виде:

$$
F_l(t) = 1 - \exp(-\tau(t)), t > 0.
$$

Таким образом, (1) можно определять из уравнения:

$$
\tau(l) = \int_{0}^{l} \sigma(r(t))dt = -\ln \alpha.
$$

Для этого случая будем считать, что  $\sigma(r(t))$  – кусочно-постоянная функция. Для решения задач методом Монте-Карло обычно среду разбивают на достаточно малые области с постоянным  $\sigma$ 

#### 4. Результаты вычисления

Рассмотрим процесс переноса излучения через аэрозольную среду, пренебрегая отражением от подстилающей поверхности.

В работе использованы данные, соответствующие безоблачному небу:

1. Длины волн:  $\lambda = 0.347$  мкм,  $\lambda = 0.530$  мкм,  $\lambda = 0.694$  мкм,  $\lambda = 0.860$  мкм,  $\lambda = 1,060$  MKM,  $\lambda = 3,390$  MKM,  $\lambda = 10,60$  MKM.

2. Геометрическая толщина среды  $H = 30$  км; 15 км; 5 км.

3. Альбедо однократного рассеяния:  $\varpi_0(h, \lambda)$ .

4. Полный коэффициент ослабления:  $\sigma = \sigma_s + \sigma_c$ , где  $\sigma_s$  – коэффициент рассеяния,

 $\sigma_c$  – коэффициент поглощения.

- 5.  $g(h, \mu, \lambda)$  индикатриса рассеяния.
- 6. Количество углов приема:  $k = 10$ .
- 7. Число траекторий:  $N = 100000$ .

В данной работе были использованы три вида источников света: мононаправленный, изотропный, ламбертовский.

Проанализируем поведение углового распределения интенсивности для различных источников излучения, проверим модель на адекватность. Будем рассматривать графики, построенные только в случае полного рассеяния, предполагая, что выводы сделанные для полного рассеяния справедливы и для однократного рассеяния. В качестве примера рассмотрим модель молекулярно-аэрозольной атмосферы.

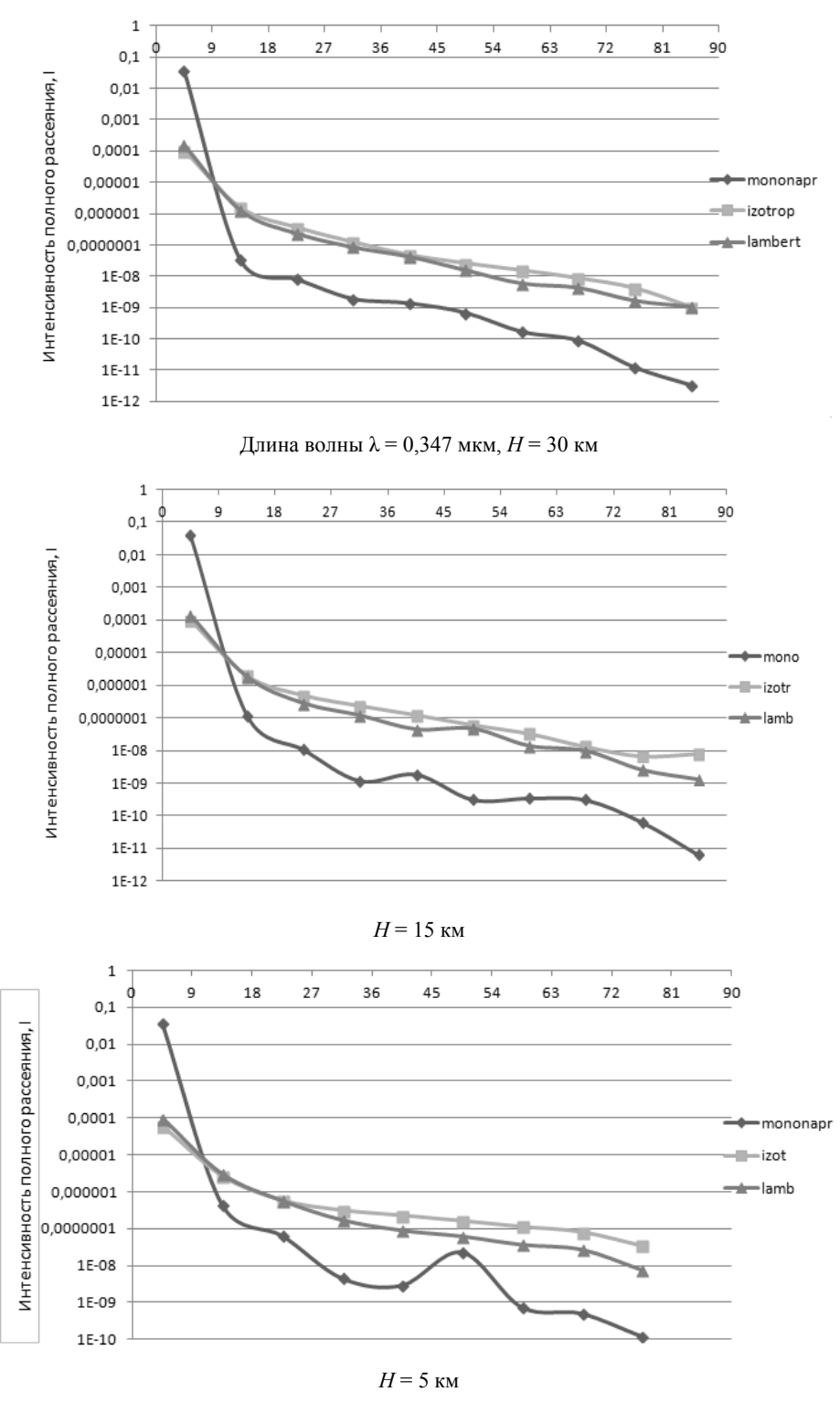

Заключение

Из представленных графиков видно, что для мононаправленного источника наблюдается увеличение интенсивности в центральном угле приема, при этом с ростом величины угла приема значения интенсивности для мононаправленного источника становятся гораздо меньше, чем для изотропного и ламбертовкого. В свою очередь отметим, что значения интенсивности полного рассеяния для ламбертовского источника больше, чем для изотропного только в центральном угле, а при увеличении величины угла приема значения интенсивности для изотропного источника увеличиваются. Такое поведение распространения интенсивности обусловлено диаграммами направленности источников.

Таким образом, проанализировав поведение углового распределения интенсивности полного и однократного рассеяния, получили основные закономерности изменения рассматриваемых данных при меняющихся оптических и геометрических условиях среды. Из таких рассуждений можно сделать вывод, что полученные данные непротиворечивы, что говорит об адекватности полученных моделей.

#### ЛИТЕРАТУРА

1. *Ермаков С., Михайлов Г.* Курс статистического моделирования. – М. : Наука, 1976. – 319 с.

2. Марчук Г., Михайлов Г., Назаралиев М., Дарбинян Р., Каргин Б., Елепов Б. Метод Монте-Карло в атмосферной оптике / отв. ред. Г. Марчук. – Новосибирск : Наука, 1976. – 279 с.

3. *Метод* Монте-Карло // Википедия: свободная энциклопедия. – Электрон. дан. – [Б.м.], 2013. – URL: http://ru.wikipedia.org/wiki/Метод\_Монте-Карло (дата обращения: 30.04.2014).

4. *Квач А. С.* Исследование характеристик излучения различных источников на основе методов Монте-Карло : магист. дис. на соиск. степ. магист. (4.06.13) / Квач Анна Сергеевна; ТГУ – Томск, 2013. – 85 с.

## **ОЦЕНИВАНИЕ ПАРАМЕТРОВ МОДЕЛИ АВТОРЕГРЕССИИ ИНДИКАТОРНЫМ МЕТОДОМ**

### **Е. П. Балабанова**

*Томский государственный университет* E-mail: Miho@sibmail.com

В данной работе методами индикаторного статистического анализа исследуется задача оценивания параметров однопараметрической модели авторегрессии вида

$$
u_t = \beta u_{t-1} + \varepsilon_t, \ t \in \mathbb{Z}^+, \tag{1}
$$

где β – неизвестный параметр,  $\{\varepsilon_{_t}\}$  – независимые случайные величины с неизвестной

плотностью распределения  $g_i$ . Также предполагается, что  $M\{u_0\} = 0$  и процесс является стационарным.

Данная задача рассмотрена в [1] в рамках медианной модели шумов, что приводит к использованию знаковых методов. В рамках индикаторного анализа знание одной квантили (медианы) заменяется знанием 2 или 3 квантилей с точностью до неизвестного параметра.

Цель данной работы заключается в том, чтобы синтезировать индикаторную статистику для проверки простых гипотез о параметрах для случая двухквантильной и трехквантильной моделей погрешностей.

Для модели независимых наблюдений задача индикаторного анализа решалась в [2]. Этот подход в данной работе распространяется на модель (1).

При описании априорно заданных свойств распределения *g* определим параметризованное семейство разбиений пространства  $\mathbb{R}^1$  в виде

$$
C(\mu) = \{C_k(\mu): k = 1, ..., K\}
$$

и будем рассматривать простое разбиение, в котором все элементы являются интервалами или точками, и пронумерованы в порядке расположения на числовой оси слева направо, т.е.

$$
C_{k}\left(\mu\right) = \left\langle c_{k-1} + d_{k-1}^{\dagger}\mu, c_{k} + d_{k}^{\dagger}\mu\right\rangle = \left\langle d_{k-1}^{\dagger}\left(\mu\right), d_{k}^{\dagger}\left(\mu\right)\right\rangle,
$$

где угловые скобки означают, что граница интервала может быть замкнутой или нет, при этом случай  $c_{k-1} = c_k$ , когда замкнутый интервал является точкой, не исключается.

Для двухквантильной регрессии, где в качестве априорной информации используется равенство интерквантильного размаха для всех распределений погрешностей, и для описания этого знания можно использовать разбиение с одним положительным параметром

$$
C(\mu) = \{(-\infty,-\mu),[-\mu,\mu],(\mu,+\infty)\},\,
$$

на котором задан набор вероятностей в виде  $\overline{p} = \{p, 1 - 2p, p\}, p \in (0, \frac{1}{2})$ . Для трехквантильной регрессии рассмотрим разбиение, состоящее из 5 элементов

$$
C(\mu) = \{(-\infty, -\mu), [-\mu, 0), 0, (0, \mu], (\mu, +\infty)\}
$$

и набор вероятностей  $\bar{p} = \left\{ \frac{1}{2} - p, p, 0, p, \frac{1}{2} - p \right\}.$ 

Рассмотрим задачу проверки гипотез для 3-х квантилей:

$$
H_0: \theta = \theta_0, \ H_1: \theta \neq \theta_0,
$$
 (2)

где  $\theta = (\beta, \mu)^{\prime}$  – неизвестные истинные параметры и  $\theta_0 = (\beta_0, \mu_0)^{\prime}$  – гипотетические параметры.

Статистические выводы будут основываться на выборке  $u_0, \ldots, u_n$  на основании сравнения вероятностных свойств наблюдаемых величин с той информацией о них, которую мы имеем априори.

Определим признаки, на основе которых будут строиться статистические процедуры, т.е. введём индикаторные признаки.

Определим признаки, на основе которых будут строиться статистические процедуры, т.е. введём индикаторные признаки. В данном случае о распределении погрешностей нельзя утверждать, что они одинаковы, но можно опираться на вероятности попадания  $\varepsilon$ , в некоторые множества. Следовательно, можно сделать переход от величин невязок к их индикаторам.

Индикатор  $s_t(\theta_0, t = 1, ..., n)$  принимает значение k, если наступает событие

$$
u_{t} - \beta_{0} u_{t-1} \in C_{k}(\mu_{0})
$$

В работе сформулирована и доказана теорема, о разложении вероятности

$$
P_{\theta_0}\left(S^n\left(\theta_0\right)=s^n\right), \text{ при }\theta_0\to\theta,
$$

где  $s^n$  – некоторая произвольная реализация  $S^n(\theta_0) = (S_1(\theta_0),...,S_n(\theta_0))$ .

$$
P(S^{n}(\theta_{0}) = s^{n}) = \prod_{i=1}^{n} Q_{i} \left[ 1 + (\beta - \beta_{0}) \sum_{i=1}^{n-1} \beta_{0}^{t-1} \sum_{k=i+1}^{n} \frac{M_{s_{k-i}}}{Q_{k-i}Q_{k}} \left( g_{i} \left( d_{s_{k}} \left( \mu \right) \right) - g_{i} \left( d_{s_{k-1}} \left( \mu \right) \right) \right) \right] + o\left( \|\theta_{0} - \theta\| \right), \theta_{0} \to \theta,
$$

где

$$
Q_i = p_{s_i} + g_i \big( d_{s_i} (\mu) \big) \big( d_{s_i} (\mu_0) - d_{s_i} (\mu) \big) - g_i \big( d_{s_i-1} (\mu) \big) \big( d_{s_i-1} (\mu_0) - d_{s_i-1} (\mu) \big)
$$

И

$$
M_{k} = M \varepsilon_{i} I(\varepsilon_{i} \in C_{k}(\mu)).
$$

Полученное в ходе доказательства выражение позволило сформировать разложение функции отношения правдоподобия

$$
L(s^{n} | \theta_{0}) = \frac{P(S^{n}(\theta_{0}) = s_{n} | \theta)}{P(S^{n}(\theta_{0}) = s_{n} | \theta_{0})} =
$$
\n
$$
= 1 + \sum_{i=1}^{n} \frac{(\mu_{0} - \mu) \Big[ g_{i} \Big( d_{s_{i}}(\mu) \Big) \nabla d_{s_{i}}(\mu) - g_{i} \Big( d_{s_{i}-1}(\mu) \Big) \nabla d_{s_{i-1}}(\mu) \Big]}{p_{s_{i}}} + (\beta_{0} - \beta) \sum_{t=1}^{n-1} \beta_{0}^{t-1} \sum_{k=t+1}^{n} \frac{M_{s_{k-t}}}{Q_{k-t}} \frac{g_{i} \Big( d_{s_{k}}(\mu) \Big) - g_{i} \Big( d_{s_{k}-1}(\mu) \Big)}{Q_{k}} + o(\|\theta_{0} - \theta\|).
$$

Для построения теста проверки гипотезы (2) необходимо получить градиент этого отношения правдоподобия:

$$
\nabla_{\theta} L(s^n \mid \theta) \big|_{\theta = \theta_0} = \left[ \begin{array}{c} -\displaystyle \sum_{t=1}^{n-1} \beta_0^{t-1} \sum_{k=t+1}^n \dfrac{M_{s_{k-t}}}{p_{s_{k-t}}} \dfrac{g_i\left(\text{d}_{s_k}\left(\mu\right)\right) - g_i\left(\text{d}_{s_{k}-1}\left(\mu\right)\right)}{p_{s_k}} \\ -\displaystyle \sum_{t=1}^n \dfrac{g_i\left(\text{d}_{s_i}\left(\mu\right)\right) \nabla d_{s_i}\left(\mu\right) - g_i\left(\text{d}_{s_{i-1}}\left(\mu\right)\right) \nabla d_{s_{i-1}}\left(\mu\right)}{p_{s_i}} \end{array} \right]
$$

В свою очередь, чтобы преобразовать градиент отношения правдоподобия в статистику, необходимо избавиться от входящих в него неизвестных величин. Это можно сделать, выполнив соответствующую замену.

Одним из важных результатов проделанного исследования является найденная воз-

MOXHOCT5 3амethi величинi

\n
$$
\frac{M_{s_{k-t}}}{p_{s_{k-t}}} \text{ Ha } B_1(s_{k-t}).
$$
\n3amethi

\nВеличин

\n
$$
\frac{g_i(d_{s_k}(\mu)) - g_i(d_{s_{k-1}}(\mu))}{p_{s_k}} \text{ Ha } B_1(s_k) \text{ in } B_1(s_k)
$$

$$
\frac{g_i\left(d_{s_i}(\mu)\right)\nabla d_{s_i}(\mu)-g_i\left(d_{s_{i-1}}(\mu)\right)\nabla d_{s_{i-1}}(\mu)}{p_{s_i}}\quad\text{на }B_2(s_i) \text{ ранее были предложены в [2].}
$$

Величины  $B_1$  и  $B_2$  называются метками и имеют следующий вид для случая 2-х квантипей<sup>.</sup>

$$
B_1(1) = -1, B_1(2) = 0, B_1(3) = 1,
$$
  
\n
$$
B_2(1) = 1, B_2(2) = -\frac{2p}{1 - 2p}, B_2(3) = 1
$$

Для 3 квантилей:

$$
B_1(1) = -B_1(5) = \frac{-2p}{1-2p}, B_1(2) = -B_1(4) = -\alpha, B_1(3) = 0,
$$
  

$$
B_2(1) = B_2(5) = \frac{2p}{1-2p}, B_2(2) = B_2(4) = -1, B_2(3) = 0,
$$

где  $\alpha = \frac{g(0) - g(\mu_0)}{g(\mu_0)}$ . Препятствием для использования меток  $B_1$  является необходи-

мость знания величины  $\alpha$ , однако можно их модифицировать, положив например,  $\alpha = 1$ , тогда метки примут вид:

$$
B_1 = \left\{ \frac{-2p}{1-2p}, -1, 0, 1, \frac{2p}{1-2p} \right\}.
$$

После проделанной замены приходим к модифицированному градиенту отношения правдоподобия, который уже не содержит неизвестных величин:

$$
\xi_n = \frac{1}{\sqrt{n}} \left[ \frac{\sum_{t=1}^{n-1} \beta_0^{t-1} \sum_{k=t+1}^n B_1(s_{k-t}) B_1(s_k)}{\sum_{t=1}^n B_2(s_t)} \right].
$$
\n(3)

Матрица ковариации этого вектора имеет вид:

$$
V_n = M \xi_n \xi_n^T = \begin{bmatrix} d_1^4 \frac{1}{n} \frac{1}{1 - \beta_0^2} \begin{bmatrix} 1 - \frac{1}{n} \frac{1 - \beta_0^{2n}}{1 - \beta_0^2} \end{bmatrix} & 0 \\ 0 & d_2^2 \end{bmatrix} . \tag{4}
$$

Оценки параметров определяются как решение задачи

$$
\xi_n^T(\theta_0) V_n^{-1}(\beta_0) \xi_n(\theta_0) \Rightarrow \min_{\theta_0} . \tag{4}
$$

Теперь необходимо описать алгоритм поиска оценок, но стоит отметить, что эта задача является достаточно сложной проблемой. Это обусловлено видом полученной целевой функции, а именно тем, что она совершает скачки на гиперповерхностях смены индикаторов  $u_t - \beta_0 u_{t-1} - d_k(\mu_0)$ ,  $t = 1,...,n$ ;  $k = 1,...,K$ . Следует учесть тот факт, что внутри областей своей непрерывности целевая функция непостоянна. При умеренном объеме выборки это приводит к возникновению локальных минимумов, которые затрудняют поиск оптимального решения, в то время как решение задачи предполагает решение большого количества нелинейных задач оптимизации с ограничениями.

Предлагается свести минимизацию разрывной функции к минимизации непрерывной функции, которая с некоторой точностью сглаживает имеющиеся разрывы и локальные минимумы исходной целевой функции (5). За счет последовательного убывания сглаживания произойлет приближение решения такой залачи к решению исхолной. Сглаживание поможет устранить локальные минимумы на первых этапах движения к оптимальной точке. Идея состоит в том, чтобы организовать последовательность процедур оптимизации с убывающим сглаживанием. При этом решение, полученное на предыдущем шаге, используется на следующем в качестве начального приближения.

Построим сглаженную целевую функцию, исходя из формул (3), (4), (5), можно сказать, что целевая функция (5) совершает скачки за счет наличия в ее выражении следуюших меток:

 $B_1(s_t)$ ,  $B_2(s_t)$ .

Их сглаживание можно реализовать, если выразить эти функции через параметры:

$$
B_{j}(s_{k}(\theta_{0})) = B_{j}(1) + \sum_{i=1}^{K-1} (B_{j}(i+1) - B_{j}(i)) C[\beta_{0} - \beta_{i}(\mu_{0})],
$$

где  $C(t) = \begin{cases} 1, & t > 0 \\ 0, & t \le 0 \end{cases}$  – функция единичного скачка.

При этом величины  $\beta_i(\mu)$  будут принимать следующие значения. Для двухквантильной регрессии:

$$
\beta_1(\mu_0) = \frac{u_t - \mu_0}{u_{t-1}}, \ \beta_2(\mu_0) = \frac{u_t + \mu_0}{u_{t-1}}
$$

Лля трехквантильной регрессии:

$$
\beta_1(\mu_0) = \frac{u_t - \mu_0}{u_{t-1}}, \ \beta_2(\mu_0) = \frac{u_t}{u_{t-1}}, \ \beta_3(\mu_0) = \frac{u_t + \mu_0}{u_{t-1}}.
$$

Таким образом, в качестве сглаживающей для функции единичного скачка можно выбирать некоторую функцию  $G(x)$ , обладающую свойствами функции распределения и симметричную относительно нуля. Тогда использование функций

$$
\tilde{B}_{j}\left(s_{k}\left(\theta_{0}\right)\right)=B_{j}\left(1\right)+\sum_{i=1}^{K-1}\left(B_{j}\left(i+1\right)-B_{j}\left(i\right)\right)G\left(\frac{\beta_{0}-\beta_{i}\left(\mu_{0}\right)}{h}\right),\ j\in\left\{ 1,2\right\} .
$$

в (3) вместо  $B_1$  и  $B_2$  позволило перейти в (4) и (5) к серии задач минимизации непрерывной функции, с постепенным уменьшением сглаживания  $h$ .

В данной работе была рассмотрена задача индикаторного статистического анализа авторегрессионной модели первого порядка. В ходе проделанных исследований были получены следующие результаты. Получено стохастическое разложение, построена индикаторная статистика, и также матрица ее ковариации. Предложен метод проверки простой гипотезы (2). Сформулирована задача оптимизации для оценок параметров авторегрессии и масштаба шума. Предложен метод сглаживания целевой функции, разработан алгоритм оценивания.

### ЛИТЕРАТУРА

1. Болдин М. В., Симонова Г. И., Тюрин Ю. Н. Знаковый статистический анализ линейных молелей. - М. : Наука. физ.-мат. лит., 1997. - 288 с.

2. Ивченко Г. И., Медведев Ю. И. Математическая статистика: учеб. пособие для втузов. - 2-е изд., доп. - М.: Высш. шк., 1992. - 304 с.

3. Тарасенко П. Ф. Индикаторный статистический анализ. - Томск: Изд-во Том. унт-та, 2005. - 350 с.

4. Назаров А. А., Терпугов А. Ф. Теория вероятностей и случайных процессов : учеб. пособие. - Томск : Изд-во НТЛ, 2006. - 204 с.

5. Тюрин Ю. Н., Симонова Г. И. Знаковый анализ линейных молелей //Обозрение приклалной и промышленной математики. Вероятность и статистика. - 1994. - Т. 1, вып. 2.

## АНАЛИЗ ОПТИЧЕСКОЙ ПЕРЕДАТОЧНОЙ ФУНКЦИИ В МАЛОУГЛОВОМ ПРИБЛИЖЕНИИ ДЛЯ РАЗЛИЧНЫХ УСЛОВИЙ НАБЛЮДЕНИЯ

### О. Б. Браславская

Томский государственный университет E-mail: olechka90@inbox.ru

#### Ввеление

Оптическая передаточная функция (ОПФ) и функция размытия точки (ФРТ), представляющая собой двумерное обратное Фурье-преобразование ОПФ, согласно теории линейных систем [1, 2] являются основными характеристиками линейной системы, состоящей из источника излучения, рассеивающей среды и приемного устройства. По этим характеристикам можно судить о влиянии условий наблюдения на выходной сигнал, а также о свойствах составных частей этой системы.

По определению, функция размытия точки представляет собой отклик линейной системы на точечный мононаправленный источник, расположенный в некоторой точке фазового пространства. Математически оптическая передаточная функция является решением интегро-дифференциального уравнения переноса:

$$
\frac{dI(R,n)}{dl} = -\varepsilon I(R,n) + \frac{\sigma}{4\pi} \iint I(R,n')x(n,n')dn' + B(R,n)
$$
 (1)

Здесь  $\varepsilon$  – коэффициент ослабления,  $\sigma$  – коэффициент рассеяния,  $x(n, n')$  – индикатриса рассеяния.  $B(R, n)$  – плотность распределения источников.  $I(R, n')$  – интенсивность излучения в точке фазового пространства.

Нахождение функции размытия точки и оптической передаточной функции в общем случае возможно только численными и приближенными методами, среди которых одним из самых распространенных является метод малоуглового приближения (МУП) [1]. В основе МУП лежит тот факт, что интенсивность излучения в среде с поглощением и сильно вытянутой индикатрисой рассеяния имеет заметное значение лишь вблизи направления излучения источника  $n_0$  и быстро убывает с увеличением  $|n - n_0|$ . Использование этого факта приводит к малоугловому уравнению переноса [1], общее решение которого имеет вид:

$$
\Phi(z, p) = \varepsilon(z) - \sigma(z)x(p, z) \tag{2}
$$

Частным случаем общего решения является оптическая передаточная функция (ОПФ) среды

$$
S(\upsilon, z) = \exp\left(-\int_{0}^{z} (\varepsilon(z - \xi) - \sigma(z - \xi)x(\upsilon\xi, z - \xi))d\xi\right)
$$
(3)

и функция размытия точки (ФРТ)

$$
S(r,z) = 2\pi \int_{0}^{\infty} S(v,z)J_0(vr)v dv
$$
\n(4)

Преимущество использования ОПФ перед ФРТ заключается в том, что сложная операция интегрирования, необходимая для определения структуры изображения, заменяется в Фурье-преобразование простой операцией перемножения. Поэтому проводить анализ мы будем для ОПФ.

#### Постановка залачи

Рассмотрим систему передачи изображения: источник - рассеивающая среда приемник. На нижней поверхности среды расположен источник, на верхней границе среды - приемник. Наша система удовлетворяет условиям линейной системы.

В качестве оптической модели среды рассмотрим следующие модели:

- 1. Городской аэрозоль.
	- 1.1. Модель Ленобль, 3 слоя: индикатриса рассеяния и коэффициент ослабления, зависящий от высоты.
	- 1.2. Индикатриса молекулярного рассеяния, 3 слоя, коэффициент ослабления, зависящий от высоты.
	- 1.3. Индикатриса рассеяния Хеньи Гринстейна, 3 слоя, коэффициент ослабления, зависящий от высоты.
	- 1.4. Модель Крекова Рахимова, 3 слоя: индикатриса рассеяния, зависящая от частоты и высоты и коэффициенты поглощения и ослабления, зависящие от высоты

2. Водный аэрозоль

- 2.1. Модель Водяной дымки М: индикатриса и коэффициент ослабления для однородной среды.
- 2.2. Модель Водяной дымки L: индикатриса и коэффициент ослабления для однородной среды.
- 2.3. Модель Водяной дымки Н: индикатриса и коэффициент ослабления для однородной среды.

Интегральной характеристикой рассеивающей среды является оптическая толщина, определяемая  $\tau = \sum \varepsilon(z) dz$ .

Для расчета ОПФ используется индикатриса рассеяния, но индикатриса рассеяния это функция, поэтому нужно выяснить ее зависимость от других параметров. Во многих случаях, когда речь идет о расчете интегральных (энергетических) характеристик световых полей, индикатрису рассеяния достаточно характеризовать одним числом. Таким параметром может быть первый коэффициент разложения  $x_i$  или средний косинус индикатрисы рассеяния

$$
\overline{\cos \beta} = \frac{x_1}{3} = \frac{1}{2} \int_{-1}^{1} x(\cos \beta) \cos \beta d(\cos \beta).
$$
 (5)

Часто используют также коэффициент асимметрии индикатрисы

$$
\delta = \frac{\int_{0}^{b} x(\cos \beta) d(\cos \beta)}{\int_{-1}^{b} x(\cos \beta) d(\cos \beta)},
$$
\n(6)

т.е. отношение потоков излучения, рассеянных в переднюю и заднюю полусферу, или параметр  $F = \delta/(1+\delta)$  – долю света, рассеянного вперед. Параметры  $\overline{\cos \beta}$ ,  $\delta$ , F возрастают при увеличении размеров частиц и уменьшении их относительного показателя преломления.

#### Результаты расчетов

ОПФ рассчитывается в МУП путем численного интегрирования с помощью метода трапеций в среде MatLAB 7.12.0 (R2011a). При моделировании рассеивающая среда предполагается плоскопараллельной, слоисто-однородной. Мононаправленный источник единичной мощности находится на нижней границе среды (на поверхности Земли), приемник – на верхней границе атмосферы на высоте  $z = 30$  км. Оси приемника и источника совпадают. Результаты приведены на рис. 1-3.

Анализ приведенных данных позволяет сделать следующие выводы. Как видно на рис. 1-3, ОПФ – монотонно убывающая функция. Также можно сказать о том, что ОПФ на одной и той же длине волны для городского аэрозоля слабо зависит от типа рассмотренных моделей, так как все кривые почти совпадают. Это видно из рис. 2. Значительно влияние на ОПФ оказывает оптическая толщина: ОПФ растет с уменьшением оптической толщины (табл. 1, 2). Поскольку тип модели при фиксированной длине волны незначительно влияет на ОПФ городского аэрозоля, то вместо стратифицированной модели атмосферы можно рассматривать однородную модель с соответствующим значением т. Отметим, что индикатриса рассеяния оказывает незначительное влияние на ОПФ для городского аэрозоля (табл. 1). Этот вывод можно сделать на основании того, что ОПФ для заметно отличающегося коэффициента асимметрии для 2 моделей, почти не отличаются друг от друга.

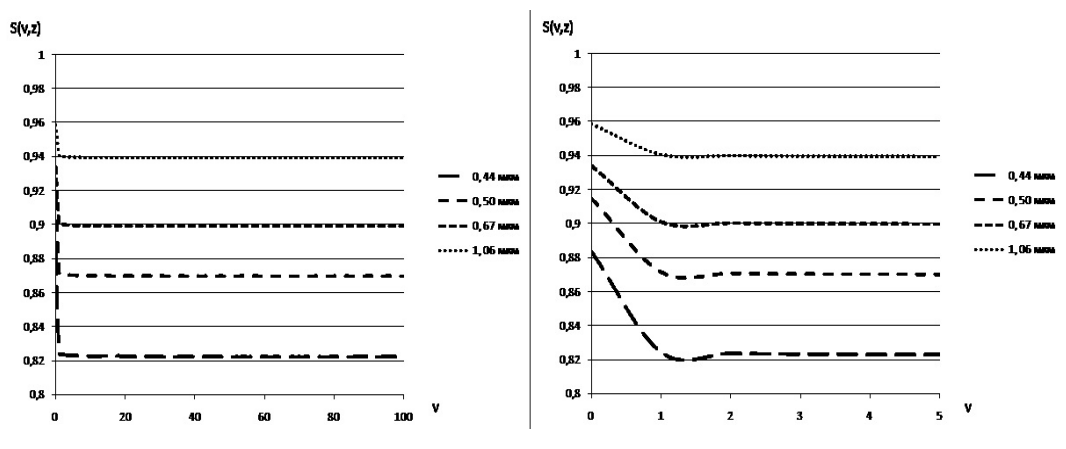

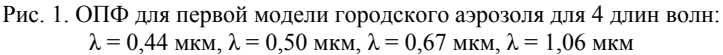

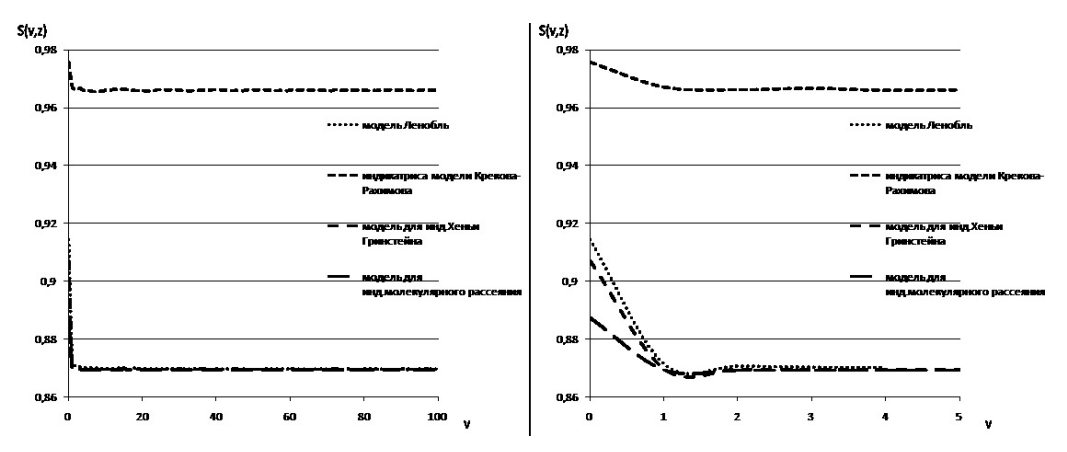

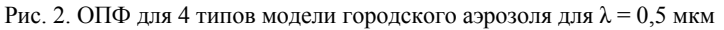

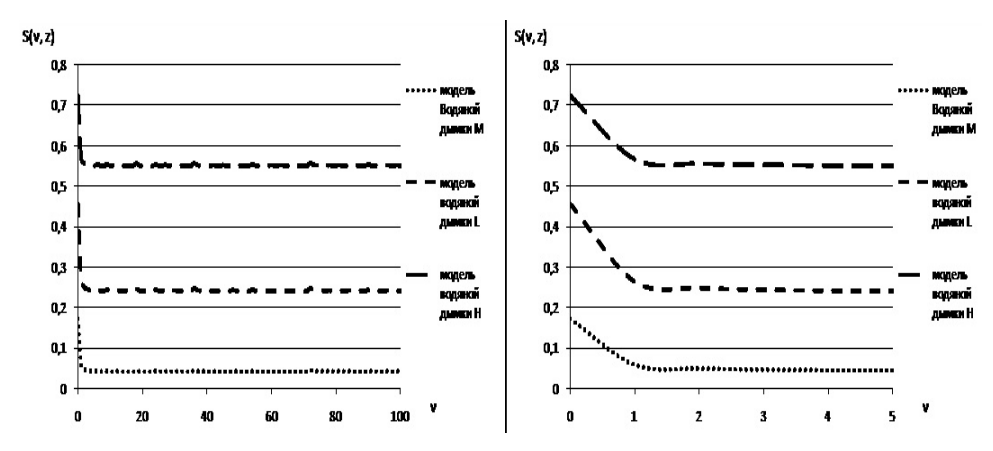

Рис. 3. ОПФ для 3 типов модели водного аэрозоля для  $\lambda = 0.45$  мкм

Т а б л и ц а 1

**Средний косинус, коэффициент асимметрии, доля света и оптическая толщина для 4 типов модели для городского аэрозоля**

| Модель<br>индикатрисы      | Средний<br>Длина<br>волны $\lambda$ ,<br>косинус<br>$\cos \beta$<br>MKM |        | Коэффици-<br>ент асиммет-<br>рии б | Доля света.<br>рассеянного<br>вперед $F$ |        | $O\Pi\Phi S$<br>$(v=0, z=30)$ |
|----------------------------|-------------------------------------------------------------------------|--------|------------------------------------|------------------------------------------|--------|-------------------------------|
| Молель Ленобль             | 0,44                                                                    | 0.3185 | 8,0945                             | 0,8900                                   | 0,6451 | 0.8832                        |
|                            | 0.50                                                                    | 0.3199 | 8,3316                             | 0,8928                                   | 0,4608 | 0.9144                        |
|                            | 0,67                                                                    | 0,3163 | 8,0604                             | 0.8896                                   | 0.3502 | 0.9336                        |
|                            | 1,06                                                                    | 0.3156 | 7,8778                             | 0,8874                                   | 0,2064 | 0.9583                        |
| Модель<br>Крекова-Рахимова | 0.347                                                                   | 0,3663 | 12,2968                            | 0.9202                                   | 0,2277 | 0.9552                        |
|                            | 0.530                                                                   | 0,3523 | 10,4715                            | 0,9078                                   | 0.1584 | 0,9671                        |
|                            | 0,694                                                                   | 0,3424 | 9,6951                             | 0.8983                                   | 0,1244 | 0.9734                        |
|                            | 1,060                                                                   | 0.3355 | 8,8231                             | 0,8884                                   | 0,0947 | 0,9774                        |

| Модель<br>индикатрисы | Длина<br>волны $\lambda$ ,<br>МКМ | Средний<br>косинус<br>$\cos \beta$ | Коэффициент<br>асимметрии $\delta$ | Доля света,<br>рассеянного<br>вперед $F$ | Оптическая<br>толщина т | $O\Pi$ Φ S<br>$(y=0, z=30)$ |
|-----------------------|-----------------------------------|------------------------------------|------------------------------------|------------------------------------------|-------------------------|-----------------------------|
| Водяная дымка М       | 0.45                              | 0,3990                             | 15,9506                            | 0,9410                                   | 3,1680                  | 0,1715                      |
|                       | 0,70                              | 0,4036                             | 18,2384                            | 0,9480                                   | 3,1650                  | 0,1774                      |
|                       | 1,19                              | 0,4071                             | 21,7071                            | 0,9560                                   | 2,6469                  | 0,2396                      |
| Водяная дымка L       | 0,45                              | 0,4019                             | 18,3357                            | 0,9483                                   | 1,4391                  | 0,4565                      |
|                       | 0,70                              | 0,4054                             | 21,7704                            | 0,9561                                   | 1,1859                  | 0,5274                      |
|                       | 1,19                              | 0,3907                             | 20,1676                            | 0,9528                                   | 0,6654                  | 0,6972                      |
| Водяная дымка Н       | 0,45                              | 0,4032                             | 23,2276                            | 0,9587                                   | 0,6042                  | 0,7228                      |
|                       | 0,70                              | 0.3727                             | 17,9931                            | 0,9473                                   | 0,2966                  | 0,8504                      |
|                       | 1,19                              | 0,2876                             | 7,2899                             | 0,8794                                   | 0,0863                  | 0,9487                      |

**Средний косинус, коэффициент асимметрии, доля света и оптическая толщина для 3 типов модели для водного аэрозоля**

Для того чтобы выяснить какие факторы оказывают существенное влияние на ОПФ, проводился регрессионный анализ для всех моделей атмосферы. С точки зрения коэффициента детерминации хорошую регрессию удалось построить для зависимости ОПФ от длины волны для городского аэрозоля и для зависимости ОПФ от оптической толщины и типа модели для водного аэрозоля. Длина волны, как характеристика, включает различные коэффициенты и индикатрисы рассеяния. Поэтому мы пытались выявить зависимость от каждого коэффициента отдельно. Проведя анализ зависимости ОПФ от отдельных параметров, мы не получили значительных влияний еще какого-то фактора на ОПФ городского аэрозоля.

Если фиксировать какой-либо параметр, например оптическую толщину, то можно построить зависимость ОПФ от других параметров. Это позволяет сделать вывод о том, что каждый фактор влияет в какой-то степени на ОПФ, но влияние получается настолько различным, что в результате для модели реальной атмосферы для городского аэрозоля наиболее значимая зависимость получается только от длины волны, несмотря на то, что она формальная.

### **Заключение**

Изучены свойства ОПФ в МУП для различных условий наблюдения. Проведен регрессионный анализ влияния различных параметров на ОПФ городского аэрозоля. Далее планируется выявить зависимости ОПФ для водного аэрозоля от различных параметров.

### ЛИТЕРАТУРА

1. *Зеге Э. П., Иванов А. П., Кацев И. Л.* Перенос изображения в рассеивающей среде. Минск : Наука и техника, 1985. 327 с.

2. *Папулис А.* Теория систем и преобразований в оптике. М. : Мир, 1971. 495 с.

3. *Кабанов М. В.* Атмосферные оптические помехи : учеб. пособие. Томск : Изд-во Том. гос. ун-та, 1991. – 206 с.

4. *Креков Г. М., Рахимов Г. М.* Оптические модели атмосферного аэрозоля. Томск : Изд-во Том. филиала СО АН СССР, 1986. – 294 с.

5. *Ленобль Ж.* Перенос радиации в рассеивающих и поглощающих атмосферах. Стандартные методы. Рассчеты.– М. : Гидрометеоиздат, 1990.

6. *Дейрменджан Д.* Рассеяние электромагнитного излучения сферическими полидисперсными частицами / пер. с англ. О. И. Смоктия ; под ред. К. Я. Кондратьева. – М. : Мир, 1971. – 165 с.

## **СТАТИСТИЧЕСКИЕ МЕТОДЫ ИССЛЕДОВАНИЯ И ПРОГНОЗИРОВАНИЯ УРОВНЯ ЖИЗНИ НАСЕЛЕНИЯ**

## **А. В. Бушуева, Е. К. Гурьева**

*Томский государственный университет* E-mail: bushueva-annet@mail.ru, guryeva\_kat@mail.ru

Уровень жизни является одной из самых важных и подробно изученных социальных категорий. Он базируется на объёме реальных доходов на душу населения и соответствующем объёме потребления. Ряд авторов считают, что понятие уровня благосостояния не тождественно понятию уровня жизни [1].

Существует множество показателей уровня жизни. Среди них рождаемость, смертность, продолжительность жизни, уровень потребления продовольствия, жилищные условия, условия труда и уровень занятости, баланс доходов и расходов, потребительские цены и т.д.

Сфера занятости также является одной из важных социально-экономических категорий. Её состояние является индикатором степени социальной однородности общества, определяет уровень благосостояния различных слоев населения. Безработица – важнейший элемент сферы занятости в рыночной экономике. Она выступает как фактор дифференциации доходов населения, уровня и качества жизни, определяет результаты социально-экономического развития общества [2].

Много работ посвящено анализу и исследованию данных статистических характеристик [3]. Рассматривая среднедушевой доход населения и уровень безработицы, можно отметить общую закономерность формирования их показателей. Формируются они путем последовательного накопления с течением времени под влиянием различных факторов, определяющих их величину.

Ключевой моделью здесь является математическая модель накопления вещества в растущих системах [4]. Рассматриваемая нами вероятностно-статистическая модель формирования величины численности безработных или величины среднедушевого дохода населения описывает их итоговые суммарные значения для каждого из *N* федеральных округов за исследуемый период времени как квантили уровней  $p_k$  некоторой  $\Phi$ ункции распределения  $F(x)$ . Таким образом

$$
Q_{(k)} = F^{-1}(p_k) + \varepsilon_{(k)}, \ k = \overline{1, N}, \tag{1}
$$

где  $Q_{(k)}$  известные нам величины численности безработных или дохода населения, расположенные в порядке возрастания.

Прежде чем начать применять модель для описания  $Q_{(k)}$  – исходных данных, следует ответить на вопросы: какой закон распределения  $F(x)$  выбрать и как задавать уровни квантилей  $p_k$ .

Рассмотрим ситуацию, когда нам известен закон распределения исходных данных. Далее мы будем использовать семейство сдвигово-масштабных функций распределения

(в частности логнормальный закон)  $F(x; \mu, \sigma) = F_0\left(\frac{x-\mu}{\sigma}\right)$  с квантилями уровня:

$$
p_k = \frac{k}{N+1}
$$
. Здесь  $F_0$  – стандартная функция распределения,  $\mu$  – параметр положения,

 $\sigma$  – параметр масштаба, которые нам неизвестны. Если  $\mu = 0$ ,  $\sigma = 1$ , то  $F(x; 0, 1) = F_0(x)$ .

Поставим каждому  $X_k = F_0^{-1}(p_k)$  в соответствие  $Q_{(k)}$ , тогда (1) имеет вид:

$$
Q_{(k)} = \mu + \sigma \cdot X_{(k)} + \varepsilon_{(k)}, \ k = 1, N \tag{2}
$$

где µ и  $\sigma$  – параметры, подлежащие оцениванию, среднее  $M\varepsilon_k = 0$ ,  $\varepsilon_k$  – величина случайной ошибки, вызвана влиянием неучтенных в модели факторов и особенностей измерения. При использовании в качестве  $F(x)$  логнормального закона распределения в формуле (2) берем  $\ln(Q_{(k)})$ . Вычислив с помощью МНК оценки параметров  $\mu$  и  $\sigma$ , получим уравнение прямой

$$
\hat{Y} = \hat{\mu} + \hat{\sigma} \cdot X \tag{3}
$$

Для анализа уровня жизни населения возьмем следующие индикаторы: среднедушевой доход населения, уровень безработицы. Данные показатели будем рассматривать по федеральным округам РФ [5].

Таблица 1

| Федеральный округ | Среднедушевой доход, | Число безработных, |  |  |
|-------------------|----------------------|--------------------|--|--|
|                   | тыс. руб.            | тыс. человек       |  |  |
| Центральный       | 29 721,0             | 697,8              |  |  |
| Северо-Западный   | 23 403,1             | 326,5              |  |  |
| Южный             | 18 602,9             | 452,0              |  |  |
| Северо-Кавказский | 17 076,2             | 586,2              |  |  |
| Приволжский       | 19 596,8             | 766.9              |  |  |
| Уральский         | 26 174,8             | 373,2              |  |  |
| Сибирский         | 18 322,1             | 711,3              |  |  |
| Дальневосточный   | 25 3 25,9            | 223,7              |  |  |

Данные о среднедушевом доходе и уровне безработицы по федеральным округам РФ

Для того, чтобы определить, насколько известные данные соответствуют реальности, рассмотрим задачу прогнозирования данных [4]. Прогнозирование будет проходить следующим образом. Предполагается, что наблюдается N элементов (федеральных округов РФ). Нам известна лишь часть природной совокупности, состоящая из п упорядоченных элементов, где  $n < N$  и  $Q_1 < Q_2 < ... < Q_n$  Необходимо по имеющимся данным спрогнозировать  $N - n$  неизвестных величин. Номера этих величин в природной совокупности нам неизвестны.

Будем перебирать всевозможные комбинации мест, которые могут занимать прогнозируемые ячейки среди N наблюдений. Вычислим по исходным данным упорядоченную последовательность  $Y_1 < Y_2 < ... < Y_n$  и найдем для нее наилучшее соответствие  $X_1 < X_2 < ... < X_n$  из имеющихся квантилей  $X_1 < X_2 < ... < X_N$ . Наилучшим будем считать то соответствие, которое доставляет минимум сумме квадратов отклонений. Таким образом, нам становятся известны номера прогнозируемых наблюдений и соответствующие им  $X_i$ . Подставляем их в уравнение (3), где  $\hat{\mu}$  и  $\hat{\sigma}$  – оценки параметров  $\mu$  и  $\sigma$ , полученные в случае, когда часть наблюдений неизвестна, найдем прогнозные значения неизвестных наблюдений. Оценки параметров µ и о будем искать методом наименьших квадратов.

Прогнозирование данных позволяет определить значения элементов природной совокупности в том, случае, когда у нас отсутствует часть информации. При прогнозировании данных с применением логнормального закона распределения было замечено, что из-за влияния шума не всегда удается точно определить место элемента в совокупности. Так, например, спрогнозированное значение среднедушевого дохода в Сибирском федеральном округе составило 18 486,133 тыс. руб., но место элемента определилось как первое, в то время как на самом деле оно второе. Таким образом, если исходные данные не удовлетворяют выбранному закону распределения, то мы имеем значительную погрешность в измерениях и прогнозе. Поэтому рассмотрим случай, когда мы не знаем закон распределения и используем аппроксимацию данных.

Найдем квантили данного уровня  $p_k$ . Построим эмпирическую функцию распределения вероятностей:

$$
F_N(y) = \begin{cases} 0, & y \le Q_{(1)} \\ \frac{k}{N}, & Q_{(k)} \le y \le Q_{(k+1)} \\ 1, & y \ge Q_{(N)} \end{cases}
$$
(4)

и сгладим ее прямыми, проходящими через точки, соответствующие срединным значениям интервалов группировки. Полученная сглаживающая кривая будет являться аппроксимацией неизвестной нам функции распределения  $F(x)$ . Далее на оси абсцисс откладываем квантили эмпирического распределения, на оси ординат уровни квантилей  $p_k$ . Отображая соответствующие уровням точки на ось абсцисс, найдем значения квантилей теоретического распределения с помощью уравнения прямой, проходящей через две точки:

$$
X_k = \frac{(p_k - y_1) \times (x_2 - x_1)}{y_2 - y_1} + x_1,
$$
\n(5)

где точки  $(x_1, y_1)$  и  $(x_2, y_2)$  соответствуют срединным значениям интервалов группировки. Таким образом, мы перешли к паре квантиль теоретический - квантиль эмпирический. Далее к найденным квантилям  $X_k$  применяем модель накопления.

Рассмотрим показатели среднедушевого дохода населения по федеральным округам РФ [5]. Данные представлены в табл. 1. Имеем следующие графики.

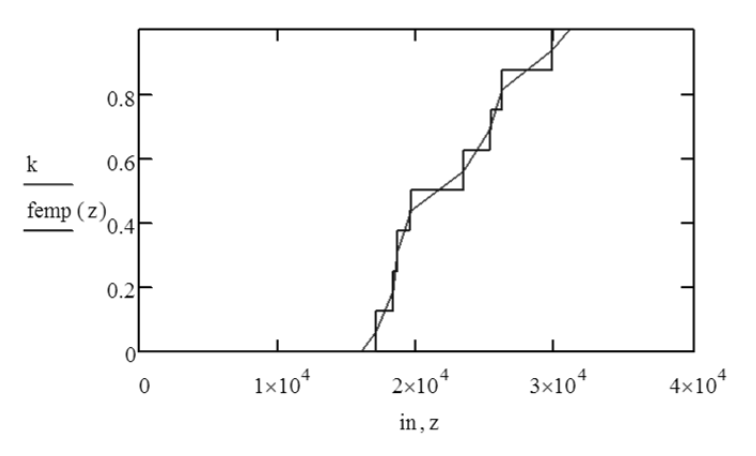

Рис. 1. График аппроксимирующей функции данных и сглаживающей кривой

Далее на оси абсцисс отложим 8 найденных квантилей. Ось ординат будет соответствовать данным среднедушевого дохода населения федеральных округов. Теперь по имеющимся данным можем построить уравнение регрессии (3), где оценки  $\hat{\mu}$  и  $\hat{\sigma}$  параметров µ и  $\sigma$  находим МНК:  $\hat{\mu} = -2.779 \cdot 10^3$ ,  $\hat{\sigma} = 1.129$ .

«Близость» расположения точек к прямой характеризует ошибка аппроксимации, вычисляемая по формуле:

$$
A = \frac{1}{N} \cdot \sum_{i=0}^{N-1} \left| \frac{Q_i - Y_i}{Q_i} \right| \times 100\% .
$$

Также отклонение точек от прямой можно проверить с помощью СКО:

$$
SKO = \frac{1}{N} \sum_{i=0}^{N-1} (Q_i - Y_i)^2.
$$

Для данного случая  $A = 0.8602\%$ ,  $SKO = 66460$  (тыс. руб.).

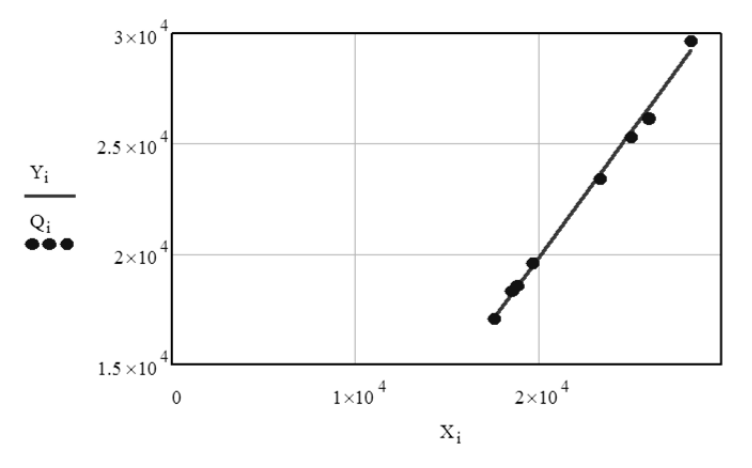

Рис. 2. Расположение точек относительно прямой

По рис. 2 видно, что практически все точки лежат на построенной прямой. Наибольшее значение среднедушевого дохода наблюдается в Центральном федеральном округе. В состав данного округа входит Москва – столица РФ, крупнейший экономический центр. Рассмотрим такой статистический показатель как коэффициент Джини. Он определяет степень отклонения распределения доходов по группам населения от равномерного. Чем он ближе к нулю, тем более равномерное распределение доходов; чем ближе коэффициент Джини к единице, тем больше доходы концентрируются самой богатой группой граждан. Средний показатель коэффициента по России составляет 0.39, в то время как для Москвы он равен 0.521 и является наибольшим по России, т.е. в Москве наблюдается наибольшая дифференциация доходов населения. Таким образом, среднедушевой доход населения Центрального федерального округа превышает доход жителей остальных регионов [1].

Далее рассмотрим проблему, связанную с безработицей. Сфера занятости устроена так, что позволяет в некоторой степени манипулировать данными о количестве занятых на службе и безработных людей. Наша модель позволяет отследить закономерности распределения этих данных и определить, имеются ли среди них такие, которые сильно отличаются от основной массы, так называемые выбросы, которые могут быть обусловлены как ошибками измерений, так и умышленным сокрытием или изменением действительных данных. Реальные данные могут также расходиться с данными официальными в связи с различными способами учёта безработных и способов поиска ими работы. Безработные могут искать работу через интернет, СМИ, с помощью родственников, друзей, а не с помощью служб занятости.

Одна из особенностей российского рынка труда – высокий уровень скрытой безработицы, когда по ряду причин сотрудники организаций не могут быть уволены и их переводят на режим неполной рабочей недели (неполного рабочего дня) или отправляют в отпуска по решению руководства [7].

Серьезное влияние на динамику уровня занятости оказывает миграция. Миграция представляет собой как въезд на территорию России рабочих из стран СНГ, Турции, Китая и других соседних государств, так и утечку высококвалифицированных специалистов из России. Можно добавить, что часть притока рабочей силы имеет сезонный характер [7].

Воспользуемся данными, представленными в табл. 1. Построим график по полученной ранее сглаженной эмпирической функции.

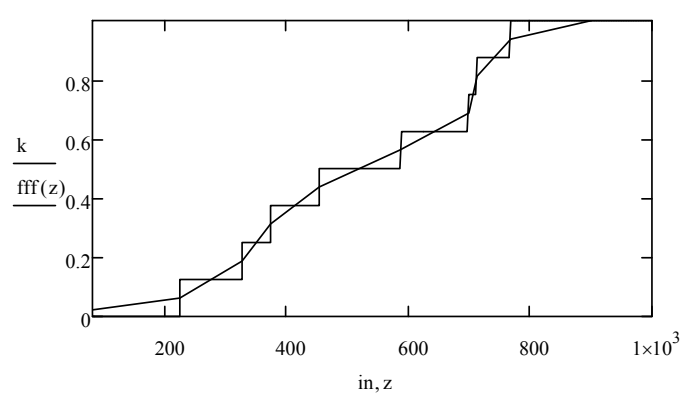

Рис. 3. График аппроксимирующей функции данных и сглаживающей кривой

Ось ординат будет соответствовать данным численности безработных. Здесь  $\hat{\mu} = -35.349$ ,  $\hat{\sigma} = 1.072$ ,  $A = 2.1\%$ ,  $SKO = 95.058$  (тыс. чел.). В итоге имеем график:

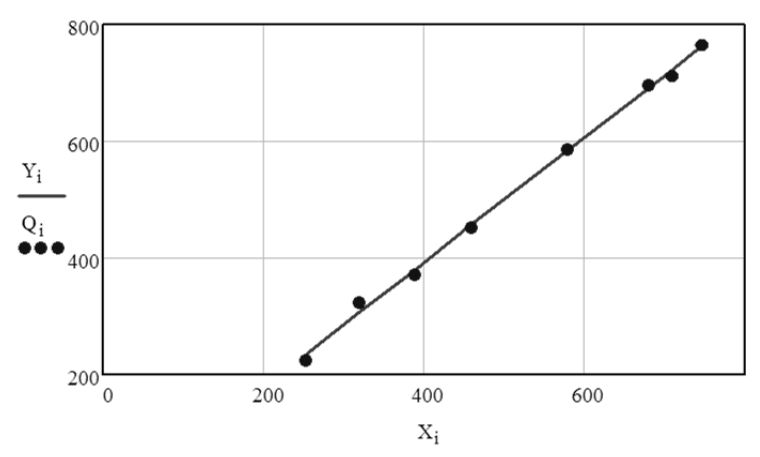

Рис. 4. Расположение точек относительно прямой

В Центральном федеральном округе наблюдается наибольший показатель среднедушевого дохода населения в 2012 г. Проверим теперь, какой должен быть данный показатель в соответствии с нашей моделью. Для квантилей уровня  $p_k$ : было определено местоположение элемента в совокупности, прогнозируемый элемент имеет порядковый номер 8. И значение прогноза равно 29 221,713 тыс. руб, в то время как в реальности имеем 2 9721 тыс. руб.

Далее спрогнозируем остальные семь точек, соответствующих среднедушевому доходу населения федеральных округов РФ. Имеем следующую таблицу:

Таблица 2

Реальное и спрогнозированное значения среднедушевого дохода

| Порядковый номер Реальное значение, тыс. руб. | Прогноз, тыс. руб. |
|-----------------------------------------------|--------------------|
| 17 076,2                                      | 17 118,58          |
| 18 322,1                                      | 18 109,956         |
| 18 602,9                                      | 18 542,939         |
| 19 596,8                                      | 19 462,797         |
| 23 403,1                                      | 23 658,833         |
| 25 3 25 9                                     | 25 556,272         |
| 26 174,8                                      | 26 645,298         |

В случае с безработицей наибольший интерес для прогноза представляет точка соответствующая Дальневосточному федеральному округу. Спрогнозированное значение имеет порядковый номер 1 и равняется 237.48 тыс. человек, в то время как реальное значение равняется 223.7 тыс. человек. Оставшиеся спрогнозированные данные представим в таблице:

Таблица 3

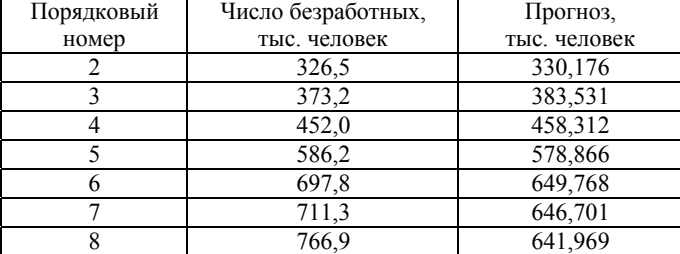

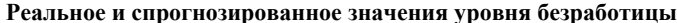

С помощью модели накопления были проанализированы индикаторы уровня жизни населения: среднедушевой доход и безработица в регионах РФ. Был произведен прогноз данных, показавший возможные отклонения от требуемых значений данных. Каждый из субъектов РФ имеет свои территориальные особенности, свою специфику и сложившиеся своеобразные экономические и социальные условия, поэтому демографическая и социально-экономическая политика региона во многом базируется на знании этих условиях. Рассмотренная в работе модель имеет широкое применение для анализа и исследования различных статистических данных, таких как демографические, экономические, финансовые, социальные, показатели.

#### **ПИТЕРАТУРА**

1. Иванов Ю. Н. Экономическая статистика. - 2-е изд., доп. - М.: Инфра-М, 2002. - 480 с.

2. Вяльшина А. А. Безработица в многопрофильных городах в условиях глобального экономического кризиса // Региональные агросистемы: экономика и социология. - 2010 - № 2 - С. 5-9.

3. Айвазян С. А., Колеников С. О. Уровень бедности и дифференциация населения России по расходам. - М.: РПЭИ. 2001. - 74 с.

4. Дмитриев Ю. Г., Устинов Ю. К. Математические модели растущих систем // Вычислительные технологии. - $2001. - T. 12. - C. 68 - 75.$ 

5. Федеральная служба государственной статистики. - М., 1999-2014. - URL: www.gks.ru (дата обращения: 19.03.2014).

6. Талейко А. В. Закономерности формирования численности населения по территориям // Вестник Томского государственного университета. - 2009 – № 3(8). - С. 80-86.

7. Степанов М. А. Оценка уровня безработицы в России // Проблемы и перспективы экономики и управления: материалы междунар. науч. конф. (г. Санкт-Петербург, апрель 2012 г.). - СПб. : Реноме, 2012. - С. 24-27.

## ОЦЕНКА ПРОГНОЗНЫХ ЗАПАСОВ ПОЛЕЗНЫХ ИСКОПАЕМЫХ ПО ДАННЫМ ОПРОБОВАНИЯ

### Т. О. Кошевая

Томский государственный университет E-mail: dodowoman@mail.ru

Геологоразведочные работы - это один из важнейших этапов по поиску полезных ископаемых. Проблема состоит в том, что в настоящее время не разработано достоверных общепринятых способов оценки запасов. Поэтому на практике из числа месторождений, подвергаемых предварительной разведке, промышленными оказываются не более 5-10% [1]. Такие низкие результаты говорят о том, что используемые методы оценки прогнозных запасов, применяемые на стадии поисковых работ, несовершенны и требуют доработки.

Основной причиной такой низкой результативности является то, что при опробовании по редкой сети на стадии поисков нельзя оконтурить рудные тела, определить их объём и среднее содержание полезного компонента. Данные величины необходимы для вычисления запасов по формуле

$$
Q=\frac{V\overline{C}d}{100\%},
$$

где *Q* – величина запаса полезного компонента, т; *V* – объем промышленных руд, м 3 ; – среднее содержание полезного компонента в рудах, выраженное в процентах и *C* полученное на основании результатов опробования;  $d$  – объемный вес руды,  $\rm\, \, \rm ^z/m^3$  .

Прогнозирование величины запаса полезного компонента для заданного уровня промышленного содержания изложена в работе [1]. В докладе развиваются идеи этой работы.

По данным о частоте встречаемости различных концентраций полезного компонента на исследуемом рудоносном участке строится гистограмма распределения содержаний в опробованном объеме рудоносных пород. На основании статистической зависимости между средними содержаниями и соответствующими долями объемов опробованных пород можно оценить величину запаса полезного компонента для заданного уровня промышленного содержания.

Внесём в табл. 1 данные опробования скважин, пробуренных по редкой сети, представленные в работе [1, с. 115]

Т а б л и ц а 1

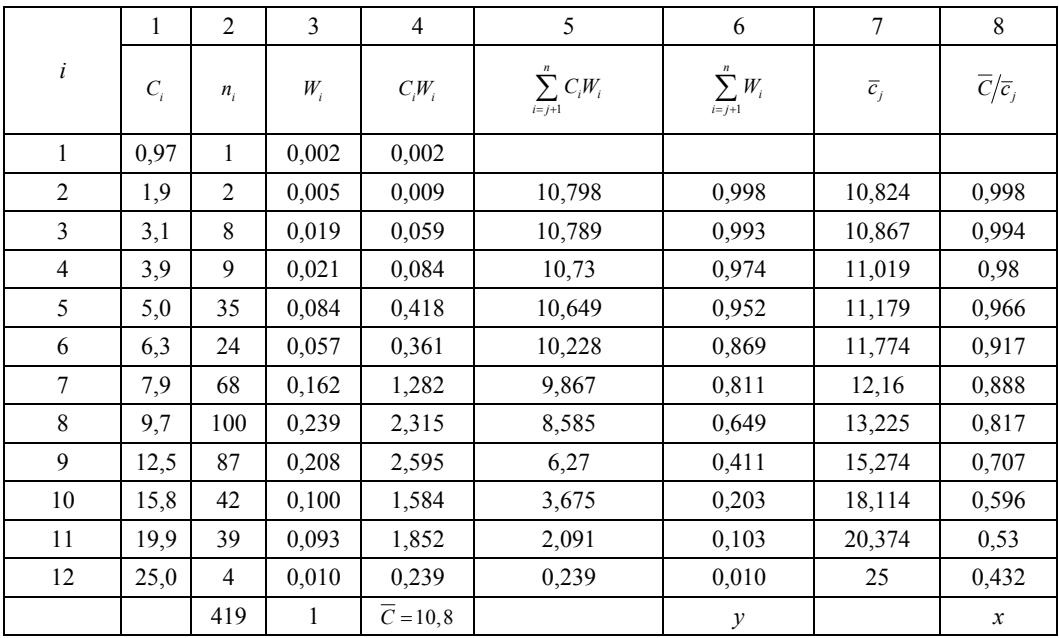

**Исходные и расчетные данные**

В столбцах 1–2 представлены исходные данные, а в столбцах 3–8 – расчётные данные. Общий объем составленной выборки равен 419 пробам. В столбцах 1–3 приведены результаты концентраций по данным опробованиям и частота их появления. В 4-м столбце рассчитаны  $Q_i$  – запасы ( $C$  – среднее содержание рудного компонента, вычисленного по всей выборке), в 5-ом и 6-ом вычислены  $\sum Q_i$ и доли объема в усечён-1 *n*  $\sum_{i=j+1}$ <sup> $\sum_i$ </sup> *Q*  $\sum_{j+1}$ 

ных распределениях (гистограммах). В 7-ом столбце получены средние концентрации по формуле

$$
\overline{c}_j = \sum_{i=j+1}^n C_i \overline{W}_i, \ \overline{W}_i = \frac{W_i}{\sum_{i=j+1}^n W_i},
$$

где  $\overline{W}_i$  – доля руд с концентрацией  $C_i$  в усечённом распределении,  $j = \overline{1, n-1}$ .

В работе [1] между значениями  $x = \overline{C}/\overline{c}_j$  (столбец 8) и  $y = \sum_{i=1}^n W_i$  (столбец 6) установлена закономерная связь, которая описывается уравнением прямой вида  $y = ax + b$ где а и b - параметры прямой. С помощью метода наименьших квадратов [2] получены оценки этих параметров:  $\hat{a} = 1,873$  и  $\hat{b} = -0,869$  и построен график регрессионной зависимости между *х* и *у*, представленный на рис. 1 (коэффициент корреляции  $r = 0.997$ ).

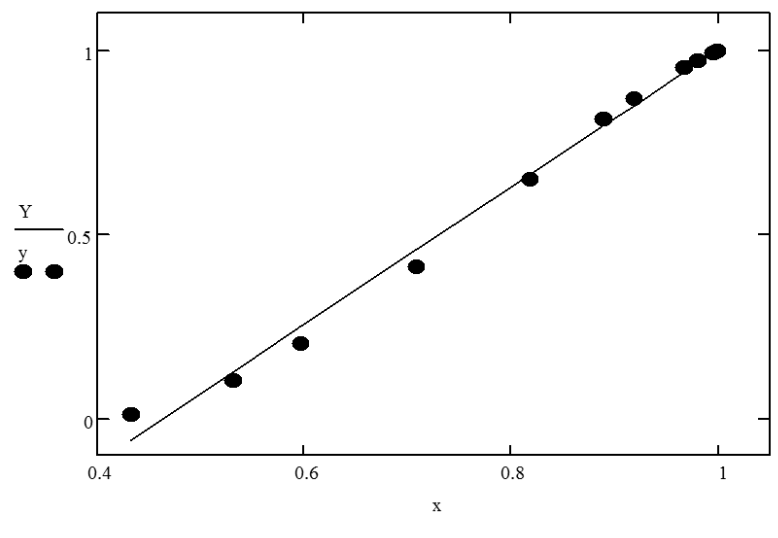

Оценим долю объема руд для среднего содержания полезного компонента в рудах  $\overline{c}_{12.9} = 12.9\%$ :

$$
y = 1,873 \frac{10,8}{12,9} - 0,869 = 0,699
$$

В соответствии с этим, относительное расхождение с оценкой запасов составляет

$$
\Delta_{\gamma_6} = \frac{0,699 - 0,542}{0,542} = 28,97\% \,. \tag{1}
$$

Введём в табл. 1 на пересечении строки 1 и столбцов 5-8 средние концентрации и доли объема без усечения. В 8-ом столбце будет целесообразнее вычислять  $1/\overline{c}_i$ , так как  $\overline{C}$  не влияет на зависимость между средними концентрациями и долями объема. Новый вид данных представлен в табл. 2.

Опишем связь между значениями  $x = 1/\overline{c}_j$  (столбец 8) и  $y = \sum_{i=j+1}^{n} W_i$  (столбец 6) уравнением полинома второй степени вида  $v = ax^2 + bx + c$ 

С помощью метода наименьших квадратов [3] получены оценки этих параметров:  $\hat{a} = 84,564$ ,  $\hat{b} = 8,573$ ,  $\hat{c} = -0,499$  и построен график регрессионной связи между *х* и *у*, представленный на рис. 2.

Таблица 2

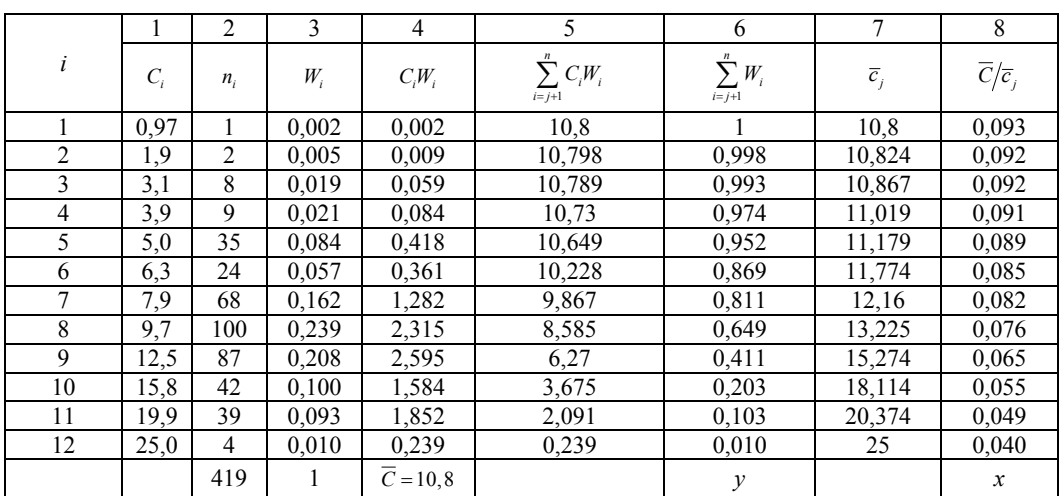

Исходные и расчётные данные

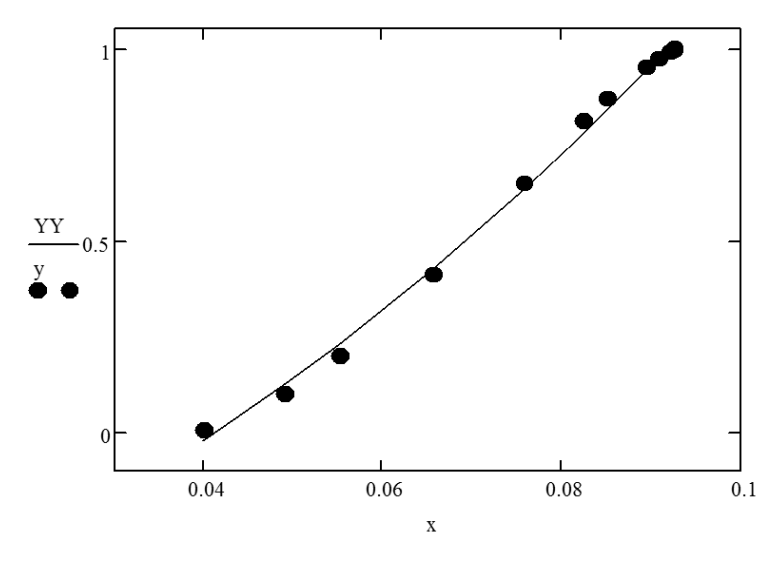

Рис. 2

Оценим долю объема руд для среднего содержания полезного компонента в рудах  $\overline{c}_{12.9} = 12.9\%$ :

$$
y = 84,564\left(\frac{1}{12,9}\right)^2 + 8,573\frac{1}{12,9} - 0,499 = 0,674
$$

В соответствии с этим, относительное расхождение с оценкой запасов составляет

$$
\Delta_{\%} = \frac{0,674 - 0,542}{0,542} = 24,35\% \,. \tag{2}
$$

Как мы видим из (1) и (2), внесённые изменения дают нам уменьшение в расхождении с оценкой запасов почти на 5%.

Дальнейший анализ можно провести и для других типов усечений, чтобы с большей точностью прогнозировать запасы с заданным содержанием и выносить решение о целесообразности геологоразведочных работ.

#### ЛИТЕРАТУРА

1. *Алексеев Ф. Н., Ростовцев В. Н.* Теория образования месторождений полезных ископаемых и практика её применения. – Томск: STT, 2004. – 316 с.

2. *Магнус Я. Р., Катышев П. К., Пересецкий А. А.* Эконометрика. Начальный курс: Учеб. – М.: Дело, 2004. – Глава 2, § 2. – С 34–38.

3. *Кендалл М., Стьюарт А.* Статистические выводы и связи. – М.: Наука, 1973. Т. 2. – Глава 19. – С. 109–139.

## **АЛГОРИТМ ОЦЕНИВАНИЯ ПАРАМЕТРОВ МОДЕЛИ МНОГОКВАНТИЛЬНОЙ РЕГРЕССИИ С ГЕТЕРОСКЕДАСТИЧНОСТЬЮ И МАРКОВСКИМИ ОСТАТКАМИ**

## **Л. Ю. Пасечникова**

*Томский государственный университет* E-mail: pasechnikova\_lyu@mail.ru

Целью данной работы является апробация на модельных данных полученной ранее модели многоквантильной регрессии с гетероскедастичностью и Марковскими остатками. Синтез процедур знакового статистического анализа для данной модели был проведен в [7]. В работе использованы результаты, ранее полученные для случая знакового анализа независимых наблюдений в [1], индикаторного анализа независимых наблюдений в [2], наблюдений, сопровождающихся Марковскими остатками в [5].

Будем рассматривать регрессионную модель вида

$$
Y_t = g_t(\theta) + \xi_t, \ t = 1, ..., n \t{,}
$$

где  $Y_{t}$  – наблюдаемые случайные величины,  $g_{t}(\theta)$  – заданные функции,  $\theta$  – вектор неизвестных параметров,  $\xi_t$  – случайные величины, которые образуют Марковский процесс (r-1)-го порядка. Данные погрешности характеризуются конечномерным распределением *r*- го порядка вида

$$
F(u_0,...,u_{r-1}) = P(\xi_t < u_0, \xi_{t+1} < u_1,..., \xi_{t+r-1} < u_{r-1}).
$$
\n(2)

Если этот процесс стационарный, то конечномерные распределения не зависят от момента времени *t*. Выполнение условий стационарности позволяет ставить задачу прогнозирования. Исходный случайный процесс  $\boldsymbol{\xi}_{i}$  является марковским случайным процессом с дискретным временем, однако обработка данных в рамках квантильной модели приводит к цепи Маркова. Использование марковских переходных вероятностей позволяет выявить тенденции в поведении участников рынка и делает возможным прогнозирование дальнейшего поведения процесса. Случайные величины  $\boldsymbol{\xi}_t$  (ошибки) не только зависимы, но и имеют разный масштаб, т.е. разброс непостоянен и зависит от номера наблюдения.

Тренд описывается с помощью функции квантильной регрессии, заданной с точностью до параметров, а масштаб случайных колебаний – интерквантильными расстояниями, которые могут меняться со временем.

Анализ модели проводится в условиях, когда распределения случайных остатков заранее неизвестны и могут быть разными, но имеется информация в виде некоторых суждений о квантилях этих распределений. Такая модель может быть использована для изучения фондового рынка.

Определим параметризованное разбиение пространства  $R^1$  значений случайных величин  $\xi_t$  вида  $C(\mu, t) = \{C_k(\mu, t) : k = 1, 2, ..., K\}$  с параметрами  $\mu = (\mu_1, \mu_2, ..., \mu_M) \in R^M$ . При этом договоримся, что рассматривается простое разбиение, в котором все элементы являются интервалами или точками, и пронумерованы в порядке расположения на числовой оси слева направо:

$$
C(\mu, t) = \{c_{k-1} + d_{k-1}(\mu, t), c_k + d_k(\mu, t)\}.
$$
 (3)

Функции  $d_k(\mu, t)$  представляют собой зависимость масштаба распределения от факторов. Здесь также предполагается, что  $d_0(\mu, t) = -\infty$ ,  $d_K(\mu, t) = \infty$ . Область допустимых значений для µ определяется в виде

$$
M = \{ \mu : c_{k-1} + d_{k-1}(\mu, t) < c_k + d_k(\mu, t) \quad t = 1, \dots, n; \ k = 2, \dots, K - 1 \}.
$$

Введем обозначения для набора конечномерных распределений

$$
\mathbb{P}^{(l)} = \left\{ p_{i_1, \dots, i_l}, \quad i_1, \dots, i_l = 1, \dots, K \right\}, \ l = 1, \dots, r ,
$$

которые определяют неизвестные наборы вероятностей попадания в интервалы разбиения  $C_k(\mu, t)$ . Вероятности  $p_{i_1, \dots, i_l}$  при истинных  $\mu$  определятся:

$$
p_{i_1,\dots,i_l} = P\left\{\xi_{t-l+1} \in C_{i_1}(\mu, t-l+1), \dots, \xi_t \in C_{i_r}(\mu, t)\right\}, \ l=1,\dots,n, \ t=l,\dots,n,
$$

а весь набор  $\mathbb{P}^{(l)}$  удовлетворяет условию нормировки. Набор одномерных вероятностей  $\mathbb{P}^{(1)} = \{p_1, ..., p_k\}$  считается заданным.

Основной целью анализа является точечное оценивание параметров модели наблюдений, проверка гипотез о параметрах модели наблюдений  $\theta$ ,  $\mu$ ,  $\mathbb{P}^{(r)}$  и погрешностей.

В качестве исходных данных, подставляемых в рассматриваемую модель, могут быть выбраны модельные данные, используемые для апробации метода в условиях, когда имеется информация о значениях оцениваемых параметров. В результате появляется возможность изучить отклонения оценок от истинных параметров. Для этого необходимо моделировать процесс с заданными значениями параметров.

Предположим, что весь вектор  $\xi$  может быть представлен в виде  $\xi = \begin{pmatrix} \xi^{(1)} \\ \xi^{(2)} \end{pmatrix}$ , где

 $\xi^{(1)} = (\xi_1, ..., \xi_r)$ . Следует по имеющимся  $\xi_1, ..., \xi_r$  найти  $\xi^{(2)} = (\xi_i, \xi_{i-1}, ..., \xi_{i-r+1})$ . Случайный вектор  $\xi$  был разделен на подвекторы таким образом, чтобы аналогично можно было бы разделить  $\mu = \begin{pmatrix} \mu^{(1)} \\ \mu^{(2)} \end{pmatrix}$  и  $\Sigma = \begin{pmatrix} \Sigma_{11} & \Sigma_{12} \\ \Sigma_{21} & \Sigma_{22} \end{pmatrix}$ , где  $\Sigma_{ij} = cov(\xi^{(i)}, \xi^{(j)})$ , *i*, *j* = 1, 2. В [3] было показано, что плотность условного распределения будет иметь вид

$$
f\left(\xi^{(2)} | \xi^{(1)}\right) = n\left(x^{(2)} | \mu^{(2)} + \sum_{21} \sum_{22}^{-1} \left(x^{(2)} - \mu^{(2)}\right), \sum_{22} - \sum_{12} \sum_{22}^{-1} \sum_{21}\right)
$$

где  $n(*)$  – плотность нормального распределения.

В частности, если  $\dim(\xi^{(1)}) = \dim(\xi^{(2)}) = 1$ ,  $M(\xi) = 0$  и ковариационная матрица име- $(1 - \alpha)$ 

er вид 
$$
\Sigma = \begin{pmatrix} 1 & \rho \\ \rho & 1 \end{pmatrix} \sigma^2
$$
, ro  $f(\xi^{(2)} | \xi^{(1)}) = n(x^{(2)} | \rho x^{(1)}, \sigma^2 (1 - \rho^2))$ .

Применим эти результаты для используемой модели. Будем рассматривать частный случай модели многоквантильной регрессии с гетероскедастичностью и марковскими остатками – простую регрессию. В качестве  $g_i(\theta)$  возьмем линейную функцию  $Y_t = \theta_1 + \theta_2 X_t + \xi_t$ ,  $t = 1,...,n$ , где  $\xi_t$  – случайные погрешности, задаваемые гауссовской Марковской последовательностью первого порядка. Коэффициент корреляции на соседних отсчетах равен р, параметр масштаба – µ, величины  $X_i = t$ ,  $t = 1,...,n$ . Число интервалов разбиения  $K = 3$ . Вектор параметров  $\theta = \begin{pmatrix} \theta_1 \\ \theta_2 \end{pmatrix} = \begin{pmatrix} 1 \\ 1 \end{pmatrix}$ . априорной информацией является знание набора одномерных вероятностей попадания невязок в интервалы разбиения  $p = \left\{\frac{1}{3}, \frac{1}{3}, \frac{1}{3}\right\}$ . Моделирование шумов будем производить следующим образом: 1.  $\xi_1 \in N(0, \sigma^2)$ .

2.  $\xi_t = \rho \xi_{t-1} + \sigma \sqrt{1 - \rho^2} \eta_t$ ,  $t = 2,...,n$ ,  $\eta_t \in (0,1)$  – независимые случайные величины,  $\rho = 0.9$ ,  $\sigma^2 = 1$ .

Необходимо масштабировать случайные величины  $\xi_t$  под модель гетероскедастичности  $\xi_i^* = \frac{d_k(\mu, t)}{C}$ . Согласующую константу C определим из условия  $P\left(\frac{\xi_t}{C} \in (-1,1)\right) = 1-2p$ , тогда  $P\left(\frac{\xi_t}{\sigma} \in \left(-\frac{C}{\sigma},\frac{C}{\sigma}\right)\right) = 1-2p$ ,  $\Phi\left(\frac{C}{\sigma}\right) - \Phi\left(-\frac{C}{\sigma}\right) = 1-2p$ ,  $\Phi\left(\frac{C}{\sigma}\right) = 1 - p$ . Окончательно получим выражение для  $C: C = \Phi^{-1}(1-p)$ .

В качестве модели зависимости масштаба от факторов системы возьмем линейную модель квантильной гетероскедастичности:

$$
d_k(\mu, t) = \mu_1 + \mu_2 X_t, k = 1, 2, t = 1, ..., n
$$
.

Задав значения параметров  $\mu_1$  и  $\mu_2$ , можно вычислить модельные значения квантильной гетероскедастичности. Зададим вектор  $\mu = \begin{pmatrix} \mu_1 \\ \mu_2 \end{pmatrix} = \begin{pmatrix} 1 \\ 1 \end{pmatrix}$ .

Хотя двумерные вероятности для рассматриваемой модели неизвестны, при заданных модельных значениях µ и имеющейся априорной информации, можно вычислить их истинные значения согласно следующим образом:

$$
p_{ij} = \int_{C_{i-1}}^{C_i} \int_{C_{j-1}}^{C_j} n(x_1, x_2 | 0, \sum) dx_1 dx_2, \ i, j = 1, 2, 3, \ C_0 = -\infty, \ C_1 = -C, \ C_2 = C, \ C_3 = \infty.
$$

Соответствующие вероятности были вычислены в среде Mathcad 15 и равны

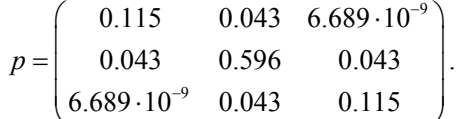

Зная модельные данные, можно вычислить начальное приближение для вектора параметров, затем провести оптимизацию и получить оценки. Проведя достаточно большое количество экспериментов, можно построить матрицу ковариаций и математическое ожидание оценок, что позволит в дальнейшем судить об их качестве.

Рассмотрим задачу проверки простой гипотезы  $H_0$  о параметрах  $\theta$ ,  $\mu$ ,  $Q$  против сложной альтернативы  $H_1$  вида:

$$
H_0: (\theta, \mu, Q) = (\theta_0, \mu_0, Q_0), \ H_1: (\theta, \mu, Q) \neq (\theta_0, \mu_0, Q_0), \tag{4}
$$

здесь  $Q$  — вектор неизвестных вероятностей, составленный из элементов набора, которые с учетом ограничений являются свободными и через которые выражаются остальные элементы набора  $\mathbb{P}^{(r)}$ . Для проверки гипотез нужно построить тестовую статистику  $H_n(\theta_0, \mu_0, Q_0)$ , на основе которой будет построен критерий для опровержения гипотезы вида

$$
H_n(\theta_0, \mu_0, Q_0) > t_\gamma \tag{5}
$$

где  $t_{\gamma}$  – критическое значение на заданном уровне значимости  $\gamma$ . Если распределение такой статистики при гипотезе не зависит от принимаемых параметрами значений, то оценки можно получать по принципу максимального достигнутого уровня значимости:

$$
H_n(\theta_0, \mu_0, Q_0) \longrightarrow \min_{\theta_0, \mu_0, Q_0} \min_{\lambda} \tag{6}
$$

Статистическая проверка гипотезы (4) возможна только на основе использования априорного знания  $p^{(1)} = (p_1, ..., p_k)$ , поэтому в качестве признаков можно взять индикаторы попадания невязок в множества разбиения, вычисленные при гипотезе, т.е.

$$
s_t = s_t(\theta_0, \mu_0) = s_t(Y_t - g_t(\theta_0), \mu_0, t), \ t = 1, ..., n, \ s(u, \mu_0, t) = k, \ \text{ecnu } u \in C_k(\mu_0, t).
$$

Индикаторы  $\{s_t, t = 1, ..., n\}$  образуют стационарную цепь Маркова.

Обозначим через  $P(\bar{s} | \Theta)$  – правдоподобие набора признаков  $\overline{s} = (s_1(\theta_0,\mu_0,t),...,s_n(\theta_0,\mu_0,t))$  при гипотезе, где  $\Theta = (\theta,\mu,Q)$  – вектор параметров модели, подлежащих оценке,  $\Theta_0 = (\theta_0, \mu_0, Q_0)$  – вектор гипотетических параметров модели.

Тест для проверки простой гипотезы против сложной альтернативы (6) будет строиться на основе принципа максимума отношения правдоподобия

$$
L(\overline{s} \mid \Theta) = \frac{P(\overline{s} \mid \Theta)}{P(\overline{s} \mid \Theta_0)}.
$$

В [5] показано, что

$$
\nabla_{\Theta} L(\overline{s} | \Theta) |_{\Theta = \Theta_0} = \sum_{t=r}^{n} \frac{\nabla_{\Theta} P(s_{t-r+1}, \dots, s_t | \Theta_0)}{P(s_{t-r+1}, \dots, s_t | \Theta_0)} - \sum_{t=r+1}^{n} \frac{\nabla_{\Theta} P(s_{t-r+1}, \dots, s_{t-1} | \Theta_0)}{P(s_{t-r+1}, \dots, s_{t-1} | \Theta_0)}
$$

поэтому для получения градиентов необходимо получить производные по каждому входящему в  $\Theta$  параметру. В [9] были найдены градиенты отношения правдоподобия по параметру  $\theta$  (выражение (7)), по  $\mu$  (выражение (8)), по  $Q$  (выражение (9)):

$$
\nabla_{\theta} P\{s_{t-r+1},...,s_{t} | \Theta\} |_{\Theta=\Theta_{0}} = \sum_{i=1}^{t} \Big[ P_{r,i} \Big( C_{s_{t-r+1}},...,C_{s_{t}} | c_{s_{t-r+1}-1} \Big) f_{t-r+i,\mu} \Big( c_{s_{t-r+1}-1} \Big) -
$$
\n
$$
-P_{r,i} \Big( C_{s_{t-r+1}},...,C_{s_{t}} | c_{s_{t-r+i}} \Big) f_{t-r+i,\mu} \Big( c_{s_{t-r+i}} \Big) \Big] \nabla_{\theta} g_{t-r+i} \Big( \Theta_{0} \Big),
$$
\n
$$
\nabla_{\mu} P\Big(s_{t-r+1} \Big( \Theta_{0}, \mu_{0} \Big),...,s_{t} \Big( \Theta_{0}, \mu_{0} \Big) | \Theta \Big) |_{\Theta=\Theta_{0}} =
$$
\n
$$
= \sum_{i=1}^{r} \Big[ P_{r,i} \Big( C_{s_{t-r+1}},...,C_{s_{t}} | c_{s_{t-r+1}-1} \Big) f_{t-r+i} \Big( c_{s_{t-r+i}-1} \Big) \nabla_{\mu} d_{s_{t-r+i}} \Big( \mu_{0}, t-r+i \Big) -
$$
\n
$$
-P_{r,i} \Big( C_{s_{t-r+1}},...,C_{s_{t}} | c_{s_{t-r+1}} \Big) f_{t-r+i} \Big( c_{s_{t-r+i}} \Big) \nabla d_{s_{t-r+i}} \Big( \mu_{0}, t-r+i \Big) \Big].
$$
\n
$$
\nabla_{\varrho} P\Big(s_{t-r+1} \Big( \Theta_{0}, \mu_{0}, x \Big),...,s_{t} \Big( \Theta_{0}, \mu_{0}, x \Big) | \Theta \Big) |_{\Theta=\Theta_{0}} = \Big[ G \Big]_{j_{r}(s_{t-r+1},...,s_{t})}.
$$
\n(9)

Чтобы в дальнейшем преобразовать градиент отношения правдоподобия в индикаторную статистику, нужно исключить неизвестные величины, входящие в состав его компонент. Для этого в каждом отдельном слагаемом будем игнорировать зависимость  $P_{r,i}$  и  $P_{r-1,i}$  от входящего в их состав условия. В результате выражения вида  $P_{r,i}(C_{s_{n-1}},...,C_{s_{n}} | d_{s_{n-1}}(\mu_0,t-r+i)) f_{t-r+i,\mu}(d_{s_{n-1}}(\mu_0,t-r+i))$  перейдут в выражения  $P_{r,i}(C_{s_{n-1}},...,C_{s_{n}})f_{t-r+i,\mu}(d_{s_{n-1}}(\mu_0,t-r+i))$  и появится общий множитель, который можно будет вынести за скобки.

Сделаем замену величин:  $R_{1,t}$  и  $R_{2,t}$  – веса («метки») множеств разбиения.  $R_{1,t}$ накапливают информацию о смещении выборки за счет отклонения параметров  $\theta$  от гипотетических значений,  $R_{2,t}$  – отклонении  $\mu$ :

$$
R_{1,t}(k) = \frac{f_{t,\mu}(c_{k-1}) - f_{t,\mu}(c_k)}{p^{(1)}(k)},
$$
  
\n
$$
R_{2,t}(k) = \frac{f_{t,\mu}(c_{k-1})\nabla_{\mu}d_{k-1}(\mu_0, t) - f_{t,\mu}(c_k)\nabla_{\mu}d_k(\mu_0, t)}{p^{(1)}(k)}.
$$
\n(10)

Значения меток не всегда зависят лишь от априорного набора вероятностей  $\mathbb{P}^{(1)}$ . Заменим наборы (10) модифицированными наборами  $B_1(k)$  и  $B_2(k)$ , обладающими похожими свойствами, тем самым получим модифицированный градиент отношения правдоподобия, который уже не содержит неизвестных величин.

Далее необходимо получить статистику, которая будет представлять собой вектор, компонентами которого являются производные отношения правдоподобия по параметрам  $\theta$ ,  $\mu$ ,  $Q$ , найденные при гипотезе  $H_0$  из (4). Обозначим

$$
\nabla L = \nabla \left( \frac{P(\overline{s} \mid \Theta)}{P(\overline{s} \mid \Theta_0)} \right) = \frac{\nabla P(\overline{s} \mid \Theta)}{P(\overline{s} \mid \Theta_0)}.
$$
\n(11)

Подстановка в (11) ранее полученных выражений для  $\nabla_{\theta} P(\bar{s} | \Theta)$ ,  $\nabla_{\theta} P(\bar{s} | \Theta)$  и  $\nabla_{\mu}P(\bar{s}|\Theta)$  с применением нормировки дает возможность задать нормированную статистику в следующем виде:

$$
\xi_{n} = \frac{1}{\sqrt{n}} \left[ S_{t-r+i} \right] \frac{P^{(r,i)}(s_{t-r+1},...,s_{t}) P^{(1)}(s_{t-r+i}) \nabla_{\theta} g_{t-r+i}(\theta_{0}) - P^{(r,i)}(s_{t-r+i},...,s_{t}) \nabla_{\theta} g_{t-r+i}(\theta_{0}) - \frac{1}{\sqrt{n}} \sum_{t=r+1}^{n} B_{1}(s_{t-r+i}) \frac{P^{(r-1,i)}(s_{t-r+1},...,s_{t-1}) P^{(1)}(s_{t-r+i}) \nabla_{\theta} g_{t-r+i}(\theta_{0})}{P^{(r-1)}(s_{t-r+1},...,s_{t-1})} \n\xi_{n} = \frac{1}{\sqrt{n}} \left[ \sum_{t=r+1}^{n} B_{2}(s_{t-r+i}) \frac{g_{t,1}}{|\mu_{0} g_{t,1}|} \frac{P^{(r,i)}(s_{t-r+1},...,s_{t}) P^{(1)}(s_{t-r+i})}{P^{(r)}(s_{t-r+1},...,s_{t})} - \sum_{t=r+1}^{n} B_{2}(s_{t-r+i}) \frac{g_{t,1}}{|\mu_{0} g_{t,1}|} \frac{P^{(r-1,i)}(s_{t-r+1},...,s_{t-1}) P^{(1)}(s_{t-r+i})}{P^{(r-1)}(s_{t-r+1},...,s_{t-1})} \n\right]
$$
\n(12)

Исходя из вида полученной целевой функции, можно сказать, что она совершает скачки за счет наличия в выражении для каждой компоненты следующих элементов:

$$
W_{t,(s_{t-r+1},...,s_t)}^{(r,i,k)} = B_k \left(s_{t-r+1}\right) \frac{P^{(r,i)}\left(s_{t-r+1},...,s_t\right) P^{(1)}\left(s_{t-r+i}\right)}{P^{(r)}\left(s_{t-r+1},...,s_t\right)},\tag{13}
$$

где  $k = 1, 2$  в зависимости от типа метки в составе  $W_{t, (s_{t-r+1}, ..., s_t)}^{(r, i, k)}$ ,

$$
Z_{t,(s_{t-r+1},...,s_t)}^{(r,1)} = \frac{[G]}{P^{(r)}(s_{t-r+1},...,s_t)}, Z_{t-1,(s_{t-r+1},...,s_{t-1})}^{(r,2)} = \frac{[F_{r-1}G]_{j_r-1(s_{t-r+1},...,s_{t-1})}}{P^{(r-1)}(s_{t-r+1},...,s_{t-1})}.
$$
(14)

Тогда выражение для целевой функции (12) примет вид:

$$
\xi_{n} = \frac{1}{\sqrt{n}} \left[ \frac{\sum_{t=r}^{n} \sum_{i=1}^{r} \nabla_{\theta} g_{t-r+i}(\theta_{0}) W_{t,(s_{t-r+1},...,s_{t})}^{(r,i,1)} - \sum_{t=r+1}^{n} \sum_{i=1}^{r-1} \nabla_{\theta} g_{t-r+i}(\theta_{0}) W_{t-1,(s_{t-r+1},...,s_{t-1})}^{(r-1,i,1)}}{\sum_{t=r}^{n} \sum_{i=1}^{r} \frac{g_{i,1}}{|\mu_{0}^{i} g_{i,1}|} W_{t,(s_{t-r+1},...,s_{t})}^{(r,i,2)} - \sum_{t=r+1}^{n} \sum_{i=1}^{r-1} \frac{g_{i,1}}{|\mu_{0}^{i} g_{i,1}|} W_{t,(s_{t-r+1},...,s_{t-1})}^{(r-1,i,2)}}{\sum_{t=r}^{n} Z_{t,(s_{t-r+1},...,s_{t})}^{(r,i)}} - \sum_{t=r+1}^{n} Z_{t-1,(s_{t-r+1},...,s_{t-1})}^{(r,i,2)}
$$

Процедура сглаживания одинаково реализовывается для выражений вида (13), (14). В качестве примера рассмотрим сглаживание для (13):

$$
W_{t,(s_{t-r+1},...,s_{t})}^{(r,i,k)} = W_{t,(1,1,...,1)}^{(r,i,k)} \sum_{g=1}^{K-1} (W_{t,(g+1,1,...,1)}^{(r,i,k)} - W_{t,(g,1,...,1)}^{(r,i,k)}) (C(\Delta_{1}(\theta_{0}) - d_{g}(\mu_{0},t))) +
$$
  
+ 
$$
\sum_{g=1}^{K-1} (W_{t,(s_{1},g+1,...,1)}^{(r,i,k)} - W_{t,(s_{1},g,...,1)}^{(r,i,k)}) (C(\Delta_{2}(\theta_{0}) - d_{g}(\mu_{0},t))) + ... +
$$
  
+ 
$$
\sum_{g=1}^{K-1} (W_{t,(s_{1},...,s_{t-1},g+1)}^{(r,i,k)} - W_{t,(s_{1},...,s_{t-1},g)}^{(r,i,k)}) (C(\Delta_{r}(\theta_{0}) - d_{g}(\mu_{0},t))),
$$
  
1,  $x > 0$ 

где  $C(x) = \begin{cases} 1, & x < b \\ 0, & x \le 0 \end{cases}$  — функция единичного скачка,  $\Delta_t(\theta_0) = Y_t - g_t(\theta)$ ,  $t = 1,...n$  —

невязки при подгонке модели (1).

В качестве сглаживающей функции выберем некоторую непрерывную функцию  $G(x)$ , которая обладает всеми свойствами функции распределения и является симметричной относительно нуля. Тогда появляется возможность заменить каждый из элементов (13) и (14) на соответствующий сглаженный. После такой замены (13) в соответствии с выражением (15) примет следующий вид:

$$
W_{t,(s_{t-r+1},...,s_{t})}^{(r,i,k)}(h) = W_{t,(1,1,...,1)}^{(r,i,k)} + \sum_{g=1}^{K-1} (W_{t,(g+1,1,...,1)}^{(r,i,k)} - W_{t,(g,1,...,1)}^{(r,i,k)}) \left( G\left(\frac{\Delta_{1}(\theta_{0}) - d_{g}(\mu_{0},t)}{h}\right) \right) +
$$
  
+ 
$$
\sum_{g=1}^{K-1} (W_{t,(s_{1},g+1,...,1)}^{(r,i,k)} - W_{t,(s_{1},g,...,1)}^{(r,i,k)}) \left( G\left(\frac{\Delta_{2}(\theta_{0}) - d_{g}(\mu_{0},t)}{h}\right) \right) + ... +
$$
  
+ 
$$
\sum_{g=1}^{K-1} (W_{t,(s_{1},...,s_{t-1},g+1)}^{(r,i,k)} - W_{t,(s_{1},...,s_{t-1},g)}^{(r,i,k)}) \left( G\left(\frac{\Delta_{r}(\theta_{0}) - d_{g}(\mu_{0},t)}{h}\right) \right),
$$
 (16)

Таким образом, вектор (12) можно заменить на сглаженный вектор  $\xi_n(h)$ . Тогда при  $h\to 0$  новая целевая функция сходится к исходной, поэтому  $\lim_{h\to 0} \hat{\theta}_n(h) = \theta_n$ , где  $\hat{\Theta}_n(h) = \arg\min_{\theta_0,\mu_0,\ Q_0} \xi_n(h) V_n^{-1} \xi_n(h).$ 

Актуальность данного исследования связана с практическим применением построенной модели. В частности, речь идет об описании выбора поведения участников экономических отношений под влиянием различных факторов с помощью условных вероятностей переходов между «близкими» и «далекими» от тренда областям.

#### ЛИТЕРАТУРА

1. Болдин М. В., Симонова Г. И., Тюрин Ю. Н. Знаковый статистический анализ линейных моделей. - М. : Наука. физ.-мат. лит., 1997. - 288 с.

2. Тарасенко П. Ф. Индикаторный статистический анализ. - Томск: Изд-во Том. унт-та, 2005. - 350 с.

<sup>3.</sup> Андерсон Т. Введение в многомерный статистический анализ. - М.: Физматтиз, 1963. - 500 с.

4. *Сирин М. А.* Индикаторный статистический анализ модели регрессии с марковскими остатками: дипломная работа. – Томск, 2010. – 63 с.

5. *Пасечникова Л. Ю.* Многоквантильная регрессия с гетероскедастичностью и марковскими остатками : курсовая работа. – Томск, 2013. – 35 с.

## **CALCULATION AND ANALYSIS OF TARIFF RATES USING A FRANCHISE FOR THE BRANCH «ROSGOSSTRAKH» IN TOMSK REGION**

### **S. R. Smagina**

*Tomsk State University*  E-mail: smag06@bk.ru

The insurance is one of the most flexible and stable activities to protect the interests of subjects disturbed by unforeseen negative events. An insurance is always a risk, and it is the risk of the two parties, namely, the insured and the insurer.

Actuarial calculations are the basis for each of the contracts concluded between the insurer and insured. Contracts determine the cost of services. Pricing is the most important task of insurance, as too low prices lead to losses and high prices – to a displacement of the insurance company from the market.

Set the following problems:

1) to calculate tariff rates by "Methodology of Rosstrahnadzor" on two years data from OOO "Rosgosstrakh";

2) to modify the calculating methodology of the tariff rate by using a franchise;

3) to make recommendations to each of the departments of the company.

The objects of insurance are cars insured by the KASKO. There are considered three departments of Tomsk region: D, E, and S.

According to the "Methodology of Rosstrahnadzor", the following conditions have to be fulfilled [2]:

1) a group of insurance objects is exposed to the only risk;

2) insurance contracts are concluded at the same fixed period of time;

3) during a contract insured event can occur no more than once;

4) a net premium is the same for all contracts of this aggregate and its size should be such that at the expense of the funds provides for the payment of all compensations with the given level of reliability.

Introduce designation.

The gross premium is the full amount of the insurance premium that a policyholder pays an insurer according to the contract. The gross premium is calculated on the basis of the gross rate insurance tariff, which consists of a net rate and its load. The net rate is calculated by making use the probability of infliction of insured damage. Note that the load depends on the transactions costs of the company and its desired profit [1].

Let *n* is a number of contracts, *m* is a number of claims filed for payment of compensation. The occurrence probability of the insured event on an insurance contract is

$$
q = \frac{m}{n} \tag{1}
$$

According to the "Methodology of Rosstrahnadzor " [2], the net rate is defined by the formula

$$
T_H = \beta_1 + \alpha_\gamma \cdot \sqrt{\frac{\alpha_2(S) \cdot (\beta_2 - \beta_1^2)}{n \cdot \alpha_1^2(S) - \alpha_\gamma^2 \cdot \mu_2(S)}},\tag{2}
$$

where

$$
\beta_i = \frac{q \cdot \alpha_i(Sb)}{\alpha_i(S)}\,,\tag{3}
$$

$$
\alpha_k(S) = \frac{1}{n} \cdot \sum_{i=1}^n S_{i^k} \tag{4}
$$

 $a^*(Sb^y) = -\frac{1}{2} \sum (Sb_i^y)^k$  are the estimates of the moments for completed contracts [3],  $S_i$  is 1  $\int_{k}^{*}(Sb^{y}) = \frac{1}{s} \cdot \sum_{i=1}^{s}(Sb_{i}^{y})^{k}$  $Sb^y$ ) =  $\frac{1}{x}$   $\sum$  (*Sb*)  $\alpha_k^*(Sb^y) = \frac{1}{s} \cdot \sum_{i=1}^s (Sb_i^y)^k$  are the estimates of the moments for completed contracts [3], S<sub>i</sub>

an insurance amount at the conclusion of the  $i^{\text{th}}$  insurance contract,  $Sb_i$  is a compensation payable on the  $i<sup>th</sup>$  contract provided that the insured event took place. Further,

$$
\mu_2(S) = \alpha_2(S) - \alpha_{1^2}(S) = D(S)
$$
 (5)

is the variance. Denote

$$
\Phi^{-1}(\gamma) = \alpha_{\gamma} \,, \tag{6}
$$

where  $\Phi^{-1}$  is the inverse normal distribution function. Let  $\gamma = 0.303$  be the predetermined level of security.

### **Calculation of characteristics**

The MathCAD calculations of evaluations of moments (Tables 1–2) and tariff rates (Table 3) for departments E, S, and D with data volumes  $n = 66$ ,  $n = 221$ ,  $n = 177$  for 2011 year and  $n = 53$ ,  $n = 163$ ,  $n = 81$  for 2012 year are presented.

Table 1

**Probabilities of the insured events and moments in 2011** 

|   | $\alpha$ | $\alpha_1(S)$ | $\alpha_{2}(S)$ | $\alpha_1(Sb)$ | $\alpha$ , (Sb) |
|---|----------|---------------|-----------------|----------------|-----------------|
| r | 0.258    | 7.122         | 81.153          | 1.45           | 11.202          |
|   | 0.267    | 10.436        | 216.929         | 0.766          | 2.893           |
|   | 0.288    | 7.517         | 105.84          | 0.414          | 0.41            |

Table 2

Table 3

**Probabilities of the insured events and moments in 2012** 

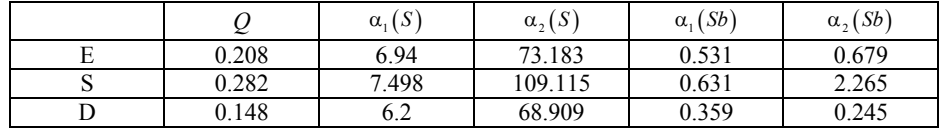

In 2011, the occurrence probabilities of the insured events in all the departments was about the same. In 2012, department D had the smallest probability.

Further, calculate the tariff rates according to the "Methodology of Rosstrahnadzor" (Table 3).

#### **Tariff rates for 2011 and 2012**

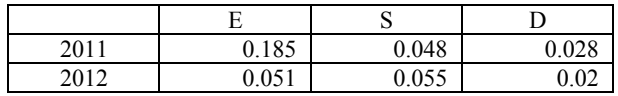

In 2011, there was a large payment in department E, that has violated the condition of homogeneity, and the normality assumption has been challenged. As a result, this outlier resulted in jump tariff rates. There were also calculated the total fees and profits for each of the departments, which were compared with the real data (Table 4).
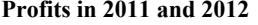

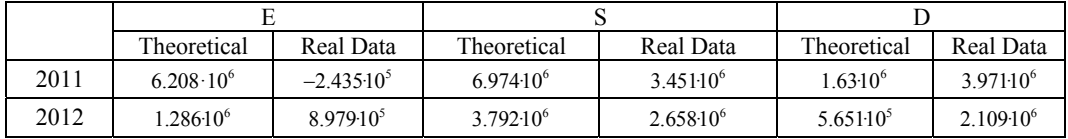

A further objective is the modification of calculation of tariff rates in the case of a franchise. In all previous cases, we have assumed that the insurance company reimburses the full damages resulting from the loss. This is a non-refundable deductible part of the loss. So, it is assumed that an insurer agrees to fully assume the damages. Note, franchise is a nonrefundable part of the loss. Thus, it is assumed that the insured agrees to fully assume the damage does not exceed a certain limit.

There are several types of franchises.

## **1. Unconditional franchise**

The paid compensation is a part of the loss if the loss exceeds  $\Omega$ . Otherwise, the compensation is zero. Denote the paid damages as  $Y_j^b$ . Then,

$$
Y_j^b = 0 \text{ if } Y_j \le \Omega,
$$
  

$$
Y_j^b = Y_j - \Omega \text{ if } Y_j > \Omega.
$$

## **2. Conditional franchise**

The paid compensation is zero if the loss is not exceeded the predetermined value. Otherwise, the loss amount is paid in full:

$$
Y_j^{\ y} = 0 \text{ if } Y_j \le \overline{Y},
$$
  

$$
Y_j^{\ y} = Y_j \text{ if } Y_j > \overline{Y}.
$$

Tariff rates were obtained with making use of conditional franchise (Table 5) and unconditional franchise (Table 6).

**Tariff rates for conditional franchise** 

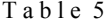

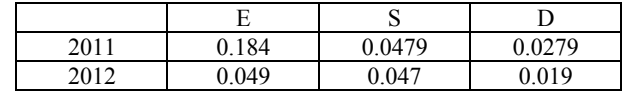

Table 6

## **Tariff rates for unconditional franchise**

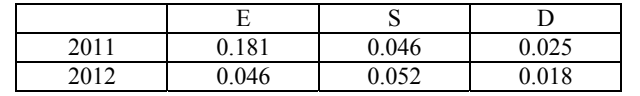

Unconditional franchise is most often used in practice. Applying this franchise most decreased net rates.

Calculate dues the company could get using conditional franchise (Table 7) and unconditional franchise (Table 8).

Table 7

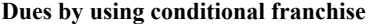

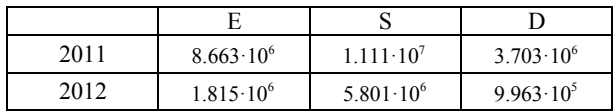

Table 9

#### **Dues by using unconditional franchise**

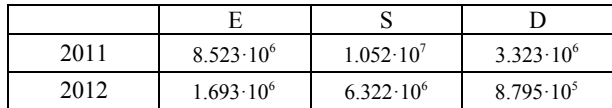

Then, calculate the profits on conditional franchise (Table 9) and on unconditional franchise (Table 10).

#### **Profits for conditional franchise**

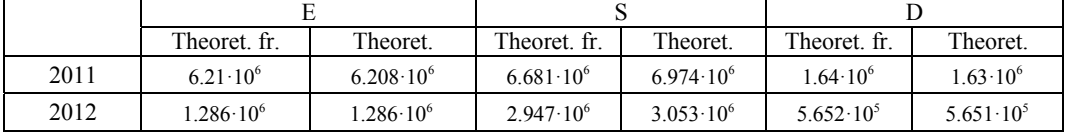

Analyze each of the departments: in department E applying conditional franchise affects slightly the profit, in S the profit calculated without using the franchise was higher in comparison with usual one, in D applying franchise gave a significant increase in profit.

Table 10

#### **Profits for unconditional franchise**

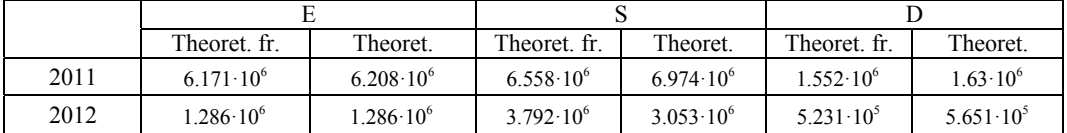

Consider the case of unconditional franchise: in department E there was nothing changed, in S income by applying franchise became less in 2011, but in 2012 the profits with using franchise were more theoretical ones, in D application of unconditional franchise gave decline in profits.

## **REFERENCES**

1. *Фалин Г. И., Фалин А. И.* Введение в актуарную математику. – М. : финансовый актуарный центр МГУ им. М. В. Ломоносова, 1994. – 153 с.

2. *Сурков С. Н., Шоргин С. Н., Шухов А. Г.* Анализ методики Росстрахнадзора расчета страховых ставок по рисковым видам страхования.// Финансы. – 1997. – № 9. – С. 37–39.

3. *Кошкин Г. М.* Введение в математику страхования жизни. – Томск : Томский государственный университет,  $2004. - 112$  c.

4. *Бирючев О. И.* Франшиза как один из методов оптимизации расходов на рынке страхования // Финансы. 2001. № 10. С. 51–55.

5. *Евсеева О.* Комментарий к методикам расчета тарифных ставок по рисковым видам страхования // Страховое дело. – 1993. – № 8. – С. 17–19.

Том 295 Серия физико-математическая

# **СЕКЦИЯ III. ПРИКЛАДНОЙ ВЕРОЯТНОСТНЫЙ АНАЛИЗ**

## **THE STUDY OF M|M|∞ IN A RANDOM ENVIRONMENT**

## **G. V. Baymeeva, A. A. Nazarov**

*Tomsk State University*  E-mail: baymeevag@gmail.com

## **1. Introduction**

Stochastic models whose parameters vary randomly over time depending on the state of some external stochastic process (random environment) are of great interest for applications. Such models arise naturally in operations research, biology, the reliability theory, the queueing theory [1]. We consider the M|M| $\infty$  queue whose parameters depend on a state of a random environment — a finite state Markovian chain. Despite its simplicity, the M|M|∞ system is often used to approximate the behavior of multi server systems, such as call centers, banks or supermarkets. Those systems often become subjects to external influences, such as day time changing rates, accidents or random factors affecting both the arrival and service rate [2].

## **2. Problem statement**

We consider an M|M|∞ type queue operating in "random environment" for which the underlying process is a continuous-time Markovian chain with a finite number of states *S*. That is, when the process is in phase *s*, the system operates as an  $M(\lambda_s)|M(\mu_s)|\infty$  queue, with Poisson arrival rate  $\lambda_s$  and service rate  $\mu_s$  by each server. A stochastic process  $\{i(t), s(t)\}$ describes the system's state at time *t* as follows:  $i(t)$  counts the number of customers present in the system at time *t*, while  $s(t)$  denotes the phase in which the system operates at that time [3]. The Markovian chain  $s(t)$  is defined by its transition rate matrix **Q**, and queueing system is defined by diagonal matrices with queue parameters on the main diagonal as follows

$$
\mathbf{Q} = \begin{pmatrix} q_{11} & q_{12} & \dots & q_{1S} \\ q_{21} & q_{22} & \dots & q_{2S} \\ \dots & \dots & \dots & \dots \\ q_{S1} & q_{S2} & \dots & q_{SS} \end{pmatrix}, \mathbf{\Lambda} = \begin{pmatrix} \lambda_1 & 0 & \dots & 0 \\ 0 & \lambda_2 & \dots & 0 \\ \dots & \dots & \dots & \dots \\ 0 & 0 & \dots & \lambda_S \end{pmatrix}, \mathbf{M} = \begin{pmatrix} \mu_1 & 0 & \dots & 0 \\ 0 & \mu_2 & \dots & 0 \\ \dots & \dots & \dots & \dots \\ 0 & 0 & \dots & \mu_S \end{pmatrix}.
$$

Our goal is to find the distribution of steady-state probabilities  $\pi(i, s) = \lim_{t \to \infty} P(i, s, t)$ , where  $P(i, s, t) = P\{i(t) = i, s(t) = s\}$  and numeric characteristics such as expected value and variance. The latter two were obtained previously using the original method of moments for queueing systems [4] and are given by

$$
M\left\{i(t)\right\} = \mathbf{m}_1 \mathbf{e} = \mathbf{r} \mathbf{\Lambda} \left[\mathbf{M} - \mathbf{Q}\right]^{-1} \mathbf{e},
$$

$$
D\left\{i(t)\right\} = \left[\mathbf{r} \mathbf{\Lambda} \left(\mathbf{M} - \mathbf{Q}\right)^{-1} \left(\mathbf{M} + 2\mathbf{\Lambda}\right) + \mathbf{r} \mathbf{\Lambda}\right] \left[2\mathbf{M} - \mathbf{Q}\right]^{-1} \mathbf{e} - \left[\mathbf{r} \mathbf{\Lambda} \left(\mathbf{M} - \mathbf{Q}\right)^{-1} \mathbf{e}\right]^2.
$$

The vector **r** above is a row vector of steady-state probabilities of environment and is a solution to the system

$$
\begin{cases} \mathbf{rQ} = 0 \\ \mathbf{re} = 1 \end{cases}.
$$

We also use following denotations:

$$
\mathbf{e} = (1 \quad 1 \quad \dots \quad 1)^T ,
$$
  
\n
$$
\mathbf{m}_1 = (m_1(i,1) \quad m_1(i,2) \quad \dots \quad m_1(i,S)),
$$
  
\n
$$
m_1(i,s) = M \{i(t) | s(t) = s\} \cdot P \{s(t) = s\}.
$$

## **3. Asymptotic analysis**

A system of Kolmogorov equations which defines the steady-state probabilities is written as

$$
-(\lambda_{s}+i\mu_{s})\pi(i,s)+\lambda_{s}\pi(i-1,s)+(i+1)\mu_{s}\pi(i+1,s)+\sum_{v}q_{vs}\pi(i,v)=0.
$$

We denote the partial characteristic function as

$$
H(u,s) = \sum_{i=0}^{\infty} e^{jui} \pi(i,s) ,
$$

where  $j = \sqrt{-1}$  — imaginary unit. By multiplying the equation above by  $e^{jui}$  and summing all equations over *i* from 0 to  $\infty$ , we obtain a system of differential equations of Kolmogorov which defines partial characteristic functions:

$$
j(e^{-ju}-1)\mu_s\frac{\partial H(u,s)}{\partial u}=\lambda_s(e^{ju}-1)H(u,s)+\sum_{v}q_{vs}H(u,v)
$$

which can be written in a vector-matrix form as follows:

$$
j\left(e^{-ju}-1\right)\frac{d\mathbf{H}(u)}{du}\mathbf{M}=\mathbf{H}(u)\left[\left(e^{ju}-1\right)\mathbf{\Lambda}+\mathbf{Q}\right].
$$
 (1)

 $H(u)$  is a vector characteristic function – a row vector whose components are partial characteristic functions.

Apparently, there is no simple analytic solution to the system above. We therefore present the method of asymptotic analysis which allows us to obtain the approximate solution of the system

$$
j\left(e^{-ju}-1\right)\frac{d\mathbf{H}(u)}{du}\mathbf{M}=\mathbf{H}(u)\left[\left(e^{ju}-1\right)\tilde{\mathbf{\Lambda}}+\tilde{\mathbf{Q}}\right],\ \tilde{\mathbf{\Lambda}}=\mathbf{\Lambda}N\,,\ \tilde{\mathbf{Q}}=\mathbf{Q}N\tag{2}
$$

under limiting condition  $N \rightarrow \infty$ .

Previously the work was done on first and second order asymptotic condition. As a result, the approximate characteristic function of a number of customers is given as follows:

$$
\mathbf{H}(u) \approx \mathbf{r} \exp \left\{ j u \kappa_1 N + \frac{(j u)^2}{2} \kappa_2 N \right\},\,
$$

where  $N < \infty$  and  $\kappa_1 N$  and  $\kappa_2 N$  are, respectively, approximate expected value and variance and are written as

$$
\kappa_1 N = \frac{\mathbf{r} \cdot \mathbf{\Lambda} \cdot \mathbf{e}}{\mathbf{r} \cdot \mathbf{M} \cdot \mathbf{e}} N \, , \ \kappa_2 N = \frac{\mathbf{r} \cdot \mathbf{\Lambda} \cdot \mathbf{e} + \mathbf{f}_2 (-\kappa_1 \mathbf{M} + \mathbf{\Lambda}) \mathbf{e}}{\mathbf{r} \cdot \mathbf{M} \cdot \mathbf{e}} N \, ,
$$

where  $f_2$  is a solution to the underdetermined inhomogeneous linear system:

$$
\mathbf{f}_2 \mathbf{Q} - \kappa_1 \mathbf{r} \mathbf{M} + \mathbf{r} \mathbf{\Lambda} = 0 \,. \tag{3}
$$

Here, we present the results derived from third order asymptotic condition. We rewrite  $H(u)$  as

$$
\mathbf{H}(u) = \mathbf{H}_3(u) \exp\left\{ ju\kappa_1 N + \frac{(ju)^2}{2} \kappa_2 N \right\}
$$

and make a substitution in (2). This yields the following system

$$
\frac{1}{N}j\left(e^{-ju}-1\right)\frac{d\mathbf{H}_3(u)}{du}\mathbf{M}=\mathbf{H}_3(u)\left[j\left(e^{-ju}-1\right)\kappa_2u\mathbf{M}+\left(e^{-ju}-1\right)\kappa_1\mathbf{M}+\left(e^{ju}-1\right)\mathbf{\Lambda}+\mathbf{Q}\right].\tag{4}
$$

We then make the following denotations:

$$
\varepsilon^3 = \frac{1}{N}, \ u = \varepsilon w, \ \mathbf{H}_3(u) = \mathbf{F}_3(w, \varepsilon), \ \lim_{\varepsilon \to 0} \mathbf{F}_3(w, \varepsilon) = \mathbf{F}_3(w),
$$

using which, we rewrite (3) as follows:

$$
\varepsilon^{2} j \left( e^{-j\varepsilon w} - 1 \right) \frac{\partial \mathbf{F}_{3}(\boldsymbol{w}, \varepsilon)}{\partial w} \mathbf{M} = \mathbf{F}_{3}(\boldsymbol{w}, \varepsilon) \left[ j \left( e^{-j\varepsilon w} - 1 \right) \kappa_{2} \varepsilon w \mathbf{M} + \right. \\ \left. + \left( e^{-j\varepsilon w} - 1 \right) \kappa_{1} \mathbf{M} + \left( e^{j\varepsilon w} - 1 \right) \mathbf{\Lambda} + \mathbf{Q} \right]. \tag{5}
$$

A solution to this system we represent as an approximation:

$$
\mathbf{F}_3(w,\varepsilon) = \Phi_3(w)\{\mathbf{r} + j\varepsilon w \mathbf{f}_2 + \frac{(j\varepsilon w)^2}{2}\mathbf{f}_3\} + O(\varepsilon^3),\tag{6}
$$

where  $\Phi_3(w)$  is a scalar function and  $f_3$  is a vector which will be defined later.

First, let us approximate  $e^{-j\epsilon w}$  and  $e^{j\epsilon w}$  in (4) by second degree Taylor polynomial and truncate terms containing  $\varepsilon$  raised to the power  $n > 2$ :

$$
\mathbf{F}_3(w,\varepsilon) \left[ j(-j\varepsilon w) \kappa_2 \varepsilon w \mathbf{M} + \left( -j\varepsilon w + \frac{(j\varepsilon w)^2}{2} \right) \kappa_1 \mathbf{M} + \left( -j\varepsilon w + \frac{(j\varepsilon w)^2}{2} \right) \mathbf{\Lambda} + \mathbf{Q} \right] = O(\varepsilon^3). \tag{7}
$$

We then substitute  $\mathbf{F}_3(w, \varepsilon)$  in (7) with (6):

$$
\Phi_3(w) \left\{ \left[ j(-j\epsilon w) \kappa_2 \epsilon w \mathbf{r} \mathbf{M} + \left( -j\epsilon w + \frac{(j\epsilon w)^2}{2} \right) \kappa_1 \mathbf{r} \mathbf{M} + \left( j\epsilon w + \frac{(j\epsilon w)^2}{2} \right) \mathbf{r} \mathbf{\Lambda} + \mathbf{r} \mathbf{Q} \right] + j\epsilon w \left[ -j\epsilon w \kappa_1 \mathbf{f}_2 \mathbf{M} + j\epsilon w \mathbf{f}_2 \mathbf{\Lambda} + \mathbf{f}_2 \mathbf{Q} \right] + \frac{(j\epsilon w)^2}{2} \mathbf{f}_3 \mathbf{Q} \right\} = O(\epsilon^3).
$$

Collecting terms containing the same power of ε yields

$$
\Phi_{3}(w)\overline{\{j\epsilon w\bigl[-\kappa_{1}rM+r\Lambda+f_{2}Q\bigr]+}
$$

$$
+\frac{(j\epsilon w)^2}{2}\left[-2\kappa_2\mathbf{r}\mathbf{M}+\kappa_1\mathbf{r}\mathbf{M}+\mathbf{r}\mathbf{\Lambda}+2\mathbf{f}_2(-\kappa_1\mathbf{M}+\mathbf{\Lambda})+\mathbf{f}_3\mathbf{Q}\right]\right\} = O\left(\epsilon^3\right).
$$
 (8)

According to (3) the first expression in square brackets is equal to 0. We therefore can divide every term in (8) by  $\frac{Q^{(m)}}{2}$  and set  $\varepsilon \to 0$ . This gives the expression for  $f_3$ . 2  $\frac{(j\epsilon w)^2}{2}$  and set  $\epsilon \rightarrow 0$ . This gives the expression for  $f_3$ 

$$
\mathbf{f}_{3}\mathbf{Q}=2\kappa_{2}\mathbf{r}\mathbf{M}-\kappa_{1}\mathbf{r}\mathbf{M}-\mathbf{r}\mathbf{\Lambda}-2\mathbf{f}_{2}\left(-\kappa_{1}\mathbf{M}+\mathbf{\Lambda}\right).
$$

Our next step is to find the approximate expression for  $\Phi_3(w)$ . To do that, we approximate exponential functions in (4) by third degree Taylor polynomial:

$$
\varepsilon^{3} w \frac{\partial \mathbf{F}_{3}(w, \varepsilon)}{\partial w} \mathbf{M} = \mathbf{F}_{3}(w, \varepsilon) \Big[ j \varepsilon w \big( -\kappa_{1} \mathbf{M} + \mathbf{\Lambda} \big) + \frac{\big( j \varepsilon w \big)^{2}}{2} \big( -2 \kappa_{2} \mathbf{M} + \kappa_{1} \mathbf{M} + \mathbf{\Lambda} \big) + \\ + \frac{\big( j \varepsilon w \big)^{3}}{6} \big( -\kappa_{1} \mathbf{M} + 3 \kappa_{2} \mathbf{M} + \mathbf{\Lambda} \big) + \mathbf{Q} \Big] + O \big( \varepsilon^{4} \big). \tag{9}
$$

77

Similarly we substitute  $\mathbf{F}_3(w, \varepsilon)$  in (9) with (6) and multiply both sides of the equation by column vector **e**:

$$
\varepsilon^{3}w \frac{d\Phi_{3}(w)}{dw} \mathbf{r} \cdot \mathbf{M} \cdot \mathbf{e} = \Phi_{3}(w) \{ \left[ j \varepsilon w (-\kappa_{1} \mathbf{r} \cdot \mathbf{M} \cdot \mathbf{e} + \mathbf{r} \cdot \mathbf{\Lambda} \cdot \mathbf{e}) + \frac{(j \varepsilon w)^{2}}{2} (-2\kappa_{2} \mathbf{r} \cdot \mathbf{M} \cdot \mathbf{e} + \kappa_{1} \mathbf{r} \cdot \mathbf{M} \cdot \mathbf{e} + \mathbf{r} \cdot \mathbf{\Lambda} \cdot \mathbf{e}) + \frac{(j \varepsilon w)^{3}}{6} (-\kappa_{1} \mathbf{r} \cdot \mathbf{M} \cdot \mathbf{e} + 3\kappa_{2} \mathbf{r} \cdot \mathbf{M} \cdot \mathbf{e} + \mathbf{r} \cdot \mathbf{\Lambda} \cdot \mathbf{e}) + \mathbf{r} \cdot \mathbf{Q} \cdot \mathbf{e} \} + \frac{(j \varepsilon w)^{2}}{2} (-2\kappa_{2} \mathbf{f}_{2} \cdot \mathbf{M} \cdot \mathbf{e} + \kappa_{1} \mathbf{f}_{2} \cdot \mathbf{M} \cdot \mathbf{e} + \mathbf{f}_{2} \cdot \mathbf{\Lambda} \cdot \mathbf{e}) + \frac{(j \varepsilon w)^{2}}{2} (-2\kappa_{2} \mathbf{f}_{2} \cdot \mathbf{M} \cdot \mathbf{e} + \kappa_{1} \mathbf{f}_{2} \cdot \mathbf{M} \cdot \mathbf{e} + \mathbf{f}_{2} \cdot \mathbf{\Lambda} \cdot \mathbf{e}) + \mathbf{f}_{2} \cdot \mathbf{Q} \cdot \mathbf{e} \} + \frac{(j \varepsilon w)^{2}}{2} [ j \varepsilon w (-\kappa_{1} \mathbf{f}_{3} \cdot \mathbf{M} \cdot \mathbf{e} + \mathbf{f}_{3} \cdot \mathbf{\Lambda} \cdot \mathbf{e}) + \mathbf{f}_{3} \cdot \mathbf{Q} \cdot \mathbf{e} ] \} + O(\varepsilon^{4}).
$$

Note that

$$
-\kappa_1 \mathbf{r} \mathbf{M} \cdot \mathbf{e} + \mathbf{r} \mathbf{\Lambda} \cdot \mathbf{e} = -\frac{\mathbf{r} \mathbf{\Lambda} \cdot \mathbf{e}}{\mathbf{r} \mathbf{M} \cdot \mathbf{e}} \mathbf{r} \mathbf{M} \cdot \mathbf{e} + \mathbf{r} \mathbf{\Lambda} \cdot \mathbf{e} = 0,
$$
  

$$
\kappa_2 \mathbf{r} \cdot \mathbf{M} \cdot \mathbf{e} = \mathbf{r} \cdot \mathbf{\Lambda} \cdot \mathbf{e} + \mathbf{f}_2 \cdot \mathbf{\Lambda} \cdot \mathbf{e} - \kappa_1 \mathbf{f}_2 \cdot \mathbf{M} \cdot \mathbf{e}.
$$

In addition, since  $Qe = 0$  all terms in (10) containing  $Q$  are gone. Now we can rewrite (10) as

$$
\varepsilon^3 w \frac{d\Phi_3(w)}{dw} \mathbf{r} \cdot \mathbf{M} \cdot \mathbf{e} = \Phi_3(w) \frac{(j \varepsilon w)^3}{2} \{ \mathbf{r} \cdot \mathbf{\Lambda} \cdot \mathbf{e} - 2\kappa_2 \mathbf{f}_2 \cdot \mathbf{M} \cdot \mathbf{e} +
$$
  
+2\mathbf{f}\_2 \cdot \mathbf{\Lambda} \cdot \mathbf{e} - \kappa\_1 \mathbf{f}\_3 \cdot \mathbf{M} \cdot \mathbf{e} + \mathbf{f}\_3 \cdot \mathbf{\Lambda} \cdot \mathbf{e} \} + O(\varepsilon^4).

Dividing both parts of the equation by  $\varepsilon^3$  and setting  $\varepsilon \to 0$  yields first order ordinary differential equation, separable in  $\Phi_3(w)$  and *w*:

$$
\frac{d\Phi_3(w)}{dw}=\frac{j^3\kappa_3w^2}{2}\Phi_3(w),
$$

where

$$
\kappa_3 = \frac{\mathbf{r} \cdot \mathbf{\Lambda} \cdot \mathbf{e} - 2\kappa_2 \mathbf{f}_2 \cdot \mathbf{M} \cdot \mathbf{e} + 2\mathbf{f}_2 \cdot \mathbf{\Lambda} \cdot \mathbf{e} - \kappa_1 \mathbf{f}_3 \cdot \mathbf{M} \cdot \mathbf{e} + \mathbf{f}_3 \cdot \mathbf{\Lambda} \cdot \mathbf{e}}{\mathbf{r} \cdot \mathbf{M} \cdot \mathbf{e}}.
$$

Solution of the equation above corresponding to condition  $\Phi_3(0) = 1$  can be written as:

$$
\Phi_{3}(w) = \exp\left\{\frac{(jw)^{3}}{6}\kappa_{3}\right\}.
$$

The approximate expression for characteristic function then is given as follows:

$$
\mathbf{H}(u) = \mathbf{H}_3(u) \exp\left\{ju\kappa_1 N + \frac{(ju)^2}{2}\kappa_2 N\right\} =
$$
  
\n
$$
= \mathbf{F}_3(w, \varepsilon) \exp\left\{ju\kappa_1 N + \frac{(ju)^2}{2}\kappa_2 N\right\} \approx \mathbf{r}\Phi_3(w) \exp\left\{ju\kappa_1 N + \frac{(ju)^2}{2}\kappa_2 N\right\} =
$$
 (11)  
\n
$$
= \mathbf{r} \exp\left\{ju\kappa_1 N + \frac{(ju)^2}{2}\kappa_2 N + \frac{(ju)^3}{6}\kappa_3 N\right\}.
$$

Finally we notice that as  $N < \infty$ 

$$
M\left\{e^{juit}\right\} = \mathbf{H}(u)e \approx \exp\left\{ju\kappa_1N + \frac{(ju)^2}{2}\kappa_2N + \frac{(ju)^3}{6}\kappa_3N\right\}.
$$

Apparently,  $\kappa_3 N$  is a third cumulant of the number of customers in the system. It is known that the first cumulant is equal to the first raw moment, i.e. the expected value and the second cumulant is variance. Now,  $\kappa_3 N$  is equal to the third central moment which means we can express the third raw moment as a function of cumulants:

$$
m_3 \approx \kappa_3 N + 3\kappa_1 \kappa_2 N^2 + \kappa_1^3 N^3 \,. \tag{12}
$$

## **4. Method of moments**

Here we use the differentiation of vector-matrix equation (1) to derive exact expressions for the third raw moment. Note that

$$
\mathbf{H}(0) = \mathbf{r}, \frac{d\mathbf{H}(u)}{du}\bigg|_{u=0} = j\mathbf{m}_1, \frac{d^2\mathbf{H}(u)}{du^2}\bigg|_{u=0} = -\mathbf{m}_2, \frac{d^3\mathbf{H}(u)}{du^3}\bigg|_{u=0} = -j\mathbf{m}_3.
$$

Differentiating (1) for the third time gives

$$
-e^{-ju}\frac{d\mathbf{H}(u)}{du}\mathbf{M} - 3je^{-ju}\frac{d^2\mathbf{H}(u)}{du^2}\mathbf{M} + 3e^{-ju}\frac{d^3\mathbf{H}(u)}{du^3}\mathbf{M} +
$$

$$
+j(e^{-ju}-1)\frac{d^4\mathbf{H}(u)}{du^4}\mathbf{M} = \frac{d^3\mathbf{H}(u)}{du^3}\Big[(e^{ju}-1)\mathbf{\Lambda} + \mathbf{Q}\Big] +
$$

$$
+3je^{ju}\frac{d^2\mathbf{H}(u)}{du^2}\mathbf{\Lambda} - 3e^{ju}\frac{d\mathbf{H}(u)}{du}\mathbf{\Lambda} - je^{ju}\mathbf{H}(u)\mathbf{\Lambda}.
$$

Let  $u = 0$ . Then the expression for the third raw moment is given as follows:

$$
M\left\{i^3(t)\right\} = \mathbf{m}_3 \mathbf{e} = \left[\mathbf{r}\Lambda + \mathbf{m}_1(3\Lambda - \mathbf{M}) + 3\mathbf{m}_2(\Lambda + \mathbf{M})\right] \left[3\mathbf{M} - \mathbf{Q}\right]^{-1} \mathbf{e},\tag{13}
$$

where  $m_1$  and  $m_2$  are defined above.

## **5. Numerical example**

In conclusion we consider a numerical example using given parameters

$$
\mathbf{Q} = \begin{pmatrix} -5 & 2 & 3 \\ 0 & -3 & 3 \\ 2 & 1 & -3 \end{pmatrix}, \ \mathbf{\Lambda} = \begin{pmatrix} 4 & 0 & 0 \\ 0 & 3 & 0 \\ 0 & 0 & 5 \end{pmatrix}, \ \mathbf{M} = \begin{pmatrix} 1 & 0 & 0 \\ 0 & 4 & 0 \\ 0 & 0 & 2 \end{pmatrix}.
$$

We calculate an exact and an approximate value of the third raw moment using formulas (12) and (13), respectively. The comparison of the results is given in the table below

|                         | $N=10$                | $N = 50$              | $N = 75$              | $N = 100$             |
|-------------------------|-----------------------|-----------------------|-----------------------|-----------------------|
| Exact value             | $6.913 \cdot 10^{3}$  | $7.080 \cdot 10^{5}$  | $2.347 \cdot 10^{6}$  | $5.511 \cdot 10^{6}$  |
| Approximation           | $6.657 \cdot 10^3$    | $7.016 \cdot 10^{5}$  | $2.332 \cdot 10^{6}$  | $5.486 \cdot 10^{6}$  |
| Relative error $\Delta$ | $3.700 \cdot 10^{-2}$ | $9.060 \cdot 10^{-3}$ | $6.150 \cdot 10^{-3}$ | $4.655 \cdot 10^{-3}$ |

## **5. Summary**

In this paper we derived the exact and the approximate expressions of the third raw moment of the number of customers in the system  $M(\lambda_s)|M(\mu_s)|\infty$ . It is shown on a concrete example that as *N* grows larger, the relative error decreases. We also obtained an approximate expression for vector characteristic function  $H(u)$  which is given in (11). The method of asymptotic analysis and the original method of moments for queueing systems were applied to yield those results.

In the future it is planned to carry out numerical analysis of the system with various methods and consider the case of the arbitrary distribution of the service time.

## REFERENCES

1. *Falin G.* The M/M/∞ queue in a random environment // Queueing systems. – Vol. 58, Is. 1. – pp. 65–76.

2. *D'Auria B.* M/M/∞ queues in semi-Markovian random environment // Queueing systems. –Vol. 58, Is. 3. – pp. 221– 237.

3. *Noam Paz, Uri Yechiali* A Note on the M/M/∞ Queue in Random Environment – 2007, Department of Statistics and Operations Research, School of Mathematical Sciences, Tel Aviv University. URL: http://www.math.tau.ac.il/~uriy/Papers/MMInfty-Environment-071010.pdf

4*.* Научное творчество молодежи. Математика. Информатика: материалы XVIII Всероссийской научнопрактической конференции (24–25 апреля 2014 г.) / редкол. : Р. Т. Якупов, А. А. Назаров, И. Р. Гарайшина ; сост. Т. В. Любина. – Томск : Изд-во Том. ун-та, 2014. – С. 3–5.

5. *Назаров А. А., Моисеева С. П*. Метод асимптотического анализа в теории массового обслуживания. / А. А. Назаров, С. П. Моисеева. – Томск : Изд-во НТЛ, 2006. – 112 с.

6*. Назаров А. А., Терпугов А. Ф*. Теория вероятностей и случайных процессов : учеб. пособие. – 2-е изд., испр. – Томск : Изд-во НТЛ, 2010. – 204 с.

7*. Назаров А. А., Терпугов А. Ф*. Теория массового обслуживания : учеб. пособие. – Томск: Изд-во НТЛ. 2004. – 228 с.

## **ЭКСПЕРИМЕНТАЛЬНОЕ ОПРЕДЕЛЕНИЕ СТАЦИОНАРНОГО РЕЖИМА МОДУЛИРОВАННОГО ОБОБЩЕННОГО ПОЛУСИНХРОННОГО ПОТОКА СОБЫТИЙ**

## **М. А. Бахолдина**

*Томский государственный университет* E-mail: maria.bakholdina@gmail.com

#### **1. Постановка задачи**

Рассматривается модулированный обобщенный полусинхронный поток событий (далее – поток), интенсивность которого есть кусочно-постоянный стационарный случайный процесс λ(*t*) с двумя состояниями 1, 2: λ(*t*) = λ<sub>1</sub> либо λ(*t*) = λ<sub>2</sub> (λ<sub>1</sub> > λ<sub>2</sub>). Длительность пребывания процесса  $\lambda(t)$  (потока) в первом состоянии распределена по экспоненциальному закону с параметром  $\beta$ , во втором – с параметром  $\alpha$ . В течение временного интервала случайной длительности, когда  $\lambda(t) = \lambda_i$ , имеет место пуассоновский поток событий с интенсивностью  $\lambda_i$ ,  $i = 1,2$ . Кроме того, переход из первого состояния процесса  $\lambda(t)$  во второе возможен в момент наступления события пуассоновского потока интенсивности  $\lambda_1$ ; переход осуществляется с вероятностью  $p \ (0 < p \le 1)$ ; с вероятностью  $1-p$  процесс  $\lambda(t)$  остается в первом состоянии (т.е. сначала наступает событие потока, затем происходит либо не происходит переход процесса  $\lambda(t)$  из первого состояния во второе). Переход из второго состояния процесса  $\lambda(t)$  в первое в момент наступления события пуассоновского потока интенсивности  $\lambda_2$  невозможен. B момент окончания второго состояния процесса  $\lambda(t)$  при его переходе из второго состояния в первое инициируется с вероятностью  $\delta$   $(0 \le \delta \le 1)$  дополнительное событие в первом состоянии (т.е. сначала осуществляется переход, а затем инициируется либо не инициируется дополнительное событие). В сделанных предпосылках  $\lambda(t)$  – марковский процесс. Матрицы инфинитезимальных характеристик примут вид:

$$
D_0 = \left\| \begin{matrix} -(\lambda_1 + \beta) & \beta \\ (1 - \delta)\alpha & -(\lambda_2 + \alpha) \end{matrix} \right\|, \ D_1 = \left\| \begin{matrix} (1 - p)\lambda_1 & p\lambda_1 \\ \delta\alpha & \lambda_2 \end{matrix} \right\|. \tag{1}
$$

Элементами матрицы  $D_1$  являются интенсивности переходов процесса  $\lambda(t)$  из состояния в состояние с наступлением события. Недиагональные элементы матрицы  $\, D_{_{0}}\,$  – это интенсивности переходов из состояния в состояние без наступления события. Диагональные элементы матрицы  $D_0$  – это интенсивности выхода процесса  $\lambda(t)$  из своих состояний, взятые с противоположным знаком. Отметим, что если  $\beta = 0$ , то имеет место обобщенный полусинхронный поток событий [1].

Функционирование потока рассматривается в условиях непродлевающегося мертвого времени. После каждого зарегистрированного в момент времени  $t_k$  события наступает период мертвого времени фиксированной длительности Т, в течение которого другие события потока недоступны наблюдению. По окончании периода мертвого времени первое наступившие событие снова создает период мертвого времени длительности Т и т.д. Вариант возникающей ситуации приведен на рис. 1, где 1, 2 - состояния процесса  $\lambda(t)$ ; дополнительные события, которые могут наступать в первом состоянии при переходе процесса  $\lambda(t)$  из второго состояния в первое, помечены буквами  $\delta$ ; периоды мертвого времени длительности  $T$  помечены штриховкой; ненаблюдаемые события отображены черными кружками, наблюдаемые  $t_1, t_2, \ldots -$  белыми.

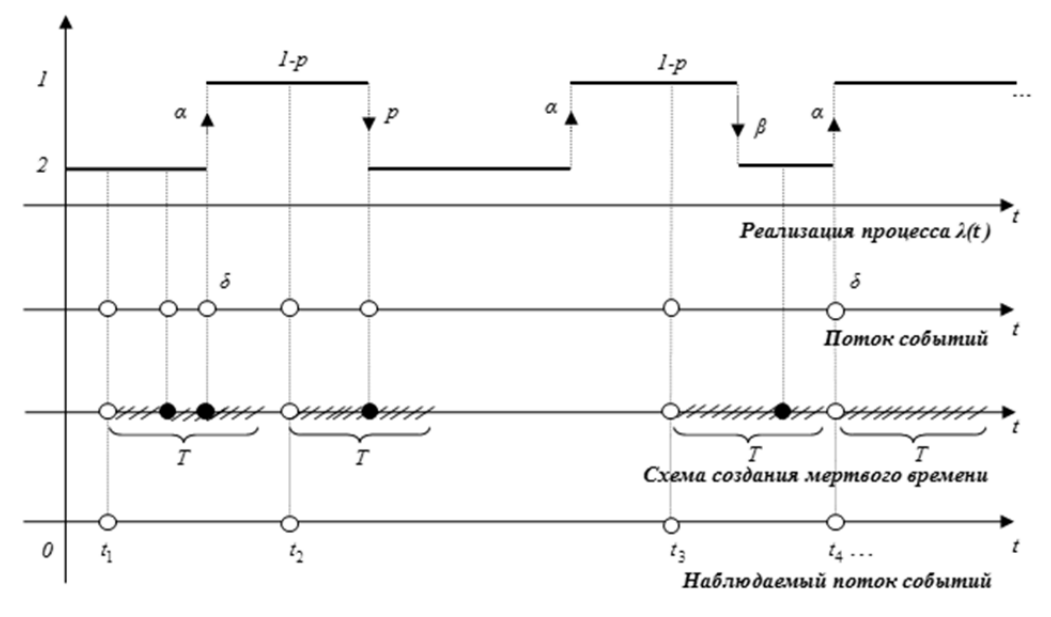

Рис. 1. Формирование наблюдаемого потока событий

Так как процесс  $\lambda(t)$  и типы событий (события пуассоновских потоков с интенсивностями  $\lambda_1$ ,  $\lambda_2$  и дополнительные события) являются принципиально ненаблюдаемыми, а наблюдаемыми являются только временные моменты наступления событий  $t_1, t_2, \ldots$ , то необходимо по этим наблюдениям оценить состояние процесса  $\lambda(t)$  (потока) в момент окончания наблюдений. Рассматривается стационарный режим функционирования потока событий, поэтому переходными процессами на интервале наблюдения  $(t_0,t)$ , где  $t_0$  — начало наблюдений,  $t$  — окончание наблюдений (момент вынесения решения), пренебрегаем. Тогда без потери общности можно положить  $t_0 = 0$ . Для вынесения решения о состоянии процесса  $\lambda(t)$  в момент времени t необходимо определить апостериорные вероятности  $w(\lambda_i | t) = w(\lambda_i | t_1, ..., t_m, t) = P\{\lambda(t) = \lambda_i | t_1, ..., t_m, t\},$  $i=1,2$ , того, что в момент времени *t* значение процесса  $\lambda(t) = \lambda_i$  (*m* – количество наблюденных событий за время *t*), при этом очевидно, что  $w(\lambda_1 | t) + w(\lambda_2 | t) = 1$ . Ранее в

работах [2– 4] были получены формулы для нахождения апостериорной вероятности  $w(\lambda_1 | t).$ 

**Лемма 1.** Апостериорная вероятность  $w(\lambda_1 | t)$  в момент наступления события потока  $t_k$ ,  $k = 1, 2, \ldots$ , определяется формулой пересчета

$$
w(\lambda_1 | t_k + 0) = \frac{\alpha \delta + [\lambda_1(1-p) - \alpha \delta]w(\lambda_1 | t_k - 0)}{\lambda_2 + \alpha \delta + (\lambda_1 - \lambda_2 - \alpha \delta)w(\lambda_1 | t_k - 0)}, \ k = 1, 2, \dots
$$
 (2)

**Замечание.** В точке  $t_k$  вероятность  $w(\lambda_1 | t)$  претерпевает разрыв (имеет место конечный скачок). Вероятность  $w(\lambda_1 | t_k + 0)$  зависит от значения  $w(\lambda_1 | t_k - 0)$  — значения вероятности  $w(\lambda_1 | t)$  в момент времени  $t_k$  , когда  $w(\lambda_1 | t)$  изменяется на полуинтервале  $[t_{k-1}, t_k)$ , соседним с полуинтервалом  $[t_k, t_{k+1}]$ ,  $k = 1, 2, \ldots$ . Таким образом, в значении  $w(\lambda_1 | t_k + 0)$  «сосредоточена» вся предыстория наблюдений за потоком, начиная от момента времени  $t_0 = 0$  до момента  $t_k$ . В качестве начального условия  $w(\lambda_1 | t_0 + 0) = w(\lambda_1 | t_0 = 0)$  на полуинтервале  $[t_0, t_1)$  выбирается априорная финальная вероятность первого состояния процесса  $\lambda(t)$ :  $\pi_1 = \alpha/(\alpha + \beta + p\lambda_1)$ .

**Лемма 2.** Поведение апостериорной вероятности  $w(\lambda_1 | t)$  на полуинтервале  $[t_0, t_1]$ определяется формулой

$$
w(\lambda_1 | t) = \frac{w_1 [w_2 - w(\lambda_1 | t_0 + 0)] - w_2 [w_1 - w(\lambda_1 | t_0 + 0)] e^{-b(t - t_0)}}{w_2 - w(\lambda_1 | t_0 + 0) - [w_1 - w(\lambda_1 | t_0 + 0)] e^{-b(t - t_0)}},
$$
\n(3)

где

$$
w_1 = \frac{\lambda_1 - \lambda_2 + \alpha + \beta - 2\alpha\delta - b}{2(\lambda_1 - \lambda_2 - \alpha\delta)}, \ w_2 = \frac{\lambda_1 - \lambda_2 + \alpha + \beta - 2\alpha\delta + b}{2(\lambda_1 - \lambda_2 - \alpha\delta)},
$$

$$
b = \sqrt{(\lambda_1 - \lambda_2 - \alpha + \beta)^2 + 4\alpha\beta(1 - \delta)}.
$$

**Теорема.** Поведение апостериорной вероятности  $w(\lambda_1 | t)$  на полуинтервале мертвого времени  $(t_k, t_k + T)$ ,  $k = 1, 2,..., n$  интервале наблюдаемости потока  $(t_k + T, t_{k+1})$ ,  $k = 1, 2, \ldots$ , определяется явными формулами

$$
w(\lambda_1 | t) = \pi_1 - [\pi_1 - w(\lambda_1 | t_k + 0)]e^{-(\alpha + p\lambda_1 + \beta)(t - t_k)}, t_k < t \le t_k + T,
$$
\n(4)

$$
w(\lambda_1 | t) = \frac{w_1 [w_2 - w(\lambda_1 | t_k + T)] - w_2 [w_1 - w(\lambda_1 | t_k + T)] e^{-b(t - t_k - T)}}{w_2 - w(\lambda_1 | t_k + T) - [w_1 - w(\lambda_1 | t_k + T)] e^{-b(t - t_k - T)}}, t_k + T < t < t_{k+1},
$$
 (5)

 $r$ де  $k = 1, 2, \dots; \pi_1, w_1, w_2, b$  определены выше.

# **2.** Алгоритм расчета апостериорной вероятности  $\ ^{w(\lambda_1\,|\,t)}$

Формулы (2)–(5) позволяют сформулировать алгоритм расчета апостериорной вероятности  $w(\lambda_1 | t)$  и алгоритм принятия решения о состоянии процесса  $\lambda(t)$  в любой момент времени *t* (алгоритм оптимальной оценки состояний потока):

1) в момент времени начала наблюдений за потоком  $t_0 = 0$  задается  $w(\lambda_1 | t_0 + 0) = w(\lambda_1 | t_0 = 0) = \pi_1;$ потоком  $t_0 = 0$ 

2) по формуле (3) рассчитывается вероятность  $w(\lambda_1 | t)$  в любой момент времени *t*  $(0 < t < t_1)$ , где  $t_1$  – момент наступления первого события наблюдаемого потока;

3) по формуле (3) вычисляется вероятность  $w(\lambda_1 | t_1) = w(\lambda_1 | t_1 - 0)$ ;

4) по формуле пересчета (2) для  $k = 1$  рассчитывается вероятность  $w(\lambda_1 | t_k + 0)$ , являющаяся начальным значением для  $w(\lambda_1 | t)$  в формуле (4);

5) по формуле (4) для  $k=1$  вычисляется  $w(\lambda_1 | t)$  в любой момент времени  $t$  $(t_k < t < t_k + T);$ 

6) по формуле (4) для  $k = 1$  рассчитывается  $w(\lambda_1 | t_k + T)$ , являющаяся начальным значением для  $w(\lambda_1 | t)$  на следующем шаге алгоритма;

7) для  $k=1$  по формуле (5) вычисляется  $w(\lambda_1 | t)$  в любой момент времени  $t$  $(t_k + T < t < t_{k+1})$ , где  $t_{k+1}$  – момент наступления следующего события в наблюдаемом потоке;

8) по формуле (5) для  $k = 1$  рассчитывается вероятность  $w(\lambda_1 | t_{k+1}) = w(\lambda_1 | t_{k+1} - 0);$ 

9) алгоритм переходит на шаг 4, после чего шаги 4-8 повторяются для  $k = 2$  и т.д.

По ходу вычисления  $w(\lambda, |t)$  в любой момент времени *t* выносится решение о состоянии процесса  $\lambda(t)$  согласно критерию максимума апостериорной вероятности: если  $w(\lambda_1 | t) \geq w(\lambda_2 | t)$ , то оценка  $\hat{\lambda}(t) = \lambda_1$ , в противном случае  $\hat{\lambda}(t) = \lambda_2$ .

## 3. Численные результаты

Для того чтобы установить частоту принятия ошибочных решений о состояниях процесса  $\lambda(t)$  по наблюдениям за потоком необходимо провести серию экспериментов. Каждый статистический эксперимент состоит из следующих этапов: 1) *j* полагается равным 1 ( $j = 1$ ) и для определенного набора параметров λ<sub>1</sub>, λ<sub>2</sub>, p, β, α, δ, T осуществляется моделирование потока событий на отрезке времени моделирования  $[0, T_m]$ ; 2) рассчитывается вероятность  $w(\lambda_1 | t)$  на отрезке  $[0, T_m]$  по формулам (2)–(5); 3) оценивается траектория процесса  $\lambda(t)$  на отрезке  $[0, T_m]$ ; 4) осуществляется вычисление  $d_i$  — суммарной протяженности интервалов, на которых истинная траектория процесса  $\lambda(t)$  не совпадает с траекторией его оценки  $\hat{\lambda}(t)$ ; 5) вычисляется доля ошибочных решений  $\hat{p}_i = d_i/T_m$ ; 6) если  $j < N$ , то *j* увеличивается на единицу  $j = j + 1$  и шаги 1-5 повторяются.

Результатом выполнения описанного алгоритма является выборка  $(\hat{p}_1, \hat{p}_2,...\hat{p}_N)$  долей ошибочных решений в  $N$  экспериментах. По этому набору вычисляются выборочное среднее безусловной вероятности принятия ошибочного решения  $\hat{P}_0 = (1/N)\sum_{i=1}^{N} \hat{p}_i$  и

выборочная дисперсия  $\hat{D} = (1/(N-1))\sum_{i=1}^{N} (\hat{p}_i - \hat{P}_0)^2$ .

Стоить отметить, что величина времени моделирования является важным параметром при проведении численных экспериментов. С целью установления значения времени моделирования  $T_m$ , при котором функционирование потока событий можно рассматривать как функционирование в установившемся (стационарном) режиме, была проведена отдельная серия экспериментов для различных значений параметров  $\lambda_1$ ,  $\lambda_2$ ,  $p, \beta, \alpha, \delta, T$ . В таблицах 1-4 приведены результаты некоторых расчетов. В первой, четвертой и седьмой строках таблиц указана длительность времени моделирования  $T_m$  $(T_m = 5, 6, \ldots, 1000)$  ед. времени. Во второй, пятой, восьмой и третьей, шестой, девятой

строках таблиц для каждого опыта приведены численные значения  $\hat{P}_0$  и  $\hat{D}$  соответственно.

Т а б л и ц а 1

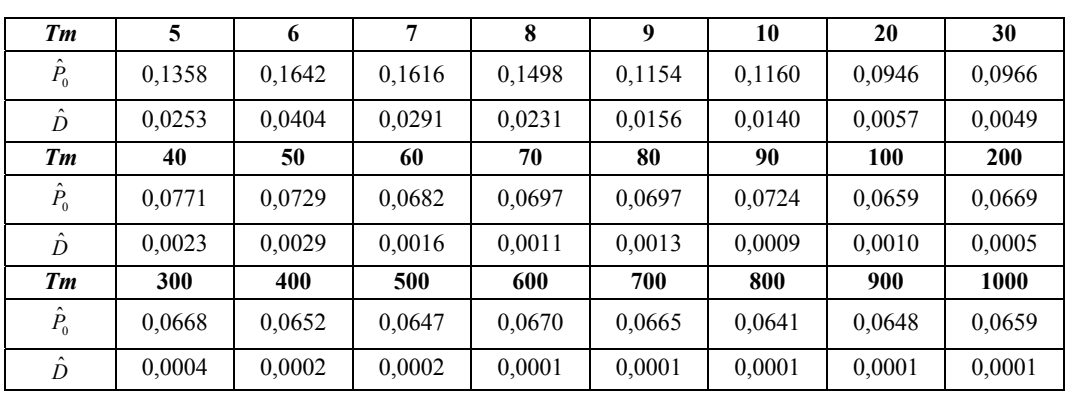

 $\lambda_1 = 5$ ,  $\lambda_2 = 1$ ,  $p = 0,1$ ,  $\beta = 0.05$ ,  $\alpha = 0.05$ ,  $\delta = 0.2$ ,  $T = 0$ ,  $N = 100$ 

Т а б л и ц а 2

 $\lambda_1 = 5$ ,  $\lambda_2 = 1$ ,  $p = 0,1$ ,  $\beta = 0,05$ ,  $\alpha = 0,05$ ,  $\delta = 0,2$ ,  $T = 1.5$ ,  $N = 100$ 

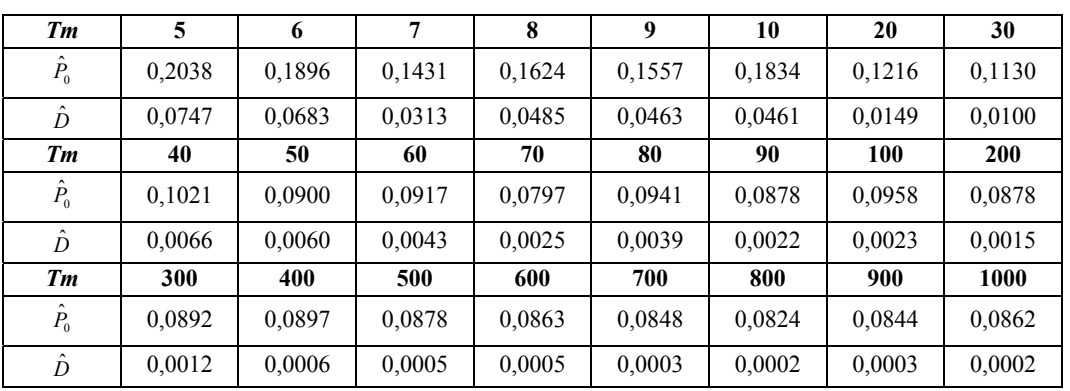

Т а б л и ц а 3

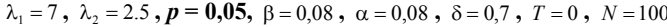

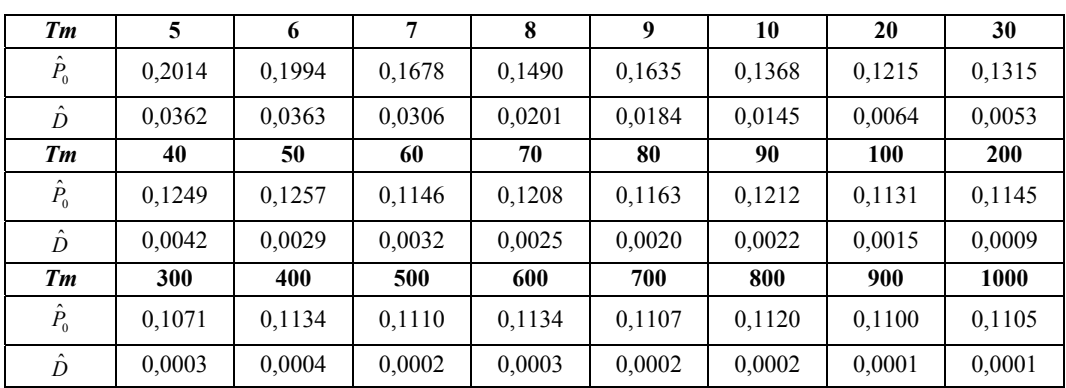

Таблица 4

| Tm          | 5      | 6      | 7      | 8      | 9      | 10     | 20     | 30     |
|-------------|--------|--------|--------|--------|--------|--------|--------|--------|
| $\hat{P}_0$ | 0,2909 | 0,2482 | 0,2604 | 0,2524 | 0,2120 | 0,2372 | 0,2410 | 0,1780 |
| Ď           | 0,1151 | 0.0692 | 0,0643 | 0.0863 | 0,0458 | 0,0578 | 0.0298 | 0,0137 |
| Tm          | 40     | 50     | 60     | 70     | 80     | 90     | 100    | 200    |
| $\hat{P}_0$ | 0,1598 | 0,1725 | 0,1607 | 0,1684 | 0,1563 | 0,1637 | 0,1630 | 0,1548 |
| $\hat{D}$   | 0.0108 | 0,0114 | 0,0084 | 0,0068 | 0.0058 | 0,0049 | 0,0057 | 0,0026 |
| Tm          | 300    | 400    | 500    | 600    | 700    | 800    | 900    | 1000   |
| $\hat{P}_0$ | 0,1567 | 0,1549 | 0,1602 | 0,1596 | 0,1587 | 0,1566 | 0,1550 | 0,1551 |
| $\hat{D}$   | 0,0013 | 0,0012 | 0,0007 | 0,0007 | 0,0006 | 0,0005 | 0,0005 | 0,0005 |

 $\lambda_1 = 7$ ,  $\lambda_2 = 2.5$ ,  $p = 0.05$ ,  $\beta = 0.08$ ,  $\alpha = 0.08$ ,  $\delta = 0.7$ ,  $T = 1$ ,  $N = 100$ 

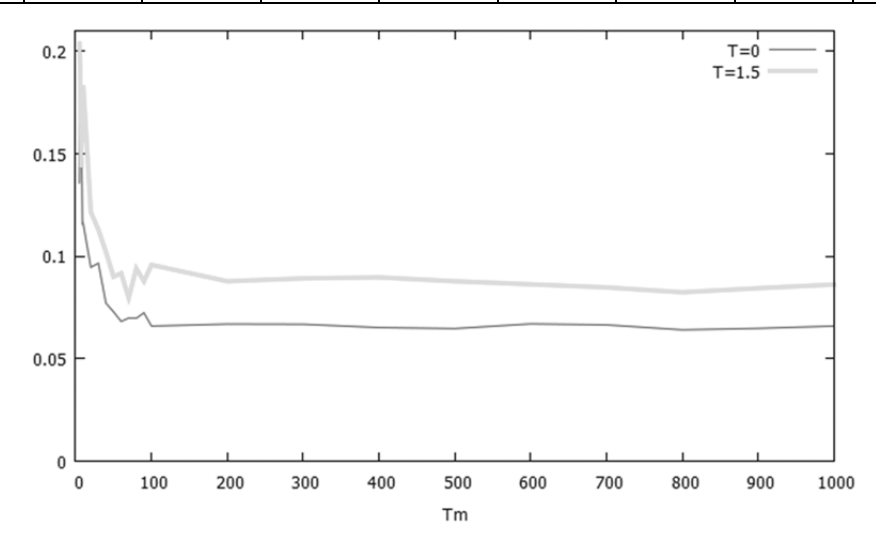

Рис. 2. График зависимости  $\hat{P}_0$  от  $T_m$  ( $\lambda_1 = 5$ ,  $\lambda_2 = 1$ ,  $p = 0,1$ ,  $\beta = 0,05$ ,  $\alpha = 0,05$ ,  $\delta = 0,2$ ,  $N = 100$ )

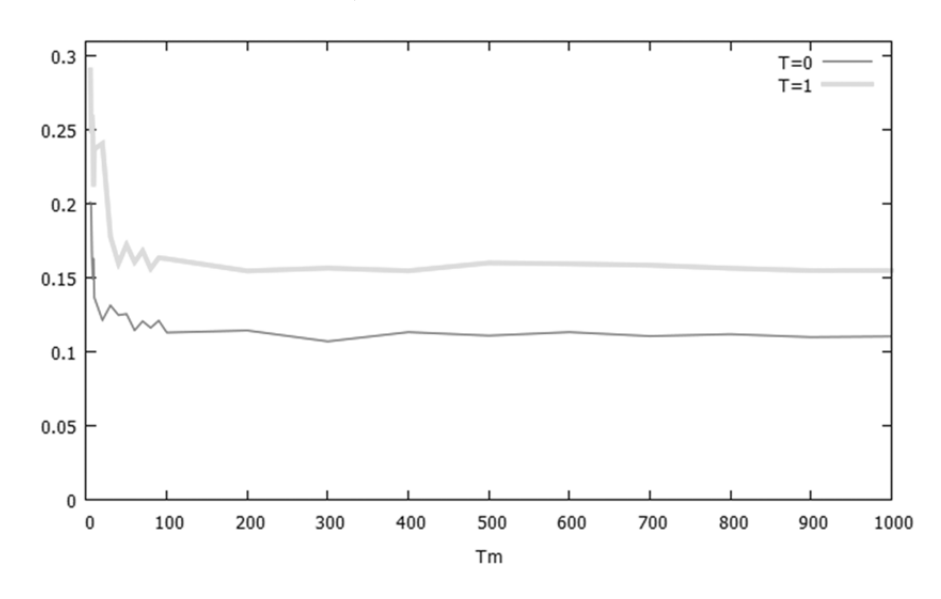

Рис. 3. График зависимости  $\hat{P}_0$  от  $T_m$  ( $\lambda_1 = 7$ ,  $\lambda_2 = 2.5$ ,  $p = 0.05$ ,  $\beta = 0.08$ ,  $\alpha = 0.08$ ,  $\delta = 0.7$ ,  $N = 100$ )

Графики зависимости значения выборочного среднего безусловной вероятности принятия ошибочного решения  $\hat{P}_0$  от значения времени моделирования  $T_m$  приведены на рис. 2 и 3 для таблиц 1, 2 и 3, 4 соответственно. На каждом рисунке отображены две траектории для различных значений параметра мертвого времени:  $T = 0$  и  $T = 1.5$  для рис. 1;  $T = 0$  и  $T = 1$  для рис. 2 соответственно.

## **Заключение**

Анализ проведенных многочисленных вариантов расчетов по нахождению оценки  $\hat{P}_{_0}$ , в том числе результатов, приведенных в табл. 1–4, показывает, что значение оценки  $\hat{P}_{_0}$  стабилизируется и становится достаточно стабильным по мере увеличения времени моделирования  $T_m$ . В основу алгоритма оптимальной оценки состояний потока положены аналитические формулы для расчета апостериорной вероятности  $w(\lambda_1 | t)$ , которые были получены для случая стационарного режима функционирования потока событий. Поэтому прежде чем приступить к проведению экспериментов по нахождению частоты принятия ошибочных решений о состояниях процесса  $\lambda(t)$ , предварительно для каждого набора параметров λ<sub>1</sub>, λ<sub>2</sub>, *p*, β, α, δ, *T* необходимо провести эксперимент по нахождению значения времени моделирования  $T_m$ , при котором функционирование потока событий можно рассматривать как функционирование в установившемся (стационарном) режиме.

## ЛИТЕРАТУРА

1. *Горцев А. М., Калягин А. А., Нежельская Л. А.* Оптимальная оценка состояний обобщенного полусинхронного потока событий // Вестник Томского государственного университета. Управление, вычислительная техника и информатика. 2010. № 2 (11). С. 66–81.

2. *Бахолдина М. А.* Оптимальная оценка состояний модулированного обобщенного полусинхронного потока событий // Вестник Томского государственного университета. Управление, вычислительная техника и информатика. 2013. № 2 (23). С. 10–21.

3. *Бахолдина М. А., Горцев А. М.* Оценивание состояний модулированного обобщенного полусинхронного потока событий при непродлевающемся мертвом времени // Известия вузов. Физика. 2013. Т. 56, № 9/2. С. 217–219.

4. *Бахолдина М. А., Горцев А. М.* Оптимальная оценка состояний модулированного обобщенного полусинхронного потока событий при непродлевающемся мертвом времени // Вестник Томского государственного университета. Управление, вычислительная техника и информатика. 2014. № 1 (26). С. 13–24.

## **ИМИТАЦИОННАЯ МОДЕЛЬ MAP-ПОТОКА СОБЫТИЙ В УСЛОВИЯХ НЕПРОДЛЕВАЮЩЕГОСЯ МЕРТВОГО ВРЕМЕНИ**

## **Д. В. Березин**

*Томский государственный университет* E-mail: berezin14@mail.ru

### **Введение**

С развитием техники возникли новые задачи, требующие решения. Например, обслуживание заявок, поступающих на телефонную станцию или билетную кассу. Как оказалось, подобные задачи возникают во многих направлениях исследований: технике, экономике, транспорте. Теория, изучающая задачи данного типа, называется теорией массового обслуживания.

Основные элементы и методы исследования теории массового обслуживания можно найти в книгах Б. В. Гнеденко, И. Н. Коваленко [1].

В реальных ситуациях часто приходится сталкиваться с тем, что параметры входящих потоков и обслуживающих приборов неизвестны или частично известны, кроме того, могут изменяться со временем. При этом изменения обычно носят случайный характер, что приводит к рассмотрению дважды стохастических потоков событий. Двойная случайность заключается в следующем: во-первых, моменты наступления событий случайны, во-вторых, интенсивность потока есть случайный процесс. Более того, встречаются ситуации, когда не все моменты наступления событий наблюдаемы. Это может происходить по многим причинам. Одной из таких причин является период ненаблюдаемости, порождаемый зарегистрированным событием, получивший название «мертвое время».

Потоки событий с интенсивностью, зависящей от времени можно разделить на два класса. К первому классу относятся потоки с интенсивностью, которая является непрерывным случайным процессом. Ко второму классу относятся потоки, у которых интенсивность есть кусочно-постоянный случайный процесс с конечным числом состояний. Такие потоки получили название MC-потоки (Markov chain). МС-потоки возможно представить в виде моделей MAP-потоков событий (Markovian Arrival Process) [2].

#### 1. Постановка залачи

Рассмотрим поток событий с интенсивностью, представляющей собой ненаблюдаемый кусочно-постоянный случайный процесс  $\lambda(t)$  с двумя состояниями  $\lambda_1$  и  $\lambda_2$  $(\lambda_1 > \lambda_2)$ .

Длительность пребывания процесса  $\lambda(t)$  в каждом состоянии есть случайная величина с функцией распределения  $F_i(t) = 1 - e^{-\lambda_i t}$ ,  $i = 1, 2$ .

Пусть в момент времени *t* имеет место первое состояние процесса  $\lambda(t)$ . В момент окончания состояния возможны 3 ситуации:

1. Процесс остается в первом состоянии и наступает событие потока. Вероятность этой ситуации  $P_1(\lambda_1/\lambda_1)$ .

2. Процесс переходит из первого состояния во второе и наступает событие потока. Вероятность этой ситуации  $P_1(\lambda_2/\lambda_1)$ .

3. Процесс переходит из первого состояния во второе и событие потока не наступает. Вероятность этой ситуации  $P_0(\lambda_2/\lambda_1)$ .

$$
Πρν ητομ P1(λ1/λ1) + P1(λ2/λ1) + P0(λ2/λ1) = 1.
$$

Аналогично для второго состояния процесса  $\lambda(t)$ .

Матрица инфинитезимальных характеристик примет блочный вид:

$$
D = \begin{vmatrix} -\lambda_1 & \lambda_1 P_0(\lambda_2/\lambda_1) \\ \lambda_2 P_0(\lambda_1/\lambda_2) & -\lambda_2 \end{vmatrix} \begin{vmatrix} \lambda_1 P_1(\lambda_1/\lambda_1) & \lambda_1 P_1(\lambda_2/\lambda_1) \\ \lambda_2 P_1(\lambda_1/\lambda_2) & \lambda_2 P_1(\lambda_2/\lambda_2) \end{vmatrix} = \|D_0 \| D_1 \|.
$$

Элементами матрицы  $D_1$  являются интенсивности переходов процесса  $\lambda(t)$  из состояния в состояние с наступлением события. Недиагональным элементам матрицы  $D_0$ соответствуют интенсивности переходов из состояния в состояние без наступления события.

Описанный выше поток носит название МАР-потока событий [2].

Рассмотрим ситуацию, когда не все события являются наблюдаемыми. После каждого зарегистрированного события наступает время фиксированной длительности  $T$ , в течение которого поток ненаблюдаем (мертвое время). События, наступившие в течение мертвого времени, теряются, не продлевая его длительность, т.е.  $T$  – непродлевающееся мертвое время. Далее, новое зарегистрированное событие снова порождает период ненаблюдаемости длительности Т.

На рис. 1 приведен пример возникающей ситуации. Здесь  $\lambda_1$  и  $\lambda_2$  — значения состояний ненаблюдаемого процесса  $\lambda(t)$ ,  $t_1$ ,  $t_2$ , ...,  $t_n$  — моменты наступления событий в наблюдаемом потоке,  $T-$  длительность мертвого времени.

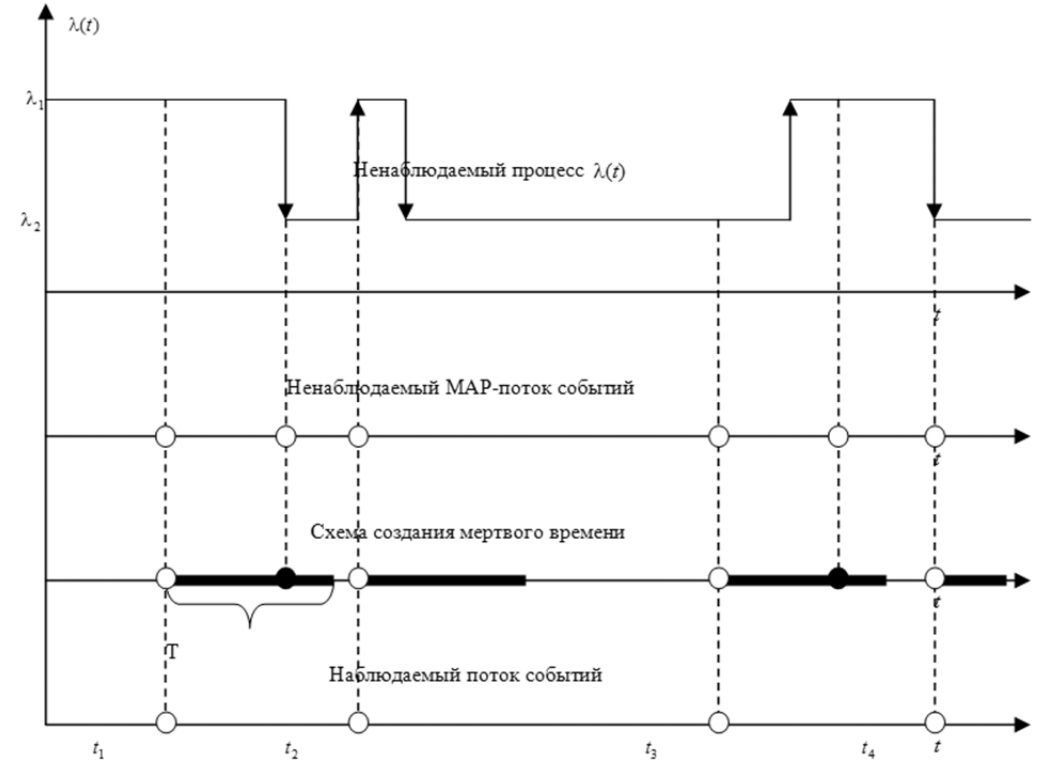

Рис. 1. Формирование наблюдаемого потока событий

Задача заключается в построении имитационной модели МАР-потока событий в условиях непродлевающегося мертвого времени.

## 2. Имитационное моделирование

Имитационное моделирование (ИМ) — это вид компьютерного моделирования, для которого характерно воспроизведение на ЭВМ (имитация) процесса функционирования исследуемой сложной системы. При этом имитируются элементарные явления, составляющие процесс, с сохранением их логической структуры, последовательности протекания во времени, что позволяет получить информацию о состоянии системы в заданные моменты времени [3].

Имиташионной моделью сложной системы называются машинные программы (или алгоритмы), позволяющие имитировать на ЭВМ поведение отдельных элементов системы и связей между ними в течение заданного времени моделирования.

Задача построения имитационной модели сводится к задаче генерации значений т случайной величины – времени пребывания процесса  $\lambda(t)$  в *i* -м состоянии, *i* = 1,2. Длительность пребывания процесса  $\lambda(t)$  в *i* -м состоянии имеет плотность распределения вероятностей  $p_i(\tau) = \lambda e^{-\lambda_i \tau}$  и функцию распределения  $F_i(\tau) = 1 - e^{-\lambda_i \tau}$ ,  $i = 1, 2$ . В соответствии с методом обратных функций [3] обозначим  $F_i(\tau) = \gamma$ . Тогда имеем  $\gamma = 1 - e^{-\lambda_i \tau}$ , откуда находим  $\tau = -\frac{1}{\lambda_i} \ln(1-\gamma)$ , где  $\gamma$  есть значение случайной величины  $\Gamma$ , равномерно распределенной на отрезке  $[0,1]$  [3].

Итак,  $\tau = -\frac{1}{2} \ln(1-\gamma)$  – значение экспоненциально распределенной случайной величины – времени пребывания процесса  $\lambda(t)$  в *i* -м состоянии, *i* = 1,2.

 $\lambda$ Ненаблюдаемый процесс  $\lambda(t)$  $\lambda$ ,  $\tau_{k}$ 

Рис. 2. Процесс  $\lambda(t)$ 

#### 3. Результаты

Результаты работы модели приведены ниже. Для первого эксперимента были использованы исходные данные, приведенные в табл. 1.

Таблица 1

Исходные данные для первого эксперимента

| $t = 11$ | $\lambda_1 = 3$ | $P_1(\lambda_1/\lambda_1)=0.1$ | $P_1(\lambda_2/\lambda_1)=0.7$ | $P_0(\lambda_2/\lambda_1)=0.2$ |
|----------|-----------------|--------------------------------|--------------------------------|--------------------------------|
| $T=2$    | $\lambda_2 = 1$ | $P_1(\lambda_2/\lambda_2)=0.3$ | $P_1(\lambda_1/\lambda_2)=0.4$ | $P_0(\lambda_1/\lambda_2)=0.3$ |

Результаты первого эксперимента приведены в табл. 2.

Таблица 2

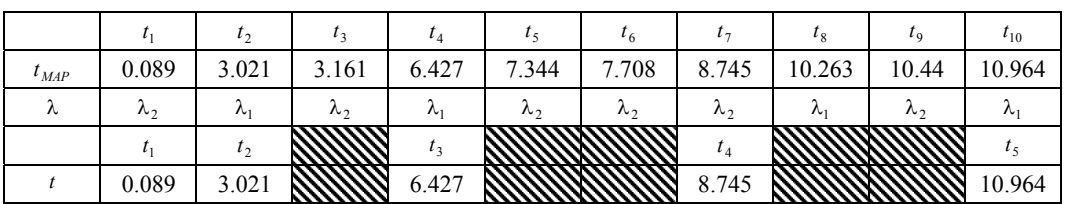

Результаты первого эксперимента

Здесь  $t_{MAP}$  – моменты наступления событий МАР-потока,  $\lambda$  – состояние процесса  $\lambda(t)$ , в котором наступило событие МАР-потока (условимся, что сначала наступает событие, затем процесс  $\lambda(t)$  переходит из состояния в состояние),  $t -$  моменты наступления событий в наблюдаемом потоке.

Исходные данные для второго эксперимента приведены в табл. 3.

Таблица 3

Исходные данные для второго эксперимента

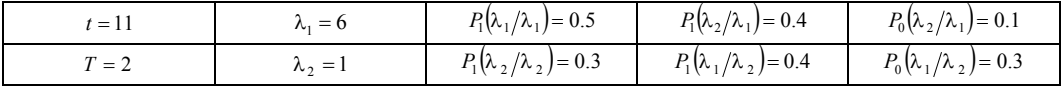

Т а б л и ц а 4

|               |                   | $\iota$           |                   |                             |                |                 |                   | ιo                          | $\iota_{\Omega}$  | $\iota_{10}$ | $\cdots$ | $l_{18}$ |
|---------------|-------------------|-------------------|-------------------|-----------------------------|----------------|-----------------|-------------------|-----------------------------|-------------------|--------------|----------|----------|
|               | 0.06              | 0.32              | .25               | .77                         | 3.97           | 4.31            | 4.84              | 5.80                        | 6.14              | 6.23         |          | 10.92    |
| $\iota_{MAP}$ |                   |                   |                   |                             |                |                 |                   |                             |                   |              | $\cdots$ |          |
| $\sim$        | $\mathcal{L}_{1}$ | $\mathcal{L}_{2}$ | $\mathcal{L}_{1}$ | $\mathcal{L}_{\mathcal{L}}$ | n <sub>2</sub> | $\mathcal{L}_1$ | $\mathcal{L}_{2}$ | $\mathcal{L}_{\mathcal{L}}$ | $\mathcal{L}_{1}$ | $\sim$       | $\cdots$ | $\sim$   |
|               |                   |                   |                   |                             | $\iota_2$      |                 |                   |                             |                   |              | $\cdots$ |          |
|               | 0.06              |                   |                   |                             | 3.97           |                 |                   |                             | 6.14              |              |          | 10.92    |
|               |                   |                   |                   |                             |                |                 |                   |                             |                   |              | $\cdots$ |          |

**Результаты второго эксперимента**

Как и ожидалось, во втором эксперименте событий MAP-потока наступило больше, т.к. был увеличен параметр  $\lambda_1$  и вероятность  $P_1(\lambda_1/\lambda_1)$ . Но в наблюдаемом потоке заявок больше не стало из-за наличия мертвого времени.

## **Заключение**

В данной работе описан MAP-поток событий с двумя состояниями, получена основная формула для построения имитационной модели MAP-потока, приведены численные результаты экспериментов. Таким образом, сравнивая начальные данные и значения, приведенные в таблицах, можно сделать вывод об адекватности работы построенной модели.

## ЛИТЕРАТУРА

1. *Гнеденко Б*. *В., Коваленко И. Н.* Введение в теорию массового обслуживания. – М. : Наука, 1966. – Гл. 1 : Задачи теории массового обслуживания в простейших предпосылках. – С. 12–91.

2*. Горцев А. М*., *Нежельская Л. А.* Математическое моделирование : о связи MC-потоков и MAP-потоков событий // Вестник Томского государственного университета. Управление, вычислительная техника и информатика. –  $2011. - N<sub>2</sub> 1. - C. 13-21.$ 

3. *Соболь И. М*. Численные методы Монте-Карло. – М.: Наука, 1973. – 311 с.

## **ИССЛЕДОВАНИЕ СИСТЕМ МАССОВОГО ОБСЛУЖИВАНИЯ С АЛЬТЕРНАТИВНЫМИ ЗАЯВКАМИ И НЕОГРАНИЧЕННЫМ ЧИСЛОМ ПРИБОРОВ**

## $E$ **. A.** Дейс, A. A. Назаров

*Томский государственный университет* E-mail: katedeys@gmail.com

В связи с необходимостью повышения надежности прогнозирования и обработки информации, современные экономические и вычислительные системы становятся более многопараметрическими, на их функционирование влияет множество факторов. Применение для построения и исследования математических моделей таких систем классических моделей теории массового обслуживания не всегда дает адекватные результаты, так как необходимо учитывать как характерные особенности систем, так и специфику происходящих экономических процессов.

Модель отрицательной (альтернативной) заявки может быть применена для описания процесса продажи актива, в противовес положительной — покупки, или наоборот.

Альтернативные заявки реализуют один из классов алгоритмов:

1. При поступлении в пустую систему, отрицательная заявка теряется.

2. Отрицательная заявка, поступая в систему, ожидает прихода новой положительной заявки, находящиеся на приборах положительные заявки завершают обслуживание.

Одним из примеров модели упрощенной экономической системы рассмотрим систему  $M | GI | \infty$ .

### Описание системы

На вход системы поступает два потока - поток положительных заявок с параметром  $\lambda^+$  и альтернативный поток – с параметром  $\gamma^-$ . Продолжительности обслуживания положительных заявок стохастически независимы, одинаково распределены и имеют произвольную функцию распределения  $B(x)$ . Обозначим  $i(t)$  число положительных заявок в системе,  $l(t)$  – число альтернативных заявок.

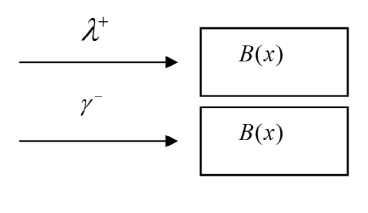

...

Рис. 1. Система  $M|GI| \infty$  с альтернативными заявками

#### Метод просеянного потока

Отметим, что при произвольной функции распределения времени обслуживания, случайный процесс  $\{i(t), l(t)\}\$ не является марковским, вследствие этого исследование выполнено методом просеянного потока.

Пусть на вход системы поступают два потока заявок. Для потока положительных и альтернативных заявок на оси времени t отметим моменты наступления события данных потоков. Рассмотрим некоторый момент времени  $t_1 = 0$ . Предположим, что заявка входящего отрицательного потока, поступившая в систему в момент времени  $t < t_1 = 0$ , с вероятностью  $s(t) = 1 - B(-t)$  формирует наступление события в просеянном потоке, соответственно, с вероятностью  $1 - s(t)$  заявка не рассматривается. Для потока положительных заявок характеристики входящего в систему потока и соответствующего ему просеянного совпадают.

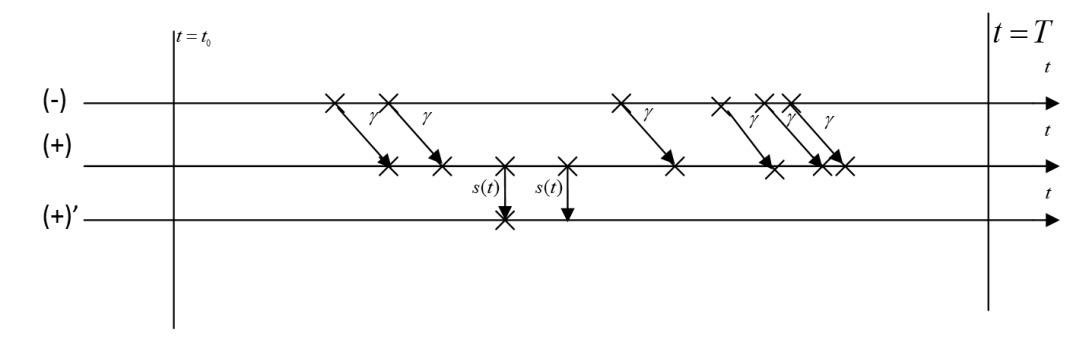

Рис. 2. Метод просеянного потока

Обозначим  $n(t)$  – число положительных заявок в просеянном потоке,  $l(t)$  – число альтернативных заявок в просеянном потоке,  $P\{n(t) = n, l(t) = l\} = P(n, l, t)$ . Так как процесс  $\{n(t), l(t)\}\$ является марковским, для вероятностей  $P(n, l, t)$  получим систему дифференциальных уравнений Колмогорова.

$$
\begin{cases}\nP(n,l,t+\Delta t) = P(n,l,t)(1-\gamma\Delta t)(1-\lambda\Delta t) + P(n-1,l,t)\gamma\Delta t + P(n,l+1,t)\lambda\Delta t, \\
P(n,0,t+\Delta t) = P(n,0,t)\left[(1-\lambda\Delta t)(1-\gamma\Delta t) + \lambda\Delta t(1-s(t))\right] + \\
+ P(n-1,0,t)s(t)\lambda\Delta t + P(n,1,t)\lambda\Delta t.\n\end{cases} (1)
$$

Разделив на  $\Delta t$ , при  $\Delta t \rightarrow 0$  получим:

$$
\begin{cases}\n\frac{\partial P(n,0,t)}{\partial t} = -P(n,0,t)(\gamma + \lambda s(t)) + P(n-1,0,t)\lambda s(t) + \lambda P(n,1,t), \\
\frac{\partial P(n,l,t)}{\partial t} = -P(n,l,t)(\lambda + \gamma) + P(n,l-1,t)\gamma + P(n,l+1,t).\n\end{cases} (2)
$$

От системы (2) перейдем к системе для частичных характеристических функций:  $\sum_{n=0}^{\infty} e^{jun} P(n,l,t) = H(u,l,t) \, , \, j = \sqrt{-1} \, .$  $\label{eq:2.1} \left\{ \begin{aligned} &\frac{\partial H(u,0,t)}{\partial t} = -H(u,0,t) \Big[\gamma + \lambda s(t)(1-e^{ju})\Big] + \lambda H(u,1,t),\\ &\frac{\partial H(u,l,t)}{\partial t} = -H(u,l,t)(\lambda + \gamma) + \gamma H(u,l-1,t) + \lambda H(u,l+1,t). \end{aligned} \right.$  $(3)$ 

#### Метод асимптотического анализа

Аналитическое решение системы (3) затруднено, поэтому применим метод асимптотического анализа.

#### 1. Асимптотика первого порядка

В системе (3) выполним следующие замены:  $u = w \varepsilon$ ,  $H(u, l, t) = F(w, l, t, \varepsilon)$ ,

$$
\lambda^{+} = \lambda N, \ \gamma^{-} = \gamma N, \ \varepsilon = \frac{1}{N}. \text{ Получим:}
$$
\n
$$
\begin{cases}\n\varepsilon \frac{\partial F(w, 0, t, \varepsilon)}{\partial t} = -F(w, 0, t, \varepsilon) \left[ \gamma - \lambda s(t) j w \varepsilon \right] + \lambda F(w, 1, t, \varepsilon), \\
\varepsilon \frac{\partial F(w, l, t, \varepsilon)}{\partial t} = -F(w, l, t, \varepsilon) (\lambda + \gamma) + \gamma F(w, l - 1, t, \varepsilon) + \lambda F(w, l + 1, t, \varepsilon).\n\end{cases}
$$
\n(4)

При  $\varepsilon \rightarrow 0$  система (4) принимает вид:

$$
-F(w,0,t)\gamma + F(w,1,t)\lambda = 0,
$$
  
-F(w,l,t)(\gamma + \lambda) + F(w,l-1,t)\gamma + F(w,l+1,t)\lambda = 0. (5)

Прелставим  $F(w, l, t) = \Phi(w, t)R(l)$ :

$$
\begin{cases}\n-R(l)(\lambda + \gamma) + \gamma R(l-1) + \lambda R(l+1) = 0, \\
-\gamma R(0) + \lambda R(l) = 0.\n\end{cases}
$$
\n(6)

Получим:  $R(l) = \frac{\left(\frac{\gamma}{\lambda}\right)^l}{1 - \left(\frac{\gamma}{\lambda}\right)}$ . Найдем Ф(*w*,*t*). Просуммируем по *l* все уравнения систе-

мы  $(4)$ :

$$
\varepsilon \frac{\partial F(w,t,\varepsilon)}{\partial t} = -F(w,0,t,\varepsilon) j w \varepsilon \lambda s(t) ; \frac{\partial \Phi(w,t)}{\partial t} = -R(0) \Phi(w,t) j w \lambda s(t) ;
$$
  

$$
\Phi(w,t) = \exp \left\{-j w(\lambda - \gamma) \int_{t_0}^t s(t) dt \right\};
$$
  

$$
H(u,l,t) = R(l) \exp \left\{ j w \kappa \int_0^s s(t) dt \right\}, \ \kappa = -(\lambda - \gamma)
$$
 (7)

Выражение (7) для  $H(u, l, t)$  будем называть первой асимптотикой системы  $M \mid GI \mid \infty$  с альтернативными заявками.

## 2. Асимптотика второго порядка

B системе (3) заменим  $H(u, l, t) = H^{(2)}(u, l, t)e^{\int_{t_0}^{j} s(t)} dt$ :

$$
\begin{cases}\n\frac{1}{N} \frac{\partial H^{(2)}(u,0,t)}{\partial t} = -H^{(2)}(u,0,t) \Big[ \gamma + \lambda s(t) \Big( 1 - e^{ju} \Big) + ju \kappa s(t) \Big] + \lambda H^{(2)}(u,1,t), \\
\frac{1}{N} \frac{\partial H^{(2)}(u,l,t)}{\partial t} = -H^{(2)}(u,l,t) \Big[ \gamma + \lambda + ju \kappa s(t) \Big] + \lambda H^{(2)}(u,l+1,t) + \gamma H^{(2)}(u,l-1,t).\n\end{cases}
$$
\n(8)

Преобразовав (8) и выполнив замену  $u = w\varepsilon$ ,  $H^{(2)}(u,l,t) = F(w,l,t,\varepsilon)$ ,  $\lambda^+ = \lambda N$ ,  $\gamma^- = \gamma N$ ,  $\epsilon^2 = \frac{1}{N}$ , получим:  $\left[\begin{array}{cc} 2 \frac{\partial F(w,0,t,\epsilon)}{\partial w} & \frac{\partial F(w,0,t,\epsilon)}{\partial w} & \frac{\partial F(w,0,t,\epsilon)}{\partial w} & \frac{\partial F(w,0,t,\epsilon)}{\partial w} \end{array}\right]$ 

$$
\begin{cases}\n\varepsilon^2 \frac{\partial F(w, l, t, \varepsilon)}{\partial t} = -F(w, 0, t, \varepsilon) \left[ \gamma + \lambda s(t) (1 - e^{j\omega \varepsilon}) + j u \kappa s(t) \right] + \lambda F(w, l, t, \varepsilon), \\
\varepsilon^2 \frac{\partial F(w, l, t, \varepsilon)}{\partial t} = -F(w, l, t, \varepsilon) \left[ \lambda + \gamma + j u \kappa s(t) \right] + \gamma F(w, l - l, t, \varepsilon).\n\end{cases}
$$
\n(9)

 $F(w, l, t, \varepsilon)$ Представим  $\overline{B}$ виде разложения:  $F(w, l, t, \varepsilon) = \Phi(w, t) \{ R(l) + jw \varepsilon s(t) f(l) \} + o(\varepsilon)$  и подставим в систему (9). Разделим на *jws* при  $\varepsilon \rightarrow 0$ :

$$
\begin{cases}\n0 = R(0)(\lambda + \kappa) + \gamma f(0) + \lambda f(1), \\
0 = \kappa R(l) - (\gamma + \lambda) f(l) + \gamma f(l-1) + \lambda f(l+1).\n\end{cases}
$$
\n(10)

Система (10) – неоднородная система линейных конечно-разностных уравнений для функций  $f(l)$ . Для решения рассматриваемой системы найдем решение соответствующей ей однородной системы. Запишем характеристическое уравнение:

$$
\lambda z^2 - (\lambda + \gamma)z + \gamma = 0 \tag{11}
$$

Корнями уравнения являются  $z_1 = 1$ ,  $z_2 = \frac{\gamma}{\lambda}$ . Следовательно,  $f(l) = C\left(\frac{\gamma}{\lambda}\right)^l$ , корень, равный единице не рассматривается, исходя из определения функции  $F(w, l, \varepsilon)$ . Константу С найдем из граничного условия системы (10):

$$
C = \frac{\lambda - \gamma}{\lambda} \tag{12}
$$

Для решения исходной системы уравнений, подберем некоторое частное решение. Будем искать частное решение системы (10) в виде:  $f(l) = A\left(\frac{\gamma}{\lambda}\right)^{l}$ . Окончательно получим:  $f(l) = (-\gamma + C) \left( \frac{\gamma}{\lambda} \right)^l$ , где константа *С* определяются равенством (12). Далее, для

определения  $\Phi(w,t)$  просуммируем уравнения системы (9) по всем  $l = 0, \infty$ . Заметим.

$$
\text{qto}\quad \sum_{l} F(w,l,t,\varepsilon) = \sum_{l} \Phi(w,l) \{ R(l) + jw\varepsilon s(t)f(l) \} = \Phi(w,l) \big( 1 + jw\varepsilon f \big),\quad f = \sum_{l} f(l) \,.
$$

лучим:

$$
\frac{\partial \Phi(w,t)}{\partial t} = -\frac{(jw)^2}{2} \Big[ 2s^2(t) \Big(f - f(0)\Big) + \kappa s(t) \Big] \Phi(w,t) ,
$$
  

$$
\Phi(w,t) = \exp \Bigg\{ -\frac{(jw)^2}{2} \Bigg[ \kappa \int_{t_0}^t s(t) dt + 2 \Big(f(0) - f \Big) \int_{t_0}^t s^2(t) dt \Bigg] \Bigg\}
$$

Обозначив  $\kappa_2 = [2(f(0) - f)]$ , получим

$$
H(u,l) = R(l) \exp\left\{ jw\kappa + \frac{(jw)^2}{2} \kappa_2 \right\}.
$$
 (13)

Выражение (13) будем называть второй асимптотикой системы  $M|GI| \infty$  с альтернативными заявками

### **ПИТЕРАТУРА**

1. Ayyappan G., Muthu Ganapthi Subramanian A. M/M/1 Retrial queueing system with negative arrival // Applied Mathematical Sciences. 2010. Vol. 4, Nº 48. pp. 2355–2367.

2. Gelenbe E., Glynn P., Sigman K. Queues with negative arrivals // Journal of Applied Probability. 1991. Vol. 28. P. 245-250.

3. Gelenbe E. Product-form queueing networks with negative and positive customers // Journal of Applied Probability. 1991. Vol. 28. pp. 656-663.

4. Yang W. S., Bong D. C. A queue with positive and negative arrivals governed by a Markov chain // Probability in the Engineering and Informational Sciences. 09/2003. 17(04). pp. 487-501.

5. Yechiali U. Analysis and control of polling systems // Performance evaluation of computer and communication systems. Springer-Verlag, 1993. pp. 630–650.

6. Мандзо Р., Касконе Н., Разумчик Р. В. Экспоненциальная система массового обслуживания с отрицательными заявками и бункером для вытесненных заявок // АиТ. 2008. № 9. С. 103-113.

7. Назаров А. А. Исследование процесса изменения числа заявок в нестационарной немарковской бесконечнолинейной системе массового обслуживания // Вестник ТГУ. 2013. С. 230-231.

8. Назаров А. А., Моисеева С. П. Метод асимптотического анализа в теории массового обслуживания. Томск: Изд-во НТЛ, 2006.

## ИССЛЕДОВАНИЕ СИСТЕМЫ GI|М|∞ С ПОВТОРНЫМИ ОБРАЩЕНИЯМИ

## Л. А. Жидкова, С. П. Моисеева

Томский государственный университет E-mail: zhidkovala@mail.ru, smoiseeva@mail.ru

#### Введение

СМО с неограниченным числом обслуживающих приборов являются математическими моделями сложных технических систем, таких как распределенные вычислительные и информационные системы [1], а также различных социально-экономических систем, в том числе торговых и страховых компаний [2]. Одной из модификаций СМО с неограниченным числом приборов являются системы массового обслуживания с повторными обращениями. В работах [3, 4] в качестве математических моделей изменения числа клиентов торговых компаний предлагается использовать СМО с неограниченным числом приборов, пуассоновским входящим потоком и повторными обращениями.

Однако пуассоновский поток не всегда верно описывает реальные потоки заявок. В связи с чем, можно сделать вывод о том, что существует необходимость расширения круга исследуемых моделей массового обслуживания с непуассоновским входящим потоком, а также разработке методов их исследований.

В данной статье помощью метода асимптотического анализа приводится исследование числа занятых приборов в СМО с повторными обращениями, на вход которой поступает рекуррентный поток.

## 1. Постановка задачи

Рассмотрим систему массового обслуживания с неограниченным числом обслуживающих приборов, на вход которой поступает рекуррентный поток заявок с функцией распределения длин интервалов между моментами поступления заявок  $A(x)$  (рис. 1).

Продолжительность обслуживания заявки имеет экспоненциальное распределение с параметром µ. Поступившая заявка занимает любой из свободных приборов, завершив обслуживание на котором, с вероятностью  $1-r$  покидает систему или с вероятностью г возвращается в неё для повторного обслуживания.

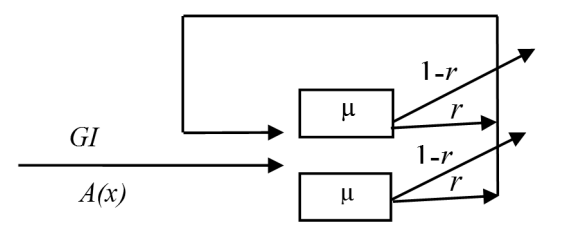

Рис. 1. Система массового обслуживания GI|М|∞ повторными обращениями

Обозначим  $i(t)$  – число занятых приборов в системе в момент времени t. Так как полученный случайных процесс  $\{i(t)\}\$ немарковский, то марковизируем его, введя дополнительную переменную  $z(t)$ , равную длине интервала от момента  $t$  до момента поступления следующей заявки. Тогда двумерный процесс  $\{i(t), z(t)\}\$  будет марковским. Ставится задача исследования числа занятых приборов в системе в момент времени t.

## 2. Система дифференциальных уравнений Колмогорова

Обозначим  $P(z, i, t) = P{z(t) < z, i(t) = i}$ , тогда для распределения вероятностей получаем систему дифференциальных уравнений Колмогорова

$$
\frac{\partial P(z,i,t)}{\partial t} = \frac{\partial P(z,i,t)}{\partial z} - \frac{\partial P(0,i,t)}{\partial z} + i\mu(r-1)P(z,i,t) + \mu(1+i)(1-r)P(z,i+1,t) + A(z)\frac{\partial P(0,i-1,t)}{\partial z}
$$

Для стационарного распределения вероятностей  $P(z, i) \equiv P(z, i, t)$  перепишем данную систему в виде

$$
\frac{\partial P(z,i)}{\partial z} - \frac{\partial P(0,i)}{\partial z} + i\mu(r-1)P(z,i) + \mu(i+1)(1-r)P(z,i+1) + A(z)\frac{\partial P(0,i-1)}{\partial z} = 0.
$$

Тогда частичных характеристических функций вида

$$
H(z, u) = \sum_{i=0}^{\infty} e^{jui} P(z, i)
$$

имеем следующее уравнение

$$
\frac{\partial H(z,u)}{\partial z} + j\mu(1-r)\left(1-e^{-ju}\right)\frac{\partial H(z,u)}{\partial u} + \left(e^{iu}A(z)-1\right)\frac{\partial H(0,u)}{\partial z} = 0.
$$
\n(1)

95

Полученное уравнение позволяет определить основные характеристики рассматриваемой системы.

Найдем характеристики числа занятых приборов в системе в стационарном режиме методом асимптотического анализа.

## 3. Метод асимптотического анализа

Применим метод асимптотического анализа, заключающийся в нахождении аппроксимации характеристической функции числа занятых приборов в системе GI|М|∞ при определенных условиях. Для нашей системы мы будем рассматривать условие растущего времени обслуживания, то есть высокой загрузки системы [5,6].

Обозначим

$$
\mu = \varepsilon, \ u = \varepsilon w, \ H(z, u) = F_1(z, w, \varepsilon), \tag{2}
$$

перепишем (1) с учетом введенных обозначений

$$
\frac{\partial F_1(z, w, \varepsilon)}{\partial z} + j(1 - r)\left(1 - e^{-j\varepsilon w}\right) \frac{\partial F_1(z, w, \varepsilon)}{\partial w} + \left(e^{j\varepsilon w} A(z) - 1\right) \frac{\partial F_1(0, w, \varepsilon)}{\partial z} = 0.
$$
 (3)

Выполним в данном уравнении предельный переход при  $\varepsilon \rightarrow 0$ , получим, что  $F_{1}(z, w)$  является решением уравнения

$$
\frac{\partial F_1(z, w)}{\partial z} + (A(z) - 1) \frac{\partial F_1(0, w)}{\partial z} = 0
$$

Заметим, что данное уравнение определяет функцию  $R(z)$  [7], поэтому

$$
F_1(z, w) = R(z)\Phi_1(w).
$$
 (4)

Определим вид функции  $\Phi_1(w)$ , для этого в уравнении (3) выполним предельный переход при  $z \rightarrow \infty$ , получим равенство

$$
j(1-r)\left(1-e^{-j\epsilon w}\right)\frac{\partial F_1(\infty,w,\epsilon)}{\partial w}+\left(e^{j\epsilon w}-1\right)\frac{\partial F_1(0,w,\epsilon)}{\partial z}=0
$$

Поделив обе части которого на  $\varepsilon$  и выполнив в нем предельный переход при  $\varepsilon \rightarrow 0$ , получим

$$
j(jw)(1-r)\frac{\partial F_1(\infty, w)}{\partial w} + jw \frac{\partial F_1(0, w)}{\partial z} = 0.
$$

Подставляя в данное выражение (4), получим уравнение для определения функции  $\Phi_1(w)$ 

$$
(1-r)\frac{\partial \Phi_1(w)}{\partial w} = j\frac{\partial R(0)}{\partial z} \Phi_1(w) = j\lambda \Phi_1(w) ,
$$

решение которого, удовлетворяющее начальному условию  $\Phi_1(w) = 1$ , имеет вид

$$
\Phi_1(w) = \exp\left\{\frac{j\lambda w}{1-r}\right\}.
$$

Тогда с учетом (4) имеем

$$
F_1(z, w) = R(z) \exp\left\{\frac{j\lambda w}{1 - r}\right\}.
$$
 (5)

С учетом замены (2) и равенства (5) запишем асимптотическое равенство

$$
H(z, u) = R(z) \exp \left\{ \frac{j\lambda u}{\mu(1-r)} \right\},\,
$$

из которого, для характеристической функции процесса  $i(t)$  в стационарном режиме, имеем выражение

$$
Me^{ju(t)} = H(\infty, u) = \exp\left\{\frac{j\lambda u}{\mu(1-r)}\right\},\,
$$

которое будем называть асимптотикой первого порядка числа занятых приборов в момент времени  $t$  для системы  $GI|M|\infty$ .

Для более детального исследования данной системы рассмотрим асимптотику второго порядка, для этого в уравнении (1) выполним замену

$$
H(z, u) = H_2(z, u) \exp \left\{ \frac{j\lambda u}{\mu(1-r)} \right\},\,
$$

получим уравнение

$$
\frac{\partial H_2(z,u)}{\partial z} + j\mu(1-r)\left(1-e^{-ju}\right)\left\{\frac{\partial H_2(z,u)}{\partial u} + j\frac{\lambda}{\mu(1-r)}H_2(z,u)\right\} + \left(e^{iu}A(z)-1\right)\frac{\partial H(0,u)}{\partial z} = 0.
$$

Обозначив  $\mu = \varepsilon^2$ , в этом уравнении выполним замены:

$$
u = \varepsilon w, \ H(z, u) = F_1(z, w, \varepsilon), \tag{6}
$$

получим

$$
\frac{\partial F_2(z, w, \varepsilon)}{\partial z} + (1 - e^{-j\varepsilon w}) \left\{ j\varepsilon (1 - r) \frac{\partial F_2(z, w, \varepsilon)}{\partial w} - \lambda F_2(z, w, \varepsilon) \right\} +
$$
  
+ 
$$
\left\{ e^{jw\varepsilon} A(z) - 1 \right\} \frac{\partial F_2(0, w, \varepsilon)}{\partial z} = 0.
$$
 (7)

Решение данного уравнения запишем в следующем виде

$$
F_2(z, w, \varepsilon) = \Phi_2(w) \{ R(z) + j\varepsilon w f_2(z) \} + o(\varepsilon^2) ,
$$
 (8)

где  $R(z)$  — стационарное распределение вероятностей значений случайного процесса  $z(t)$ , функция  $f_2(z)$  удовлетворяет условию  $f_2(\infty) = 0$ , которая как и функция  $\Phi_2(w)$ будет определена ниже.

Подставляя (8) в (7) имеем равенство

$$
\frac{\partial R(z)}{\partial z} + j\epsilon w \frac{\partial f_2(z)}{\partial z} - \lambda j\epsilon w R(z) + (A(z) - 1 + j\epsilon w A(z)) \left\{ \frac{\partial R(0)}{\partial z} + j\epsilon w \frac{\partial f_2(0)}{\partial z} \right\} = o(\epsilon^2)
$$
(9)

Так как выполняется равенство

$$
\frac{\partial R(z)}{\partial z} + \frac{\partial R(0)}{\partial z} (A(z) - 1) = 0,
$$

то уравнение (9) можно переписать в виде уравнения

$$
\frac{\partial f_2(z)}{\partial z} - \lambda R(z) + \frac{\partial f_2(0)}{\partial z} (A(z) - 1) + \frac{\partial R(0)}{\partial z} A(z) = 0,
$$

определяющего функцию  $f_2(z)$ .

Для нахождения функции  $\Phi_2(w)$  в уравнении (7) выполним предельный переход при  $\varepsilon \rightarrow 0$ , получим равенство

$$
j\varepsilon(j\varepsilon w)(1-r)\frac{\partial F_2(\infty, w, \varepsilon)}{\partial w} - \lambda \left(j\varepsilon w + \frac{(j\varepsilon w)^2}{2}\right) F_2(\infty, w, \varepsilon) +
$$

$$
+ \left(j\varepsilon w + \frac{(j\varepsilon w)^2}{2}\right) F_2(0, w, \varepsilon) = o(\varepsilon^3),
$$

подставляя в которое разложение (8), ограничиваясь слагаемым второго порядка малости, имеем

$$
\varepsilon^2 w (1 - r) \frac{\partial \Phi_2(w)}{\partial w} R(\infty) = -\lambda \Phi_2(w) R(\infty) \left( j \varepsilon w - \frac{(j \varepsilon w)^2}{2} \right) +
$$

$$
\Phi_2(w) \left( \frac{\partial R(0)}{\partial z} + j \varepsilon w \frac{\partial f_2(0)}{\partial z} \right) \left( j \varepsilon w + \frac{(j \varepsilon w)^2}{2} \right) + o(\varepsilon^3).
$$

Выполняя в данном выражении преобразования и учитывая  $\frac{\partial R(0)}{\partial z} = \lambda$ , имеем

$$
(1-r)\frac{\partial \Phi_2(w)}{\partial w} = j^2 w \Phi_2(w) \left(\lambda + \frac{\partial f_2(0)}{\partial z}\right),
$$

решение которого, удовлетворяющее условию  $\Phi_2(0) = 1$ , имеет вид

$$
\Phi_2(w) = \exp\left\{\frac{(jw)^2}{2(1-r)}\kappa_2\right\},\,
$$

где параметр к<sub>2</sub> определяется следующим равенством:

$$
\kappa_2 = \lambda + \frac{\partial f_2(0)}{\partial z}.
$$

Тогда в силу равенства

$$
H_2(z, u) = F_2(z, w, \varepsilon) \approx F_2(z, w) = R(z) \exp\left\{ \frac{(jw)^2}{2(1-r)} \kappa_2 \right\} = R(z) \exp\left\{ \frac{(ju)^2}{2(1-r)} \frac{\kappa_2}{\mu} \right\}
$$

и замены (6) запишем асимптотическое равенство

$$
H(z, u) = R(z) \exp \left\{ \frac{j u \lambda}{(1-r) \mu} + \frac{(j u)^2}{2(1-r)} \frac{\kappa_2}{\mu} \right\},\,
$$

из которого для характеристической функции величины  $i(t)$  получим

$$
Me^{juit}(t) = H(\infty, u) = \exp\left\{\frac{ju\lambda}{(1-r)\mu} + \frac{(ju)^2}{2(1-r)}\frac{\kappa_2}{\mu}\right\}
$$

Полученное выражение будем называть асимптотикой второго порядка числа занятых приборов в системе GI|M|∞ в момент времени t.

## 4. Сравнение численных результатов

Проведем сравнение вероятностных характеристик, полученных для данной системы аналитическим методом и методом асимптотического анализа, для этого рассмотрим случай, когда на вход системы поступает рекуррентный поток заявок, с функцией распределения длин интервалов между моментами поступлений заявок заданной следующим образом:

$$
A(z) = \begin{cases} 0, & z < 0 \\ \frac{z - b}{b - a}, & a \le z < b \\ 1, & z \ge b \end{cases}
$$

Аналитические выражения для нахождения момента первого и второго порядка числа занятых приборов в системе имеет вид (10, 11) соответственно

$$
Mi(t) = \frac{1}{\mu(1-r)} \frac{\partial R(0)}{\partial z} = \frac{\lambda}{\mu(1-r)},
$$
\n(10)

$$
Mi^{2}(t) = \frac{\lambda}{\mu(1-r)} \left\{ 1 + \frac{A^{*}(\mu(1-r))}{\left(1 - A^{*}(\mu(1-r))\right)} \right\},
$$
\n(11)

где

$$
\lambda = \frac{\partial R(0)}{\partial z} = \frac{1}{\int_{0}^{\infty} (1 - A(z)) dz}, \quad A^*(\alpha) = \int_{0}^{\infty} e^{-\alpha z} dA(z).
$$

**Пример 1.** Используя  $r = 0.3$ ,  $a = 1$ ,  $b = 3$  и, изменяя параметр µ, имеем:

Таблица 1

|                                       |       | 0.5   | 0.25  | 0.1   | 0.05  | 0.01    | 0.001   |
|---------------------------------------|-------|-------|-------|-------|-------|---------|---------|
| Асимптотические<br>результаты         | 0.173 | 0.347 | 0.694 | 1.734 | 3.469 | 17.344  | 173.443 |
| Аналитические<br>результаты           | 0.232 | 0.422 | 0.778 | 1.82  | 3.559 | 17.424  | 173.306 |
| Относительная<br>погрешность $\Delta$ | 25%   | 18%   | 11%   | $5\%$ | 3%    | $0.5\%$ | 0.08%   |

Сравнение асимптотических и аналитических значений дисперсий при  $r = 0.3$ ,  $a = 1$ ,  $b = 3$ 

Заметим, что при данных параметрах применение асимптотических результатов допустимо при  $\mu$  < 0.05.

Пример 2. Рассмотрим случай, когда вероятность возврата заявки в систему равна  $r = 0.9$ , а параметры  $a = 1, b = 3$ .

Таблина 2

| Спавнение асимптотических и аналитических значений лисперсий $r = 0.9$ , $a = 1$ , $b = 3$ |  |  |
|--------------------------------------------------------------------------------------------|--|--|
|                                                                                            |  |  |

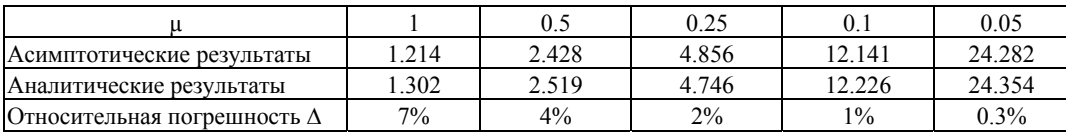

Следует отметить, что в данном примере относительная погрешность оказала значительно меньше погрешности, приведенной в примере 1, что говорит о том, что на асимптотические результаты влияет не только время обслуживания заявок, но вероятность их возврата в систему, следовательно чем выше интенсивность поступления заявок в систему, тем ближе асимптотические результаты к аналитическим.

#### Заключение

В настоящей работе рассмотрена математическая модель системы  $GI|M|\infty$ , с помощью метода асимптотического анализа получены асимптотическое приближение моментов первого и второго порядка числа занятых приборов в рассматриваемой системе в условии растущего времени обслуживания, приведен численный анализ полученных результатов.

## ЛИТЕРАТУРА

1. White W. 1982. On the heavy-traffic limit theorem for  $GI/G/\infty$  queues. Adv. Appl. Prob., 2014. P. 171–190.

<sup>2.</sup> Галажинская О. Н. Бесконечно линейная бесконечно фазная система массового обслуживания со случайным прерыванием обслуживания // Вестник ТГУ. - 2006. - Приложение № 18. - С. 261-266.

<sup>3.</sup> Жидкова Л. А., Моисеева С. П. Математическая модель потоков покупателей двухпродуктовой торговой компании в виде системы массового обслуживания с повторными обращениями к блокам // Известия Томского политехнического университета. - 2013. Том 322, № 6. - С. 5-9.

<sup>4.</sup> Морозова А. С. Исследование математических моделей стимулирования сбыта продукции : дис. канд. ... физ.-мат. наук. - Анжеро-Судженск, 2007. 115 с.

5. *Назаров А. А., Терпугов А. Ф.* Теория массового обслуживания. – Томск : Изд-во НТЛ, 2005. – С. 228.

6. *Жидкова Л. А.* Исследование числа занятых приборов в системе MMPP|M|∞ c повторными обращениям / Л. А. Жидкова, С. П. Моисеева // Вестник Томского государственного университета. Управление, вычислительная техника и информатика. 2014. № 1 (26). С. 53–62.

7. *Лопухова С. В.* Асимптотические и численные методы исследования специальных потоков однородных событий : дис. ... канд. ф.-м. наук. – Томск, 2008. – 157 с.

## **ИССЛЕДОВАНИЕ ДВУХПОТОКОВОЙ RQ-СИСТЕМЫ С КОНФЛИКТАМИ МЕТОДОМ АСИМПТОТИЧЕСКОГО АНАЛИЗА В УСЛОВИЯХ БОЛЬШОЙ ЗАДЕРЖКИ**

## **Н. И. Калачева**

*Томский государственный университет* E-mail: Natalya\_kalacheva@sibmail.com

#### **Введение**

В настоящее время большое интерес вызывают многопотоковые RQ-системы (retrial queues). Особенностью таких систем является то, что на их вход поступает не один, а несколько потоков разнотипных заявок. Область применения многопотоковых RQсистем довольно обширна, так как такие модели очень удобно использовать для описания и моделирования различных технических и социально-экономических процессов. Исследованию многопотоковых RQ-систем посвящено большое количество работ. Наиболее подробно приведено их описание в работах [1]-[2], в частности в [1] рассматривается двухпотоковая RQ-система, в которой заявки двух типов поступают пачками.

## **1. Постановка задачи**

В данной работе рассматривается двухпотоковая RQ-система с двумя источниками повторных вызовов и конфликтами заявок. В такой системе массового обслуживания (СМО) имеется один обслуживающий прибор. Поставлена задача: исследовать данную систему методом асимптотического анализа в условиях большой задержки, найти асимптотику первого и второго порядка.

Рассмотрим двухпотоковую RQ-систему, на вход которой поступают два простейших потока заявок с интенсивностями  $\lambda_1$  (заявки 1-го типа) и  $\lambda_2$  (заявки 2-го типа). В такой системе есть два источника повторных вызовов (ИПВ). Для заявок первого типа – ИПВ-1, для заявок 2-го типа – ИПВ-2. Если в момент поступления заявки в систему прибор оказывается свободен, то она начинает обслуживаться на нем в течение некоторого случайного времени, распределенного по экспоненциальному закону, с параметром  $\mu_1$  для заявок 1-го типа и с параметром  $\mu_2$  для заявок 2-го типа. Если же во время обслуживания заявки в систему поступает еще одна заявка, то в этом случае говорят, что наступает конфликт. Обе заявки, не обслужившись, переходят в свой ИПВ, где осуществляют случайную задержку, продолжительность которой имеет экспоненциальное распределение с параметром  $\sigma_1$  в ИПВ-1 и с параметром  $\sigma_2$  в ИПВ-2. Из ИПВ после случайной задержки заявка вновь пытается занять прибор [3]. Состояния прибора описываются процессом  $k(t)$ :

0, если прибор свободен,

 $k(t) = \begin{cases} 1, & \text{if } t > 1, \\ 1, & \text{otherwise} \end{cases}$ 

2, если занят заявкой второго вида.

Обозначим  $i_1(t)$  — случайный процесс, определяющий число заявок 1-го типа в ИПВ-1 в момент времени  $t$ ,  $i_2(t)$  — случайный процесс, определяющий число заявок 2-го типа в ИПВ-2 в момент времени t. Будем исследовать трехмерный случайный процесс  ${k(t), i_1(t), i_2(t)}$ , являющийся марковским. Двухпотоковая RQ-система представлена на рис. 1.

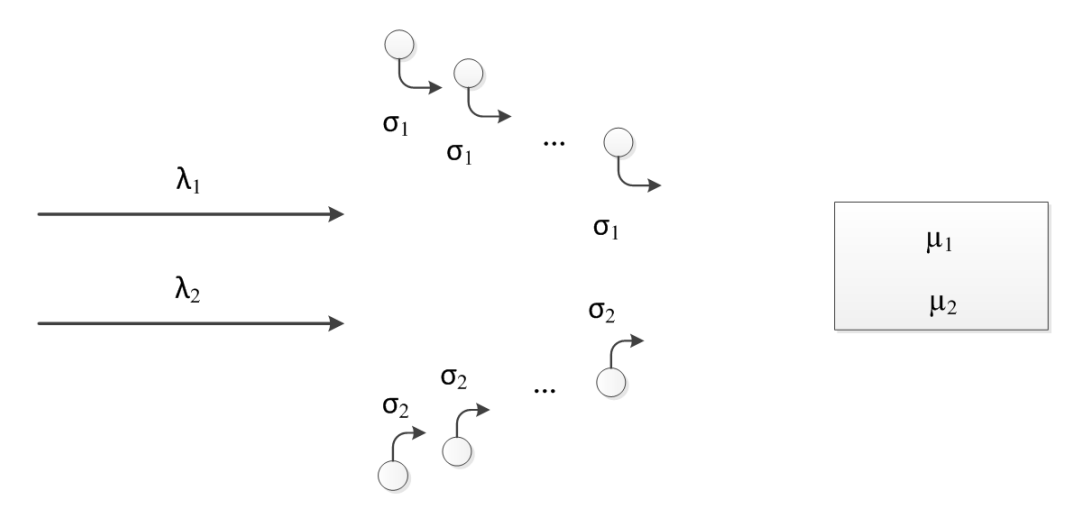

Рис. 1. Двухпотоковая RQ-система

## 2. Система дифференциальных уравнений Колмогорова

Составим систему дифференциальных уравнений Колмогорова для распределения вероятностей. Обозначим

$$
P\{k(t) = k, i_1(t) = i_1, i_2(t) = i_2\} = P_k(i_1, i_2, t) ,
$$

где  $P_k(i_1,i_2,t)$  – вероятность того, что в момент времени t прибор находился в k-ом состоянии, в ИПВ-1 было  $i_1$  заявок, в ИПВ-2 -  $i_2$  заявок. Для распределения вероятностей  $P_k(i_1,i_2,t)$  данной СМО система дифференциальных уравнений Колмогорова принимает вид:

$$
\begin{cases}\n\frac{\partial P_0(i_1, i_2, t)}{\partial t} = -(\lambda_1 + \lambda_2 + i_1 \sigma_1 + i_2 \sigma_2) P_0(i_1, i_2, t) + \mu_1 P_1(i_1, i_2, t) + \mu_2 P_2(i_1, i_2, t) + \\
+\lambda_1 P_1(i_1 - 2, i_2, t) + \lambda_2 P_1(i_1 - 1, i_2 - 1, t) + \lambda_1 P_2(i_1 - 1, i_2 - 1, t) + \lambda_2 P_2(i_1, i_2 - 2, t), \\
\frac{\partial P_1(i_1, i_2, t)}{\partial t} = -(\lambda_1 + \lambda_2 + \mu_1) P_1(i_1, i_2, t) + \lambda_1 P_0(i_1, i_2, t) + \sigma_1(i_1 + 1) P_0(i_1 + 1, i_2, t), \\
\frac{\partial P_2(i_1, i_2, t)}{\partial t} = -(\lambda_1 + \lambda_2 + \mu_2) P_2(i_1, i_2, t) + \lambda_2 P_0(i_1, i_2, t) + \sigma_2(i_2 + 1) P_0(i_1, i_2 + 1, t).\n\end{cases}
$$

Переходя в этой системе к стационарному распределению  $P_k(i_1,i_2,t) = P_k(i_1,i_2)$ , составим систему уравнений, определяющих характеристические функции. Осуществляем переход к частичным характеристическим функциям:

$$
H(u_1, u_2) = \sum_{k=0}^{2} H_k(u_1, u_2) = M\left\{e^{j u i_1(t) + j u i_2(t)}\right\}
$$

где  $j = \sqrt{-1}$  — мнимая единица,  $H_k(u_1, u_2)$  – это частичные характеристические функции двумерного распределения, имеющие вид:

$$
H_k(u_1, u_2) = \sum_{i_1} \sum_{i_2} e^{jui_1 + jui_2} P_k(i_1, i_2), k = 0, 2.
$$

В итоге получаем систему вида:

$$
\begin{cases}\n-(\lambda_{1} + \lambda_{2})H_{0}(u_{1}, u_{2}) + j\sigma_{1} \frac{\partial H_{0}(u_{1}, u_{2})}{\partial u_{1}} + j\sigma_{2} \frac{\partial H_{0}(u_{1}, u_{2})}{\partial u_{2}}) + \mu_{1}H_{1}(u_{1}, u_{2}) + \mu_{2}H_{2}(u_{1}, u_{2}) + \\
+\lambda_{1}e^{2ju_{1}}H_{1}(u_{1}, u_{2}) + \lambda_{2}e^{j(u_{1}+u_{2})}H_{1}(u_{1}, u_{2}) + \lambda_{1}e^{j(u_{1}+u_{2})}H_{2}(u_{1}, u_{2}) + \lambda_{2}e^{2ju_{2}}H_{2}(u_{1}, u_{2}) = 0, \\
-(\lambda_{1} + \lambda_{2} + \mu_{1})H_{1}(u_{1}, u_{2}) + \lambda_{1}H_{0}(u_{1}, u_{2}) - j\sigma_{1}e^{-ju_{1}} \frac{\partial H_{0}(u_{1}, u_{2})}{\partial u_{1}} = 0, \\
-(\lambda_{1} + \lambda_{2} + \mu_{2})H_{2}(u_{1}, u_{2}) + \lambda_{2}H_{0}(u_{1}, u_{2}) - j\sigma_{2}e^{-ju_{2}} \frac{\partial H_{0}(u_{1}, u_{2})}{\partial u_{2}} = 0.\n\end{cases} (1)
$$

## 3. Асимптотика первого порядка

Будем исследовать систему (1) методом асимптотического анализа в условиях большой задержки, то есть при  $\sigma_k \rightarrow 0$  [4].

Обозначим  $\sigma_k = \gamma_k \sigma$ , где  $\gamma_k$  — некоторые числа. Положим  $\sigma = \varepsilon$ , тогда  $\sigma_k = \gamma_k \varepsilon$ . В системе (1) выполним следующие замены:

$$
u_k = w_k \varepsilon, \quad H_k(u_1, u_2) = F_k(w_1, w_2, \varepsilon) \tag{2}
$$

Получаем систему относительно неизвестных функций  $F_k(w_1, w_2, \varepsilon)$ . Выполняем в полученной системе предельный переход при  $\varepsilon \rightarrow 0$ :

$$
F_k(w_1, w_2, \varepsilon) \longrightarrow F_k(w_1, w_2)
$$

Далее, предлагается искать неизвестную функцию  $F_k(w_1, w_2)$  в виде:

$$
F_k(w_1, w_2) = R_k \Phi(w_1, w_2) = R_k \exp \{ jw_1 a_1 + jw_2 a \},
$$

где вектор  $(a_1, a_2)$  будет определен ниже, а его компоненты имеют смысл асимптотических средних числа заявок в ИПВ-1 и ИПВ-2. Величины  $R_k$  имеют смысл стационарного распределения вероятностей процесса  $k(t)$ . Для них выполняется условие нормировки:

$$
\sum_{k=0}^2 R_k = 1
$$

Были получены следующие значения стационарных вероятностей:

$$
R_1 = \frac{\lambda_1}{\mu_1} = \rho_1, \ R_2 = \frac{\lambda_2}{\mu_2} = \rho_2, \ R_0 = 1 - \rho_1 - \rho_2,
$$
 (3)

которые совпадают со значениями стационарных вероятностей в работе (5). Были найдены асимптотические средние:

$$
a_1 = \frac{\lambda_1(\lambda_2\mu_1 + 2\lambda_1\mu_2 + \lambda_2\mu_2)}{\gamma_1[\mu_1\mu_2 - (\lambda_1\mu_2 + \lambda_2\mu_1)]}, \ a_2 = \frac{\lambda_2(\lambda_1\mu_2 + 2\lambda_2\mu_1 + \lambda_1\mu_1)}{\gamma_1[\mu_1\mu_2 - (\lambda_1\mu_2 + \lambda_2\mu_1)]}.
$$
 (4)

В итоге вид  $F_k(w_1, w_2)$  был полностью определен. В силу замены (2) можно записать приближенное (асимптотическое) равенство:

$$
H_k(u_1, u_2) = F_k(w_1, w_2, \varepsilon) \approx F_k(w_1, w_2), \ k = 0, 2
$$

Поэтому для характеристической функции двумерного процесса  $(i_1, i_2)$  запишем:

$$
M\left\{e^{ju i_1(t)+ju i_2(t)}\right\} = \sum_{k=0}^{2} H_k(u_1, u_2) \approx \sum_{k=0}^{2} F_k(w_1, w_2)
$$

где  $F_k(w_1, w_2)$  определяются формулой:  $F_k(w_1, w_2) = R_k \exp\{jw_1a_1 + jw_2a\}$ , величины  $a_1$ ,  $a_2$  находятся по формуле (4), а  $R_k$  – по формуле (3). Полученные равенства будем называть асимптотикой первого порядка для двухпотоковой RQ-системы.

## 4. Асимптотика второго порядка

Найдем асимптотику второго порядка. В системе (1) выполним замену:

$$
H_k(u_1, u_2) = \exp\left\{ju_1 \frac{a_1}{\sigma} + ju_2 \frac{a_2}{\sigma}\right\} H_k^{(2)}(u_1, u_2).
$$
 (5)

Тогда система (1) примет вид:

$$
\begin{vmatrix}\n-(\lambda_{1} + \lambda_{2} + \gamma_{1}a_{1} + \gamma_{2}a_{2})H_{0}^{(2)}(u_{1}, u_{2}) + j\sigma_{1} \frac{\partial H_{0}^{(2)}(u_{1}, u_{2})}{\partial u_{1}} + j\sigma_{2} \frac{\partial H_{0}^{(2)}(u_{1}, u_{2})}{\partial u_{2}} + \mu_{1}H_{1}^{(2)}(u_{1}, u_{2}) + \mu_{2}H_{2}^{(2)}(u_{1}, u_{2}) + \lambda_{1}e^{2ju_{1}}H_{1}^{(2)}(u_{1}, u_{2}) + \lambda_{2}e^{j(u_{1}+u_{2})}H_{1}^{(2)}(u_{1}, u_{2}) + \lambda_{1}e^{j(u_{1}+u_{2})}H_{2}^{(2)}(u_{1}, u_{2}) + \lambda_{2}e^{j(u_{2}+u_{2})}H_{2}^{(2)}(u_{1}, u_{2}) + \lambda_{2}e^{2ju_{2}}H_{2}^{(2)}(u_{1}, u_{2}) = 0, \\
-(\lambda_{1} + \lambda_{2} + \mu_{1})H_{1}^{(2)}(u_{1}, u_{2}) + \lambda_{1}H_{0}^{(2)}(u_{1}, u_{2}) + \gamma_{1}a_{1}e^{-ju_{1}}H_{0}^{(2)}(u_{1}, u_{2}) - \sigma_{1}e^{-ju_{1}}\frac{\partial H_{0}^{(2)}(u_{1}, u_{2})}{\partial u_{1}} = 0, \\
-(\lambda_{1} + \lambda_{2} + \mu_{2})H_{2}^{(2)}(u_{1}, u_{2}) + \lambda_{2}H_{0}^{(2)}(u_{1}, u_{2}) + \gamma_{2}a_{2}e^{-ju_{2}}H_{0}^{(2)}(u_{1}, u_{2}) - \sigma_{2}e^{-ju_{2}}\frac{\partial H_{0}^{(2)}(u_{1}, u_{2})}{\partial u_{2}} = 0.\n\end{vmatrix}
$$

Обозначим  $\sigma = \varepsilon^2$ , тогда  $\sigma_k = \gamma_k \varepsilon^2$ , где  $\gamma_k$  — некоторые числа. В системе (6) выполним следующие замены:

$$
u_k = w_k \varepsilon, H_k^{(2)}(u_1, u_2) = F_k(w_1, w_2, \varepsilon), \tag{7}
$$

Получаем систему относительно неизвестных функций  $F_k(w_1, w_2, \varepsilon)$ :

$$
\begin{vmatrix}\n-(\lambda_{1} + \lambda_{2} + \gamma_{1}a_{1} + \gamma_{2}a_{2})F_{0}(w_{1}, w_{2}, \varepsilon) + j\gamma_{1}\varepsilon \frac{\partial F_{0}(w_{1}, w_{2}, \varepsilon)}{\partial w_{1}} + j\gamma_{2}\varepsilon \frac{\partial F_{0}(w_{1}, w_{2}, \varepsilon)}{\partial w_{2}} + \n+ \mu_{1}F_{1}(w_{1}, w_{2}, \varepsilon) + \mu_{2}F_{2}(w_{1}, w_{2}, \varepsilon) + \lambda_{1}e^{2^{j\varepsilon w_{1}}}F_{1}(w_{1}, w_{2}, \varepsilon) + \lambda_{2}e^{j\varepsilon(w_{1} + w_{2})}F_{1}(w_{1}, w_{2}, \varepsilon) + \n+ \lambda_{1}e^{j\varepsilon(w_{1} + w_{2})}F_{2}(w_{1}, w_{2}, \varepsilon) + \lambda_{2}e^{2^{j\varepsilon w_{2}}}F_{2}(w_{1}, w_{2}, \varepsilon) = 0, \\
-(\lambda_{1} + \lambda_{2} + \mu_{1})F_{1}(w_{1}, w_{2}, \varepsilon) + \lambda_{1}F_{0}(w_{1}, w_{2}, \varepsilon) + \gamma_{1}a_{1}e^{-j\varepsilon w_{1}}F_{0}(w_{1}, w_{2}, \varepsilon) - \n- j\gamma_{1}\varepsilon e^{-j\varepsilon w_{1}} \frac{\partial F_{0}(w_{1}, w_{2}, \varepsilon)}{\partial w_{1}} = 0, \\
-(\lambda_{1} + \lambda_{2} + \mu_{2})F_{2}(w_{1}, w_{2}, \varepsilon) + \lambda_{2}F_{0}(w_{1}, w_{2}, \varepsilon) + \gamma_{2}a_{2}e^{-j\varepsilon w_{2}}F_{0}(w_{1}, w_{2}, \varepsilon) - \n- j\gamma_{2}\varepsilon e^{-j\varepsilon w_{2}} \frac{\partial F_{0}(w_{1}, w_{2}, \varepsilon)}{\partial w_{2}} = 0.\n\end{vmatrix}
$$

Выполняем в полученной системе предельный переход при  $\varepsilon \to 0$ :

$$
F_k(w_1, w_2, \varepsilon) \longrightarrow F_k(w_1, w_2).
$$

Получаем систему вида (9):

$$
-(\lambda_1 + \lambda_2 + \gamma_1 a_1 + \gamma_2 a_2)F_0(w_1, w_2) + (\lambda_1 + \lambda_2 + \mu_1)F_1(w_1, w_2) + (\lambda_1 + \lambda_2 + \mu_2)F_2(w_1, w_2) = 0,
$$
  
\n
$$
-(\lambda_1 + \lambda_2 + \mu_1)F_1(w_1, w_2) + (\lambda_1 + \gamma_1 a_1)F_0(w_1, w_2) = 0,
$$
  
\n
$$
-(\lambda_1 + \lambda_2 + \mu_2)F_2(w_1, w_2) + (\lambda_2 + \gamma_2 a_2)F_0(w_1, w_2) = 0.
$$
\n(9)

## Этап I

 $\sqrt{ }$ 

Будем искать решение системы (9)в виде:

$$
F_k(w_1, w_2) = R_k \Phi(w_1, w_2).
$$

Тогда можно показать, что величины  $R_k$  находятся по формуле (3).

### Этап II

Решение системы (8)  $F_k(w_1, w_2, \varepsilon)$  запишем в виде разложения:

$$
F_k(w_1, w_2) = \Phi(w_1, w_2) \left\{ R_k + j \epsilon w_1 f_k^{(1)} + j \epsilon w_2 f_k^{(2)} \right\} + o\left(\epsilon^2\right),
$$

где  $o(\varepsilon^2)$  – бесконечно малая величина порядка  $\varepsilon^2$ . Величины  $f_k^{(1)}$  и  $f_k^{(2)}$  и функция  $\Phi(w_1, w_2)$  неизвестны. На данном этапе находим, что  $f_k^{(1)}$  и  $f_k^{(2)}$  имеют вид:

$$
f_0^{(1)}w_1 + f_0^{(2)}w_2 = 0,
$$

$$
f_1^{(1)}w_1 + f_1^{(2)}w_2 = -\frac{1}{\lambda_1 + \lambda_2 + \mu_1} \gamma_1 R_0 \left( a_1 w_1 + \frac{\partial \Phi(w_1, w_2)/\partial w_1}{\Phi(w_1, w_2)} \right),
$$
  

$$
f_2^{(1)}w_1 + f_2^{(2)}w_2 = -\frac{1}{\lambda_1 + \lambda_2 + \mu_2} \gamma_2 R_0 \left( a_2 w_2 + \frac{\partial \Phi(w_1, w_2)/\partial w_2}{\Phi(w_1, w_2)} \right).
$$

Этап III

На третьем этапе выполняется поиск функции  $\Phi(w_1, w_2)$ . Введем обозначения:

$$
\mathbf{w} = \begin{pmatrix} w_1 \\ w_2 \end{pmatrix}, \ \mathbf{K} = \begin{pmatrix} K_{11} & K_{12} \\ K_{21} & K_{22} \end{pmatrix} - \text{матрица ковариаций, у которой на главной диагонали}
$$

стоят дисперсии:

$$
K_{11} = M \{ i_1^2 - M^2 i_1 \} = \sigma_1^2 - \text{дисперсия числа заявок первого типа в ИПВ-1};
$$
  
\n
$$
K_{22} = M \{ i_2^2 - M^2 i_2 \} = \sigma_2^2 - \text{дисперсия числа заявок второго типа в ИПВ-2};
$$
  
\n
$$
K_{12} = K_{21} = \text{cov} \{ (i_1 - Mi_1)(i_2 - Mi_2) \} = \text{cov}(i_1, i_2) - \text{ковариация}.
$$

Будем искать функцию  $\Phi(w_1, w_2)$  в виде:

$$
\Phi(w_1, w_2) = \exp\left\{\frac{1}{2} (j\mathbf{w})^T \mathbf{K} (jw)\right\},\,
$$

Ее можно переписать как:

$$
\Phi(w_1, w_2) = \exp\left\{\frac{1}{2}\left(w_1^2 K_{11} + 2w_1 w_2 K_{12} + w_2^2 K_{22}\right)\right\}.
$$
 (10)

Были найдены коэффициенты  $K_{11}$ ,  $K_{12}$  и  $K_{22}$ . Они имеют вид:

$$
K_{11} = -\frac{A}{b_1} - \frac{c_1}{b_1} \frac{Bb_1c_2 - Ab_2c_2 - Cc_1b_1}{(b_1 + c_2)(b_2c_1 - b_1c_2)},
$$
  
\n
$$
K_{12} = \frac{Bb_1c_2 - Ab_2c_2 - Cc_1b_1}{(b_1 + c_2)(b_2c_1 - b_1c_2)},
$$
  
\n
$$
K_{22} = -\frac{C}{c_2} - \frac{b_2}{c_2} \frac{Bb_1c_2 - Ab_2c_2 - Cc_1b_1}{(b_1 + c_2)(b_2c_1 - b_1c_2)}.
$$
\n(11)

Вспомогательные коэффициенты для нахождения  $K_{11}$ ,  $K_{12}$  и  $K_{22}$  определяются по следующим формулам:

$$
b_{1} = \gamma_{1} \frac{\lambda_{1} - \mu_{1}}{\lambda_{1} + \lambda_{2} + \mu_{1}}, \ b_{2} = \gamma_{1} \frac{\lambda_{2}}{\lambda_{1} + \lambda_{2} + \mu_{1}}, \ c_{1} = \gamma_{2} \frac{\lambda_{1}}{\lambda_{1} + \lambda_{2} + \mu_{2}}, \ c_{2} = \gamma_{1} \frac{\lambda_{2} - \mu_{2}}{\lambda_{1} + \lambda_{2} + \mu_{2}},
$$
  

$$
A = \gamma_{1} a_{1} + \frac{\lambda_{1} (4\lambda_{1} + 2\gamma_{1} a_{1} + \lambda_{2})}{\lambda_{1} + \lambda_{2} + \mu_{1}} + \frac{\lambda_{1} (\lambda_{2} + \gamma_{2} a_{2})}{\lambda_{1} + \lambda_{2} + \mu_{2}}, \ B = \frac{\lambda_{1} (2\lambda_{2} + \gamma_{2} a_{2})}{\lambda_{1} + \lambda_{2} + \mu_{2}} + \frac{\lambda_{2} (2\lambda_{1} + \gamma_{1} a_{1})}{\lambda_{1} + \lambda_{2} + \mu_{1}},
$$

$$
C = \gamma_{2} a_{2} + \frac{\lambda_{2} (4\lambda_{2} + 2\gamma_{2} a_{2} + \lambda_{1})}{\lambda_{1} + \lambda_{2} + \mu_{2}} + \frac{\lambda_{2} (\lambda_{1} + \gamma_{1} a_{1})}{\lambda_{1} + \lambda_{2} + \mu_{1}}.
$$

Величины  $a_1$ ,  $a_2$  находятся по формуле (4). Таким образом полностью найден вид функции  $\Phi(w_1, w_2)$ .

Итак, мы полностью определили  $F_k(w_1, w_2) = R_k \Phi(w_1, w_2)$ , где функция  $\Phi(w_1, w_2)$ определяется формулой (10), ее коэффициенты – формулой (11), а  $R_k$  определяются из формулы (3). Найдены функции  $H_k^{(2)}(u_1, u_2)$ .

$$
H_k^{(2)}(u_1, u_2) = F_k(w_1, w_2, \varepsilon) \approx F_k(w_1, w_2), \ k = 0, 2.
$$

Это равенство будем называть **асимптотикой второго порядка** для двухпотоковой RQ-системы.

#### ЛИТЕРАТУРА

1. *Kalyanaraman R.* A Feedback Retrial Queueing System with Two Types of Batch Arrivals // International Journal of Stohastic Analysis. – 2012. – Vol. 2012. – P. 1–20.

2. *Falin G. L., Templeton J. G. C.* Retrial queues. – London : Chapman&Hall, 1997. – 328 p.

3. *Гарайшина И. Р., Моисеева С. П. , Назаров А. А.* Методы исследования коррелированных потоков и специальных систем массового обслуживания. – Томск : Изд-во НТЛ, 2010. – 204 с.

4. *Назаров А. А.* Метод асимптотического анализа в теории массового обслуживания/ А. А. Назаров, С. П. Моисеева – Томск: Изд-во НТЛ, 2006. – 112 с.

5. *Калачева Н. И.* Сравнение многопотоковых и однопотоковых RQ-систем в условиях большой задержки / Научное творчество молодежи: Математика. Информатика: материалы XVIII Всероссийской научно-практической конференции (24-25 апреля 2014 г.). – Томск : Изд-во Том. ун-та, 2014. – С. 16–19.

## **ЧИСЛЕННОЕ ИССЛЕДОВАНИЕ МАРКОВСКОЙ ЗАМКНУТОЙ RQ-СИСТЕМЫ БЕЗ КОНФЛИКТОВ И С КОНФЛИКТАМИ ЗАЯВОК**

## **А. С. Квач**

*Томский государственный университет* E-mail: kvach\_as@mail.ru

В теории массового обслуживания особый интерес представляют системы с повторными вызовами или RQ-системы [1]. Такие системы характеризуются тем, что входящая заявка, обнаружившая прибор занятым, присоединяется к источнику повторных вызовов (ИПВ), чтобы повторить свой доступ к прибору через некоторый случайный промежуток времени. Следует отметить, что каждое требование может произвести неограниченное число попыток перед тем, как обнаружит прибор свободным и получит обслуживание. Исследованию RQ-систем посвящено большое количество работ. По этой тематике в монографии [2] приведено более семисот ссылок на издания различного уровня. Основы и фундаментальные исследования в области RQ-систем также можно найти в работах Г. И. Фалина [3].

В работах Т. В. Любиной и А. А. Назарова [4] были исследованы различные модели открытых RQ-систем с конфликтами заявок.

## Математическая модель замкнутой RQ-системы без конфликтов

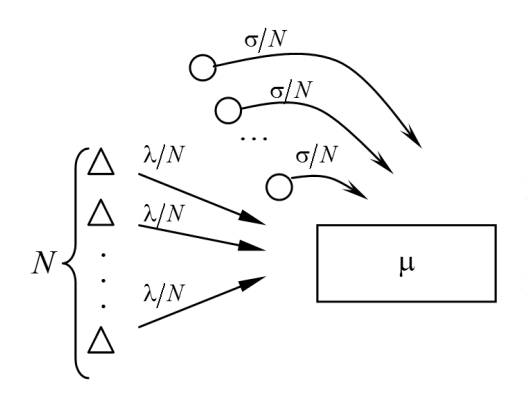

Рассмотрим замкнутую RQ-систему с N источниками. Каждый источник генерирует заявку и отправляет ее на прибор с интенсивностью  $\lambda/N$ . Источник, который оправил заявку на обслуживание, находится в режиме ожидания и не генерирует новую до тех пор, пока заявка не завершит свое обслуживание. В этом случае интенсивность равна нулю. Таким образом, на вход системы поступает поток с переменной интенсивностью, равной  $\lambda \cdot \frac{N-i}{N}$ , где *i* – число

источников в режиме ожидания. Заявка, заставшая прибор свободным, занимает его для обслуживания в течение случайного времени, распределенного по экспоненциальному закону с параметром µ. Если прибор занят, то поступившая заявка переходит в ИПВ, где осуществляет случайную задержку, продолжительность которой имеет экспоненциальное распределение с параметром  $\sigma/N$ . Из ИПВ после случайной задержки заявка вновь обращается к прибору с повторной попыткой его захвата.

Пусть  $i(t)$  – число источников в режиме ожидания, а  $k(t)$  определяет состояние прибора следующим образом:

$$
k(t) = \begin{cases} 0, & \text{ecли прибор свободен} \\ 1, & \text{ecли прибор занат.} \end{cases}
$$

Обозначим  $P\{k(t) = k, i(t) = i\} = P_k(i,t)$  – вероятность того, что прибор в момент времени  $t$  находится в состоянии  $k$ , а в режиме ожидания находится  $i$  источников.

Процесс  $\{k(t), i(t)\}$  изменения во времени состояний описанной системы является марковским.

## Уравнения Колмогорова для распределения вероятностей состояний замкнутой RQ-системы без конфликтов

Для распределения вероятностей  $P_k(i,t)$  состояний  $\{k,i\}$  рассматриваемой RQсистемы  $\Delta t$ -методом по формуле полной вероятности составим систему равенств

$$
P_0(0, t + \Delta t) = P_0(0, t) (1 - \lambda \Delta t) + P_1(1, t) \mu \Delta t + o(\Delta t),
$$
  
\n
$$
P_1(1, t + \Delta t) = P_1(1, t) (1 - \mu \Delta t) \left(1 - \lambda \frac{N - 1}{N} \Delta t\right) + P_0(0, t) \lambda \Delta t + P_0(1, t) \frac{\sigma}{N} \Delta t + o(\Delta t)
$$
  
\n
$$
P_0(i, t + \Delta t) = P_0(i, t) \left(1 - \lambda \frac{N - i}{N} \Delta t\right) \left(1 - \sigma \frac{i}{N} \Delta t\right) + P_1(i + 1, t) \mu \Delta t + o(\Delta t),
$$
  
\n
$$
P_1(i, t + \Delta t) = P_1(i, t) \left(1 - \mu \Delta t\right) \left(1 - \lambda \frac{N - i}{N} \Delta t\right) + P_0(i - 1, t) \lambda \frac{N - (i - 1)}{N} \Delta t +
$$
  
\n
$$
+ P_0(i, t) \sigma \frac{i}{N} \Delta t + P_1(i - 1, t) \lambda \frac{N - (i - 1)}{N} \Delta t + o(\Delta t),
$$

применяя которые, получим систему дифференциальных уравнений Колмогорова:

$$
\frac{\partial P_0(0,t)}{\partial t} = -\lambda P_0(0,t) + \mu P_1(1,t) ,
$$
\n
$$
\frac{\partial P_1(1,t)}{\partial t} = -\left(\lambda \frac{N-1}{N} + \mu\right) P_1(1,t) + \lambda P_0(0,t) + \frac{\sigma}{N} P_0(1,t) ,
$$
\n
$$
\frac{\partial P_0(i,t)}{\partial t} = -\left(\lambda \frac{N-i}{N} + \sigma \frac{i}{N}\right) P_0(i,t) + \mu P_1(i+1,t) ,
$$
\n
$$
\frac{\partial P_1(i,t)}{\partial t} = -\left(\lambda \frac{N-i}{N} + \mu\right) P_1(i,t) + \lambda \frac{N-i+1}{N} P_0(i-1,t) + \sigma \frac{i}{N} P_0(i,t) +
$$
\n
$$
+ \lambda \frac{N-i+1}{N} P_1(i-1,t).
$$
\n(1)

Будем полагать, что система функционирует в стационарном режиме, то есть  $P_{\nu}(i,t) \equiv P_{\nu}(i)$ .

Запишем систему (1) для стационарного распределения:

$$
-\lambda P_0(0) + \mu P_1(1) = 0,
$$
  

$$
-\left(\lambda \frac{N-1}{N} + \mu\right) P_1(1) + \lambda P_0(0) + \frac{\sigma}{N} P_0(1) = 0,
$$
  

$$
-\left(\lambda \frac{N-i}{N} + \sigma \frac{i}{N}\right) P_0(i) + \mu P_1(i+1) = 0,
$$
  

$$
-\left(\lambda \frac{N-i}{N} + \mu\right) P_1(i) + \lambda \frac{N-i+1}{N} P_0(i-1) + \sigma \frac{i}{N} P_0(i) + \lambda \frac{N-i+1}{N} P_1(i-1) = 0.
$$
 (2)

## Математическая модель замкнутой RQ-системы с конфликтами заявок

Аналогично рассмотрим замкнутую RQ-систему с конфликтами заявок.

В данной модели, если прибор занят, то поступившая заявка вступает в конфликт с обслуживаемой заявкой и они обе переходят в ИПВ. Из ИПВ после случайной задержки, продолжительность которой имеет экспоненциальное распределение с параметром  $\sigma/N$ , заявка вновь обращается к прибору с повторной попыткой его захвата.

Пусть  $i(t)$  – число источников в режиме ожидания, а  $k(t)$  определяет состояние прибора следующим образом:

$$
k(t) = \begin{cases} 0, & \text{ecли прибор свободен,} \\ 1, & \text{ecли прибор занят.} \end{cases}
$$

Обозначим  $P\{k(t) = k, i(t) = i\} = P_k(i,t)$  – вероятность того, что прибор в момент времени  $t$  находится в состоянии  $k$ , а в режиме ожидания находится  $i$  источников.

Процесс  $\{k(t), i(t)\}\$  изменения во времени состояний описанной системы является марковским.

## Уравнения Колмогорова для распределения вероятностей состояний замкнутой RO-системы с конфликтами заявок

Для распределения вероятностей  $P_k(i,t)$  состояний  $\{k,i\}$  рассматриваемой ROсистемы с конфликтами заявок  $\Delta t$ -методом по формуле полной вероятности составим систему равенств

$$
P_0(0, t + \Delta t) = P_0(0, t)(1 - \lambda \Delta t) + P_1(1, t)\mu \Delta t + o(\Delta t),
$$
  
\n
$$
P_1(1, t + \Delta t) = P_1(1, t)(1 - \mu \Delta t) \left(1 - \lambda \frac{N - 1}{N} \Delta t\right) + P_0(0, t)\lambda \Delta t + P_0(1, t) \frac{\sigma}{N} \Delta t + o(\Delta t),
$$
  
\n
$$
P_0(i, t + \Delta t) = P_0(i, t) \left(1 - \lambda \frac{N - i}{N} \Delta t\right) \left(1 - \sigma \frac{i}{N} \Delta t\right) + P_1(i + 1, t)\mu \Delta t +
$$
  
\n
$$
+ P_1(i - 1, t)\lambda \frac{N - (i - 1)}{N} \Delta t + P_1(i, t) \sigma \frac{(i - 1)}{N} \Delta t + o(\Delta t),
$$
  
\n
$$
P_1(i, t + \Delta t) = P_1(i, t)(1 - \mu \Delta t) \left(1 - \lambda \frac{N - i}{N} \Delta t\right) \left(1 - \sigma \frac{i - 1}{N} \Delta t\right) + P_0(i - 1, t)\lambda \frac{N - (i - 1)}{N} \Delta t +
$$
  
\n
$$
+ P_0(i, t) \sigma \frac{i}{N} \Delta t + o(\Delta t),
$$

откуда получаем систему дифференциальных уравнений Колмогорова:

$$
\frac{\partial P_0(0,t)}{\partial t} = -\lambda P_0(0,t) + \mu P_1(1,t),
$$
\n
$$
\frac{\partial P_1(1,t)}{\partial t} = -\left(\lambda \frac{N-1}{N} + \mu\right) P_1(1,t) + \lambda P_0(0,t) + \frac{\sigma}{N} P_0(1,t),
$$
\n
$$
\frac{\partial P_0(i,t)}{\partial t} = -\left(\lambda \frac{N-i}{N} + \sigma \frac{i}{N}\right) P_0(i,t) + \mu P_1(i+1,t) + \lambda \frac{N-i+1}{N} P_1(i-1,t) + \sigma \frac{i-1}{N} P_1(i,t),
$$
\n
$$
\frac{\partial P_1(i,t)}{\partial t} = -\left(\lambda \frac{N-i}{N} + \sigma \frac{i-1}{N} + \mu\right) P_1(i,t) + \lambda \frac{N-i+1}{N} P_0(i-1,t) + \sigma \frac{i}{N} P_0(i,t).
$$
\n(3)

Будем полагать, что система функционирует в стационарном режиме, то есть  $P_k(i,t) \equiv P_k(i)$ .

Тогда систему (3) запишем в виде:

$$
-\lambda P_0(0) + \mu P_1(1) = 0,
$$
  

$$
-\left(\lambda \frac{N-1}{N} + \mu\right) P_1(1) + \lambda P_0(0) + \frac{\sigma}{N} P_0(1) = 0,
$$
  

$$
-\left(\lambda \frac{N-i}{N} + \sigma \frac{i}{N}\right) P_0(i) + \mu P_1(i+1) + \lambda \frac{N-i+1}{N} P_1(i-1) + \sigma \frac{i-1}{N} P_1(i) = 0,
$$
  

$$
-\left(\lambda \frac{N-i}{N} + \sigma \frac{i-1}{N} + \mu\right) P_1(i) + \lambda \frac{N-i+1}{N} P_0(i-1) + \sigma \frac{i}{N} P_0(i) = 0.
$$
 (4)

## Численный анализ марковской замкнутой RQ-системы без конфликтов

Для расчета двумерного распределения вероятностей  $P_k(i,t) = P\{k(t) = k, i(t) = i\}$  на основании системы (2) использован следующий алгоритм:

- 1. Численно задаем значения параметров системы  $\lambda$ ,  $\mu$ ,  $\delta$ , N.
- 2. Положим  $P_1(0) \equiv 0$  (по определению).
- 3. Из системы (2) получим выражение для расчета  $\frac{P_1(1)}{P_0(0)}$ :  $\frac{P_1(1)}{P_0(0)} = \frac{\lambda}{\mu}$ .

4. Далее, для  $1 \le i \le N$  рекуррентно находим  $\frac{P_0(i)}{P_0(0)}$  и  $\frac{P_1(i)}{P_0(0)}$  по формулам, полученным из системы (2):

108
$$
\frac{P_0(i)}{P_0(0)} = \frac{N}{i\sigma} \left\{ \left( \lambda \left( \frac{N-i}{N} \right) + \mu \right) \frac{P_1(i)}{P_0(0)} - \lambda \left( \frac{N-i+1}{N} \right) \left( \frac{P_0(i-1)}{P_0(0)} + \frac{P_1(i-1)}{P_0(0)} \right) \right\},
$$
\n
$$
\frac{P_1(i)}{P_0(0)} = \frac{1}{\mu} \left\{ \lambda \left( \frac{N-i+1}{N} \right) + \sigma \frac{(i-1)}{N} \right\} \frac{P_0(i-1)}{P_0(0)}.
$$

5. Из условия нормировки, найдем значение вероятности  $P_0(0)$ :

$$
P_0(0) = 1 / \sum_{i=0}^{N} \left( \frac{P_0(i)}{P_0(0)} + \frac{P_1(i)}{P_0(0)} \right).
$$

6. Зная  $\frac{P_k(i)}{P_k(0)}$  и  $P_0(0)$ , можно найти  $P_k(i)$ :

$$
P_k(i) = \frac{P_k(i)}{P_0(0)} \cdot P_0(0).
$$

Определив двумерное распределение вероятностей  $P_k(i)$ , найдем одномерное маргинальное распределение вероятностей состояний системы:

$$
P(i) = P_0(i) + P_1(i) \, .
$$

На рис. 1 и 2 приведены графики распределения вероятностей числа источников в режиме ожидания  $P(i)$  для заданных значений параметров.

На приведенных рисунках видно, что график распределения  $P(i)$  близок к нормаль-HOMV.

Проверим целесообразность его аппроксимации гауссовским распределением и аппроксимацией 3-го порядка [5]. Для этого найдем расстояние Колмогорова  $\Delta_{\rm v} = \max_{0 \le k \le N} \left| \sum_{i=0}^{k} P_{\rm v}(i) - \sum_{i=0}^{k} P(i) \right|,$ где  $P_{\rm v}(i)$  – распределение, полученное с помощью аппроксимации v-го порядка,  $P(i)$  - распределение вероятностей, найденное реализацией

численного алгоритма.

При  $\lambda = 5$ ,  $\mu = 1$ ,  $\sigma = 20$ , задавая различные значения N, получим следующие значения  $\Delta_{v}$  (табл. 1).

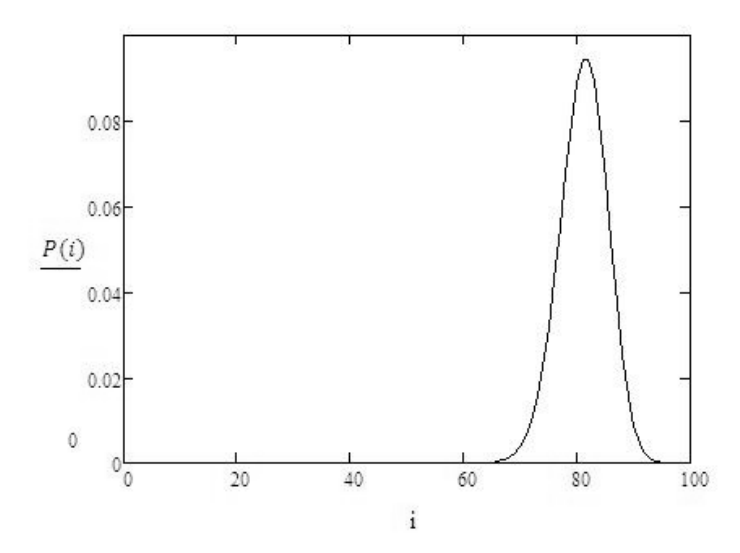

Рис 1. График распределения  $P(i)$  ( $\lambda = 5$ ,  $\mu = 1$ ,  $\sigma = 20$ ,  $N = 100$ )

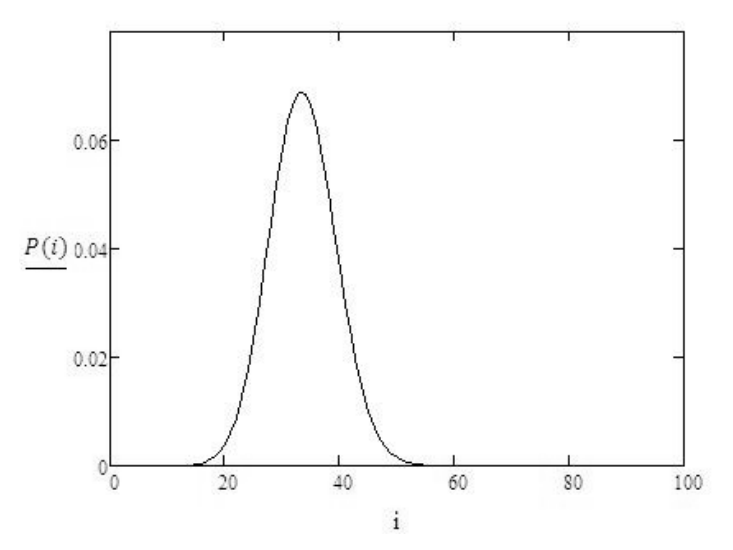

Рис 1. График распределения  $P(i)$  ( $\lambda = 5$ ,  $\mu = 5$ ,  $\sigma = 20$ ,  $N = 100$ )

Таблица 1

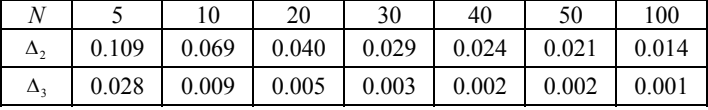

Сравнив распределения  $P(i)$  и  $P_2(i)$  с помощью расстояния Колмогорова, можно сделать вывод, что гауссовская аппроксимация достаточно точно аппроксимирует распределение  $P(i)$ , так как  $\Delta_2 < 0.03$  для  $N > 30$ . Расстояние Колмогорова между распределениями  $P(i)$  и  $P_3(i)$  менее 0.03 для  $N > 5$ , следовательно, аппроксимация 3-го порядка более точно описывает распределение вероятностей  $P(i)$  числа источников в режиме ожидания.

Приведенные в таблице данные показывают, что с увеличением порядка аппроксимации повышается точность проводимых исследований.

## Численный анализ марковской замкнутой RQ-системы с конфликтами заявок

По алгоритму, приведенному для замкнутой RQ-системы без конфликтов, аналогично найдем распределение вероятностей числа источников в режиме ожидания, используя следующие формулы, полученные из системы (4)

$$
\frac{P_1(1)}{P_0(0)} = \frac{\lambda}{\mu},
$$
\n
$$
\frac{P_0(i)}{P_0(0)} = \frac{N}{i\sigma} \left\{ \left( \lambda \left( \frac{N-i}{N} \right) + \sigma \frac{i-1}{N} + \mu \right) \frac{P_1(i)}{P_0(0)} - \lambda \left( \frac{N-i+1}{N} \right) \frac{P_0(i-1)}{P_0(0)} \right\},
$$
\n
$$
\frac{P_1(i+1)}{P_0(0)} = \frac{1}{\mu} \left\{ \lambda \left( \frac{N-i}{N} \right) + \sigma \frac{i}{N} \right\} \frac{P_0(i)}{P_0(0)} - \lambda \left( \frac{N-i+1}{N} \right) \frac{P_1(i-1)}{P_0(0)} - \sigma \frac{i-1}{N} \frac{P_1(i)}{P_0(0)},
$$

при этом учитывая, что  $P_1(0) \equiv 0$  по определению.

На рис. 3 и 4 приведены графики распределения вероятностей числа источников в режиме ожидания  $P(i)$  для заданных значений параметров

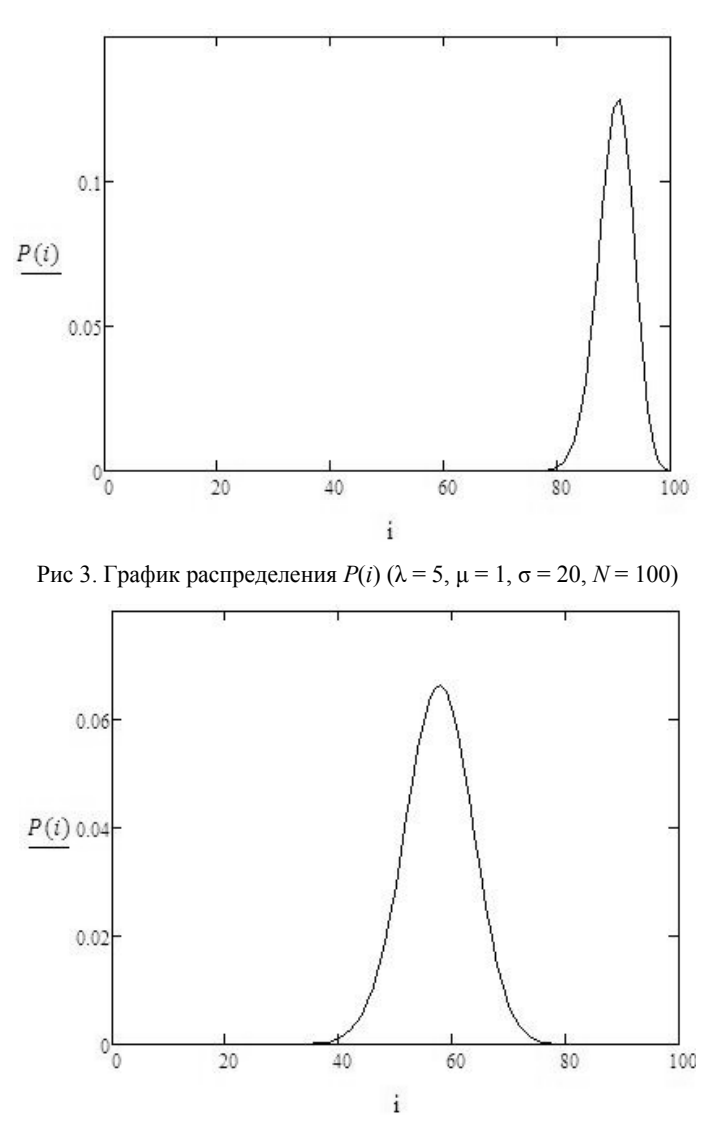

Рис 4. График распределения  $P(i)$  ( $\lambda = 5$ ,  $\mu = 5$ ,  $\sigma = 20$ ,  $N = 100$ )

Сравним полученное распределение вероятностей состояний системы с аппроксимацией гауссовского распределения и аппроксимацией 3-го порядка с помощью расстояния Колмогорова.

При  $\lambda = 5$ ,  $\mu = 1$ ,  $\sigma = 20$ , задавая различные значения N, получим следующие значения  $\Delta_{v}$  (табл. 2).

Таблина 2

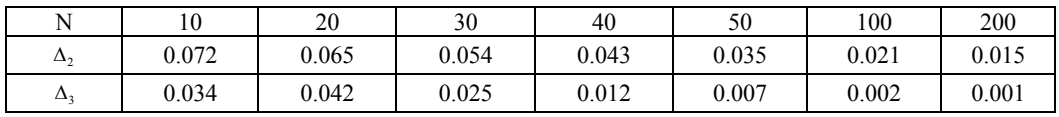

Исходя из данных табл. 2, можно сделать вывод, что гауссовская аппроксимация с хорошей степенью точности аппроксимирует распределение  $P(i)$  для  $N > 100$ . В то же время, расстояние Колмогорова между распределениями  $P(i)$  и  $P_3(i)$  становится менее 0.03 уже при  $N > 30$ .

Таким образом, аппроксимация 3-го порядка является достаточно полезной при нахождении распределения вероятностей числа источников в режиме ожидания для замкнутой RQ-системы с конфликтами заявок.

### ЛИТЕРАТУРА

1. *Назаров А. А., Терпугов А. Ф.* Теория массового обслуживания : учеб. пособие. 2-е изд., испр. – Томск : Издво НТЛ, 2010. 228 с.

2. *Artalejo J. R., Gomez-Corral A.* Retrial Queueing Systems: A Computational Approach. – Springer, 2008. – 309 p.

3. *Falin G. I., Templeton J.G.C.* Retrial queues. – London : Chapman & Hall, 1997. – 328 p.

4. *Гарайшина И. Р., Моисеева С. П., Назаров А. А.* Методы исследования коррелированных потоков и специальных систем массового обслуживания. – Томск : Изд-во НТЛ, 2010. 204 с.

5. *Назаров А. А., Моисеева С. П.* Метод асимптотического анализа в теории массового обслуживания. Томск : Изд-во НТЛ, 2006. 112 с.

# **МАТЕМАТИЧЕСКАЯ МОДЕЛЬ ПРОЦЕССОВ ОБСЛУЖИВАНИЯ КЛИЕНТОВ В БАНКЕ В ВИДЕ СМО М|GI|N|∞**

## **В. В. Коновалова**

*Томский государственный университет* E-mail: viktoria.konovalova91@gmail.com

Системы массового обслуживания (СМО) с простейшим пуассоновским входящим потоком, с ограниченным числом обслуживающих приборов и конечной или бесконечной очередью часто используются для описания различных экономических процессов [3], известно достаточно большое количество работ по моделированию работы callcenter (центр обработки вызовов) [1, 2].

Настоящая работа посвящена вероятностно-статистическому анализу обслуживания клиентов в банковском офисе, а именно исследование интенсивности поступления клиентов, время обслуживания, время ожидания в очереди. Предлагается в качестве математической модели использование СМО М|GI|N|∞.

### **1. Постановка задачи**

Клиенты приходят в банк независимо друг от друга для получения следующих услуг: прием и выдача наличных, пенсии; денежные переводы; банковские / кредитные карты; валютно-обменные операции; оформление кредитов; платежи и др. Для их обслуживания банк предоставляет несколько окон (операционистов). Электронная система предполагает распределение клиентов по видам деятельности (по типу запроса). При этом, когда интенсивность поступления клиентов слишком высока, возникают очереди, а при низкой интенсивности возможен простой операторов. Очевидно, что при большой очереди банк теряет клиентов, и как следствие, прибыль. Поэтому ставится задача нахождения оптимального числа работающих окон.

### **2. Анализ статистических данных**

По предоставленным данным был проведен статистический анализ интенсивности входящих клиентов, времени ожидания и времени обслуживания клиентов.

На рис. 1–2 показаны интенсивности входящего потока клиентов за определенный месяц, а на рис. 3 – их общая интенсивность. По этим графикам можно утверждать, что с 8:00 до 20:00 активность посещений конкретного офиса банка выглядит следующим образом: сначала идет резкий подъем интенсивности, который продолжается приблизительно до 10:00–12:00, потом спад (приблизительно до 14:00), потом еще один подъем и после 18:00 идет снижение активности. Такая тенденция наблюдается в будние дни. В субботу интенсивность ведет себя по-другому. Судя по рис. 1 и 2, можно предположить, что интенсивность входящего потока клиентов в субботу зависит от сезонной

принадлежности. Например, в июне можно наблюдать пик активности в районе 16:00, а в октябре – в 11:00, после которого идет резкий спад до конца рабочего дня.

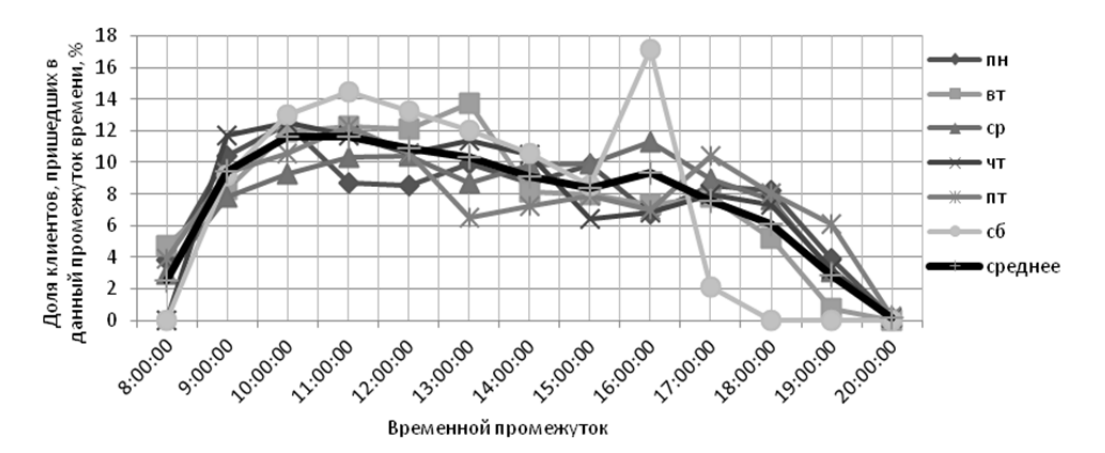

Рис. 1. Интенсивность входящего потока (июнь)

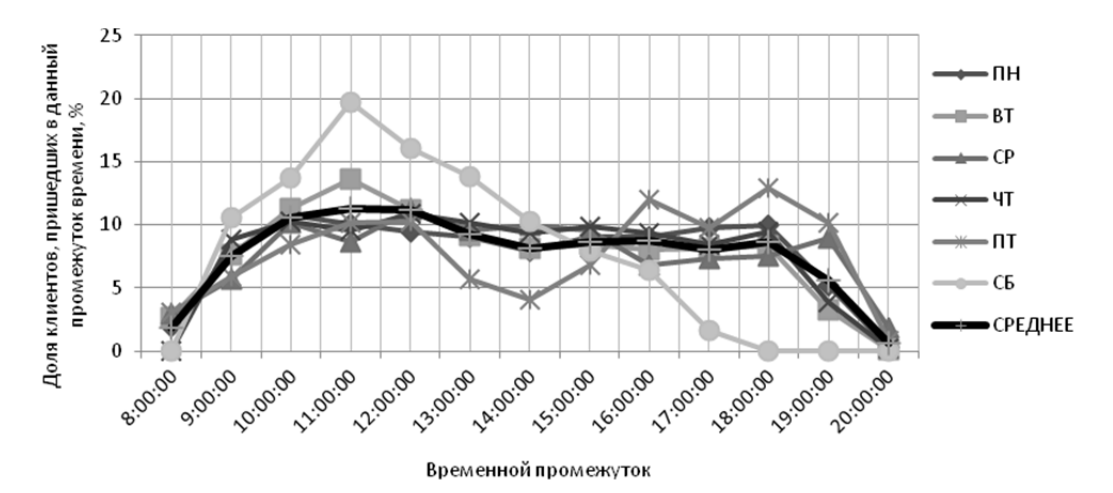

Рис. 2. Интенсивность входящего потока (октябрь)

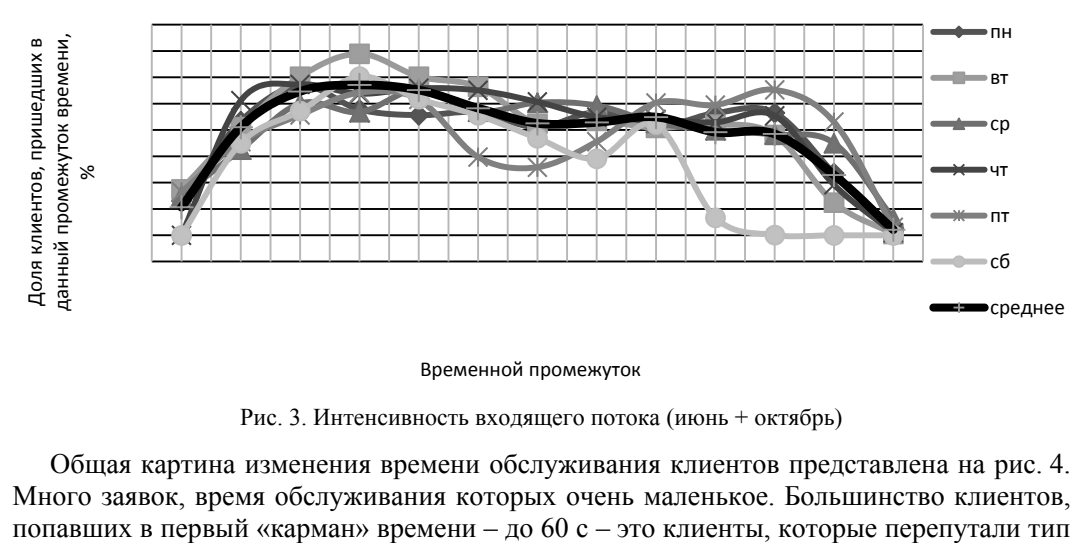

Временной промежуток

Рис. 3. Интенсивность входящего потока (июнь + октябрь)

Общая картина изменения времени обслуживания клиентов представлена на рис. 4. Много заявок, время обслуживания которых очень маленькое. Большинство клиентов, запроса для своей операции при получении талона, а также клиенты с быстрыми вопросами к консультанту. Основную массу составляют клиенты, время обслуживания которых составляет от 1 до 10 минут. Это клиенты по основным банковским операциям, таким как прием и выдача наличных, пенсии; денежные переводы; индивидуальные сейфы и т.д. Но также имеется так называемый «тяжелый хвост» с клиентами, время обслуживание которых достигает часа и более. Среди таких операций можно выделить оформление кредитов; вклады / металлические счета / НПФ.

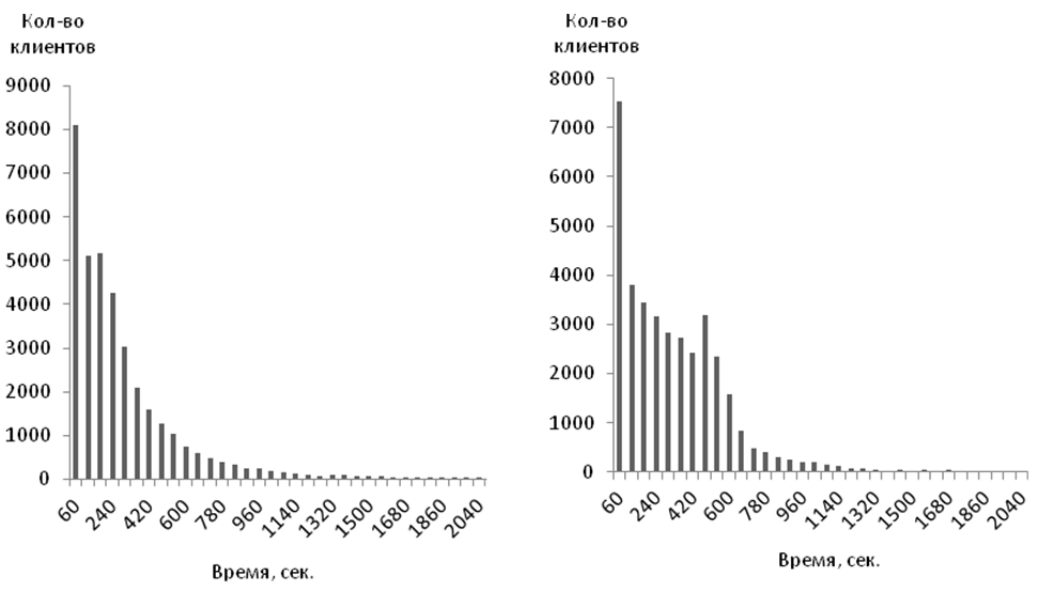

Рис. 4. Время обслуживания клиентов Рис. 5. Время ожидания клиентов

В банке существует рекомендация, чтобы 90% клиентов ожидали в очереди не более 10 мин. Как видно из рис. 5, время ожидания большинства клиентов (90.55%) не превышает этого порогового значения, но все же остается так называемый «тяжелый хвост» из клиентов, продолжительность ожидания которых более 10 мин. Данная работа направлена на изучение возможности улучшения данного показателя для конкретного банковского отделения.

### **3. Математическая модель**

В качестве математической модели изменения численности клиентов банка предлагается СМО М|GI|N|∞ с ограниченным числом обслуживающих приборов, бесконечной очередью, на вход которой поступает простейший поток заявок с параметром λ.

Поступающая заявка занимает любой из свободных приборов или становится в очередь в случае, когда все приборы заняты. Время обслуживания каждой заявки является случайной величиной с функцией распределения  $B(x)$ , одинаковой для всех приборов.

Обозначим  $i(t)$  – число заявок в системе в момент времени *t*. Тогда  $P(i,t) = P\{i(t) = i\}$  – распределение вероятностей процесса  $i(t)$ .

Известно, что для системы M|M|N|K получены формулы Эрланга для распределения вероятностей  $i(t)$  [4]. Вместе с тем, полученная задача теоретически не решена для системы с не экспоненциальным временем обслуживания и представить аналитическое решение невозможно, поэтому ставится задача построения аппроксимации стационарного распределения вероятностей  $P(i)$ ,  $0 \le i < \infty$ , числа *і* заявок в рассматриваемой системе M|GI|N|∞.

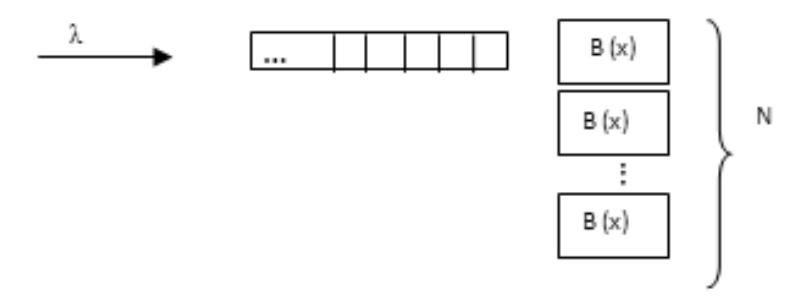

Рис. 6. Система MlGIIN|∞

### 4. Аппроксимация распределения вероятности числа заявок в системе M|GI|N| $\infty$

Обозначим  $\pi_i$  — аппроксимация распределения вероятностей  $P(i)$ , где  $P(i)$  – стационарное распределение процесса  $i(t)$ . Определим вероятности:

$$
\pi_i = \begin{cases} C_1 P_1(i), & \text{ecnu } 0 \le i \le N, \\ C_2 P_2(i - N + 1), & \text{ecnu } i \ge N. \end{cases}
$$
 (1)

Вероятности  $P_1(i)$ ,  $0 \le i \le N$  можно определить формулами Эрланга [5] как вероятности числа занятых приборов в N-линейной CMO (M|GI|N|0) с потерями:

$$
P_1(i) = \frac{(\lambda a)^i}{i!} \Bigg/ \Bigg( \sum_{i=0}^N \frac{(\lambda a)^i}{i!} \Bigg),\tag{2}
$$

где  $a = \int_{0}^{\infty} (1 - A(x)) dx$  – среднее время обслуживания.

Вероятности  $P_2(i)$ ,  $i = 0, 1, \dots$ , определим как распределение вероятностей числа заявок в однолинейной системе M|GI|N| $\infty$  с ожиданием. Так как вероятности  $P_2(i)$  определяются для случая, когда все приборы заняты, то блок занятых приборов представляем как один прибор, который обслуживает случайное время с функцией распределения  $B(x)$ . В таком случае воспользуемся формулой Поллачека-Хинчина для производящей функции:

$$
G(x) = \sum_{n=0}^{\infty} x^n P_2(n) = (1 - \lambda b) \frac{(1 - x)B^*(\lambda - \lambda x)}{B^*(\lambda - \lambda x) - x}.
$$
 (3)

Для определения вида функции распределения  $B(x)$  рассмотрим выходящий поток обслуженных заявок в случае, когда все  $N$  приборов в системе заняты. На этом интервале занятости выходящий поток является суммой независимых рекуррентных потоков, определяемых одной и той же функцией распределения  $A(x)$ .

Тогда для системы M|GI|N| $\infty$  B(x) – функция распределения длин интервалов суммарного потока и имеет вид

$$
B(x) = 1 - (1 - A(x)) \left[ 1 - \frac{1}{a} \int_{0}^{x} (1 - A(z)) dz \right]^{k-1}.
$$
 (4)

Вероятности  $P_2(i)$  можно найти, применяя обратное преобразование Фурье. Для этого определим характеристическую функцию распределения вероятностей  $P_2(i)$  из выражения для производящей функции (3):

$$
H(u) = M\left\{e^{ju(i)}\right\} = G\left(e^{ju}\right) = \left(1 - \lambda b\right)^{e^{ju} - 1} \frac{B^*\left(\lambda - \lambda e^{ju}\right)}{e^{ju} - B^*\left(\lambda - \lambda e^{ju}\right)}, \quad j = \sqrt{-1}.
$$

Тогда

$$
P_2(n) = \frac{1}{2\pi} \int_{-\pi}^{\pi} e^{jun} H(u) du . \tag{5}
$$

**College** 

Значение величин  $C_1$  и  $C_2$  найдем из двух условий: условия нормировки и условия «сшивания», которые можно записать в виде

$$
\begin{cases} \sum_{i=0}^{\infty} \pi_i = 1, \\ C_1 P_1(N) = C_2 P_2(1), \end{cases}
$$

откуда после несложных преобразований имеем

$$
C_1 = \frac{P_2(1)}{P_2(1) + P_1(N)\left[1 - \left(P_2(0) + P_2(1)\right)\right]}, \quad C_2 = \frac{P_1(N)}{P_2(1) + P_1(N)\left[1 - \left(P_2(0) + P_2(1)\right)\right]}.
$$

Тогда (1) принимает вид:

$$
\pi_{i} = \begin{cases}\n\frac{P_{2}(1)}{P_{2}(1) + P_{1}(N)\left[1 - (P_{2}(0) + P_{2}(1))\right]} P_{1}(i), & \text{ecnu } 0 \leq i \leq N, \\
\frac{P_{1}(N)}{P_{2}(1) + P_{1}(N)\left[1 - (P_{2}(0) + P_{2}(1))\right]} P_{2}(i - N + 1), & \text{ecnu } i \geq N.\n\end{cases}
$$
\n(6)

Таким образом, полученные аппроксимации вероятностей числа заявок в системе M|GI|N|∞. Если рассмотреть частный случай в рассматриваемой СМО для  $A(x) = 1 - e^{-\lambda x}$ , то формулы (6) примут известный вид [4]:

$$
\pi_i = \begin{cases} \frac{(\lambda a)^i}{i!} / \sum_{i=0}^N \frac{(\lambda a)^i}{i!}, & \text{ecnu } 0 \le i \le N, \\ \left(\frac{\lambda a}{N}\right)^N \left(1 - \frac{\lambda a}{N}\right), & \text{ecnu } i \ge N. \end{cases}
$$

Сравнение (6) с результатами имитационного моделирования для СМО с произвольной функцией распределения  $A(x)$  также дает погрешность не более 3%.

Полученное распределение позволяет более детально исследовать процессы в СМО. например оценку времени ожидания и нахождение числа работающих операторов.

### ЛИТЕРАТУРА

<sup>1.</sup> Brown, L., Gans, N., Mandelbaum, A., Sakov, A., Shen, H., Zeltyn, S., and Zhao, L. 2005. Statistical Analysis of a Telephone Call Center: A Queueing-Science Perspective. Journal of the American Statistical Association, 100.

<sup>2.</sup> Jouini, O., Akşin, Z., Dallery, Y. 2011. Call Centers with Delay Information: Models and Insights. Manufacturing & Service Operations Management, 13:534-548.

<sup>3.</sup> Дуллякин В. М., Скогарева Ю. В. Моделирование системы массового обслуживания торгового предприятия // Вестник ОГУ. №1/январь 2009. С. 67-72.

<sup>4.</sup> Клейнрок Л. Теория массового обслуживания / пер с англ. И. И. Грушко; ред. В. И. Нейман. - М.: Машиностроение, 1979. 432 с.

<sup>5.</sup> Назаров А. А., Терпугов А. Ф. Теория массового обслуживания: учеб. пособие. - 2-е изд., испр. - Томск: Изд-во НТЛ, 2010. 228 с.

# ИМИТАЦИОННАЯ МОДЕЛЬ СИНХРОННОГО ПОТОКА СОБЫТИЙ В УСЛОВИЯХ НЕПРОДЛЕВАЮЩЕГОСЯ МЕРТВОГО ВРЕМЕНИ

# Н. С. Крюкова

Томский государственный университет E-mail: kryukova\_1993@mail.ru

#### Введение

В начале двадцатого века в связи с появлением телефонного дела возникла необходимость решения ряда математических задач нового типа - оптимизация обслуживания заявок, поступающих на телефонную станцию. Первые работы по решению задач такого типа были сделаны датским ученым А. К. Эрлангом в период с 1908 по 1922 годы. Это время принято считать началом возникновения новой области исследования в математике с общим названием теория массового обслуживания [1].

Несмотря на то, что подобным системам посвящено большое количество работ, остается много неизученных вопросов. Основная литература по системам массового обслуживания посвящена нахождению различных стационарных характеристик системы обслуживания при условии, что все параметры входящих потоков и обслуживающих приборов известны заранее. В реальных ситуациях часто эти параметры неизвестны или частично известны, либо они изменяются со временем, при этом изменения часто носят случайный характер, что приводит к рассмотрению дважды стохастического потока событий [2, 3]. Данный поток впервые упоминается в работе Кингмена в 1964 году. Слово "дважды" имеет следующий смысл: в таком типе потоков имеют место два случайных механизма, во-первых, моменты наступления событий потока являются случайными, во-вторых, интенсивность потока также меняется случайным образом с течением времени. т.е. является случайным процессом. В реальных ситуациях дважды стохастические потоки встречаются довольно часто.

В большинстве случаев рассматриваются математические модели потоков событий, когда все события доступны наблюдению. Однако на практике возникает ситуация, когда наступившее событие может повлечь за собой ненаблюдаемость последующих событий.

### 1. Постановка залачи

Рассматривается синхронный дважды стохастический поток событий, интенсивность которого является ненаблюдаемым кусочно-постоянным случайным процессом  $\lambda(t)$  с двумя состояниями  $\lambda_1$  и  $\lambda_2$  ( $\lambda_1 > \lambda_2$ ). В течение временного интервала, когда  $\lambda(t) = \lambda_i$ , имеет место пуассоновский поток событий с интенсивностью  $\lambda_i$ ,  $i = 1, 2$ . Длительность интервала между двумя соседними событиями распределена по экспоненциальному закону с функцией распределения  $F_i(t) = 1 - e^{-\lambda_i t}$ ,  $i = 1, 2$ . Переход из первого состояния процесса  $\lambda(t)$  во второе возможен в случайные моменты времени, являющиеся моментами наступления событий. При этом переход осуществляется с вероятностью  $p(0 < p \le 1)$ , с вероятностью  $1-p$  процесс  $\lambda(t)$  остается в первом состоянии. Переход из второго состояния процесса  $\lambda(t)$  в первое осуществляется с вероятностью  $q$  ( $0 < q \le 1$ ), с вероятностью  $1-q$  процесс  $\lambda(t)$  остается во втором состоянии. Блочная матрица инфинитезимальных коэффициентов примет вид:

$$
D=\begin{vmatrix} -\lambda_1 & 0 & \lambda_1(1-p) & \lambda_1p \\ 0 & -\lambda_2 & \lambda_2q & \lambda_2(1-q) \end{vmatrix}=\left\|D_0\left|D_1\right|\right.
$$

Элементами матрицы  $D_1$  являются интенсивности переходов процесса  $\lambda(t)$  из состояния в состояние с наступлением события. Диагональные элементы матрицы  $D_0$  это интенсивности выхода процесса  $\lambda(t)$  из своих состояний, взятые с противоположным знаком. Каждое наступившее событие при его регистрации регистрирующим прибором порождает период мертвого времени длительности  $T$ , в течение которого другие события, поступающие на регистрирующий прибор, теряются и не вызывают продления его периода. По окончании мертвого времени первое наступившее событие снова создает период мертвого времени длительности  $T$  и т.д. Вариант возникающей ситуации приведен на рис. 1, где 1, 2 - состояния случайного процесса  $\lambda(t)$ ; штриховка периоды мертвого времени длительности  $T$ ;  $t_1, t_2, ..., t_n$  – моменты наступления событий в наблюдаемом потоке.

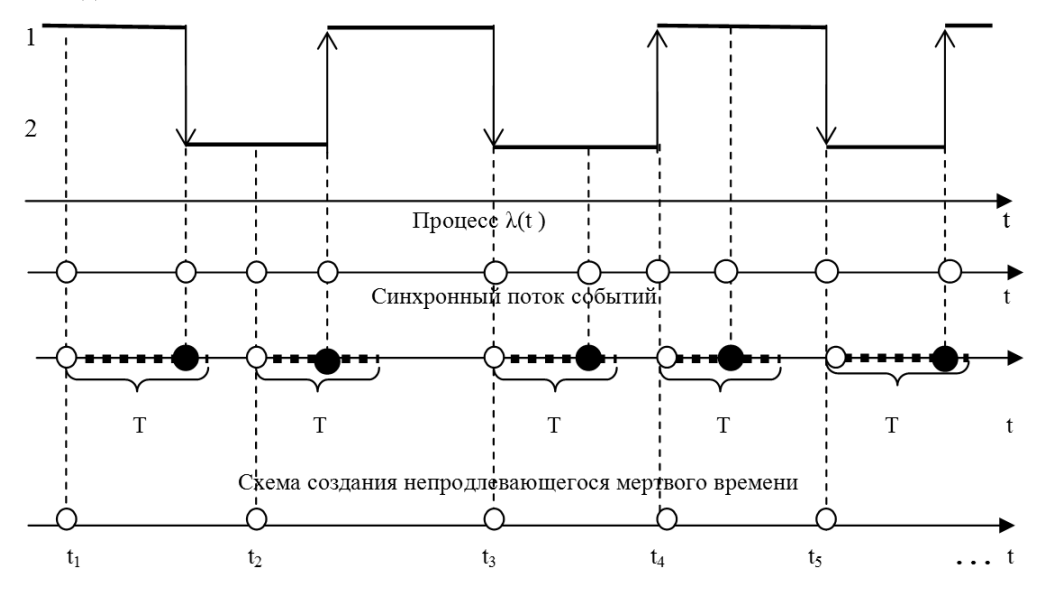

Рис. 1. Формирование наблюдаемого потока событий

Задача заключается в построении имитационной модели синхронного потока событий в условиях непродлевающегося мертвого времени.

#### 2. Имитационное моделирование

Имитационное моделирование - метод исследования, основанный на том, что изучаемая система заменяется имитирующей. С имитирующей системой проводят эксперименты (не прибегая к экспериментам на реальном объекте) и в результате получают информацию об изучаемой системе [4].

Имитационная модель - логико-математическое описание объекта, которое может быть использовано для экспериментирования на компьютере в целях проектирования, анализа и оценки функционирования объекта.

Модель синхронного потока событий была построена с помощью метода обратных функций следующим образом: пусть  $\tau \ge 0$ , где  $\tau$  - значение случайной величины длительности интервала между событиями в потоке. Плотность распределения  $p(\tau) = \lambda e^{-\lambda \tau}$ . Тогда функция распределения имеет вид  $F(\tau) = 1 - e^{-\lambda \tau}$ . Имеем  $\gamma = 1 - e^{-\lambda \tau}$  и  $e^{-\lambda \tau} = 1 - \gamma$ . Тогда  $-\lambda \tau = \ln(1 - \gamma)$ , откуда находим  $\tau = -\frac{\ln(1 - \gamma)}{\lambda}$ , где  $\gamma$  -

значение случайной величины Г, равномерно распределенной на отрезке  $[0,1]$ .

### **3. Результаты работы модели**

Результаты эксперимента, выполненного для синхронного потока событий в условиях непродлевающегося мертвого времени с двумя состояниями ( $n = 2$ ), приведены в табл. 1, 2. В первой строке таблиц указаны моменты наступления событий. Во второй  $t_{\text{next}}$  – моменты наступления событий в исходном потоке, а в третьей  $t_{\text{max}}$  – моменты наступления событий в наблюдаемом потоке. Результаты получены при следующих значениях параметров, общих для всех таблиц:  $t = 10$ ,  $T = 2$  (длительность мертвого времени),  $p = 0.3$ ,  $q = 0.4$ .

Т а б л и ц а 1

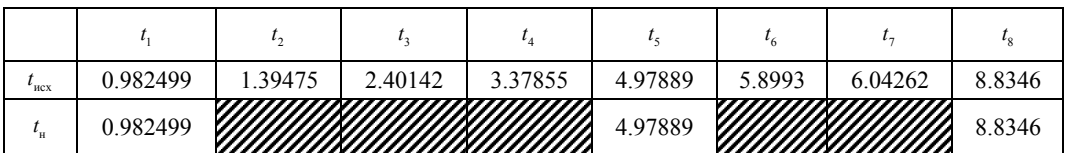

**Результаты работы модели при**  $\lambda_1 = 2$ ,  $\lambda_2 = 1$ 

Т а б л и ц а 2

**Результаты работы модели при**  $\lambda_1 = 5$ ,  $\lambda_2 = 4$ 

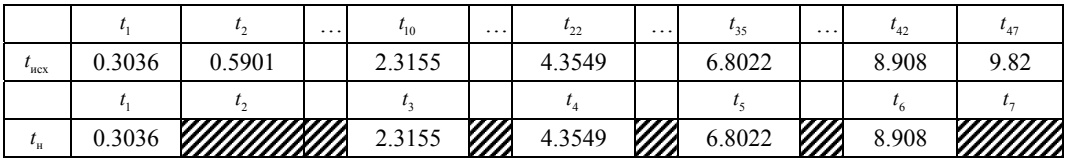

Как видно из таблиц, с увеличением интенсивности исходного потока количество событий, наступивших в исходном потоке, увеличилось.

#### **Заключение**

Из анализа полученных результатов, которые приведены в табл. 1, 2, можно сделать вывод об адекватности работы модели синхронного потока событий в условиях непродлевающегося мертвого времени.

### ЛИТЕРАТУРА

1. *Гнеденко Б. В.* Введение в теорию массового обслуживания / Б. В. Гнеденко, И. Н. Коваленко. – М. : Наука, 1966. – Гл. 1 : Задачи теории массового обслуживания в простейших предпосылках. – С. 12–91.

2. *Бушланов И. В.* Оптимальные оценки состояний и параметров синхронного дважды стохастического потока событий с произвольным числом состояний // disserCat – электрон. б-ка. дис. – Томск, 2007. – URL: http://www .dissercat. com /content /optimalnye-otsenki-sostoyanii-i-parametrov-sinkhronnogo-dvazhdy-stokhasticheskogo-potoka-sob (дата обращения: 21.04.2014).

3. *Горцев А. М., Зуевич В. Л.* Оптимальная оценка состояний асинхронного дважды стохастического потока событий с произвольным числом состояний // Вестник Том. гос. ун-т. – Электрон. дан. – Томск, 2010. – URL:http://www.lib.tsu.ru/mminfo/000063105/inf/11/image/11-044.pdf (дата обращения: 20.04.2014).

4. *Осетрова Н. В., Павелко Я. О.* Имитационное моделирование // V Междунар. студенч. электрон. науч. конференция. – Электрон. дан. – Орл. филиал Финуниверситета, 2013. URL:http://www.scienceforum.ru/2013/ pdf/4438.pdf (дата обращения: 20.04.2014).

# **ИССЛЕДОВАНИЕ СУММАРНОГО ПОТОКА ОБРАЩЕНИЙ В СИСТЕМУ С ПОВТОРНЫМ ОБСЛУЖИВАНИЕМ**

# **Е. Ю. Лисовская, С. П. Моисеева**

*Томский государственный университет* E-mail: ekaterina\_lisovs@mail.ru

#### **Введение**

В классической теории массового обслуживания существует не так много моделей, исследование которых удается выполнить аналитическими методами и получить окончательные результаты в виде формул для вероятностно-временных характеристик исследуемых систем массового обслуживания.

Многочисленные исследования реальных потоков в различных предметных областях позволили сделать вывод о существенной неадекватности классических моделей потоков реальным событиям. С другой стороны, реальные системы, в которых наблюдается эффект повторных обращений заявок в систему, требуют рассмотрения моделей, выходящих за рамки множества классических систем массового обслуживания.

Цель настоящей работы – провести исследование системы MMPP|M|∞ с повторными обращениями. Получить начальные моменты числа занятых приборов и числа суммарных обращений в данную систему.

## **1. Постановка задачи**

Рассмотрим систему массового обслуживания с неограниченным числом приборов (рис. 1), на вход которой поступает марковский модулированный поток (MMPP-поток), управляемый цепью Маркова  $k(t)$  , заданной матрицей инфинитезимальных характери-

стик **Q** =  $\|q_{ij}\|$ .

Продолжительности обслуживания заявок имеют экспоненциальное распределение с параметром μ. Поступившая заявка занимает любой из свободных приборов, завершив обслуживание, заявка с вероятностью  $1-r$  покидает систему и с вероятностью *r* возвращается в неё для повторного обслуживания.

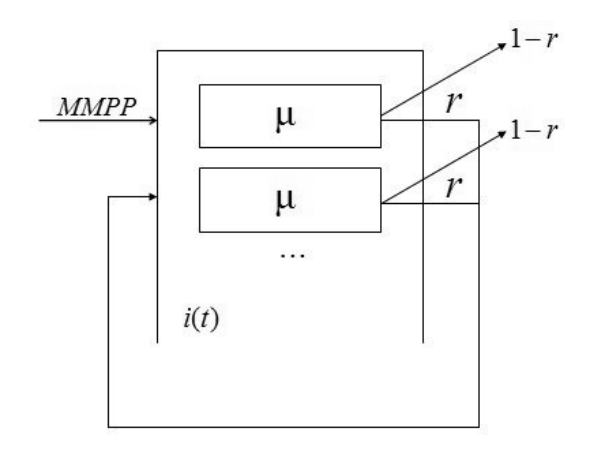

Рис. 1. Система массового обслуживания MMPP|M|∞ с повторным обращением

Обозначим  $i(t)$  – число занятых приборов в момент времени  $t$ ,  $m(t)$  – число суммарных обращений в систему за время *t*. Ставится задача исследования полученного трехмерного случайного процесса  $\{k(t), i(t), m(t)\}$ , который является марковским.

### 2. Система дифференциальных уравнений Колмогорова в виде матричного уравнения

Введем обозначение  $P(k, i, m, t) = P{k(t) = k, i(t) = i, m(t) = m}$  – распределение вероятностей трехмерной цепи Маркова, характеризующей состояние управляющей цепи Маркова, число заявок в системе в момент времени t и число суммарных обращений в систему за время t. Для этого распределения составим  $\Delta t$ -методом прямую систему дифференциальных уравнений Колмогорова. По формуле полной вероятности запи- $\overline{\text{HIEM}}$ :

$$
P(k,i,m,t+\Delta t) = P(k,i,m,t) \left(1 - \lambda_k \Delta t\right) \left(1 + q_{kk} \Delta t\right) \left(1 - i\mu \Delta t\right) + P(k,i-1,m-1,t) \lambda_k \Delta t +
$$
  
+ 
$$
P(k,i,m-1,t) i\mu \Delta t + P(k,i+1,m,t) \left(i+1\right) \mu \left(1-r\right) \Delta t + \sum_{v \neq k} P(v,i,m,t) q_{vk} \Delta t + o(\Delta t),
$$

откуда получаем систему дифференциальных уравнений:

$$
\frac{\partial P(k,i,m,t)}{\partial t} = P(k,i,m,t)(-\lambda_k - i\mu) + P(k,i-1,m-1,t)\lambda_k + P(k,i,m-1,t)i\mu + P(k,i+1,m,t)(i+1)\mu(1-r) + \sum_{v} P(v,i,m,t)q_{vk}.
$$
\n(1)

Введем частичную характеристическую функцию:

$$
H(k, u, \omega, t) = \sum_{i=0}^{\infty} \sum_{m=0}^{\infty} e^{juit} e^{j\omega m} P(k, i, m, t).
$$

Учитывая, что

$$
\frac{\partial H(k, u, \omega, t)}{\partial u} = j \sum_{i=0}^{\infty} \sum_{m=0}^{\infty} i e^{jui} e^{j\omega m} P(k, i, m, t),
$$

$$
\frac{\partial H(k, u, \omega, t)}{\partial \omega} = j \sum_{i=0}^{\infty} \sum_{m=0}^{\infty} m e^{jui} e^{j\omega m} P(k, i, m, t),
$$

из (1) имеем следующую систему уравнений:

$$
\frac{\partial H(k, u, \omega, t)}{\partial t} + j\mu \left(e^{j\omega} - 1\right) \frac{\partial H(k, u, \omega, t)}{\partial u} + j\mu \left(1 - r\right) \left(e^{-ju} - 1\right) \frac{\partial H(k, u, \omega, t)}{\partial u} =
$$
\n
$$
= H(k, u, \omega, t) \lambda_k \left(e^{j(u + \omega)} - 1\right) + \sum_{v} H(v, u, \omega, t) q_{vk}
$$

Запишем данную систему в виде матричного уравнения

$$
\frac{\partial \mathbf{H}(u, \omega, t)}{\partial t} + j\mu \mathbf{r} \Big(e^{j\omega} - 1\Big) \frac{\partial \mathbf{H}(u, \omega, t)}{\partial u} + j\mu \Big(1 - r\Big) \Big(e^{-ju} - 1\Big) \frac{\partial \mathbf{H}(u, \omega, t)}{\partial u} =
$$
\n
$$
= \mathbf{H}(u, \omega, t) \Big[ \Lambda \Big(e^{j(u + \omega)} - 1\Big) + \mathbf{Q} \Big]
$$
\n(2)

где

$$
\mathbf{H}(u, \omega, t) = \begin{bmatrix} H(1, u, \omega, t), H(2, u, \omega, t), \dots, H(K, u, \omega, t) \end{bmatrix},
$$

$$
\mathbf{\Lambda} = \begin{bmatrix} \lambda_1 & 0 & \dots & 0 \\ 0 & \lambda_2 & \dots & 0 \\ \dots & \dots & \dots & \dots \\ 0 & 0 & \dots & \lambda_K \end{bmatrix}, \mathbf{Q} = \begin{bmatrix} q_{11} & q_{12} & \dots & q_{1K} \\ q_{21} & q_{22} & \dots & q_{2K} \\ \dots & \dots & \dots & \dots \\ q_{K1} & q_{K2} & \dots & q_{KK} \end{bmatrix}.
$$

## 3. Начальные моменты числа занятых приборов

Используя уравнение (2) определим начальные моменты для числа занятых приборов в системе.

Для определения момента первого порядка продифференцируем уравнение (2) по и, получим:

$$
\frac{\partial^2 \mathbf{H}(u, \omega, t)}{\partial t \partial u} + j\mu (1 - r) \left(e^{-ju} - 1\right) \frac{\partial^2 \mathbf{H}(u, \omega, t)}{\partial u^2} - \mu (1 - r) e^{-ju} \frac{\partial \mathbf{H}(u, \omega, t)}{\partial u} +
$$
\n(3)

$$
+j\mu r\left(e^{j\omega}-1\right)\frac{\partial^2 \mathbf{H}(u,\omega,t)}{\partial u^2} = \frac{\partial \mathbf{H}(u,\omega,t)}{\partial u}\left[\mathbf{\Lambda}\left(e^{j(u+\omega)}-1\right)+\mathbf{Q}\right] + je^{j(u+\omega)}\mathbf{H}(u,\omega,t)\mathbf{\Lambda}.
$$
\n6.211311111

\n6.211311111

\n6.211311111

\n6.211311111

\n6.21131111

\n6.2113111

\n6.2113111

\n6.2113111

\n6.2113111

\n6.2113111

\n6.2113111

\n6.2113111

\n6.2113111

\n6.2113111

\n6.2113111

\n6.2113111

\n6.2113111

\n6.2113111

\n6.2113111

\n6.2113111

\n6.2113111

\n6.2113111

\n6.2113111

\n6.2113111

\n6.2113111

\n6.2113111

\n6.2113111

\n6.2113111

\n6.2113111

\n6.2113111

\n6.2113111

\n6.2113111

\n6.2113111

\n6.2113111

\n6.2113111

\n6.2113111

\n6.2113111

\n6.2113111

\n6.2113111

\n6.2113111

\n6.2113111

\n6.2113111

\n6.2

Обозначим  $\frac{\partial u}{\partial u}\bigg|_{u=0} = j\mathbf{m_1}^*(t)$ , имеем  $\frac{\partial \mathbf{m}_{1}^{*}(t)}{\partial t} = \mathbf{m}_{1}^{*}(t) \Big[\mathbf{Q} - \mu(1-r)\mathbf{I}\Big] + \mathbf{R}\mathbf{\Lambda}.$  $(4)$ 

Домножим обе части уравнения на вектор Е, имеем

$$
\frac{\partial m_1^*(t)}{\partial t} = -\mu(1-r) m_1^*(t) + \lambda,
$$

The  $\lambda = \mathbf{R} \cdot \mathbf{\Lambda} \cdot \mathbf{E}$ .

Решение этого уравнения имеет вид:

$$
m_1^*(t) = \frac{\lambda}{\mu(1-r)} + Ce^{-\mu(1-r)t},
$$

где  $C$  – константа, определяется из начального условия. Рассмотрим два случая:

• В начальный момент времени система пуста, то есть  $m_i^*(0) = 0$ , тогда

$$
C = -\frac{\lambda}{\mu(1-r)} \cdot \text{lim } m_1^*(t) \text{ where } m_1^* = \frac{\lambda}{\mu(1-r)} \Big( 1 - e^{-\mu(1-r)t} \Big).
$$

• В начальный момент времени система функционирует в стационарном режиме,

To 
$$
\text{etc. } m_1^*(0) = \frac{\lambda}{\mu(1-r)}
$$
,  $\text{for a } C = 0$ .  $\text{Ans } m_1^*(t)$   $\text{where a } C = 0$ .

Первый начальный момент есть математическое ожидание числа занятых приборов в системе.

Определим момент второго порядка числа занятых приборов в системе при нестационарном функционировании, для этого продифференцируем выражение (3) по  $u$ , получим:

$$
\frac{\partial^3 \mathbf{H}(u, \omega, t)}{\partial t \partial u^2} + j\mu (1 - r) \left(e^{-ju} - 1\right) \frac{\partial^3 \mathbf{H}(u, \omega, t)}{\partial u^3} + 2 j\mu (1 - r) e^{-ju} \frac{\partial^2 \mathbf{H}(u, \omega, t)}{\partial u^2} - j\mu (1 - r) e^{-ju} \frac{\partial \mathbf{H}(u, \omega, t)}{\partial u} + j\mu r \left(e^{j\omega} - 1\right) \frac{\partial^3 \mathbf{H}(u, \omega, t)}{\partial u^3} =
$$
\n
$$
= \frac{\partial^2 \mathbf{H}(u, \omega, t)}{\partial u^2} \left[ \Lambda \left(e^{j(u+\omega)} - 1\right) + \mathbf{Q} \right] + 2j e^{j(u+\omega)} \frac{\partial \mathbf{H}(u, \omega, t)}{\partial u} \Lambda - e^{j(u+\omega)} \mathbf{H}(u, \omega, t) \Lambda.
$$
\nOfooshavum  $\frac{\partial^2 \mathbf{H}(u, \omega, t)}{\partial u^2}\Big|_{u=0} = j^2 \mathbf{m}_2^*(t)$ , *u*meem

$$
\frac{\partial \mathbf{m}_2^*(t)}{\partial t} = \mathbf{m}_2^*(t) \Big[ \mathbf{Q} - 2\mu (1 - r) \mathbf{I} \Big] + \mathbf{m}_1^*(t) \Big[ 2\mathbf{\Lambda} + \mu (1 - r) \mathbf{I} \Big] + \mathbf{R} \mathbf{\Lambda}
$$

здесь  $\mathbf{m}_{1}^{*}(t)$  – решение уравнения (4), с учетом начального условия, имеет вид:

$$
\mathbf{m}_{1}^{*}(t) = -\mathbf{R}\Lambda \big[\mathbf{Q} - \mu(1-r)\mathbf{I}\big]^{-1}
$$

Тогда для  $\mathbf{m}_{2}^{*}(t)$  получаем:

$$
\mathbf{m}_{2}^{*}(t) = \exp\left\{ \left[ \mathbf{Q} - 2\mu (1 - r) \mathbf{I} \right] t \right\} - \mathbf{R} \mathbf{\Lambda} \left[ \mathbf{I} - \left[ \mathbf{Q} - \mu (1 - r) \mathbf{I} \right]^{-1} \left[ 2\mathbf{\Lambda} + \mu (1 - r) \mathbf{I} \right] \right].
$$

$$
\cdot \left[ \mathbf{Q} - 2\mu (1 - r) \mathbf{I} \right].
$$

Второй начальный момент  $m_2^*(t) = m_2^*(t)E$  позволяет найти дисперсию числа занятых приборов в системе  $D\{i(t)\} = m_2^*(t) - (m_1^*(t))^2$ .

### 4. Начальные моменты числа суммарных обращений

Используя уравнение (2) определим начальные моменты для числа суммарных обращений в систему.

Продифференцируем уравнение (2) по  $\omega$ , получим:

$$
\frac{\partial^2 \mathbf{H}(u, \omega, t)}{\partial t \partial \omega} + j\mu (1 - r) \left(e^{-ju} - 1\right) \frac{\partial^2 \mathbf{H}(u, \omega, t)}{\partial u \partial \omega} - \mu r e^{i\omega} \frac{\partial \mathbf{H}(u, \omega, t)}{\partial u} +
$$
  
+  $j\mu r \left(e^{j\omega} - 1\right) \frac{\partial^2 \mathbf{H}(u, \omega, t)}{\partial u \partial \omega} = \frac{\partial \mathbf{H}(u, \omega, t)}{\partial \omega} \left[\mathbf{\Lambda}\left(e^{j(u+\omega)} - 1\right) + \mathbf{Q}\right] + j\mathbf{H}(u, \omega, t) \mathbf{\Lambda} e^{j(u+\omega)}.$  (6)

Обозначим  $\frac{\partial \mathbf{H}(u, \omega, t)}{\partial \omega}\Big|_{u=0} = j\mathbf{m}_1(t)$ , и домножим обе части уравнения на единичный

вектор Е, имеем

$$
\frac{\partial m_1(t)}{\partial t} - \mu r m_1^*(t) = \lambda.
$$

Решение этого уравнения имеет вид:

$$
m_1(t) = \lambda t \left[ 1 + \frac{r}{1 - r} \left( 1 - e^{-\mu(1 - r)t} \right) \right] + C \;,
$$

где  $C$  – константа, определяется из начального условия. Пусть в начальный момент времени в систему не поступало ни одной заявки, то есть  $m_1(0) = 0$ , тогда  $C = 0$ . Для  $m_1(t)$  имеем:

$$
m_1(t) = \lambda t \left[ 1 + \frac{r}{1-r} \left( 1 - e^{-\mu(1-r)t} \right) \right].
$$

Момент второго порядка числа суммарных обращений в систему можно определить, аналогично, дифференцируя по  $\omega$  выражение (6), провести соответствующие вычисления. Второй начальный момент  $m_2(t) = \mathbf{m}_2(t)\mathbf{E}$  позволяет найти дисперсию числа суммарных обращений в систему  $D{m(t)} = m_2(t) - (m_1(t))^2$ .

### Заключение

В работе аналитическим методом получена система дифференциальных уравнений Колмогорова в виде матричного уравнения для распределения вероятностей числа заявок и числа суммарных обращений в системе ММРР|М|∞. Методом моментов получены аналитические выражения для первого и второго моментов числа занятых приборов в системе и числа суммарных обращений в систему.

### **ЛИТЕРАТУРА**

1. Назаров А. А., Моисеева С. П. Методы асимптотического анализа в теории массового обслуживания. -Томск: Изд-во НТЛ, 2006. - 112 с.

2. Назаров А. А., Терпугов А. Ф. Теория вероятностей и случайных процессов: учебное пособие. - 2-е изд., испр. - Томск: Изд-во НТЛ, 2010. - 204 с.

3. Гнеденко Б. В. Курс теории вероятностей. - М.: Наука, 1969. - 400 с.

4. Назаров А. А., Терпугов А. Ф. Теория массового обслуживания: учеб. пособие. - 2-е изд., испр. - Томск: Издво НТЛ. 2010. - 228 с.

5. Эльцгольц Л. Э. Дифференциальные уравнения и вариационное исчисление. - М.: Наука, 1969. - 424 с.

# ИССЛЕДОВАНИЕ СИСТЕМЫ МАССОВОГО ОБСЛУЖИВАНИЯ НІММРР|(М|∞)<sup>к</sup> С «РАСПАКОВКОЙ» ЗАЯВОК

# Н. В. Минаева, А. А. Назаров

Томский государственный университет E-mail: minaevanv@sibmail.com

### 1. Постановка задачи

В работе рассмотрена многофазная система массового обслуживания с входящим высокоинтенсивным ММРР-потоком, неограниченным числом приборов на каждой фазе, время обслуживания заявок распределено по экспоненциальному закону. Заявка, обслужившаяся на k-й фазе, распаковывается (порождает, распадается) на  $n = 0, 1, 2, ...$ заявок с вероятностью  $p(n)$ , каждая из которых попадает на  $(k+1)$ -ую фазу и обслуживается на ней (рис. 1).

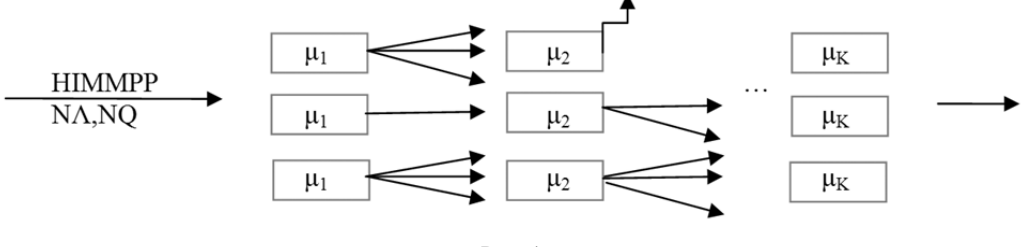

Рис. 1

Цель исследования - нахождение распределения вероятностей многомерного процесса  $i(t) = \{i_1(t), i_2(t), ..., i_k(t)\}\$ , где  $i_k(t)$  – число заявок на k-ой фазе в момент времени  $t<sub>i</sub>$ 

Двумерный случайный процесс  $\{i(t), k(t)\}\$ , где  $k(t)$  – управляющая цепь Маркова входящего потока, является марковским, а значит, для него можно составить систему дифференциальных уравнений Колмогорова. Обозначим  $P(i, k, t) = P\{i(t) = i, k(t) = k\}$ .

$$
P(\mathbf{i},k,t+\Delta t) = P(\mathbf{i},k,t)(1+Nq_{kk}\Delta t)(1-N\lambda_k\Delta t)\prod_{l=1}^{K} (1-\mu_l i_l\Delta t) + P(\mathbf{i}-\mathbf{e}_1,k,t)N\lambda_k\Delta t +
$$
  
+
$$
+P(\mathbf{i}+\mathbf{e}_K,k,t)(i_K+1)\mu_K\Delta t + \sum_{v\neq k} P(\mathbf{i},v,t)Nq_{vk}\Delta t +
$$
  
+
$$
\sum_{l=1}^{K-1} \sum_{n_l=0}^{\infty} P(\mathbf{i}+\mathbf{e}_1-n_l\mathbf{e}_{1+1},k,t) p_l(n_l)(i_l+1)\mu_l\Delta t + o(\Delta t).
$$

### 2. Асимптотический анализ

Для исследования системы будем использовать характеристическую функцию вида

$$
H(\mathbf{u},k,t) = \sum_{i=0}^{\infty} e^{j\mathbf{u}\mathbf{i}} P(\mathbf{i},k,t)
$$

Для введенной функции в стационарном режиме уравнение системы примет вид

$$
-H(\mathbf{u},k)\lambda_{k}(1-e^{ju_{1}})+j\sum_{l=1}^{K-1}\mu_{l}\left(1-\sum_{n_{l}=0}^{\infty}p_{l}(n_{l})e^{-ju_{l}}e^{jn_{l}u_{l+1}}\right)\frac{\partial H(\mathbf{u},k)}{\partial u_{l}}\frac{1}{N}+\n+j\frac{\partial H(\mathbf{u},k)}{\partial u_{K}}\mu_{K}(1-e^{-ju_{K}})\frac{1}{N}+\sum_{v}H(\mathbf{u},v)q_{vk}=0.
$$

Для нахождения асимптотики первого порядка, введены замены:

$$
\varepsilon = \frac{1}{N}, \mathbf{u} = \varepsilon \mathbf{w}, \ \mathbf{H}(\mathbf{u}, k) = \mathbf{F}(\mathbf{w}, \varepsilon, k),
$$

где  $N$  будем устремлять к  $\infty$ . Результатом первой асимтотики является вектор средних распределения числа занятых приборов.

$$
\mathbf{M}\left\{i_{s}(t)\right\}=j\frac{\lambda N}{\mu_{s}}\prod_{d=1}^{s-1}\mathbf{g}_{d}\;,
$$

 $T \pi e \lambda = R \Lambda E$ .

Для нахождения асимптотики второго порядка вводятся замены:

$$
H(\mathbf{u},k) = H_2(\mathbf{u},k) \exp\left(\sum_{s=1}^K j \frac{\lambda N}{\mu_s} u_s \prod_{d=1}^{s-1} \mathbf{g}_d\right), \ \ \varepsilon^2 = \frac{1}{N}, \ \ \mathbf{u} = \varepsilon \mathbf{w}, \ \ H_2(\mathbf{u},k) = F_2(\mathbf{w},\varepsilon,k).
$$

В результате получено уравнение для матрицы ковариации случайных процессов числа занятых приборов на каждой фазе системы р:

$$
\left(\mu - A^{\mathrm{T}}\mu G\right)\rho + \rho\left(\mu - G\mu A\right) = I_1(\lambda - \kappa) + \lambda\left(G_1 + G_2 - G_0 - G_0^{\mathrm{T}}\right),\,
$$

которое является уравнением Ляпунова  $B_0 + \alpha C = D$ 

$$
B = \mu - A^{T} \mu G,
$$
  
\n
$$
B = \mu - A^{T} \mu G,
$$
  
\n
$$
C = \mu - G \mu A = B^{T},
$$
  
\n
$$
D = I_{1}(\lambda - \kappa) + \lambda (G_{1} + G_{2} - G_{0} - G_{0}^{T}),
$$

где

$$
\mathbf{G} = \begin{bmatrix} g_1 & 0 & 0 & \dots \\ 0 & g_2 & 0 & \dots \\ 0 & 0 & g_3 & \dots \\ \dots & \dots & \dots & \dots \end{bmatrix}, \quad \mathbf{G}_0 = \begin{bmatrix} 0 & g_1 & 0 & 0 & \dots \\ 0 & 0 & g_1 g_2 & 0 & \dots \\ 0 & 0 & 0 & g_1 g_2 g_3 & \dots \\ \dots & \dots & \dots & \dots & \dots \end{bmatrix}, \quad \mathbf{G}_1 = \begin{bmatrix} 1 & 0 & 0 & \dots \\ 0 & g_1 & 0 & \dots \\ 0 & 0 & g_1 g_2 & \dots \\ \dots & \dots & \dots & \dots \end{bmatrix},
$$
\n
$$
\mathbf{G}_2 = \begin{bmatrix} 0 & 0 & 0 & 0 & \dots \\ 0 & \sum_{n_1=0}^{\infty} n_1^2 p_1(n_1) & 0 & \dots \\ 0 & 0 & g_1 \sum_{n_2=0}^{\infty} n_2^2 p_2(n_2) & \dots \\ \dots & \dots & \dots & \dots \end{bmatrix}.
$$

Матрицу ковариаций можно найти из уравнения  $\mathbf{X} = (\mathbf{B} \otimes \mathbf{I} + \mathbf{I} \otimes \mathbf{B})^{-1} \mathbf{V}$ . Здесь  $\mathbf{X}$  и  $\mathbf{V}$ — разложенные в вектора матрицы  $\rho$  и D соответственно, а I — единичная матрица.

### **3. Метод моментов**

Система была исследована методом моментов, ниже приведены полученные характеристики.

Моменты первого порядка

$$
\mathbf{M}\left\{i_m(t)\right\} = \frac{\lambda}{\mu_m} \prod_{r=1}^{m-1} g_r.
$$

Моменты второго порядка

$$
\mathbf{M}\left\{i_{1}(t)i_{m}(t)\right\}=\frac{\mathbf{R}\mathbf{\Lambda}^{2}\mathbf{E}}{\mu_{1}\mu_{m}}\prod_{r=1}^{m-1}g_{r}\;,
$$

$$
\mathbf{M}\left\{i_{m}(t)i_{s}(t)\right\} = \frac{1}{\mu_{s} + \mu_{m}}\Big(\mathbf{m}_{m,s-1}\mu_{s-1}g_{s-1}\mathbf{E} + \mathbf{m}_{m-1,s}\mu_{m-1}g_{m-1}\mathbf{E}\Big), \ m, s \neq 1 \ , \ s \neq m \ , \ s \neq m-1 \ ,
$$

$$
\mathbf{M}\left\{i_{m}(t)i_{m-1}(t)\right\} = \frac{1}{\mu_{m-1} + \mu_{m}}\Big(\mathbf{m}_{m,m-2}\mu_{m-2}g_{m-2}\mathbf{E} + \mathbf{m}_{m-1}^{(2)}\mu_{m-1}g_{m-1}\mathbf{E} - \mathbf{m}_{m-1}\mu_{m-1}g_{m-1}\mathbf{E}\Big),
$$

$$
\mathbf{M}\left\{i_{1}^{2}(t)\right\} = \frac{\lambda}{\mu_{1}} + \frac{\mathbf{R}\Lambda^{2}\mathbf{E}}{\mu_{1}^{2}}, \ \ \mathbf{M}\left\{i_{m}^{2}(t)\right\} = \frac{1}{2\mu_{m}}\left(2\mathbf{m}_{m-1,m}\mu_{m-1}g_{m-1}\mathbf{E} + \mathbf{m}_{m-1}\mu_{m-1}g_{m-1}^{2}\right)\mathbf{E} + \mathbf{m}_{m}\mu_{m}\mathbf{E}\right).
$$

### ЛИТЕРАТУРА

1. *Назаров А. А., Терпугов А. Ф.* Теория массового обслуживания. – Томск : НТЛ, 2010.

2. *Назаров А. А.* Асимптотический анализ марковизируемых систем. – Томск : Изд-во Том. ун-та, 1991.

3. *Гнеденко Б. В., Коваленко И. Н.* Введение в теорию массового обслуживания. – 3-е изд. – М. : КомКнига, 2005.

# **СТАБИЛЬНОСТЬ RQ-СИСТЕМЫ M|GI|1 С КОНФЛИКТАМИ В НЕСТАЦИОНАРНОМ РЕЖИМЕ**

## **Н. А. Поморцева**

*Томский государственный университет* E-mail: natashafpmk@gmail.com

Большое количество важных практических задач, возникающих в связи с бурным развитием информационных, компьютерных, телекоммуникационных систем, может быть решено благодаря теории массового обслуживания.

Для анализа и исследования таких систем используют модели с повторной очередью (Retrial queueing systems), которые адекватно описывают процессы и явления, происходящие в них. Исследованию RQ-систем посвящено огромное количество литературы, однако некоторые задачи все еще остаются не решенными и интересными для исследования. В большинстве работ проводится исследование RQ-систем без конфликтов заявок, а классу RQ-систем с конфликтами заявок уделяется гораздо меньше внимания, несмотря на то, что он представляет не меньший интерес для исследования.

Исследованием RQ-систем с конфликтами заявок занимались Krishna Kumar B., Vijayalakshmi G., Krishnamoorthy A., Sadiq Basha S.[5], Artalejo J. R. [2, 7, 9], А. А. Назаров [8, 10] и другие.

Свойства RQ-систем с конфликтами заявок значительно отличаются от свойств систем без конфликтов.

В данной работе рассмотрено свойство стабильности для RQ-системы M|GI|1 с конфликтами заявок.

### 1. Описание системы

Рассмотрим однолинейную RQ-систему (Retrial Queueing System) M|GI|1 с источником повторных вызовов (ИПВ), на вход которой поступает простейший поток заявок с параметром  $\lambda$ , а время полного бесконфликтного обслуживания каждой заявки является случайной величиной с произвольной функцией распределения  $B(x)$ . Если поступившая заявка застает прибор свободным, то она занимает его для обслуживания. Если прибор занят, то поступившая и обслуживаемая заявки попадают в ситуацию конфликта и обе мгновенно переходят в ИПВ, где осуществляют случайную задержку, продолжительность которой имеет экспоненциальное распределение с параметром о. Из ИПВ после случайной задержки каждая заявка вновь обращается к обслуживающему прибору с повторной попыткой его захвата.

Пусть  $i(t)$  – число заявок в ИПВ,  $P(i) = P\{i(t) = i\}$  – распределение вероятностей числа заявок в источнике повторных вызовов.

## 2. Стабильность RQ-системы с конфликтами в нестационарном режиме

Для рассматриваемой RQ-системы разработан эффективный численный алгоритм нахождения распределения вероятностей  $P(i)$  числа заявок в источнике повторных вызовов.

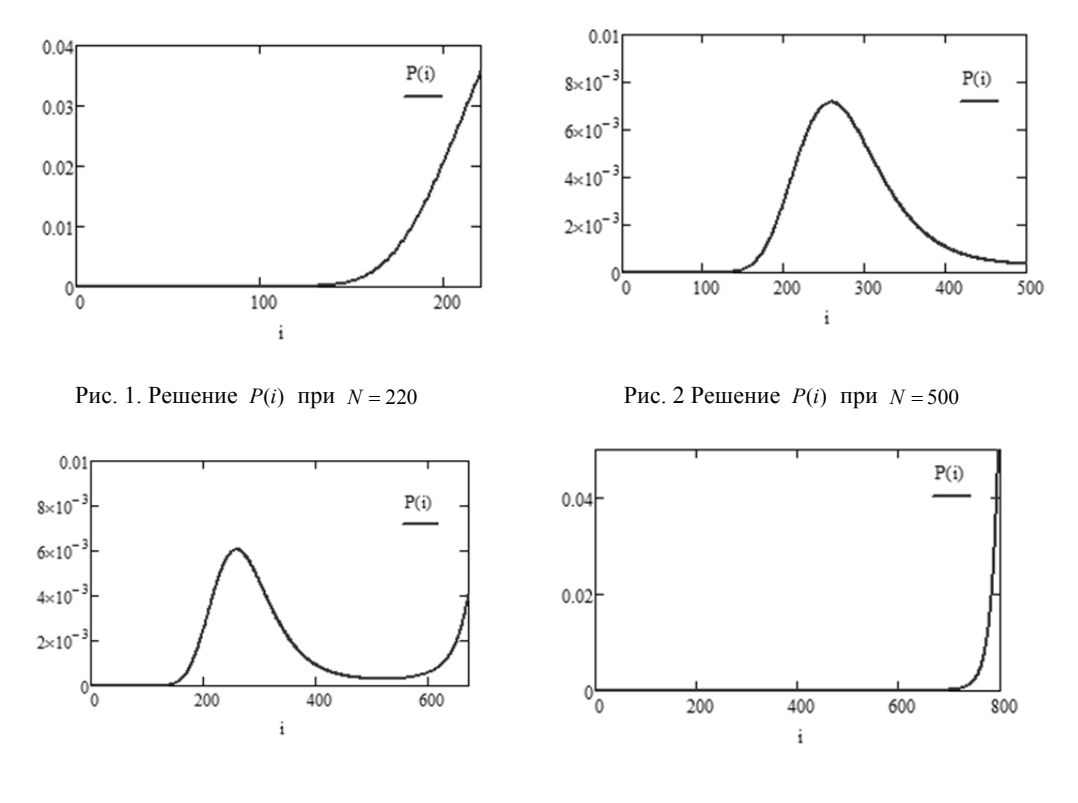

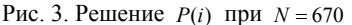

Рис. 4. Решение  $P(i)$  при  $N = 800$ 

При реализации численного алгоритма была использована функция распределения  $B(x)$  времени обслуживания, преобразование Лапласа – Стилтьеса которой  $B^{*}(x)$  имеет вид:

$$
B^*(x) = q \left( 1 + \frac{x}{\beta} \right)^{-\alpha} + (1 - q) \left( 1 + \frac{x}{\gamma} \right)^{-1},
$$
 (1)

где  $0 \le q \le 1$ ,  $\alpha$ ,  $\beta$ ,  $\gamma$  – положительные величины.

В работе [10] показано, что пропускная способность S рассматриваемой RQ-системы составляет

$$
S = \frac{1}{2} B'(x)|_{x=0}.
$$

Ниже, в данной работе, рассмотрим реализацию численного алгоритма, определяющего стационарное распределение в условии  $\lambda > S$ , то есть когда система функционирует в нестационарном режиме.

В такой ситуации, как правило, численное решение  $P(i)$ , для всех  $0 \le i \le N$ , смещается к правой границе  $i = N$ . В то время как для рассматриваемой RQ-системы решение  $P(i)$  выглядит совсем иначе при определенных значениях параметров  $\alpha, \beta, \gamma, q$  времени обслуживания (1).

Выбирая следующие значения параметров системы: α = 3, β = 10, γ = 5, q = 0.8,  $\sigma$  = 0.01 и значение  $\lambda$  =1 > S, получаем существенно различные решения  $P(i)$  в зависимости от значения *N*. Здесь возможны четыре варианта (рис. 1-4).

### Заключение

Таким образом, в данной работе рассмотрена RO-система M|GI|1 с конфликтами заявок, для которой установлено и сформулировано следующее нестандартное свойство: стабильность рассматриваемой RQ-системы в нестационарном режиме, то есть для некоторых значений параметров обслуживания и интенсивности  $\lambda > S$  существует область  $0 \le i \le N$  стабильного функционирования системы, в которой процесс  $i(t)$  остается настолько долго, что формирует некоторое распределение вероятностей  $P(i)$  близкое к нормальному, а выйдя за границы этой области уходит на бесконечность, что означает отсутствие стационарного режима в системе при  $\lambda > S$ .

### ЛИТЕРАТУРА

1. Falin G. I., Templeton J. G. C. Retrial Queues. London: Chapman and Hall, 1997.

2. Artalejo J. R., Gomez-Corral A. Retrial Queueing Systems. Springer, 2008.

3. Falin G. I., Sukharev Yu. I. On single-line queue with double connection // All-Union Institute for scientific and Technical Information. Moscow, 1985.

4. Choi B. D., Shin Y. W., Ahn W. C. Retrial Queues with collision arising from unslotted CSMA/CD protocol // Queueing Systems. - 1992. - № 11. - P. 335-356.

5. Krishna Kumar B., Vijayalakshmi G., Krishnamoorthy A., Sadiq Basha S. A single server feedback retrial queue with collisions // Computer and operations research.  $-2010$ .  $-\mathcal{N}_2 37$ .  $-\mathcal{P}_1 1247 - 1255$ .

6. Artalejo J.R., Falin G.I., On the characteristics of the M/G/1 retrial queue // Nav. Res. Logist. - 1996. -  $\mathcal{N} = 47$ . P. 1147-1161.

7. J. Amador, J.R. Artalejo The M/G/1 retrial queue: New descriptors of the customer's behavior // Journal of Computational and Applied Mathematics, Volume 223, Issue 1, 1 January 2009, Pages 15-26

8. Назаров А. А., Судыко Е. А. Исследование марковской RO-системы с конфликтами заявок и простейшим входящим потоком // Вестник Томского государственного университета. Управление, вычислительная техника и информатика. - 2010. - № 3(12). - С. 97-106.

9. Artalejo J.R. (Ed.), Algorithmic Methods in Retrial Queues, Annals of Operations Research 141, 2006. 1–301.

10. Назаров А. А., Поморцева Н. А. Асимптотический анализ RQ-системы M[GI]1 с конфликтами заявок в условии большой загрузки // Материалы XII Всероссийской научно-практической конференции с международным участием им. А. Ф. Терпугова «Информационные технологии и математическое моделирование» - Томск: Изд-во Том. Ун-та. - Ч. 2. - С. 55-59.

# **ОПРЕДЕЛЕНИЕ ВРЕМЕНИ УСТАНОВЛЕНИЯ СТАЦИОНАРНОГО РЕЖИМА МОДУЛИРОВАННОГО СИНХРОННОГО ПОТОКА СОБЫТИЙ В УСЛОВИЯХ МЕРТВОГО ВРЕМЕНИ**

# **М. Н. Сиротина**

*Томский государственный университет* E-mail: mashuliagol@mail.ru

### **1. Постановка задачи**

Рассматривается модулированный синхронный поток событий (далее поток), интенсивность которого есть кусочно-постоянный стационарный случайный процесс  $\lambda(t)$  с двумя состояниями:  $\lambda_1$ ,  $\lambda_2$  ( $\lambda_1 > \lambda_2$ ). Длительность пребывания процесса  $\lambda(t)$  (потока)  $\alpha_i$  **i** *i*-м состоянии распределена по экспоненциальному закону с параметром  $\alpha_i$ ,  $i = 1, 2$ . Если процесс  $\lambda(t)$  в момент времени *t* находится в *i*-м состоянии, то на полуинтервале  $(t, t + \Delta t)$ , где  $\Delta t$  – достаточно малая величина, с вероятностью  $\alpha_i \Delta t + o(\Delta t)$  пребывание процесса  $\lambda(t)$  в *i*-м состоянии закончится, и процесс  $\lambda(t)$  с вероятностью, равной единице, перейдет из *i*-го состояния в *j*-е  $(i, j = 1, 2, i \neq j)$ . В течение временного интервала случайной длительности, когда  $\lambda(t) = \lambda_i$ , имеет место пуассоновский поток  $\alpha$ обытий с интенсивностью  $\lambda_i$ ,  $i = 1, 2$ . Кроме того, переход из первого состояния процесса  $\lambda(t)$  во второе возможен в момент наступления события пуассоновского потока интенсивности  $\lambda_1$ ; переход осуществляется с вероятностью  $p$   $(0 < p \le 1)$ ; с вероятно $c$ тью  $1-p$  процесс  $\lambda(t)$  остается в первом состоянии. Переход из второго состояния процесса  $\lambda(t)$  в первое возможен также в момент наступления события пуассоновского потока интенсивности  $\lambda_2$ ; переход осуществляется с вероятностью  $q$  ( $0 < q \le 1$ ); с вероятностью  $1-q$  процесс  $\lambda(t)$  остается во втором состоянии. В сделанных предпосылках  $\lambda(t)$  – марковский процесс. После каждого зарегистрированного в момент  $t_k$  события наступает время фиксированной длительности *T* (далее мертвое время), в течение которого другие события потока недоступны наблюдению. По окончании длительности периода мертвого времени первое наступившее событие вновь генерирует период мертвого времени длительности *T* и т.д.

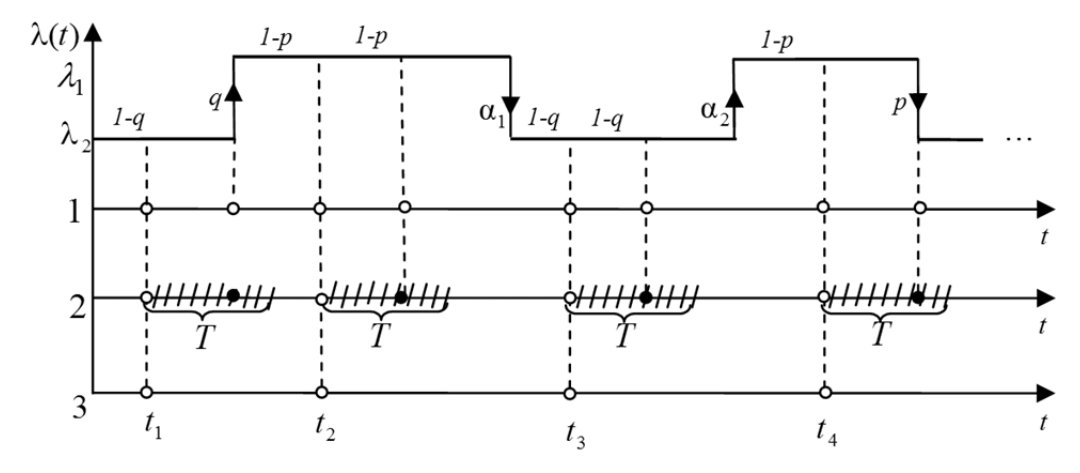

Рис. 1. Формирование наблюдаемого потока событий

Вариант возникающей ситуации приведен на рис. 1, где  $\lambda_1$ ,  $\lambda_2$  – состояния процесса  $\lambda(t)$ ,  $t_1, t_2, \ldots$  – моменты наступления наблюдаемых событий потока, штриховка – периоды мертвого времени длительности T, ось под номером 1 отображает исходный модулированный поток событий, под номером  $2$  — схему создания мертвого времени, под номером 3 - наблюдаемые события модулированного синхронного потока.

Матрицы инфинитезимальных коэффициентов рассматриваемого потока имеют вид:

$$
D_1 = \begin{vmatrix} (1-p)\lambda_1 & p\lambda_1 \\ q\lambda_2 & (1-q)\lambda_2 \end{vmatrix}, D_0 = \begin{vmatrix} -(\lambda_1 + \alpha_1) & \alpha_1 \\ \alpha_2 & -(\lambda_2 + \alpha_2) \end{vmatrix}.
$$

Элементами матрицы  $D_1$  являются интенсивности переходов процесса  $\lambda(t)$  из состояния в состояние с наступлением события. Недиагональные элементы матрицы  $D_0$  – интенсивности переходов процесса  $\lambda(t)$  из состояния в состояние без наступления события, а диагональные элементы матрицы  $D_0$  – интенсивности выхода процесса  $\lambda(t)$  из своих состояний, взятые с противоположным знаком.

Отметим, что если  $\alpha_i = 0$ ,  $i = 1, 2$ , то имеет место обычный синхронный поток событий [1].

Так как процесс  $\lambda(t)$  и типы событий (события пуассоновских потоков с интенсивностями  $\lambda_1$  либо  $\lambda_2$ ) являются принципиально ненаблюдаемыми, а наблюдаемыми являются только временные моменты наступления наблюдаемых событий на временной оси  $t_1, t_2, \ldots$ , то необходимо по этим наблюдениям оценить состояние процесса  $\lambda(t)$ (потока) в момент окончания наблюдений.

Рассматривается стационарный режим функционирования потока событий, поэтому переходными процессами на интервале наблюдения  $(t_0, t)$ , где  $t_0$  – начало наблюдений,  $t$  - окончание наблюдений (момент вынесения решения), пренебрегаем. Тогда без потери общности можно положить  $t_0 = 0$ . Для вынесения решения о состоянии процесса  $\lambda(t)$  в момент времени *t* необходимо определить апостериорные вероятности  $w(\lambda_i | t) = w(\lambda_i | t_1, \ldots, t_m, t) = P\{\lambda(t) = \lambda_i | t_1, \ldots, t_m, t\}$   $i = 1, 2$ , toro, что в момент времени t значение процесса  $\lambda(t) = \lambda_i$  (*m* – количество наблюденных событий за время *t*), при этом  $w(\lambda_1 | t) + w(\lambda_2 | t) = 1$ , тогда, если  $w(\lambda_i | t) \geq w(\lambda_i | t)$ ,  $i, j = 1, 2$ ,  $i \neq j$ , то оценка состояния процесса есть  $\hat{\lambda}(t) = \lambda_i$ .

# 2. Алгоритм оптимальной оценки состояний модулированного синхронного потока в условиях мертвого времени

Момент вынесения решения *t* будет принадлежать интервалу  $(t_k, t_{k+1})$ ,  $k = 1, 2, ...$ , между соседними событиями наблюдаемого потока. Для начального интервала  $(t_0, t_1)$ момент  $t$  будет лежать между началом наблюдения  $t_0$  и моментом  $t_1$ . Рассмотрим интервал  $(t_k, t_{k+1})$ , значение длительности которого есть  $\tau_k = t_{k+1} - t_k$ ,  $k = 0, 1, ...$  Так как поток функционирует в условиях мертвого времени, то данный интервал будет разбит на два смежных: первый полуинтервал –  $(t_k, t_k + T)$ , второй – интервал  $(t_k + T, t_{k+1})$ , на которых условия вычисления апостериорной вероятности принципиально разные.

В статье [2] сформулирован алгоритм расчета апостериорной вероятности  $w(\lambda, |t)$ для случая отсутствия мертвого времени ( $T = 0$ ). При этом поведение  $w(\lambda_1 | t)$  на интервале  $(t_k, t_{k+1})$ ,  $k = 1, 2, ...$  между соседними событиями модулированного синхронного потока, а также на интервале  $(t_0, t_1)$  между началом наблюдений и первым событием потока определяется выражением [3]:

$$
w(\lambda_1 | t) = \frac{w_1 [w(\lambda_1 | t_k + 0) - w_2] - w_2 [(w(\lambda_1 | t_k + 0) - w_1] e^{(w_1 - w_2)(\lambda_1 - \lambda_2)(t - t_k)} w(\lambda_1 | t_k + 0) - w_2 - [w(\lambda_1 | t_k + 0) - w_1] e^{(w_1 - w_2)(\lambda_1 - \lambda_2)(t - t_k)},
$$
  
\n
$$
t_k \le t < t_{k+1}, \ k = 0, 1, \ldots; w_{1,2} = \frac{\left[\alpha_1 + \alpha_2 + \lambda_1 - \lambda_2 \mp \sqrt{(\lambda_1 - \lambda_2 + \alpha_1 - \alpha_2)^2 + 4\alpha_1 \alpha_2}\right]}{2(\lambda_1 - \lambda_2)},
$$
\n(1)

 $w(\lambda_1 | t_0 + 0)$ ,  $w(\lambda_1 | t_k + 0)$ ,  $k = 1, 2, ...$ , определены ниже.

В момент наступления события модулированного синхронного потока  $t_k$ ,  $k = 1, 2, ...$ , апостериорная вероятность претерпевает разрыв (имеет место скачок), поэтому  $w(\lambda_1 | t)$  определяется формулой пересчета:

$$
w(\lambda_1 | t_k + 0) = \frac{q\lambda_2 + [(1-p)\lambda_1 - q\lambda_2]w(\lambda_1 | t_k - 0)}{\lambda_2 + (\lambda_1 - \lambda_2)w(\lambda_1 | t_k - 0)}, \ k = 1, 2, \dots,
$$
 (2)

где  $w(\lambda_1 | t_k - 0)$  вычисляется по формуле (1) в момент  $t = t_k$ , когда *t* изменяется в полуинтервале  $[t_{k-1}, t_k)$ , соседнем с полуинтервалом  $[t_k, t_{k+1})$ . В качестве начального условия  $w(\lambda_1 | t_0 + 0) = w(\lambda_1 | t_0 = 0)$  в (1) выбирается априорная финальная вероятность первого состояния процесса  $\lambda(t)$  [4]:

$$
\pi_1 = (\alpha_2 + q\lambda_2) / (\alpha_1 + \alpha_2 + p\lambda_1 + q\lambda_2), \qquad (3)
$$

которая находится из уравнений  $\pi_1 + \pi_2 = 1$ ,  $\pi_1(\alpha_1 + p\lambda_1) = \pi_2(\alpha_2 + q\lambda_2)$ .

Таким образом, вычисление апостериорных вероятностей  $w(\lambda_1 | t)$  по формуле (1) в условиях, когда длительность мертвого времени  $T \neq 0$ , справедливо на интервале  $(t_{\iota} + T, t_{\iota+1})$ . При этом начальное условие для  $w(\lambda_1 | t)$  привязывается к моменту окончания длительности мертвого времени  $t_k + T$ , то есть в формуле (1), во-первых,  $w(\lambda_1 | t_k + 0)$ заменяется на  $w(\lambda_1 | t_k + T)$ , во-вторых,  $t_k + T \le t < t_{k+1}$   $(k = 1, 2, ...)$ . Формула пересчета (2) при этом остается без изменений, так как она предназначена для вычисления апостериорных вероятностей в момент наступления наблюдаемого события потока  $t_k$ .

Теперь рассмотрим полуинтервал  $(t_k, t_k + T]$ ,  $k = 1, 2, ...$  Так как на этом полуинтервале длительности T событие наблюдаемого потока имеет место в граничной точке  $t_k$ , а на самом отрезке события отсутствуют, то апостериорная вероятность  $w(\lambda_1 | t)$  на полуинтервале  $(t_k, t_k + T]$  определяется по формуле:

$$
w(\lambda_1 | t) = \pi_1 + (w(\lambda_1 | t_k + 0) - \pi_1) e^{-(\alpha_1 + \alpha_2 + p\lambda_1 + q\lambda_2)(t - t_k)},
$$
\n(7)

где  $t_k \le t \le t_k + T$  ( $k = 1, 2,...$ ); вероятность  $\pi_1$  определена в (3).

В момент окончания мертвого времени  $t_i + T$  вероятность  $w(\lambda_i | t)$  имеет вид:

$$
w(\lambda_1 | t_k + T) = \pi_1 + (w(\lambda_1 | t_k + 0) - \pi_1)e^{-(\alpha_1 + \alpha_2 + p\lambda_1 + q\lambda_2)T}, \quad k = 1, 2, \dots
$$
 (8)

Полученные формулы позволяют сформулировать алгоритм расчета вероятности  $w(\lambda_1 | t)$  и алгоритм принятия решения о состоянии процесса  $\lambda(t)$  в любой момент времени t (алгоритм оптимальной оценки состояния модулированного синхронного потока в условиях непродлевающегося мертвого времени):

1) в момент времени  $t_0 = 0$  по формуле (3) задается  $w(\lambda_1 | t_0 + 0) = w(\lambda_1 | t_0 = 0) = \pi_1$ ;

2) по формуле (1) для  $k = 0$  вычисляется вероятность  $w(\lambda_1 | t)$  в любой момент времени  $t$  (0 <  $t$  <  $t_1$ ), где  $t_1$  – момент наступления первого события потока;

3) по формуле (1) для  $k = 0$  рассчитывается вероятность  $w(\lambda_1 | t_1) = w(\lambda_1 | t_1 - 0)$ ;

4) *k* увеличивается на единицу, и по формуле (2) для  $k=1$  вычисляется значение  $w(\lambda_1 | t_1 + 0);$ 

5) по формуле (7) для  $k = 1$  рассчитывается вероятность  $w(\lambda_1 | t)$  в любой момент времени  $t$  ( $t_1 < t < t_1 + T$ );

6) по формуле (8) для  $k=1$  вычисляется вероятность  $w(\lambda_1 | t)$  в момент времени  $t = t_1 + T$ , т.е.  $w(\lambda_1 | t_1 + T)$ ; при этом  $w(\lambda_1 | t_1 + T)$  является начальным условием для  $w(\lambda_1 | t)$  на следующем шаге алгоритма;

7) для  $k = 1$  по формуле

$$
w(\lambda_1 | t) = \frac{w_1 [w(\lambda_1 | t_k + T) - w_2] - w_2 [(w(\lambda_1 | t_k + T) - w_1] e^{(w_1 - w_2)(\lambda_1 - \lambda_2)(t - t_k)} w(\lambda_1 | t_k + T) - w_2 - [w(\lambda_1 | t_k + T) - w_1] e^{(w_1 - w_2)(\lambda_1 - \lambda_2)(t - t_k)} ,
$$
\n(9)

(где  $t_k + T \le t < t_{k+1}$ ,  $k = 1, 2,...; w_1, w_2$  определены в (1)) рассчитывается вероятность  $w(\lambda_1 | t)$  в любой момент времени t,  $t_1 + T < t < t_2$ ,  $k = 1, 2, ..., t_n$  – момент наблюдения второго события наблюдаемого потока;

8) по формуле (9) для  $k=1$  рассчитывается вероятность  $w(\lambda_1 | t)$  в момент  $t = t_2$ .  $w(\lambda_1 | t_2) = w(\lambda_1 | t_2 - 0);$ 

9) алгоритм переходит на шаг 4, после чего шаги 4-9 повторяются для  $k = 2$  и т.д.

По ходу вычисления  $w(\lambda_1 | t)$  в любой момент времени *t* выносится решение о состоянии процесса  $\lambda(t)$  по критерию максимума апостериорной вероятности: если  $w(\lambda_1 | t) \ge 0.5$ , то оценка  $\hat{\lambda}(t) = \lambda_1$ , в противном случае  $\hat{\lambda}(t) = \lambda_2$ .

## 3. Результаты статистического эксперимента

Для получения численных результатов разработан алгоритм вычисления апостериорной вероятности  $w(\lambda_1 | t)$  по формулам (1)–(3), (7)–(9). Программа расчета реализована на языке программирования Visual C++, Microsoft Visual Studio 2008. Первый этап расчета предполагает имитационное моделирование модулированного синхронного потока. Описание алгоритма моделирования здесь не приводится, так как никаких принципиальных трудностей он не содержит. Второй этап расчета - вычисление веро $w(\lambda_1 | t), t_0 \le t < t_1; \qquad w(\lambda_1 | t_k + 0);$  $w(\lambda_1 | t), t_k < t \leq t_k + T$ ;  $w(\lambda_1 | t)$ , ятностей  $t_k + T < t \le t_{k+1}$ ;  $k = 1, 2, ...$ , и построение оценки  $\hat{\lambda}(t)$ .

Для установления частоты ошибочных решений о состоянии процесса  $\lambda(t)$  по наблюдениям за потоком, проведен статистический эксперимент, состоящий из следующих этапов: 1) для определенного набора параметров  $\lambda_1$ ,  $\lambda_2$ , p, q,  $\alpha_1$ ,  $\alpha_2$ , T,  $T_m$  ед. времени осуществляется моделирование потока событий на заданном отрезке времени  $[0, T_m]$  (отдельный *j*-й эксперимент); 2) рассчитывается вероятность  $w(\lambda_1 | t)$  на отрезке  $[0, T_m]$  по формулам (1)-(3), (7)-(9); 3) оценивается траектория процесса  $\lambda(t)$  на отрезке  $[0, T_m]$ ; 4) осуществляется определение (для *j*-ого эксперимента)  $d_j$  – суммарной протяженности интервалов, на которых значение процесса  $\lambda(t)$  не совпадает с его оценкой  $\hat{\lambda}(t)$ ; 5) вычисляется доля ошибочных решений  $\hat{p}_i = d_i / T_m$ ; 6) производится повторение N раз ( $j = \overline{1, N}$ ) шагов 1-5 для расчета оценки безусловной вероятности принятия решения о состояниях процесса  $\lambda(t)$  на отрезке  $[0, T_{m}]$ .

Результатом выполнения описанного алгоритма является выборка  $(\hat{p}_1, \hat{p}_2, \dots \hat{p}_N)$ долей ошибочных решений в *N* экспериментах. По этому набору вычисляются выборочное среднее безусловной вероятности принятия ошибочного решения  $= (1/N) \sum_{j=1}^{N} \hat{p}_j$  и выборочная дисперсия  $\hat{D} = (1/(1-N)) \sum_{j=1}^{N} (\hat{p}_j - \hat{P})^2$ .  $P = (1/N) \sum_{j=1}^{N} \hat{p}_{j}$  $\hat{P} = (1/N)\sum \hat{p}_i$  и выборочная дисперсия  $\hat{D} = (1/(1-N))\sum (\hat{p}_i - \hat{P})^2$ 1  $\hat{D} = (1/(1-N)) \sum_{j=1}^{N} (\hat{p}_{j} - \hat{P})$  $D = (1/(1-N)) \sum (\hat{p}_i - P)$  $=(1/(1-N))\sum_{j=1}^N(\hat{p}_j-$ 

В табл. 1–4 приведены результаты статистического эксперимента по определению длительности имитационного моделирования  $T_m$ , при котором переходные процессы заканчиваются, и устанавливается стационарный режим функционирования потока. Для проведения данной серии экспериментов для  $N = 100$  зафиксированы параметры потока  $\lambda_1$ ,  $\lambda_2$ ,  $p$ ,  $q$ ,  $\alpha_1$ ,  $\alpha_2$  и мертвое время *Т*. При этом длительность имитационного моделирования  $T_m$  изменяется в пределах 5 до 1000 ед. времени.

Т а б л и ц а 1

| $T_{m}$                    |        | 10     | 15     | 20     | 25     | 30     | 35     | 40     | 45     | 50     |
|----------------------------|--------|--------|--------|--------|--------|--------|--------|--------|--------|--------|
| $\hat{p}$                  | 0,1871 | 0.1745 | 0.1611 | 0,1548 | 0.1641 | 0.1542 | 0.1615 | 0.1574 | 0.1463 | 0,1476 |
| Ď                          | 0.0208 | 0.0092 | 0.0059 | 0,0060 | 0,0015 | 0.0030 | 0.0029 | 0.0026 | 0.0015 | 0,0019 |
| $T_{\scriptscriptstyle m}$ | 60     | 70     | 80     | 90     | 100    | 200    | 400    | 600    | 800    | 1000   |
| $\hat{p}$                  | 0.1471 | 0.1486 | 0.1514 | 0.1418 | 0.1469 | 0.1458 | 0.1472 | 0.1477 | 0.1466 | 0,1469 |
| $\hat{D}$                  | 0,0020 | 0.0011 | 0,0015 | 0,0012 | 0.0012 | 0.0006 | 0.0002 | 0,0001 | 0,0001 | 0,0001 |

**Результаты эксперимента при**  $\lambda_1 = 3$ ,  $\lambda_2 = 0.5$ ,  $p = 0.6$ ,  $q = 0.6$ ,  $\alpha_1 = 0.01$ ,  $\alpha_2 = 0.01$ ,  $T = 1$ 

Т а б л и ц а 2

**Результаты эксперимента при**  $\lambda_1 = 1$ ,  $\lambda_2 = 0.3$ ,  $p = 0.2$ ,  $q = 0.3$ ,  $\alpha_1 = 0.01$ ,  $\alpha_2 = 0.01$ ,  $T = 1$ 

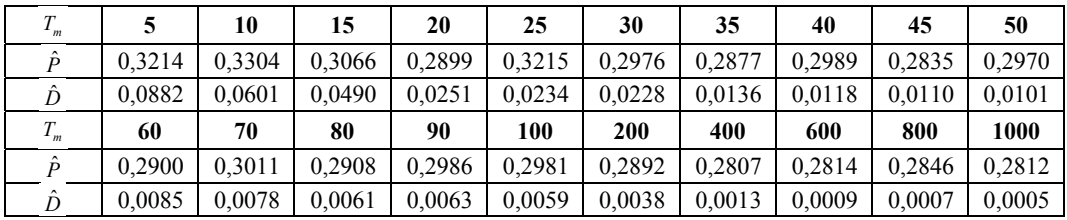

Т а б л и ц а 3

**Результаты эксперимента при**  $\lambda_1 = 4$ ,  $\lambda_2 = 0.4$ ,  $p = 0.1$ ,  $q = 0.1$ ,  $\alpha_1 = 0.01$ ,  $\alpha_2 = 0.01$ ,  $T = 1$ 

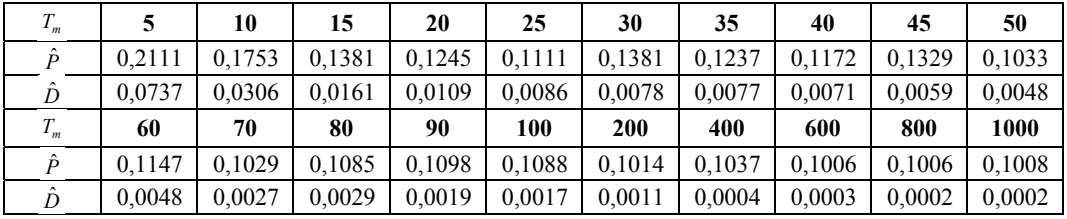

Т а б л и ц а 4

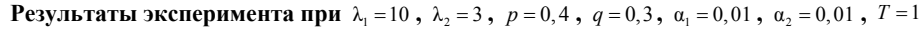

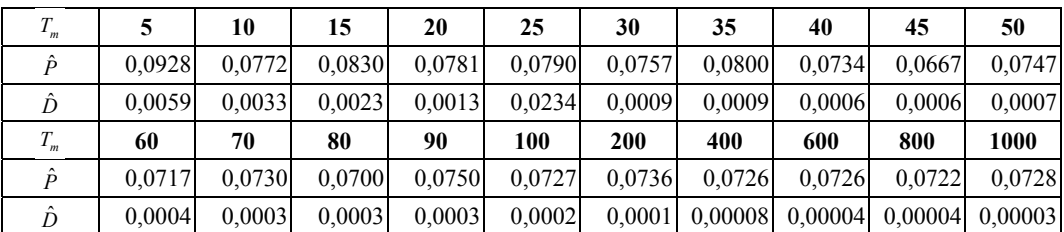

На рис. 2 изображен график зависимости безусловной вероятности принятия ошибочного решения  $\hat{P}$  от времени моделирования  $T_m$ .

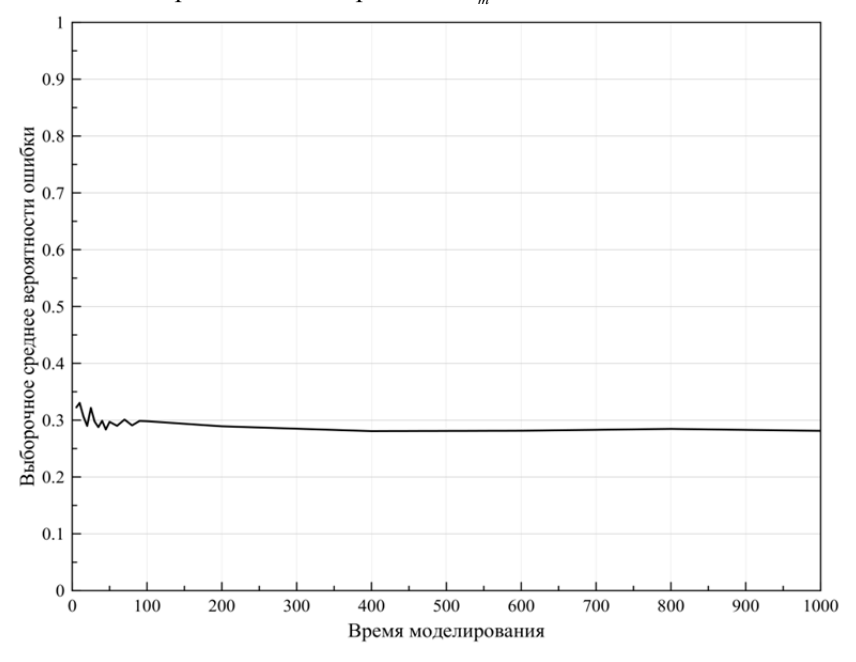

Рис. 2. График зависимости  $\hat{P}$  от  $T_m$ 

#### **Заключение**

Полученные в табл. 1–4 и рис. 2 результаты показывают, что при увеличении времени моделирования  $T_m$  разброс значений безусловной вероятности ошибки принятия решения  $\hat{P}$  при зафиксированных параметрах потока  $\lambda_1$ ,  $\lambda_2$ ,  $p$ ,  $q$ ,  $\alpha_1$ ,  $\alpha_2$ ,  $T$  становится меньше, и, начиная с некоторого момента времени (когда закончились переходные процессы), величина  $\hat{P}$  начинает колебаться около одного значения. Поэтому при проведении дальнейших экспериментов с модулированным синхронным потоком необходимо для каждого конкретного набора параметров определить время моделирования, при котором устанавливается стационарный режим функционирования потока. При этом для каждого такого набора параметров данное время моделирования будет разным.

### ЛИТЕРАТУРА

1. *Bushlanov, I.V., Gortsev, A.M., Nezhel'skaya, L.A.* Estimating parameters of the synchronous twofold-stochastic flow of events // Automation and Remote Control. 2008. Vol. 69, № 9. P. 1517–1533.

2. *Голофастова М. Н.* Апостериорные вероятности модулированного синхронного дважды стохастического потока и результаты статистического эксперимента // Материалы 51-й международной научной студенческой конференции «Студент и научно-технический прогресс»: Математика. Новосибирск : Изд-во НГУ, 2013. С. 249.

3. *Горцев А. М., Голофастова М. Н.* Оптимальная оценка состояний модулированного синхронного дважды стохастического потока событий // Вестник Томского государственного университета. Управление, вычислительная техника и информатика. 2013. № 2(23). C. 42–53.

4. *Голофастова М. Н.* Модулированный синхронный дважды стохастический поток событий // Материалы 50 й Юбилейной международной научной студенческой конференции «Студент и научно-технический прогресс»: Математика. Новосибирск : Изд-во НГУ, 2012. С. 192.

# ЛИНЕЙНОЕ РЕЛЕЙНОЕ УПРАВЛЕНИЕ ЗАПАСАМИ

# В. И. Субботина

Томский государственный университет E-mail: Valsubbotina@mail.ru

Для стабильности производственного процесса и удовлетворения покупательского спроса организациям необходимо создавать запасы. Для любого торгового предприятия управление запасами представляет собой одну из основных частей его деятельности. Эффективность подобного управления непосредственно зависит от руководства, так как именно оно должно определять оптимальный объем запасов на складе, чтобы при колебаниях системы не возникало переполнений склада или дефицита товара. Управление запасами представляет собой сложный процесс, совокупность мероприятий, направленных на оптимизацию процесса хранения и доставки ресурсов. Под запасами (ресурсами) понимается как сырье, так и полуфабрикаты и готовая продукция [1].

Пусть  $Q(t)$  – уровень запасов на складе в момент времени t, который непрерывно пополняется с постоянной скоростью  $c_0$ . В систему поступают запросы на ресурс, моменты которых образуют пуассоновский поток с интенсивностью  $\lambda$ . Величины запросов - независимые одинаково распределенные случайные величины с известными первым и вторым моментами  $a_1$  и  $a_2$  соответственно.

Процесс управления заключается в сбросе ресурса в объеме пропорциональным разности  $Q - (Q_{\text{max}} - Q_0)$  при достижении некоторого установленного критического объема ресурса в хранилище  $(Q_{\text{max}} - Q_0)$ , где  $Q_{\text{max}}$  – объем склада.

Скорость изменения ресурса на складе  $c(Q)$  можно представить в виде системы:

$$
c(Q) = \begin{cases} c_0, & \text{even } Q < Q_{\text{max}} - Q_0, \\ c_0 - \beta \big( Q - \big( Q_{\text{max}} - Q_0 \big) \big), & \text{even } Q > Q_{\text{max}} - Q_0, \end{cases} \tag{1}
$$

 $c_0 > a_1 \lambda$ ,  $\beta > 0$ .

Оптимальный параметр  $\beta$ , при котором дисперсии процесса  $Q(t)$  минимальна, находится по формуле

$$
\beta_0 = -\frac{d^2 a_2 \lambda}{b_0},\tag{2}
$$

 $r \Delta t = \frac{c_0 - a_1 \lambda}{a \lambda} > 0$ ,  $b_0 = -0.563$  [2].

Математическое ожидание процесса  $Q(t)$  находится по следующей формуле

$$
E(Q) = \frac{1}{1 - 2b\Phi(b) \exp(b^2)} \left( Q_{\text{max}} - Q_0 - \frac{1}{2d} - 2b \left( \left( Q_{\text{max}} - Q_0 - \frac{b^2}{d} \right) \Phi(b) \exp(b^2) - \frac{b}{2d} \right) \right).
$$
\n(3)

Вероятность переполнения

$$
\alpha = P(Q > Q_{\text{max}}) = \frac{2b\Phi\left(b - \frac{d}{b}Q_0\right)\exp\left(b^2\right)}{2b\Phi(b)\exp\left(b^2\right) - 1}.
$$
\n(4)

135

Данная модель имеет широкую область применимости. В работе рассматривается модель водохранилища. Пусть максимальный объем хранилища  $Q_{\text{max}} = 3$ , в хранилище с постоянной скоростью  $c_0 = 1, 2$ , моменты запросов образуют пуассоновский поток с параметром  $\lambda = 1$ ,  $a_1 = 0.6$  и  $a_2 = 1$  – первый и второй моменты для случайных величин запросов соответственно, параметр  $\beta = 0.74$ .

Для оценки качества модели был проведен сравнительный анализ вероятностей переполнения водохранилища и математического ожидания процесса  $Q(t)$  в зависимости от порога  $Q_0$ . Результаты анализа приведены в табл. 1.

Таблица 1

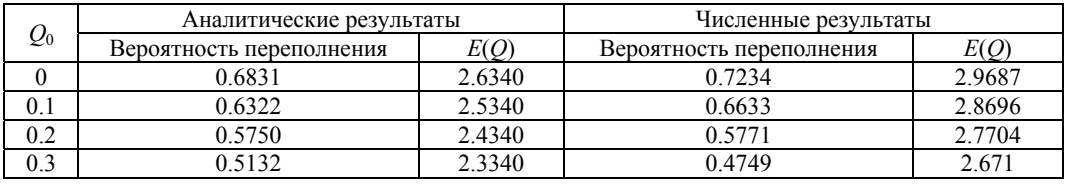

Зависимость избытка и от порога сброса

Результаты моделирования для заданных параметров системы, при  $Q_0 = 0.1$ , приведены на рис. 1

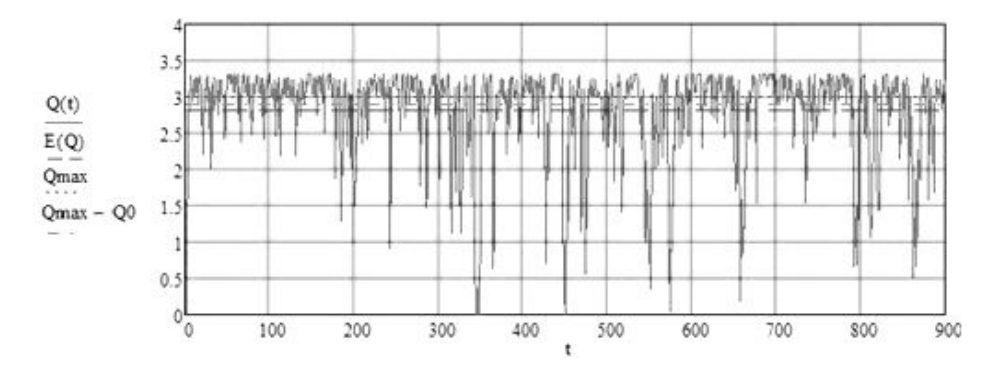

Рис. 1. Реализация процесса  $Q(t)$ 

Из рисунка видно, что при достижении процессом  $Q(t)$  значений больше  $(Q_{\text{max}}-Q_0)$  происходит сброс ресурса на величину  $\beta(Q-(Q_{\text{max}}-Q_0))$  в единицу времени. Таким образом, изменяя величину  $Q_0$ , можно оптимизировать управление процессом  $Q(t)$ .

### ЛИТЕРАТУРА

1. Грибанова Е. Б., Мицель А. А. Алгоритмические имитационные модели управления запасами на складе // Известия ТПУ. - 2006. - Т. 309, № 8. - С. 201-207.

2. Anna V. Kitaeva. and Natalva V. Stepanova. Linear On/Off Inventory Control / Anna V. Kitaeva. Natalya V. Stepanova // Proceedings, 15th Applied Stochastic Models and Data Analysis (ASMDA2013) International Conference, Mataro (Barcelona), Spain 25-28 June 2013. P. 497-504. URL: http://www.asmda.es/images/ 1Proceedings\_ASMDA\_2013\_K-M.pdf (дата обращения: 27.03.2014)

# МЕТОД МОМЕНТОВ ДЛЯ RQ-СИСТЕМЫ М|М|1

# Е. А. Фёдорова

Томский государственный университет E-mail: moiskate@mail.ru

#### Ввеление

В реальных информационных и технических системах часто встречаются ситуации повторных обращений требований к обслуживающему прибору в случае его занятости при обращении заявки впервые. Причем в таких системах нельзя явно выделить очередь из заявок, которые обращаются повторно. Примером таких ситуаций являются сети сотовой связи.

Очевидно, что факт присутствия повторных вызовов влияет на работу всей системы, поэтому моделирование систем с повторными вызовами невозможно с помощью классических классов систем массового обслуживания - систем с ожиданием или потерями.

В связи с этим в середине XX в. стали выделять новый класс CMO - Retrial Queuing System (или RQ-системы) [1].

Наиболее подробное описание RO-систем, их сравнение с классическими СМО и их приложение представлены в работах таких ученых, как Г. И. Фалин, Арталехо, Гомез-Коррал, Темплтон [2-5] и др.

## 1. Математическая модель

Рассмотрим (рис. 1) однолинейную RQ-систему (Retrial Queueing System) с источником повторных вызовов (ИПВ), на вход которой поступает простейший поток заявок с параметром  $\lambda$ , а время обслуживания каждой заявки распределено по экспоненциальному закону с параметром µ. Если поступившая заявка застает прибор свободным, то оно занимает его для обслуживания. Если прибор занят, то заявка переходит в ИПВ, где осуществляет случайную задержку, продолжительность которой имеет экспоненциальное распределение с параметром о. Из ИПВ после случайной задержки заявка вновь обращается обслуживающему прибору с повторной попыткой его захвата. Если прибор свободен, то заявка из ИПВ занимает его для обслуживания, в противном случае заявка мгновенно возвращается в источник повторных вызовов для реализации следующей задержки.

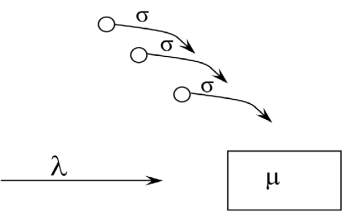

Рис. 1. RO-система M|M|1

Пусть  $i(t)$  – число заявок в ИПВ, а  $k(t)$  – определяет состояние прибора следующим образом:

$$
k(t) = \begin{cases} 0, & \text{eclm} \text{ прибор} \text{ cвоfoq,} \\ 1, & \text{eclm} \text{ прибор } \text{занят.} \end{cases}
$$

Обозначим  $P{k(t) = k, i(t) = i} = P(k, i, t)$  вероятность того, вероятность того, что прибор в момент времени  $t$  находится в состоянии  $k$  и в источнике повторных вызовов находится і заявок.

Процесс  $\{k(t), i(t)\}$  изменения состояний данной системы во времени является марковским. Ставится задача найти распределение вероятностей числа заявок в источнике повторных вызовов такой системы.

Для распределения вероятностей  $P(k,i,t)$  состояний рассматриваемой RQ-системы составим систему дифференциальных уравнений Колмогорова, которая в стационарном режиме имеет вид:

$$
\begin{cases} \mu P(1,i) - (\lambda + i\sigma) P(0,i) = 0, \\ \lambda P(0,i) + (i+1)\sigma \cdot P(0,i+1) - (\lambda + \mu) P(1,i) + \lambda P(1,i-1) = 0, \end{cases}
$$
 (1)

где  $P(k, i, t) \equiv P(k, i)$ .

Перейдем к характеристическим функциям  $H(k, u) = \sum_{i} e^{jut} P(k, i)$ . Введем параметр

 $\rho = \frac{\lambda}{\rho}$ , характеризующий загрузку системы. Тогда получим следующую систему для характеристических функций:

$$
\begin{cases}\nH(1,u) - \rho H(0,u) = -\frac{\sigma}{\mu} j \frac{\partial H(0,u)}{\partial u}, \\
\rho H(0,u) + \left(\rho \left(e^{ju} - 1\right) - 1\right) H(1,u) = j \frac{\sigma}{\mu} e^{-ju} \frac{\partial H(0,u)}{\partial u}.\n\end{cases}
$$
\n(2)

### 2. Исследование системы методом моментов

В данной работе предлагается исследовать систему (2) с помощью метода моментов для нахождения начальных моментов 1-го и 2-го порядков распределения вероятностей числа заявок в ИПВ.

Обозначим условное математическое ожидание как  $m_k = M\{i | k(t) = k\}$ , тогда математическое ожидание числа заявок в ИПВ вычисляется как  $m_0 + m_1 = m$ . При этом  $m_k$  можно вычислить с помощью характеристической функции по известной формуле:

 $m_k = -j \frac{\partial H(k, u)}{\partial u}$ 

**1.** Примем  $u = 0$  в системе (2). Получим 2 одинаковых уравнения:

$$
-\rho R_0 + R_1 - \frac{\sigma}{\mu} m_0 = 0 \tag{3}
$$

где  $R_0$  и  $R_1$  – стационарное распределение вероятностей состояний прибора, для которого очевидно, что выполняется  $R_0 + R_1 = 1$ .

2. Продифференцируем систему (2):

$$
\begin{cases}\nH'(1,u) - \rho H'(0,u) + \frac{\sigma}{\mu} jH''(0,u) = 0, \\
\rho H'(0,u) + j\rho e^{ju} H(1,u) + \left(\rho \left(e^{ju} - 1\right) - 1\right) H'(1,u) - \\
&- j \frac{\sigma}{\mu} e^{-ju} H''(0,u) + j^2 \frac{\sigma}{\mu} e^{-ju} H'(0,u) = 0.\n\end{cases}
$$
\n(4)

Обозначим  $d_k = M\left\{i^2 | k(t) = k\right\} = j^2 \frac{\partial^2 H(k, u)}{\partial u^2}$ , тогда 2-й начальный момент

числа заявок в ИПВ вычисляется как  $d_0 + d_1 = d$ .

Примем  $u = 0$  в системе (4).

$$
\begin{cases}\nm_1 - \rho m_0 - \frac{\sigma}{\mu} d_0 = 0, \\
\rho m_0 + \rho R_1 - m_1 + \frac{\sigma}{\mu} d_0 - \frac{\sigma}{\mu} m_0 = 0.\n\end{cases}
$$
\n(5)

Суммируя уравнения системы (5), получим следующее равенство:

$$
\rho R_1 - \frac{\sigma}{\mu} m_0 = 0 \,. \tag{6}
$$

Подставим (6) в уравнение (3):

$$
-\rho R_0 + R_1 - \rho R_1 = 0
$$

Отсюда

$$
\rho R_0 = R_1(1-\rho)
$$

Из условия нормировки получаем формулы для вычисления  $R_0$  и  $R_1$ :

$$
\begin{cases} R_0 = 1 - \rho, \\ R_1 = \rho. \end{cases} \tag{7}
$$

Тогда из (6) имеем

$$
m_0 = \rho^2 \frac{\mu}{\sigma},\tag{8}
$$

а из второго уравнения (5), с учетом (6), можно получить

$$
m_1 - \frac{\sigma}{\mu} d_0 = \rho m_0 = \rho^3 \frac{\mu}{\sigma} \,. \tag{9}
$$

3. Продифференцируем систему (4):

$$
\begin{cases}\nH''(1,u) - \rho H''(0,u) + \frac{\sigma}{\mu} jH'''(0,u) = 0, \\
\rho H''(0,u) + j\rho e^{ju} H'(1,u) + j^2 \rho e^{ju} H(1,u) + \\
+ \left( \rho \left( e^{ju} - 1 \right) - 1 \right) H''(1,u) + j\rho e^{ju} H'(1,u) - \\
-j \frac{\sigma}{\mu} e^{-ju} H'''(0,u) + j^2 \frac{\sigma}{\mu} e^{-ju} H''(0,u) + j^2 \frac{\sigma}{\mu} e^{-ju} H''(0,u) - j^3 \frac{\sigma}{\mu} e^{-ju} H'(0,u) = 0.\n\end{cases}
$$
\n(10)

0бозначим моменты з-го порядка следующим образом:  
\n
$$
e_k = M\{i^3 | k(t) = k\} = -j^3 \frac{\partial^3 H(0, u)}{\partial u^3} \Big|_{u=0}
$$
. Подставим  $u = 0$  в систему (10):  
\n
$$
\begin{cases}\nd_1 - \rho d_0 - \frac{\sigma}{\mu} e_0 = 0, \\
\rho d_0 + 2\rho m_1 + \rho R_1 - d_1 + \frac{\sigma}{\mu} e_0 - 2\frac{\sigma}{\mu} d_0 + \frac{\sigma}{\mu} m_0 = 0.\n\end{cases}
$$
\n(11)

Суммируем уравнения системы (11):

$$
\rho R_1 + 2\rho m_1 - 2\frac{\sigma}{\mu}d_0 + \frac{\sigma}{\mu}m_0 = 0.
$$
 (12)

Подставляя в (1) известные формулы (6)–(9), имеем:

$$
m_1 = \frac{\rho^2}{1 - \rho} \left( 1 + \rho \frac{\mu}{\sigma} \right). \tag{13}
$$

Таким образом, суммируя выражения (8) и (13) получаем формулу для вычисления математического ожидания распределения вероятностей числа заявок в ИПВ:

$$
m = m_0 + m_1 = \rho^2 \frac{\mu}{\sigma} + \frac{\rho^2}{1-\rho} \left( 1 + \rho \frac{\mu}{\sigma} \right) = \frac{\rho^2}{1-\rho} \left( \frac{\mu}{\sigma} + 1 \right).
$$

Из формулы (9) получаем, что

$$
d_0 = \frac{\mu}{\sigma} (m_1 - \rho m_0)
$$

Тогда учитывая (13), можно записать:

$$
d_0 = \frac{\mu}{\sigma} \frac{\rho^2}{1 - \rho} \left( 1 + \rho^2 \frac{\mu}{\sigma} \right).
$$
 (14)

Из первого уравнения системы (9) имеем

$$
d_1 - \frac{\sigma}{\mu} e_0 = \rho d_0 = \frac{\mu}{\sigma} \frac{\rho^3}{1 - \rho} \left( 1 + \rho^2 \frac{\mu}{\sigma} \right).
$$
 (15)

4. Преобразуем систему (10):

 $\sqrt{ }$ 

$$
\begin{cases}\nH^{\prime\prime}(1,u) - \rho H^{\prime\prime}(0,u) + \frac{\sigma}{\mu} jH^{\prime\prime\prime}(0,u) = 0, \\
\rho H^{\prime\prime}(0,u) + 2 j \rho e^{ju} H^{\prime}(1,u) + j^{2} \rho e^{ju} H(1,u) + (\rho (e^{ju} - 1) - 1) H^{\prime\prime}(1,u) - j \frac{\sigma}{\mu} e^{-ju} H^{\prime\prime}(0,u) + 2 j^{2} \frac{\sigma}{\mu} e^{-ju} H^{\prime\prime}(0,u) - j^{3} \frac{\sigma}{\mu} e^{-ju} H^{\prime}(0,u) = 0.\n\end{cases}
$$

Продифференцируем полученную систему:

$$
\begin{cases}\nH^{\mathfrak{m}}(1,u) - \rho H^{\mathfrak{m}}(0,u) + \frac{\sigma}{\mu} jH^{l\nu}(0,u) = 0, \\
\rho H^{\mathfrak{m}}(0,u) + 2j\rho e^{ju} H^{\mathfrak{m}}(1,u) + 2j^2\rho e^{ju} H^{\mathfrak{m}}(1,u) + j^3\rho e^{ju} H(1,u) + \\
+ j^2\rho e^{ju} H^{\mathfrak{m}}(1,u) + \left(\rho(e^{ju} - 1) - 1\right) H^{\mathfrak{m}}(1,u) + j\rho e^{ju} H^{\mathfrak{m}}(1,u) + \\
+ j^2 \frac{\sigma}{\mu} e^{-ju} H^{\mathfrak{m}}(0,u) - j \frac{\sigma}{\mu} e^{-ju} H^{l\nu}(0,u) + 2j^2 \frac{\sigma}{\mu} e^{-ju} H^{\mathfrak{m}}(0,u) - \\
-2j^3 \frac{\sigma}{\mu} e^{-ju} H^{\mathfrak{m}}(0,u) - j^3 \frac{\sigma}{\mu} e^{-ju} H^{\mathfrak{m}}(0,u) + j^4 \frac{\sigma}{\mu} e^{-ju} H^{\mathfrak{m}}(0,u) = 0 .\n\end{cases} (16)
$$

Обозначим начальные моменты  $4$ - $\Gamma$ O порядка следующим образом:  $g_k = M\{i^4 | k(t) = k\} = j^4 \frac{\partial^4 H(0, u)}{\partial u^4}$ 

Подставив  $u = 0$  в системе (16), получим следующую систему относительно момен-TOB:

$$
\begin{cases} e_1 - \rho e_0 - \frac{\sigma}{\mu} g_0 = 0, \\ \rho e_0 + 3 \rho m_1 + 3 \rho d_1 + \rho R_1 - e_1 - 3 \frac{\sigma}{\mu} e_0 + 3 \frac{\sigma}{\mu} d_0 - \frac{\sigma}{\mu} m_0 + \frac{\sigma}{\mu} g_0 = 0. \end{cases}
$$
(17)

Суммируем уравнения (17).

$$
3\rho m_1 + 3\rho d_1 + \rho R_1 - 3\frac{\sigma}{\mu}e_0 + 3\frac{\sigma}{\mu}d_0 - \frac{\sigma}{\mu}m_0 = 0.
$$

Отсюда несложно получить следующее равенство:

$$
\rho d_1 - \frac{\sigma}{\mu} e_0 = \frac{1}{3} \left( \frac{\sigma}{\mu} m_0 - \rho R_1 \right) - \rho m_1 - \frac{\sigma}{\mu} d_0 \,. \tag{18}
$$

Из выражения (15) следует, что  $\frac{\sigma}{\mu}e_0 = d_1 - \rho d_0$ . Тогда (18) перепишется в виде:

$$
(1 - \rho)d_1 = \rho d_0 - \frac{1}{3} \left( \frac{\sigma}{\mu} m_0 - \rho R_1 \right) + \rho m_1 + \frac{\sigma}{\mu} d_0
$$

Подставляем в последнюю формулу полученные ранее равенства (8), (13) и (14).

$$
(1-\rho)d_1 = \frac{\mu}{\sigma} \rho \frac{\rho^2}{1-\rho} \left(1+\rho^2 \frac{\mu}{\sigma}\right) - \frac{1}{3} \left(\rho^2 - \rho^2\right) + \rho \frac{\rho^2}{1-\rho} \left(1+\rho \frac{\mu}{\sigma}\right) + \frac{\rho^2}{1-\rho} \left(1+\rho^2 \frac{\mu}{\sigma}\right).
$$

Несложно получить, что выполняется

$$
d_1 = \frac{\rho^2}{(1-\rho)^2} \left(1 + \rho \frac{\mu}{\sigma}\right) \left(1 + \rho + \rho^2 \frac{\mu}{\sigma}\right). \tag{19}
$$

Суммируя выражения (14) и (19) получаем, что второй начальный момент распределения вероятностей числа заявок в ИПВ равен:

$$
d = d_0 + d_1 = \frac{\mu}{\sigma} \frac{\rho^2}{1 - \rho} \left( 1 + \rho^2 \frac{\mu}{\sigma} \right) + \frac{\rho^2}{(1 - \rho)^2} \left( 1 + \rho \frac{\mu}{\sigma} \right) \left( 1 + \rho + \rho^2 \frac{\mu}{\sigma} \right) =
$$

$$
= \frac{\rho^2}{(1 - \rho)^2} \left( 1 + \rho + \frac{\mu}{\sigma} + 2\rho^2 \frac{\mu}{\sigma} + \rho^2 \left( \frac{\mu}{\sigma} \right)^2 \right).
$$

#### Заключение

Таким образом, в работе исследована RQ-система M|M|1 с помощью метода моментов. В результате были найдены начальные моменты первого и второго порядков распределения вероятностей числа заявок в источнике повторных вызовов, которые имеют вид:

$$
m = \frac{\rho^2}{1 - \rho} \left( \frac{\mu}{\sigma} + 1 \right),
$$

$$
d = \frac{\rho^2}{\left(1 - \rho\right)^2} \left(1 + \rho + \frac{\mu}{\sigma} + 2\rho^2 \frac{\mu}{\sigma} + \rho^2 \left(\frac{\mu}{\sigma}\right)^2\right).
$$

С помощью этих моментов могут быть найдены основные производительные характеристики рассматриваемой системы.

В дальнейших исследованиях предполагается применения метода моментов для более сложных RQ-систем, например, с входящим MMPP-потоком или не экспоненциальным законом обслуживания заявок на приборе.

## ЛИТЕРАТУРА

1. Wilkinson R. I. Theories for toll traffic engineering in the USA // The Bell System Technical Journal. - 1956. -Vol. 35,  $\mathbb{N}$  2, - P, 421-507.

2. Falin G. I, Templeton J. G. C. Retrial queues. - London : Chapman & Hall, 1997.

3. Artalejo J. R., Gomez-Corral A. Retrial Queueing Systems: A Computational Approach. - Springer, 2008.

4. J. R. Artalejo and G. I. Falin. Standard and retrial queueing systems: A comparative analysis // Revista Matemratica Complutense. 2002. № 15. - P. 101-129.

5. Gomez-Corral A. A bibliographical guide to the analysis of retrial queues through matrix analytic techniques // Annals of Operations Research.  $-2006. - N_2 141. - P. 163-191.$ 

6. J. R. Artalejo. Information theoretic approximations for retrial queueing systems // Transactions of the 11th Prague Conference on Information Theory, Statistical Decision Functions and Random Processes. - Kluwer Academic Publishers, Dordrecht, 1992. - P. 263-270.

# ИССЛЕДОВАНИЕ RQ-СИСТЕМЫ M| GI| 1 С ПРИОРИТЕТОМ ПОСТУПАЮШИХ ЗАЯВОК МЕТОДОМ АСИМПТОТИЧЕСКИХ СЕМИИНВАРИАНТОВ

### Я. Е. Черникова

Томский государственный университет E-mail: evgenevna.92@mail.ru

Retrial Oueue Systems являются адекватными для описания телефонных сетей, для анализа и исследования процессов функционирования телекоммуникационных и компьютерных сетей, транспортных систем и др. Принципиальное отличие RO-систем от классических систем массового обслуживания состоит в том, что заявки, пришедшие в систему и обнаружившие прибор занятым, не покидают систему, а присоединяются к повторной очереди с тем, чтобы попытаться занять прибор в будущем. Исследованием Г. И. Фалин [1-3], Retrial Oueue Systems занимаются Дж. Арталехо [4–5], А. А. Назаров [6], Ю. И. Сухарев и др.

Большой интерес представляет ситуация, когда заявка нашедшая прибор занятым в момент прибытия ее в систему пользуется приоритетом по отношению к заявке, находящейся на обслуживания, то есть вытесняет ее.

#### 1. Математическая модель

Рассмотрим RQ-систему (рис. 1).

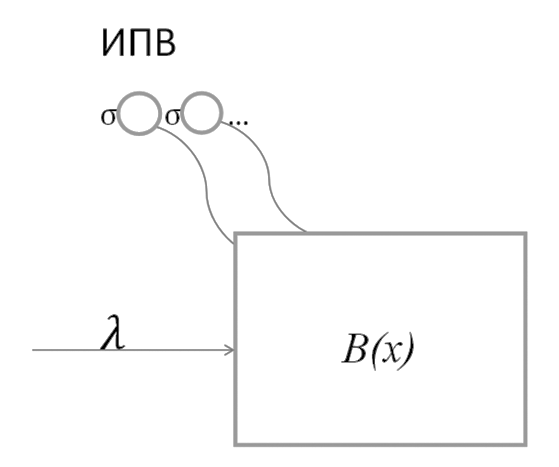

Рис. 1. RQ-система M|GI|1 с приоритетом поступающих заявок

На вход системы поступает простейший поток заявок с интенсивностью  $\lambda$ . Требование, заставшее прибор свободным, занимает его для обслуживания в течение случайного времени с функцией распределения  $B(x)$ . Если прибор занят, то поступившая заявка вытесняет обслуживаемую и сама встает на прибор, а заявка, которая обслуживалась, переходит в ИПВ, где осуществляет случайную задержку, продолжительность которой имеет экспоненциальное распределение с параметром о. Из ИПВ после случайной задержки заявка вновь встает на прибор. Если прибор свободен, то заявка занимает его на случайное время обслуживания, если же он занят, то заявка из ИПВ вытесняет обслуживаемую, которая уходит в ИПВ.

Обозначим  $i(t)$  – число заявок в ИПВ,  $k(t)$  определяет состояние прибора следующим образом:

$$
k(t) = \begin{cases} 0, \text{ прибор свободен,} \\ 1, \text{ прибор занят.} \end{cases}
$$

Ставится задача исследования процесса  $\{k(t), i(t)\}\)$ . Так как исследуемый процесс не является марковским, то рассмотрим процесс с переменным числом компонент. Если  $k(t) = 0$ , то рассматриваем процесс  $\{k(t), i(t)\}\$ . Если  $k(t) = 1$ , то рассматриваем процесс  $\{k(t), i(t), z(t)\}\$ , где  $z(t)$  – остаточное время от момента  $t$  до момента окончания обслуживания.

Обозначим  $P{k(t) = 0, i(t) = i} = P(0, i, t)$  вероятность того, что прибор в момент времени t находится в состоянии 0 и в источнике повторных вызовов находится і заявок;  $P\{k(t)=1, i(t)=i, z(t) вероятность того, что прибор в момент времени t$ находится в состоянии 1, остаточное время обслуживания меньше z и в источнике повторных вызовов находится і заявок.

Для частично характеристических функций в стационарном режиме запишем прямую систему дифференциальных уравнений Колмогорова:

$$
\frac{\partial H(1, u, z)}{\partial z} + \frac{\partial H(1, u, 0)}{\partial z} = H(0, u)\lambda B(z) - \lambda H(1, u, z) + j\sigma \frac{\partial H(1, u, z)}{\partial u}
$$

$$
-j\sigma B(z) - j\sigma B(z)e^{-ju} \frac{\partial H(0, u)}{\partial u} + \lambda B(z)H(1, u),
$$
(2)
$$
-\frac{\partial H(1, u, 0)}{\partial u} = -\lambda H(0, u) + j\sigma \frac{\partial H(0, u)}{\partial u},
$$

где

$$
H(0, u) = \sum_{i=0}^{\infty} e^{jui} P(0, i), \quad H(1, u, z) = \sum_{i=0}^{\infty} e^{jui} P(1, i, z),
$$

 $i = \sqrt{-1}$  – мнимая единица,

$$
H(1, u, \infty) = \sum_{i=0}^{\infty} e^{jui} P(1, i, \infty) = H(1, u).
$$

Аналитически данную систему решить затруднительно. Будем решать ее методом асимптотического анализа [7-8] в условии большой задержки ( $\sigma \rightarrow 0$ ).

## 2. Асимптотика первого порядка

В системе (2) сделаем замены

$$
\sigma = \varepsilon
$$
,  $u = \varepsilon w$ ,  $H(0, u) = F_1(0, w, \varepsilon)$ ,  $H(1, u, z) = F_1(1, w, z, \varepsilon)$ ,

получим

$$
\lambda B(z)F_1(0, w, \varepsilon) - \lambda F_1(1, w, z, \varepsilon) + j\varepsilon \frac{\partial F_1(1, w, z, \varepsilon)}{\partial(w\varepsilon)} - j\varepsilon B(z) \frac{\partial F_1(1, w, \infty, \varepsilon)}{\partial(w\varepsilon)} - j\varepsilon B(z) e^{-jw\varepsilon} \frac{\partial F_1(0, w, \varepsilon)}{\partial(w\varepsilon)} +
$$
  
+ 
$$
\lambda B(z) e^{jw\varepsilon} F_1(1, w, \infty, \varepsilon) = -\frac{\partial F_1(1, w, z, \varepsilon)}{\partial z} + \frac{\partial F_1(1, w, 0, \varepsilon)}{\partial z} + o(\varepsilon^2),
$$
  
- 
$$
\lambda F_1(0, w, \varepsilon) + j\varepsilon \frac{\partial F_1(0, w, \varepsilon)}{\partial(w\varepsilon)} = -\frac{\partial F_1(1, w, 0, \varepsilon)}{\partial z} + o(\varepsilon^2).
$$
 (3)

Сформулируем следующее утверждение.

**Теорема 1.** Предельное (при  $\varepsilon \to 0$ ) значение  $\{F_1(0, w), F_1(1, w, z)\}$  решения  $\{F_1(0, w, \varepsilon), F_1(1, w, z, \varepsilon)\}\;$  системы уравнений (3) имеет вид

$$
F_1(0, w) = R_0 e^{j w \kappa_1}, \ F_1(1, w, z) = R_1(z) e^{j w \kappa_1},
$$

где величины  $R_0$ ,  $R_1(z)$  удовлетворяют следующим выражениям:

$$
R_0 = \int_0^{\infty} e^{-(\lambda + \kappa_1)z} dB(z), \ R_1(z) = e^{(\lambda + \kappa_1)z} (\lambda + \kappa_1) \int_0^z e^{-(\lambda + \kappa_1)x} (R_0 - B(x)) dx,
$$

а к<sub>1</sub> является решением уравнения

$$
\lambda = (\lambda + \kappa_1) \int_0^{\infty} e^{-(\lambda + \kappa_1)x} dB(x) .
$$

## 3. Асимптотика второго порядка

Для более детального исследования рассматриваемой RQ-системы, найдем асимптотику второго порядка. В системе (2) выполним замены:

$$
H(0, u) = H_2(0, u)e^{j\frac{u}{\sigma}\kappa_1}, \ H(1, u, z) = H_2(1, u, z)e^{j\frac{u}{\sigma}\kappa_1}.
$$
 (4)

Заменим:

$$
\sigma = \varepsilon^2, \ u = \varepsilon w, \ H_2(0, u) = F_2(0, w, \varepsilon), \ H_2(1, u, z) = F_2(1, w, z, \varepsilon).
$$
 (5)

Получим

$$
\lambda B(z)F_2(0, w, \varepsilon) - \lambda F_2(1, w, z, \varepsilon) + j\varepsilon \frac{\partial F_2(1, w, z, \varepsilon)}{\partial w} - \kappa_1 F_2(1, w, z, \varepsilon) - j\varepsilon B(z) \frac{\partial F_2(1, w, \infty, \varepsilon)}{\partial w} + \kappa_1 B(z)F_2(1, w, \infty, \varepsilon) - j\varepsilon B(z)e^{-jw\varepsilon} \frac{\partial F_2(0, w, \varepsilon)}{\partial w} + \kappa_1 B(z)e^{-jw\varepsilon}F_2(0, w, \varepsilon) + \lambda B(z)e^{jw\varepsilon}F_2(1, w, \infty, \varepsilon) = \n= -\frac{\partial F_2(1, w, z, \varepsilon)}{\partial z} + \frac{\partial F_2(1, w, 0, \varepsilon)}{\partial z} + o(\varepsilon^2),
$$
\n
$$
-\lambda F_2(0, w, \varepsilon) + j\varepsilon \frac{F_2(0, w, \varepsilon)}{\partial w} - \kappa_1 F_2(0, w, \varepsilon) = -\frac{\partial F_2(1, w, 0, \varepsilon)}{\partial z} + o(\varepsilon^2).
$$
\n(6)

Сформулируем следующее утверждение.

**Теорема 2.** Предельное (при  $\varepsilon \to 0$ ) значение  $\{F_2(0, w), F_2(1, w, z)\}$  решения  $\{F_2(0, w, \varepsilon), F_2(1, w, z, \varepsilon)\}\;$  системы уравнений (6) имеет вид

$$
F_2(0, w) = R_0 \Phi_2(w) , F_2(1, w, z) = R_1(z) \Phi_2(w) ,
$$
$\text{trace } \Phi_2(w) = \exp\left\{\frac{(jw)^2}{2}\kappa_2\right\}, \ \ \kappa_2 = \frac{\lambda R_1}{R_0 - R_1^*(\lambda + \kappa_1)}, \ \ \text{sell} \ \text{R}_0, \ \ R_1(z), \ \ R_1, \ \ R_1^*(\lambda + \kappa_1)$ 

удовлетворяют следующим выражениям

$$
R_0 = \int_0^z e^{-(\lambda + \kappa_1)z} dB(z) = B^*(\lambda + \kappa_1),
$$
  
\n
$$
R_1(z) = e^{(\lambda + \kappa_1)z} (\lambda + \kappa_1) \int_0^z e^{-(\lambda + \kappa_1)x} (R_0 - B(x)) dx,
$$
  
\n
$$
R_1 = 1 - R_0,
$$
  
\n
$$
R_1^*(\lambda + \kappa_1) = \int_0^\infty z e^{-(\lambda + \kappa_1)z} dB(z).
$$

#### 4. Асимптотика третьего порядка

Для повышения точности результатов рассмотрим асимптотику третьего порядка. В системе (2) выполним замены:

$$
H(0, u) = H_3(0, u) \exp\left\{ju\frac{\kappa_1}{\sigma} + \frac{(ju)^2}{2}\frac{\kappa_2}{\sigma}\right\},\
$$
  

$$
H(1, u, z) = H_3(1, u, z) \exp\left\{ju\frac{\kappa_1}{\sigma} + \frac{(ju)^2}{2}\frac{\kappa_2}{\sigma}\right\},
$$

$$
(7)
$$

 $\sigma = \varepsilon^3$ ,  $u = \varepsilon w$ ,  $H_3(0, u) = F_3(0, w, \varepsilon)$ ,  $H_3(1, u, z) = F_3(1, w, z, \varepsilon)$ .  $(8)$ 

Имеем следующую систему:

$$
-\frac{\partial F_1(w, z, \varepsilon)}{\partial z} - j\varepsilon^2 \frac{\partial F_0(w, \varepsilon)}{\partial w} - j\varepsilon^2 \frac{\partial F_1(w, z, \varepsilon)}{\partial w} +
$$
  
+  $j\varepsilon^2 B(z) \frac{\partial F_1(w, \varepsilon)}{\partial w} + j\varepsilon^2 B(z) e^{-j\varepsilon w} \frac{\partial F_0(w, \varepsilon)}{\partial w} =$   
=  $(\lambda + \kappa_1)F_0(w, \varepsilon) - j\varepsilon w \kappa_2 F_0(w, \varepsilon) + \lambda B(z)F_0(w, \varepsilon) -$   
 $-(\lambda + \kappa_1)F_1(w, z, \varepsilon) - j\varepsilon w \kappa_2 F_1(w, z, \varepsilon) + \kappa_1 B(z)F_1(w, \varepsilon) +$   
+  $j\varepsilon w \kappa_2 B(z)F_1(w, \varepsilon) + \kappa_1 B(z) e^{-j\varepsilon w} F_0(w, \varepsilon) +$   
+  $j\varepsilon w \kappa_2 B(z) e^{-j\varepsilon w} F_0(w, \varepsilon) + \lambda B(z) e^{j\varepsilon w} F_1(w, \varepsilon).$  (9)

Сформулируем утверждение.

**Теорема 3.** Предельное (при  $\varepsilon \to 0$ ) значение  $\{F_3(0, w), F_3(1, w, z)\}$ решения  $\{F_3(0, w, \varepsilon), F_3(1, w, z, \varepsilon)\}\;$  системы уравнений (9) имеет вид

$$
F_3(0, w) = R_0 \Phi_3(w), \ \ F_3(1, w, z) = R_1(z) \Phi_3(w),
$$

где

$$
\Phi_3(w) = \exp\left\{\frac{(jw)^3}{6}\kappa_3\right\},\newline\kappa_3 = \frac{2}{R_1^*(\lambda + \kappa_1) - R_0} \left[ \frac{\kappa_1 R_0^2 - \lambda R_1^2}{2} - \kappa_2 R_0^2 - \kappa_1 \kappa_2 R_1^*(\lambda + \kappa_1) - \frac{\kappa_2^2}{\lambda + \kappa_1} R_1^*(\lambda + \kappa_1) \right],\newline\kappa_2 = \frac{\lambda R_1}{R_0 - R_1^*(\lambda + \kappa_1)},
$$

145

#### к, является решением уравнения

$$
\lambda = (\lambda + \kappa_1) \int_0^\infty e^{-(\lambda + \kappa_1)x} dB(x) ,
$$

величины  $R_0, R_1(z), R_1, R_1^*(\lambda + \kappa_1)$  удовлетворяют следующим выражениям

$$
R_0 = \int_0^{\infty} e^{-(\lambda + \kappa_1)z} dB(z) = B^*(\lambda + \kappa_1),
$$
  
\n
$$
R_1(z) = e^{(\lambda + \kappa_1)z} (\lambda + \kappa_1) \int_0^z e^{-(\lambda + \kappa_1)x} (R_0 - B(x)) dx,
$$
  
\n
$$
R_1 = 1 - R_0,
$$
  
\n
$$
R_1^*(\lambda + \kappa_1) = \int_0^{\infty} ze^{-(\lambda + \kappa_1)z} dB(z).
$$

Найдем характеристическую функцию  $h(u)$  числа заявок в ИПВ. Выполнив обратные к (8) замены, получим

$$
h(u) = \exp\left\{ju\frac{\kappa_1}{\sigma} + \frac{(ju)^2}{2}\frac{\kappa_2}{\sigma} + \frac{(ju)^3}{6}\frac{\kappa_3}{\sigma}\right\}.
$$

### **Выволы**

В работе найдена асимптотика третьего порядка характеристической функции числа заявок в ИПВ. Данная функция определяется одним параметром о и тремя асимптотическими семиинвариантами  $\kappa_1$ ,  $\kappa_2$ ,  $\kappa_3$ . В дальнейшем планируется выполнить исследование рассматриваемой RQ-системы, когда не существует стационарного режима.

#### **ПИТЕРАТУРА**

1. Falin G. I., Templeton J.G. C. Retrial queues. - London : Chapman & Hall, 1997.

2. Falin G. I. Asymptotic investigation of fully available switching systems with high repetition intensity of blocked calls // Moscow University Mathematics Bulletin. - 1984. - Vol. 39, № 6. - P. 72-77.

3. Falin G. I. A Survey of Retrial Queues // Queuing Systems. - 1990. - Vol. 7. - P. 127-167.

4. Artalejo J. R., Gomez-Coral A. Retrial queueing systems: A computational approach. -Berlin: Springer, 2008.

5. Artalejo J. R., Joshua V. C., Krashnamoorthy A. An M/G/1 retrial gueue with orbital search by the server, Advances in Stochastic Modeling / J.R. Artalejo, A. Krishnamoopthy (Eds). - New Jersey : Notable publications,  $2002 - P$ . 41–54.

6. Назаров А. А., Судыко Е. А. Метод асимптотических семиинвариантов для исследования математической модели сети случайного доступа // Проблемы передачи информации. - 2010. - № 1. - С. 94-111.

7. Назаров А. А., Моисеева С. П. Методы асимптотического анализа в теории массового обслуживания. -Томск: Изд-во НТЛ, 2006. - 112 с.

8. Боровков А. А. Асимптотические методы в теории массового обслуживания. - М.: Наука, 1980. - 381 с.

## ИССЛЕДОВАНИЕ RQ-СИСТЕМЫ ММРР|М|1 С ФАЗОВЫМ РАСПРЕДЕЛЕНИЕМ ПОВТОРНОГО ВРЕМЕНИ

## А. А. Назаров, Н. И. Яковлев

Томский государственный университет E-mail: yakovlev steppy@mail.ru

В работе рассмотрена RQ-система (Retrial Queueing System) с фазовым распределением повторного времени.

Первая международная научная конференция по RQ-системам состоялась в Мадриде в 1998 году. К настоящему времени по этой тематике опубликованы сотни научных работ, в том числе ряд монографий, одной из первых среди которых является книга G. I. Falin, G. C. Tempelton [6]. В монографии J. R. Artalejo, A. Gomez-Corral [3] список публикаций содержит более 700 наименований.

Актуальность этих исследований определяется фундаментальной ролью повторного обращения заявок к обслуживающему прибору в таких реальных обслуживающих системах как: классические телефонные системы [8, 9], колцентры [10], мобильные телефонные системы [11], локальные компьютерные сети, управляемые протоколами случайного множественного доступа [12] и других коммуникационных систем [13, 14].

Исследование RQ-систем с неэкспоненциальным повторным временем мотивировано реальными компьютерными и телекоммуникационными сетями, в которых повторное время вряд ли экспоненциально.

## **1. Математическая модель**

В качестве математической модели RQ-системы рассмотрим марковскую однолинейную систему массового обслуживания. Имеется прибор, обслуживающий случайное время, распределенное по экспоненциальному закону с параметром µ. На вход системы поступает MMPP поток с матрицей интенсивности λ, управляемый цепью Маркова с матрицей инфинитезимальных характеристик *Q*. Заявка, придя из потока, осуществляет попытку захвата прибора. Если прибор свободен, то попытка считается удачной и заявка встает на обслуживание. Если же прибор занят, то заявка отправляется в источник повторных вызовов, где получает случайное время задержки, распределенное согласно PH-закону с параметрами  $(V,\theta)$  по истечении которого она опять осуществляет попытку захвата прибора. Подробное описание распределения фазового типа см. [4].

Пусть  $i_n(t)$  – число заявок на n-ой фазе PH-распределения,  $n = 1, 2, ..., N$ ,  $k(t)$  onpeделяет состояние управляющей потоком цепи Маркова,  $k = 1, 2, ..., K$ , а  $s(t)$  определяет состояние прибора как

$$
s(t) = \begin{cases} 0, \text{ eclm} \text{ прибор } \text{свободен,} \\ 1, \text{ eclm} \text{ прибор } \text{занят.} \end{cases}
$$

Обозначим

$$
P\{s(t) = s, k(t) = k, i_1(t) = i_1, i_2(t) = i_2, ..., i_N(t) = i_N\} = P_s(i_1, i_2, ..., i_N, t) = P_s(i, k, t),
$$
  
\n
$$
s = 0, 1, k = 0, 1, ..., K
$$

вероятность того, что в момент времени *t* прибор находится в состоянии *k* и в источнике повторных вызовов находится *i* заявок на каждой из фаз PH-распределения, где  $i = \{i_1, i_2, \ldots i_N\}$ . Процесс  $\{s(t), k(t), i(t)\}$  изменений во времени состояний рассматриваемой системы MMPP|M|1 является  $(N+1)$ -мерной цепью Маркова, в которой лишь одна компонента  $k(t)$  принимает конечное число значений, а остальные *N* компонент имеют счетное множество значений.

Требуется найти распределение вероятностей значений процесса  $\sum i_k$  – числа заявок в ИПВ. Этот процесс является немарковским, поэтому его исследование выполним методом введения дополнительных компонент, рассматривая  $(N + 1)$ -мерную цепь  $\text{Mapk}$ юва  $\{s(t), k(t), i(t)\}\$ , для стационарного распределения вероятностей  $P_s(i, k, t) = P_s(i, k)$  которой запишем систему уравнений Колмогорова для *l*-ого  $(l = 1, 2, \ldots, K)$  состояния управляющей цепи:

$$
\begin{cases}\n-(\lambda_{l} + \sum_{k=1}^{N} \theta_{k,0} i_{k} + \sum_{k=1}^{N} \sum_{\nu \neq k} \theta_{k,\nu} i_{k}) P_{0}(i,l) + \sum_{k=1}^{N} (i_{k} + 1) \sum_{\nu \neq k} \theta_{k,\nu} P_{0}(i + e_{k} - e_{\nu},l) + \\
& + \mu P_{1}(i,l) + \sum_{k=1}^{K} P_{0}(i,k) q_{k,l} = 0, \\
-\left[\lambda_{l} + \mu + \sum_{k=1}^{N} i_{k} \sum_{\nu \neq k} (\theta_{k,\nu} V + \theta_{k,\nu})\right] P_{1}(i,l) + \sum_{k=1}^{N} (i+1) \theta_{k,0} P_{0}(i + e_{k},l) + \\
& + \sum_{k=1}^{K} P_{1}(i,k) q_{k,l} + \lambda_{l} P_{0}(i,l) + \sum_{k=1}^{N} (i_{k} + 1) \sum_{\nu \neq k} (\theta_{k,0} V_{\nu} + \theta_{k,\nu}) P_{1}(i + e_{k} - e_{\nu},l) + \\
& + \lambda_{l} \sum_{k=1}^{N} V_{k} P_{1}(i - e_{k},l) = 0.\n\end{cases} (1)
$$

## 2. Характеристическая функция распределения вероятностей состояний системы

Применяя систему уравнений Колмогорова (1), составим систему уравнений для определения частичных характеристических функций

$$
H_s(u) = \sum_i P_s(i,k) \exp\{j \sum_{n=1}^N u_n i_n\}, \ s = 0,1, \ k = 0,1,..,K
$$

где и является вектором с компонентами  $u_1, u_2, ..., u_N$ , а  $j = \sqrt{-1}$  — мнимая единица. Из (1) получим

$$
\begin{cases}\n-\lambda_{i}H_{0}(u, l) + \mu H_{1}(u, l) + j \sum_{k=1}^{N} \frac{\partial H_{0}(u, l)}{\partial u_{k}} \theta_{k,0} + j \sum_{k=1}^{N} \frac{\partial H_{0}}{\partial u_{k}} \sum_{v \neq k} \theta_{k,v} (1 - \exp(j(u_{v} - u_{k}))) + \\
&+ \sum_{k=1}^{K} H_{0}(i, k) q_{k, l} = 0, \\
-\lambda_{i}H_{1}(u, l) - \mu H_{1}(u, l) + \lambda_{i}H_{0}(u, l) - j \sum_{k=1}^{N} \frac{\partial H_{0}(u, l)}{\partial u_{k}} \theta_{k,0} \exp(-ju_{k}) + \\
\lambda_{i}H_{1}(u, l) \sum_{k=1}^{N} V_{k} \exp(ju_{k}) + j \sum_{k=1}^{N} \frac{\partial H_{1}(u, l)}{\partial u_{k}} \sum_{v \neq k} (\theta_{k,v} + \theta_{k,0} V_{v}) (1 - \exp(j(u_{v} - u_{k}))) + \\
&\sum_{k=1}^{K} H_{1}(i, k) q_{k, l} = 0.\n\end{cases}
$$

Уравнения в скалярной форме записи в дальнейшем приводят к довольно громоздким выкладкам. Поэтому осуществим переход к матричной форме записи системы уравнений (2).

Для этого введем ряд обозначений. Диагональная матрица:

$$
U = \begin{bmatrix} \frac{u_1}{\cdots} & \cdots & 0 \\ \frac{\cdots}{\cdots} & \cdots & \cdots \\ 0 & \cdots & u_N \end{bmatrix}
$$

Характеристическая функция в векторном виде:

$$
H_s(u) = [H_s(u,1) H_s(u,2)...H_s(u,K)], s = 0,1.
$$

Матрица частных производных:

$$
\frac{\partial H_s(u)}{\partial u} = \left[ \frac{\partial H_s(u, k)}{\partial u_i} \right], \ s = 0, 1, \ k = 1, 2, ..., K, \ i = 1, 2, ..., N.
$$

Диагональная матричная экспонента:

$$
\exp(jU) = \left[\begin{array}{c|c} \exp ju_1 & \dots & 0 \\ \hline \dots & \dots & \dots \\ \hline 0 & \dots & \exp ju_n \end{array}\right]
$$

Вектор-столбец начального распределения:

$$
V = \begin{bmatrix} V_1 & \dots & V_N \end{bmatrix}^\mathrm{T}.
$$

Единичный вектор-столбец:

$$
E = \begin{bmatrix} 1 & \dots & 1 \end{bmatrix}^T.
$$

Матрица  $\theta$  – неполная матрица инфинитезимальных характеристик. Вектор ( $-\theta E$ ) имеет смысл интенсивностей обращений заявок к прибору с соответствующей фазы РН-распределения.

С учетом матричных обозначений, перепишем систему (2) в виде

$$
\begin{vmatrix}\n-\lambda H_0(u) + \mu H_1(u) - j \frac{\partial H_0(u)}{\partial u} \exp\{-jU\} \theta \exp(jU)E + Q^{\mathrm{T}} H_0(u) = 0, \\
-\mu H_1(u) + \lambda H_0(u) + \lambda H_1(u)(V^{\mathrm{T}} \exp\{jU\} - 1) + j \frac{\partial H_0(u)}{\partial u} \exp\{-jU\} \theta E + \\
+ j \frac{\partial H_1(u)}{\partial u} \exp\{-jU\} (\theta E V^{\mathrm{T}} - \theta) \exp\{jU\} E + Q^{\mathrm{T}} H_1(u) = 0.\n\end{vmatrix}
$$
\n(2)

Система уравнений (3) служит основой для исследования рассматриваемой RQсистемы методом асимптотического анализа. В качестве предельного условия для использования этого метода выбрано условие неограниченно растущего повторного времени. Применение метода асимптотического анализа разбивается на две части - асимптотик первого и второго порядков. Результатом асимптотики первого порядка является вектор средних значений числа заявок в ИПВ на каждой фазе, а результатом асимптотики второго порядка - доказательство того факта, что асимптотическое распределение вероятностей является многомерным гауссовским и выводится уравнение, определяющее его матрицу ковариаций.

#### 3. Асимптотика первого порядка

B системе (3) обозначим  $\theta = \theta'$  и будем полагать, что матрица  $\theta'$  имеет вид  $\theta = \frac{\theta'}{\pi}$ , где  $T$  – большой параметр,  $T \rightarrow \infty$ . Обозначим далее  $\frac{1}{T} = \varepsilon$  и выполним следующие замены:  $u = \varepsilon w$ ,  $H_{\varepsilon}(u) = F_{\varepsilon}(w, \varepsilon)$ ,  $s = 0, 1$ . С учетом этого, перепишем систему уравнений (2) в условиях растущего повторного времени:

$$
\begin{cases}\n-\lambda F_0(w,\varepsilon) + \mu F_1(w,\varepsilon) - j \frac{\partial F_0(w,\varepsilon)}{\partial w} \exp\{-j\varepsilon W\} \theta \exp(j\varepsilon W) E + Q^{\mathrm{T}} F_0(w,\varepsilon) = 0, \\
-\mu F_1(w,\varepsilon) + \lambda F_0(w,\varepsilon) + \lambda F_1(w,\varepsilon) (V^{\mathrm{T}} \exp\{j\varepsilon W\} - 1) + j \frac{\partial F_0(w,\varepsilon)}{\partial w} \exp\{-j\varepsilon W\} \theta E + \\
+ j \frac{\partial F_1(w,\varepsilon)}{\partial w} \exp\{-j\varepsilon W\} (\theta E V^{\mathrm{T}} - \theta) \exp\{j\varepsilon W\} E + Q^{\mathrm{T}} F_1(w,\varepsilon) = 0.\n\end{cases}
$$
\n(3)

Можно доказать следующее утверждение.

**Теорема 1.** Предельные значения  $F_s(w)$  решений  $F_s(w, \varepsilon)$  системы уравнений (4) при  $\varepsilon \rightarrow 0$  определяются как

$$
F_s(w) = R_s \exp(jaw).
$$

При этом верно:

$$
a = -\frac{E^{\mathrm{T}} \lambda R_{\mathrm{I}}}{E^{\mathrm{T}} R_{\mathrm{0}}} V^{\mathrm{T}} \Theta^{-1},\tag{4}
$$

 $R_1 = \left(I - \frac{Q^{T}}{\mu}\right)^{-1} \frac{\lambda \pi}{\mu}$ ,  $E^{T}(R_0 + R_1) = 1$ , где  $\pi$  – стационарное распределение вероятностей управляющей входящим потоком цепи Маркова.

#### 4. Асимптотика второго порядка

B системе (2) обозначим  $\theta = \theta'$  и будем полагать, что матрица  $\theta'$  имеет вид  $\theta' = \frac{1}{T}\theta$ , где  $T$  – большой параметр,  $T \rightarrow \infty$ . Теперь обозначим  $\frac{1}{T} = \varepsilon^2$  и выполним следующие замены:

$$
H_s(u) = H_s^{(2)}(u) \exp\{jau\}, \ s = 0,1.
$$

Тогда система (2) примет вид:

$$
\begin{bmatrix}\n-\lambda H_0^{(2)}(u) + \mu H_1^{(2)}(u) - j \left[ \frac{\partial H_0^{(2)}(u)}{\partial u} + jaH_0^{(2)}(u) \right] \exp\{-jU\} \theta \exp(jU)E + Q^{\mathrm{T}}H_0(u) = 0, \\
-\mu H_1^{(2)}(u) + \lambda H_0^{(2)}(u) + \lambda H_1^{(2)}(u)(V^{\mathrm{T}} \exp\{jU\} - 1) + Q^{\mathrm{T}}H_1(u) + \\
+ j \left[ \frac{\partial H_0^{(2)}(u)}{\partial u} + jaH_0^{(2)}(u) \right] \exp\{-jU\} \theta E + \\
+ j \left[ \frac{\partial H_1^{(2)}(u)}{\partial u} + jaH_1^{(2)}(u) \right] \exp\{-jU\} (\theta E V^{\mathrm{T}} - \theta) \exp\{jU\} E = 0.\n\end{bmatrix}
$$

Введя замены  $u = \varepsilon w$ ,  $H_k^{(2)}(u) = F_k(w, \varepsilon)$ ,  $k = 0,1$  и подставляя их в последнюю систему, получим:

$$
\begin{cases}\n-\lambda F_0(w,\varepsilon) + \frac{\partial F_1(w,\varepsilon)}{\partial z} - j \left[ \frac{\partial F_0(w,\varepsilon)}{\partial w} \varepsilon + jaF_0(w,\varepsilon) \right] \exp\{-j\varepsilon W\} \theta \exp(j\varepsilon W) E + Q^{\mathrm{T}} F_0(w,\varepsilon) = 0, \\
-\mu F_1(w,\varepsilon) + \lambda F_0(w,\varepsilon) + \lambda F_1(w,\varepsilon) (V^{\mathrm{T}} \exp\{j\varepsilon W\} - 1) + Q^{\mathrm{T}} F_0(w,\varepsilon) + \\
&+ j \left[ \frac{\partial F_0}{\partial w} \varepsilon + jaF_0(w,\varepsilon) \right] \exp\{-j\varepsilon W\} \theta E + \\
&+ j \left[ \frac{\partial F_1}{\partial w} \varepsilon + jaF_1(w,\varepsilon) \right] \exp\{-j\varepsilon W\} (\theta E V^{\mathrm{T}} - \theta) \exp\{j\varepsilon W\} E = 0.\n\end{cases}\n\tag{5}
$$

**Теорема 2.** Предельные значения  $F_k(w)$  решений  $F_k(w, \varepsilon)$  в системе уравнений (6) при  $\varepsilon \rightarrow 0$  определяются как

$$
F_s(w) = R_s \exp\left\{-\frac{1}{2}E^{\mathrm{T}}WKWE\right\}, \ s = 0,1.
$$

При этом матрица ковариаций К является решением обратного матричного уравнения Ляпунова (см. [15]):

$$
(K - diag(a))A + AT(K - diag(a)) + 2B = 0,
$$
\n(6)

где

$$
A = \Theta \left[ E V^{\mathrm{T}} \left( \frac{E^{\mathrm{T}} R_{\mathrm{l}}}{\mu} - 2 E^{\mathrm{T}} R_{\mathrm{l}} \right) + I \right], \ B = \frac{V V^{\mathrm{T}}}{E^{\mathrm{T}} R_{\mathrm{0}}} \left[ -\frac{(E^{\mathrm{T}} \lambda R_{\mathrm{l}})^{2}}{\mu} + E^{\mathrm{T}} R_{\mathrm{l}} E^{\mathrm{T}} R_{\mathrm{l}} \right].
$$

Результаты теорем 1, 2 показывают возможность аппроксимации распределения вероятностей числа заявок в источнике повторных вызовов многомерным гауссовским распределением и устанавливают его параметры — вектор средних (4) и ковариационную матрицу (6).

## 5. Сравнение с имитационным подходом

Для рассматриваемой RQ-системы реализована имитационная модель. С ее помощью численно получено распределение вероятностей числа заявок в источнике повтор-**HLIX BLI3OBOB** 

Определим исходные параметры системы следующим образом:

$$
\lambda = \begin{bmatrix} 0.30 & 0 & 0 \\ 0 & 0.50 & 0 \\ 0 & 0 & 0.70 \end{bmatrix}, \ \mu = 1, \ V^{\mathrm{T}} = [0.40 \ 0.25 \ 0.35], \ \theta = \varepsilon \begin{bmatrix} -0.30 & 0.10 & 0.10 \\ 0.10 & -0.20 & 0.05 \\ 0.15 & 0.15 & -0.60 \end{bmatrix},
$$

$$
Q = \begin{bmatrix} -0.40 & 0.20 & 0.20 \\ 0.10 & -0.20 & 0.15 \\ 0.15 & 0.45 & -0.60 \end{bmatrix}, \ \varepsilon = \{0.2, \ 0.1, \ 0.05, \ 0.01\}.
$$

Для заданного набора параметров с помощью имитационной модели получены ряды распределения вероятностей числа заявок в источнике повторных вызовов. Для сравнения с асимптотическими результатами, определяемыми формулами (5) и (7), установим критерий сравнения - расстояние Колмогорова

$$
d = \max_{1 \leq m < \infty} \left| \sum_{i=1}^{m} P(i) - \sum_{i=1}^{m} G(i) \right|.
$$

Здесь  $P(i)$  есть ряд распределения вероятностей, полученный подстановкой целых значений в функцию плотности вероятности нормального распределения, которое получено путем суммирования всех компонент вектора многомерного нормального распределения, а  $G(i)$  есть ряд распределения вероятностей, полученный с помощью имитационного моделирования.

На графиках ниже приведены гистограммы рядов распределения вероятностей числа заявок в ИПВ, полученных асимптотически (сплошная линия) и имитационно (пунктирная линия) при значениях вышеуказанных параметров:

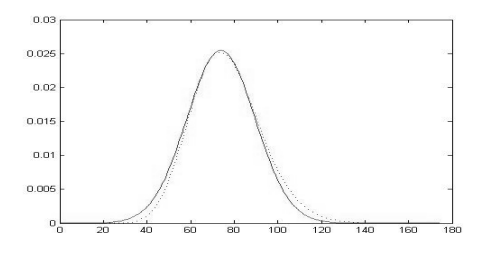

Рис. 1. Гистограмма рядов распределения вероятностей числа заявок в ИПВ при  $\varepsilon = 0.1$ 

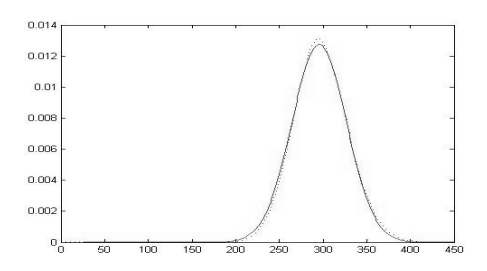

Рис. 2. Гистограмма рядов распределения вероятностей числа заявок в ИПВ при  $\varepsilon = 0.2$ 

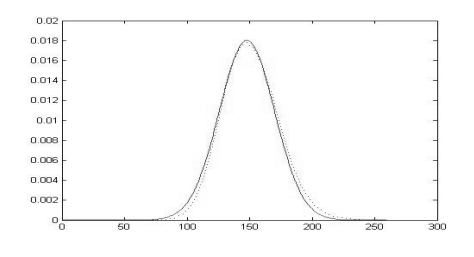

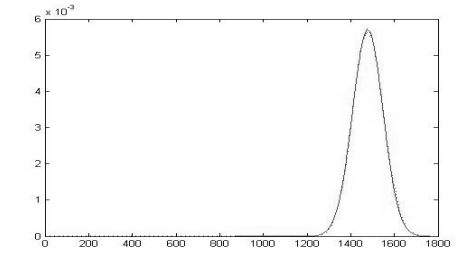

Рис. 3. Гистограмма рядов распределения вероятностей числа заявок в ИПВ при  $\varepsilon = 0.05$ 

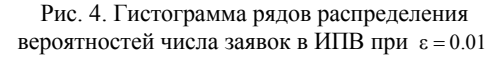

Приведем таблицу расстояний Колмогорова для тех же параметров системы, которые соответствуют графикам на рис. 1-4.

Таблина 1

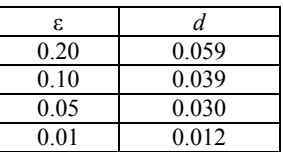

Данные табл. 1 указывают на то, что при уменьшении параметра є расстояние между асимптотическим и имитационным распределениями вероятностей уменьшается. Полагая допустимым погрешность в 0.05, можно считать, что допустимым применение асимптотических результатов при значении є менее 0.1.

#### Заключение

В работе показана возможность гауссовской аппроксимации распределения вероятностей числа заявок в источнике повторных вызовов и получены параметры для данного приближения. Построены графики асимптотического и имитационного распределений вероятностей состояний системы. Приведены табличные данные расстояния Колмогорова между имитационным и асимптотическим распределениями вероятностей в условии неограниченно растущего повторного времени. Сделан вывод о том, что при увеличении повторного времени расстояние между распределениями вероятностей сокращается. Установлена область применимости гауссовской аппроксимации.

#### ЛИТЕРАТУРА

1. Хинчин А. Я. Работы по математической теории массового обслуживания М. : Физматгиз, 1963. 15 с.

2. Назаров А. А., Моисеева С. П. Метод асимптотического анализа в теории массового обслуживания. Томск: Изд-во НТЛ, 2006. 112 с.

3. Jesus R. Artalejo, Antonio Gomez-Corral Retrial Queue Systems. A computational approach, Springer-Verlag Berlin Heidelberg, 2008.

4. Бочаров П. П., Печинкин А. В. Теория массового обслуживания. М. : Издательство РУДН, 1995. С. 98-108.

5. Назаров А. А., Терпугов А. Ф. Теория вероятностей и случайных процессов. Томск: Издательство НТЛ, 2006.  $C. 131-134.$ 

6. Falin G. I., J. G. C. Templeton Retrial oueues. Chapman & Hall, 1997.

7. T. Yang, M. J. M. Posner, J. G. G. Templeton, H. Li An approximation methods for M/G/1 retrial queue with general retrial times, Europian Journal of Operational Research 76, 552–562.

8. Elldin A., Lind G. Elementary telephone traffic theory, Ericson Public Telecommunications. 1967.

9. Syski R. Introduction to congestion theory in telephone systems. Amterdam : ElsevierSciencePublisher, 1968.

10. Stollez R. Performance analysis and optimization of Inbound Call Centers. Berlin: Springer, 2003.

11. Wesolowski K. Mobile communication systems. New York : John Wiley & Sons, 2002.

12. G. Giambene Queueing Theory and telecommunications: Networks and Applications. New York: Springer, 2005.

13. J. L. Hammond, P. J. P. O'Reilly. Performance analysis of local computer networks. Massachusetts: Addison-Wesley, 1998.

14. H. Bruneel, B. G. Kim. Discrete-Time models for communication systems including ATM. Boston : Kluwer Academic Publishers, 1993.

15. Параев Ю. И. Уравнения Ляпунова и Риккати. - Томск: Изд-во Том. ун-та, 1989. - 168 с.

Том 295 Серия физико-математическая

# **СЕКЦИЯ IV. ИДЕНТИФИКАЦИЯ СТОХАСТИЧЕСКИХ СИСТЕМ**

## **GUARANTEED PARAMETER ESTIMATION OF GENERAL REGRESSION MODEL**

## **T. V. Dogadova**

*Tomsk State University*  E-mail: aurora1900@mail.ru

#### **Introduction**

Nowadays development of data processing methods by dependent sample of finite size is one of the most important purposes in mathematical statistics. But as a matter of the fact, in practice the time we observe a system is usually not only finite but fixed, so a lot of wellknown estimation procedures do not work. However, the truncated sequential approach gives a possibility for finding estimators using a sample of fixed size. The truncated sequential estimation method was developed in [1, 2] among others for parameter estimation problems in discrete-time dynamic models. In these papers, we constructed estimators of dynamic parameters of the general regression model with known variance by sample of fixed size. Another but very similar approach was proposed in [3, 4].

## **1. Main results**

Let  $(\Omega, F, P)$  be an arbitrary but fixed probability space with filtration  $F^* = \{F_n\}_{n \geq 0}$ . It is supposed that the observable p-dimensional process  $(x(n))$  satisfies the following equation:

$$
\mathbf{x}(n) = A(n-1)\mathbf{\lambda} + B(n-1)\xi(n), \quad n \ge 1,\tag{1}
$$

where  $A(n)$ ,  $B(n)$  are  $F_n$ -adapted observable matrixes of size  $p \times q$ ,  $p \times m$  respectively. Elements of these matrixes may depend on realizations of the process  $(\mathbf{x}(n))$ .

Noises  $\xi(n)$  form the sequence of  $F_n$ -adapted independent identically distributed (i.i.d.) random vectors with  $E\xi(n) = 0$ ,  $E\xi(n)\xi'(n) = I$ ;  $\lambda = (\lambda_1, ..., \lambda_n)'$  — vector of unknown parameters. Here and below the prime means transposition.

The purpose is to construct the truncated sequential estimator of the parameter  $\theta = \mathbf{a}^{\dagger} \lambda$ , where **a** is a given constant vector.

For construction the estimation procedure we introduce pseudoinverse matrixes  $A^+(n) = [A'(n)A(n)]^{-1}A'(n)$  (assume all the inverse matrixes  $[A'(n)A(n)]^{-1}$  are almost surely (a.s.) determined). Moreover, the  $F_n$ -adapted matrixes  $\Sigma(n) = B(n)B'(n)$  are supposed to be known or uniformly bounded in sense of square forms for all  $n \geq 0$ :

$$
\sum(n) \le \sum \dots a \, \text{s.}
$$
 (2)

Truncated sequential estimators of θ will be constructed on the basis of the weighted least squares (LS) estimator:

$$
\widehat{\theta}_N = \frac{\sum_{n=1}^N c(n) \mathbf{a}^T A^+(n-1) \mathbf{x}(n)}{\sum_{n=1}^N c(n)},
$$

where  $c(n) = w(n) \cdot \tilde{c}(n-1)$ ,  $\tilde{c}(n) = {\mathbf{a} \cdot A^+(n) \Sigma^+(n) (A^+(n)) \cdot \mathbf{a}}^{-1}$ ,  $\Sigma^+(n) = \Sigma(n)$  if  $\Sigma(n)$  is known and *I* in the other case; and  $w(n)$  — some non-negative weight function satisfying the inequalities  $w(n) \leq 1$ ,  $n \geq 1$ .

According to (1), deviation of the estimator  $\hat{\theta}_N$  has the form:

$$
\widehat{\theta}_N - \theta = \frac{\sum_{n=1}^N c(n) \mathbf{a}^T A^+(n-1) \zeta(n)}{\sum_{n=1}^N c(n)},
$$
\n(3)

where  $\zeta(n) = B(n-1)\xi(n)$ .

Define the truncated sequential estimator  $\tilde{\theta}_{H,N}$  for the parameter  $\theta$  by sample of size *N* as

$$
\widetilde{\Theta}_{H,N} = \frac{1}{H} \sum_{n=1}^{\tau_{H,N}} \beta_n(H) c(n) \mathbf{a}^{\top} A^+(n-1) \mathbf{x}(n) \cdot \chi \left[ \sum_{n=1}^N c(n) \ge H \right], \tag{4}
$$

where the stopping time

$$
\tau_{H,N} = \begin{cases} \inf\{k \in [1,N]: \sum_{n=1}^{k} c(n) \ge H\}, & \sum_{n=1}^{N} c(n) \ge H, \\ N, & \sum_{n=1}^{N} c(n) < H, \end{cases}
$$
(5)

and the weights

$$
\beta_n = \begin{cases}\n1, & n < \tau_{H,N}, \\
1, & n = \tau_{H,N}, \\
\alpha_H, & n = \tau_{H,N}, \sum_{n=1}^N c(n) < H, \\
\alpha_H, & n = \tau_{H,N}, \sum_{n=1}^N c(n) \ge H,\n\end{cases} \quad \alpha_H = \frac{H - \sum_{n=1}^{\tau_{H,N}-1} c(n)}{c(\tau_{H,N})}.
$$

Analogously to the estimation procedure above we also constructed truncated sequential estimators for ARARCH(1,*q*) and ARARCH(2,2) models.

Define  $\delta_{H,N} = P_{\lambda} \left( \sum_{n=1}^{\infty} c(n) \right)$ *N*  $\delta_{H,N} = P_{\lambda} \left( \sum_{n=1}^{N} c(n) < H \right)$  and  $\sigma^2 = 1$  if the process  $(B(n))$  is observable and  $\|\Sigma\|$ in the other case. As well as we denote  $E<sub>\lambda</sub>$  the expectation under the distribution  $P<sub>\lambda</sub>$  with the given parameter λ.

**Theorem 1.** Assume the process (1), matrix functions  $A(n)$  and  $B(n)$  are such that the condition (2) is fulfilled and  $E_c c(m) < \infty$ ,  $n \in [1, N]$ . Then for every  $N \ge 1$  and  $H > 0$  the estimator  $\tilde{\theta}_{H N}$ , defined in (4), possess the following property:

$$
E_{\lambda}(\tilde{\theta}_{H,N} - \theta)^2 \leq \frac{\sigma^2}{H} + \theta^2 \cdot \delta_{H,N}.
$$

The detailed proof of Theorem 1 see in [5].

 $\sqrt{ }$ 

## **2. Simulations**

To confirm the convergence of the constructed estimators we made the simulations of the Fo commutative convergence of the constructed estimator  $\hat{\lambda}_{H,N}$  defined in (4) for the model ARARCH(1,1):

$$
x_n = \lambda \cdot x_{n-1} + \sqrt{\sigma_0^2 + \sigma_1^2 x_{n-1}^2} \cdot \xi_n, \quad n \ge 1.
$$
 (6)

We put in the truncated sequential plan (4), (5) weights  $w(n) \equiv 1$  and  $H = H_N = \beta \cdot \mu_1 \cdot N$ , where  $\mu_1 = E \frac{\xi_1^2}{\sigma_0^2 + \sigma_1^2 \xi_1^2}$ ,  $\beta \in (0,1)$ . Then the estimator (4) and the stopping time (5) in this

case will be defined as follows:

$$
\hat{\lambda}_{N} = \frac{1}{H_{N}} \sum_{n=1}^{\tau_{N}} \frac{\beta_{n} x_{n} \cdot x_{n-1}}{\sigma_{0}^{2} + \sigma_{1}^{2} x_{n-1}^{2}} \cdot \chi \left[ \sum_{n=1}^{N} \frac{x_{n-1}^{2}}{\sigma_{0}^{2} + \sigma_{1}^{2} x_{n-1}^{2}} \geq H_{N} \right],
$$
\n
$$
\tau_{N} = \begin{cases}\n\inf \left\{ k \in [1, N] : \sum_{n=1}^{k} \frac{x_{n-1}^{2}}{\sigma_{0}^{2} + \sigma_{1}^{2} x_{n-1}^{2}} \geq H_{N} \right\}, \sum_{n=1}^{N} \frac{x_{n-1}^{2}}{\sigma_{0}^{2} + \sigma_{1}^{2} x_{n-1}^{2}} \geq H_{N}, \\
N, & \sum_{n=1}^{N} \frac{x_{n-1}^{2}}{\sigma_{0}^{2} + \sigma_{1}^{2} x_{n-1}^{2}} < H_{N}, \\
N, & \sum_{n=1}^{N} \frac{x_{n-1}^{2}}{\sigma_{0}^{2} + \sigma_{1}^{2} x_{n-1}^{2}} < H_{N},\n\end{cases} (7)
$$

where the weights  $\beta_n$  are defined as:

$$
\beta_n = \begin{cases}\n1, & 1 \le n < \tau_N, \\
1, & n = \tau_N, \sum_{n=1}^N \frac{x_{n-1}^2}{\sigma_0^2 + \sigma_1^2 x_{n-1}^2} < H_N, \\
\alpha_H, & n = \tau_N, \sum_{n=1}^N \frac{x_{n-1}^2}{\sigma_0^2 + \sigma_1^2 x_{n-1}^2} \ge H_N, \\
\alpha_H = \left(H_N - \sum_{n=1}^{\tau_N - 1} \frac{x_{n-1}^2}{\sigma_0^2 + \sigma_1^2 x_{n-1}^2}\right) / \frac{x_{\tau_N - 1}^2}{\sigma_0^2 + \sigma_1^2 x_{\tau_N - 1}^2}.\n\end{cases}
$$

In Table 1 the average  $\tilde{\lambda}(N) = \frac{1}{100} \sum_{k=1}^{100} \tilde{\lambda}_{H,N}(k)$ 1  $100 \sum_{k=1}^{N} N_{H,N}$  $N = \frac{1}{100} \sum_{h} \lambda_{H} N(k)$  $\tilde{\lambda}(N) = \frac{1}{100} \sum_{k=1}^{N} \tilde{\lambda}_{H,N}(k)$  of estimators (7) for the *k*-th realization

 $k = 1...100$  of the process (1) and their quality characteristics  $S^2_{\lambda}(N) = \frac{1}{100} \sum_{k=1}^{100} (\tilde{\lambda}_{H,N}(k) - \lambda)^2$ 1  $S_{\lambda}^{2}(N) = \frac{1}{100} \sum_{k=1}^{N} (\tilde{\lambda}_{H,N}(k) - \lambda)$ for different *N* are given.

Table 1

| λ              | $N = 100$            |                  |                      | $N = 200$        | $N = 500$            |                  |  |
|----------------|----------------------|------------------|----------------------|------------------|----------------------|------------------|--|
|                | $\tilde{\lambda}(N)$ | $S_{\lambda}(N)$ | $\tilde{\lambda}(N)$ | $S_{\lambda}(N)$ | $\tilde{\lambda}(N)$ | $S_{\lambda}(N)$ |  |
| 0,2            | 0,1965               | 0,0141           | 0,2132               | 0,0084           | 0,2031               | 0,0032           |  |
| $-0,2$         | $-0,1881$            | 0,0141           | $-0,1994$            | 0,0094           | $-0,2032$            | 0,0033           |  |
| 0,9            | 0,9221               | 0,0138           | 0,9129               | 0,0064           | 0,8977               | 0,0027           |  |
| $-0,9$         | $-0.9191$            | 0,0122           | $-0,8957$            | 0,0071           | $-0,8988$            | 0,0028           |  |
|                | 0,9979               | 0.0134           | 1,0007               | 0,0059           | 0,9939               | 0,0029           |  |
| $-1$           | $-1,0079$            | 0,0133           | $-0,9921$            | 0,0077           | $-0,9954$            | 0,0034           |  |
| $\overline{4}$ | 3,9973               | 0,0089           | 3,9985               | 0,0063           | 4,0105               | 0,0032           |  |
| $-4$           | $-4,0124$            | 0,0094           | $-4,0048$            | 0,0059           | $-3,9974$            | 0,0031           |  |

**Estimation of the parameter**  $\lambda$  **with**  $h = 0, 6$ **,**  $\sigma_0 = 1$ **,**  $\sigma_1 = 0, 1$ 

#### **Summary**

In this paper the guaranteed parameter estimation problem of a special general regression model is solved. The truncated sequential estimators of the dynamic parameters are constructed by sample of fixed size. This method makes possible to obtain estimators with a given mean square accuracy and may be applied to different autoregressive models such as  $ARARCH(p,q)$ , ARCH and GARCH. Results of simulation confirm the efficiency of the presented estimation procedure.

Truncated sequential estimators can be successfully used similar to sequential estimators (see, e.g., [7]) as a pilot estimators in various adaptive procedures (prediction, control, filtration etc.).

## **REFERENCES**

1. *Fourdrinier D., Konev V., Pergamenshchikov S.* Truncated sequential estimation of the parameter of a first order autoregressive process with dependent noises // Mathematical Methods of Statistics. 2009.

2. *Konev V.V., Pergamenshchikov S.M.* Truncated sequential estimation of the parameters in random regression // Sequential analysis. – 1990. – Vol. 9, is. 1. – P. 19–41.

3. *Vasiliev V.A.* One investigation method of ratio type estimators // Preprint 5 of the Math. Inst. of Humboldt University. Berlin, 2012. Р. 1–15. URL: http://www2.mathematik.hu-berlin.de/publ/pre/2012/p-list-12.html

4. *Vasiliev V.A.* A truncated estimation method with guaranteed accuracy // Annals of the Institute of Statistical Mathematics. – 2014. – Vol. 66, is. 1. – P. 141–163.

5. *Dogadova T. V., Vasiliev V. A.* Guaranteed parameter estimation of stochastic linear regression linear regression by sample of fixed size // Tomsk State University: Journal of Control and Computer Science. – 2014. – № 1.

6. *Konev V.V.* (1983). The boundary for the mean time of observations in the problems of sequential estimation of the parameters of recurrent processes // Automat. and Remote Control. – 12. – Р. 64–73 (in Russian).

7. *Kuechler U., Vasiliev V.* On a certainty equivalence design of continuous-time stochastic systems // SIAM Journal of Control and Optimization. – 2013. – Vol. 51, № 2. – PP. 938––964.

## **ФИНАНСОВЫЕ МОДЕЛИ, ИСПОЛЬЗУЮЩИЕ УСТОЙЧИВЫЕ ЗАКОНЫ**

## **Е. А. Ланшакова**

*Томский государственный университет* E-mail: Lisena16@sibmail.com

#### **Введение**

В финансовой математике часто предполагают, что доходы по активам распределяются по нормальному закону. Это объясняется сохранением нормальности при сложении независимых гауссовских случайных величин, что позволяет суммировать прибыль. Так же в силу центральной предельной теоремы закон распределения прибыли при негауссовских независимых слагаемых с конечными вторыми моментами так же приближается к нормальному с увеличением числа слагаемых.

Но нормальный закон применим не во всех случаях, он не дает адекватного описания данных в случае, если эмпирические данные демонстрируют эффект вытянутости. Нормальный закон так же не объясняет периодов высокой волатильности и резких изменений биржевых курсов.

В 1963 году Мандельброт предложил решить эти проблемы с помощью устойчивых законов Парето. Они, так же как и нормальный закон показывают периоды резких изменений и периоды затишья в поведении данных. Спустя тридцать лет такие модели потеряли свою популярность, так как они вычисляются достаточно сложно и построены только в частных случаях. Но сейчас они вновь стали изучаться и мы покажем, что устойчивые законы более эффективны для некоторых моделей.

## 1. Определения

Введем необходимые определения. Начнем с простейшего случая: одномерные устойчивые законы.

**Определение.** Случайная величина  $R$  называется устойчивой, если для любых положительных а и b существуют такое положительное число с и действительное число d, что

$$
a\cdot R_1+b\cdot R_2 = c\cdot R + d,
$$

где  $R_1$ ,  $R_2$  – независимые копии R; равенство d означает равенство распределений случайных величин, стоящих в левой и правой частях.

Приведем ряд известных результатов для устойчивых случайных.

Теорема1. Случайная величина R устойчива тогда и только тогда, когда ее характеристическая функция имеет вид

$$
\phi_R(\theta) = E(\exp(iR\theta)) = \exp\left\{-\sigma^{\alpha} \mid \theta^{\alpha} \left(1 - i\beta(\text{sign}\theta)tg\frac{\pi\alpha}{2}\right) - i\mu\theta\right\},\,
$$

если  $\alpha$  ≠ 1, и

$$
\phi_R(\theta) = E(\exp(iR\theta)) = \exp\left\{-\sigma |\theta| \left(1 + i\beta \frac{2}{\pi} (sign\theta) \ln \theta\right) - i\mu \theta\right\},\
$$

ecли  $\alpha = 1$ .

Дадим некоторые пояснения. Здесь:

 $\alpha$  ( $0 < \alpha \leq 2$ ) – индекс устойчивости (мера вытянутости);

 $\beta$  ( $-1 \le \beta \le 1$ ) – параметр сдвига;

 $\sigma$  ( $\sigma \ge 0$ ) – параметр масштаба;

 $\mu$  ( $\mu \in R$ ) – параметр положения.

Индекс устойчивости а демонстрирует «вытянутость» эмпирических данных, то есть чем меньше a, тем «тяжелее» хвост и вершина распределения становится более острой. При  $\alpha = 2$  характеристическая функция превращается в характеристическую функцию нормального закона с нулевым средним. Как отмечается в литературе, случай  $\alpha$  < 1 не используется, так как для эмпирических данных всегда  $\alpha$  > 1.

Лалее, параметр слвига в показывает асимметрию распрелеления: при положительном в распределение сдвинуто влево и чем больше в, тем сильнее сдвиг, а если в отрицательно, то распределение сдвинуто вправо и чем меньше  $\beta$ , тем сильнее сдвиг. При  $\beta = 0$  случайная величина R симметрична и тогда характеристическая функция имеет вил:

$$
\phi_R(\theta) = E(\exp(iR\theta)) = \exp\{-\sigma^\alpha \mid \theta|^\alpha - i\mu\theta\}
$$

Параметр масштаба  $\sigma$  ( $\sigma \ge 0$ ) является стандартным среднеквадратичным отклонением, а параметр положения  $\mu$  ( $\mu \in R$ ) является средним устойчивого распределения.

Выбор различных значений параметров в устойчивых законах дают дополнительные возможности в описании данных, в том числе позволят учесть вытянутость хвостов и наличие асимметрии.

## 2. Применение устойчивого закона в модели авторегрессии

Рассмотрим процесс авторегрессии первого порядка:

$$
X_t = \lambda * X_{t-1} + \varepsilon_t \ t = 1, 2, \dots
$$

Положим  $X_0 = 0$ ,  $\varepsilon_t$  – последовательность генерируемых устойчивых случайных величин.

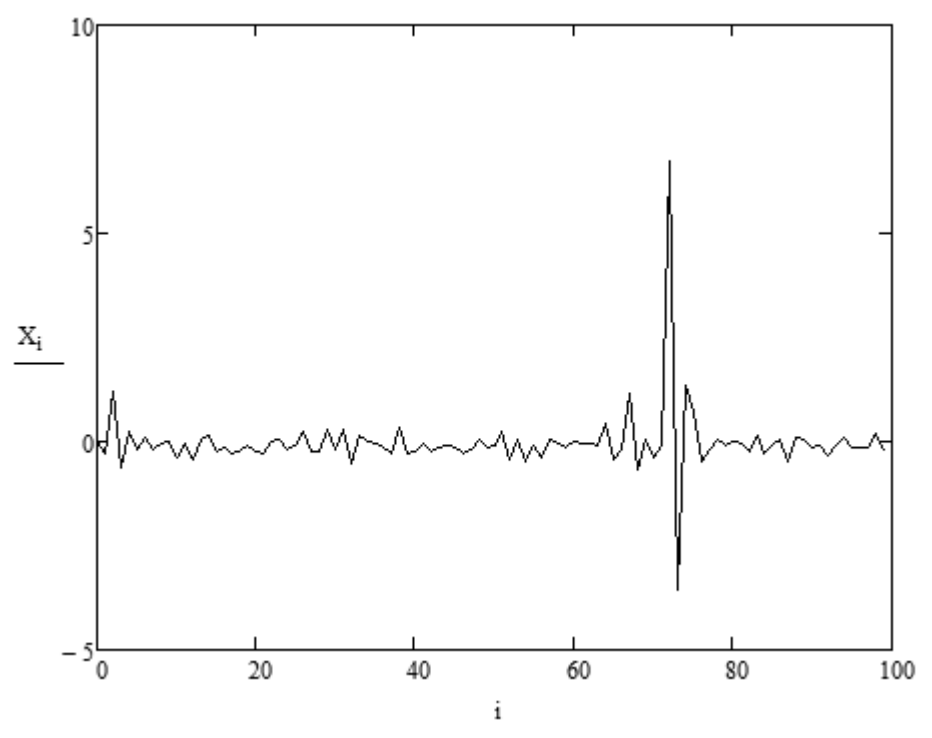

Рис. 1. Модель авторегрессии при  $\lambda = -0.5$ 

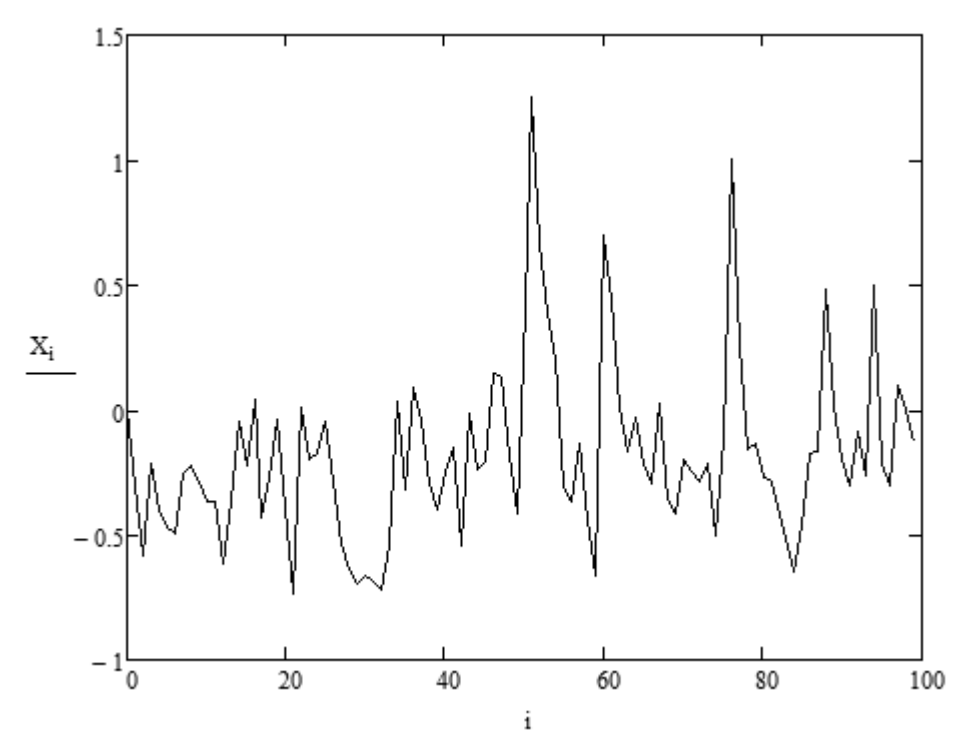

Рис. 1. Модель авторегрессии при  $\lambda = 0.5$ 

Для оценивания параметра  $\lambda$  по наблюдениям X, используется последовательная процедура с гарантированным качеством оценки, предложенная в работе [1]. Проверена работоспособность процелуры при различных значениях параметров процесса и шума.

#### Заключение

Использование устойчивых законов позволяет учесть тяжелые хвосты распределения шумов (когда дисперсия шума бесконечна) и решать задачу гарантированного оценивания параметров с помощью последовательной процедуры.

## ЛИТЕРАТУРА

1. Konev, V. V., Alain, L. B. Guaranteed parameter estimation in a first-order autoregressive process with infinite variance, 2000

2. Gamrovski, B., Rachev, C. Финансовые модели, использующие устойчивые законы, 1995.

## ГАРАНТИРОВАННОЕ ОПЕНИВАНИЕ ПАРАМЕТРОВ ПЕРИОДИЧЕСКОЙ АВТОРЕГРЕССИИ ПЕРВОГО ПОРЯДКА

## И. Е. Паршевников

Томский Государственный Университет E-mail: vanvan2@mail.ru

#### Ввеление

В последние годы в статистике случайных процессов проявляется интерес к оцениванию параметров периодической авторегрессии. Такие процессы используются для моделирования явлений, проявляющих цикличность и сезонность, в геофизике, экономике [1-3], медицине [2], гидрологии [4] и др. Модель периодической авторегрессии отличается от обычной авторегрессии с фиксированными параметрами тем, что ее параметры изменяются во времени с некоторым известным периодом. В задаче оценивания параметров периодической авторегрессии наиболее часто используется метод наименьших квадратов (МНК). Оценки МНК обладают хорошими асимптотическими свойствами: они являются сильно состоятельными и асимптотически нормальными[5]. Ориентация на асимптотические свойства при обработке временных рядов объясняется тем, что оценки МНК являются нелинейными функциями от наблюдений. Это затрудняет изучение свойств оценок при конечных выборках. Одним из важнейших свойств оценок является их среднеквадратическая точность.

В данной работе предлагается последовательная процедура оценивания переменных параметров в периодической авторегрессии с заданной среднеквадратической точностью. Построение последовательной процедуры основывается на последовательной процедуре оценивания параметров в модели авторегрессии с постоянными параметрами, предложенной в работе [6]. Отметим, что контроль среднеквадратичной точности оценок в [6] удается установить благодаря некоторой модификации оценок МНК и использованию специального правила остановки наблюдений.

Периодические модели ARMA изучались в работах Джонсом и Бредсфордом (1967), Траутмана (1979), Саласом (1985), Андерсоном и Веккия (1993), Ула (1993), Адамсом и Гудвином (1995), и Андерсоном и Митшартом (1997).

## 1. Постановка задачи

Рассмотрим процесс авторегрессии 1-го порядка с переменными параметрами, описываемый уравнениями:

$$
x_t = \theta_i(t)x_{t-i} + \varepsilon_t, \ t = 1, 2, \dots,
$$
\n<sup>(1)</sup>

159

где  $\{\varepsilon_{t}\}_{t\geq 1}$  – последовательность независимых одинаково распределенных случайных величин с  $M\varepsilon_t = 0$  и  $M\varepsilon_t^2 = \sigma^2 > 0$  (шум),  $x_0$  – начальное значение. Требуется оценить параметры  $\theta(1),...,\theta(p)$  по наблюдениям  $x_1, x_2,...,x_n$ .

Рассмотрим наблюдения вида  $x_{pk + i + p - 1}$ , где  $p$  — период,  $i$  – компонента в периодическом процессе:

$$
x_{pk+i} = \Theta(i)x_{pk+i-1} + \varepsilon_{pk+i},
$$
  
\n
$$
x_{pk+i} = \Theta(i)x_{pk+i-1} + \varepsilon_{pk+i} = \Theta(i)\left(\Theta(i-1)x_{pk+i-2} + \varepsilon_{pk+i-1}\right) + \varepsilon_{pk+i} =
$$
  
\n
$$
= \Theta(i)\Theta(i-1)x_{pk+i-2} + \Theta(i)\varepsilon_{pk+i-1} + \varepsilon_{pk+i}.
$$
\n(2)

Докажем, что

$$
x_{p^{k+i}} = \prod_{j=0}^{p-1} \Theta(i-j)x_{p(k-1)+i} + \sum_{s=1}^{p-1} \varepsilon_{p^{k+i-s}} \prod_{j=0}^{s-1} \Theta(i-j) + \varepsilon_{p^{k+i}}.
$$

Рассмотрим выражение

$$
x_{pk+i} = \prod_{j=0}^{l-1} \theta(i-j)x_{pk+i-l} + \sum_{s=1}^{l-1} \varepsilon_{pk+i-s} \prod_{j=0}^{s-1} \theta(i-j) + \varepsilon_{pk+i}.
$$

Докажем, что оно справедливо по индукции. Пусть  $l = 1$ , тогда

$$
x_{pk+i} = \Theta(i)x_{pk+i-1} + \varepsilon_{pk+i}.
$$

Предположим, что

$$
x_{pk+i} = \prod_{j=0}^{l-2} \theta(i-j)x_{pk+i-l+1} + \sum_{s=1}^{l-2} \varepsilon_{pk+i-s} \prod_{j=0}^{s-1} \theta(i-j) + \varepsilon_{pk+i},
$$

тогда

$$
x_{pk+i-l+1} = \theta(i-l+1)x_{pk+i-l+1} + \varepsilon_{pk+i-l+1},
$$
  
\n
$$
x_{pk+i} = \prod_{j=0}^{l-2} \theta(i-j)x_{pk+i-l+1} + \sum_{s=1}^{l-2} \varepsilon_{pk+i-s} \prod_{j=0}^{s-1} \theta(i-j) + \varepsilon_{pk+i} =
$$
  
\n
$$
= \prod_{j=0}^{l-2} \theta(i-j)(\theta(i-l+1)x_{pk+i-l+1} + \varepsilon_{pk+i-l+1}) + \sum_{s=1}^{l-2} \varepsilon_{pk+i-s} \prod_{j=0}^{s-1} \theta(i-j) + \varepsilon_{pk+i} =
$$
  
\n
$$
\prod_{j=0}^{l-1} \theta(i-j))x_{pk+i-l} + \sum_{s=1}^{l-1} \varepsilon_{pk+i-s} \prod_{j=0}^{s-1} \theta(i-j) + \varepsilon_{pk+i}.
$$

Возьмем  $l = p$ .

$$
x_{pk+i} = \prod_{j=0}^{p-1} \theta(i-j)) x_{p(k-1)+i} + \sum_{s=1}^{p-1} \varepsilon_{pk+i-s} \prod_{j=0}^{s-1} \theta(i-j) + \varepsilon_{pk+i},
$$

что и требовалось доказать.

Тогда *i*-я компонента в периодическом процессе *p* можно представить в виде:

$$
x_{p(m+1)+i} = \theta(p) \cdot \ldots \cdot \theta(1) x_{pm+i} + \eta_{p(m+1)+i}.
$$

Обозначим 
$$
S = \left[\frac{N}{p}\right]
$$
. Тогда оценки МНК будут
$$
\theta_{N}^{*}(i) = \frac{\sum_{k=1}^{S} x_{p_{k+i-1}} x_{p_{k+i}}}{\sum_{k=1}^{S} x_{p_{k+i-1}}^2}, i = 1,..,p.
$$

Введем систему моментов останова

$$
\tau_{i} = \tau_{i}(h) = \inf \left\{ k \ge 1 : \sum_{k=1}^{S} x_{p(k-1)+i}^{2} \ge h \right\},\tag{3}
$$

$$
T(h) = p \max_{1 \le i \le p} \tau_{i}(h).
$$

Определим последовательные оценки МНК для параметра  $\hat{\theta}$  по формуле

$$
\hat{\theta}_{N}(h_{i}) = \frac{\sum_{k=1}^{\tau_{i}(h)} \beta_{pk+i} x_{pk+i-1} x_{pk+i}}{\sum_{k=1}^{\tau_{i}(h)} x_{pk+i-1}},
$$
\n(4)

где

$$
\beta_{pk+i} = \begin{cases} 1, & k_i < \tau_i(h_i), \\ \alpha_i(h_i), & k_i = \tau_i(h_i), \end{cases}
$$

число 0 <  $\alpha$ <sub>i</sub>(h) ≤ 1 находится из уравнения

$$
\sum_{k=1}^{\tau_i(h)-1} x_{pk+i}^{2} + \alpha_i(h) x_{p\tau_i(h)+i}^{2} = h^{-1}.
$$

Пусть  $\tau_i(h)$  – число периодов наблюдений, используемых при последовательном оценивании *i*-го параметра. Объем необходимой выборки

$$
T_i(h) = p\tau_i(h), \ T(h) = \max(T_i(h),...,T_n(h)).
$$

Тогда при  $|\theta_1 \cdot ... \cdot \theta_p|$  < 1

$$
\lim_{h\to\infty}\frac{\tau_i(h)}{h}\longrightarrow \frac{1}{\tau_i(h)}\left(\sum_{k=1}^{\tau}x_{p(m-1)+i}\right)\longrightarrow \frac{1-\theta_1^2\cdot...\cdot\theta_p^2}{\left(\sum_{s=1}^{p-1}\prod_{j=0}^{s-1}\theta^2(i-j)+1\right)\sigma^2}
$$

Математическое ожидание для отношения шага останова к h при  $p = 2$  для параметров  $\theta_1$  и  $\theta_2$  будет:

$$
\lim_{h\to\infty} \mathbf{E} \frac{\tau_1(h)}{h} = \frac{1 - \theta_1^2 \theta_2^2}{\left(1 + \theta_2^2\right) \sigma^2}, \quad \lim_{h\to\infty} \mathbf{E} \frac{\tau_2(h)}{h} = \frac{1 - \theta_1^2 \theta_2^2}{\left(1 + \theta_1^2\right) \sigma^2}.
$$

## 2. Моделирование

Для проверки работоспособности процедуры было проведено моделирование процесса периодической авторегрессии 1 порядка с периодом 2 со стандартными гауссовскими шумами. Значения параметров процесса приведены в первых двух строках таблины

Для оценивания неизвестных параметров использовалась процедура (3)-(4) для разных значений параметра h, указанных в третьей строке таблицы. Процедура повторялась 100 раз.

В таблице приведены наблюдаемые значения. В строках SD показано стандартное отклонение оценок МНК и последовательных оценок МНК. Приведены значения теоретической границы для средней длительности процедуры и выборочные значения, полученные по результатам моделирования. В строках  $T_1$ ,  $T_2$  приводятся средняя длительность процедур для получения соответствующих оценок с заданной среднеквадратичной точностью. В строке Т число наблюдений для всех оценок процесса. Результаты моделирования показывают, что последовательная процедура обладает хорошими статистическими свойствами и, в отличие от МНК, гарантируют заданную среднеквадратическую точность.

| $\theta_{1}$                                                                       | 0.5    | 0.5    | 0.5    | 0.1   | 0.1   | 0.1   | 5      | 5      | 5      |
|------------------------------------------------------------------------------------|--------|--------|--------|-------|-------|-------|--------|--------|--------|
| $\theta_2$                                                                         | 0.9    | 0.9    | 0.9    | $-1$  | $-1$  | $-1$  | 0.15   | 0.15   | 0.15   |
| h                                                                                  | 100    | 500    | 1000   | 100   | 500   | 1000  | 100    | 500    | 1000   |
| $\lim_{h \to 0} E \frac{\tau_1(h)}{h}$<br>$\boldsymbol{h}$<br>$h\rightarrow\infty$ | 0.638  | 0.638  | 0.638  | 0.980 | 0.980 | 0.980 | 0.0168 | 0.0168 | 0.0168 |
| $\lim_{h\to\infty} E \frac{\tau_2(h)}{h}$                                          | 0.4406 | 0.4406 | 0.4406 | 0.495 | 0.495 | 0.495 | 0.4279 | 0.4279 | 0.4279 |
| $\frac{\tau_1(h)}{h}$                                                              | 0.634  | 0.636  | 0.6375 | 0.973 | 0.982 | 0.981 | 0.0286 | 0.0250 | 0.2034 |
| $\frac{\tau_2(h)}{h}$                                                              | 0.447  | 0.447  | 0.447  | 0.517 | 0.502 | 0.493 | 0.4893 | 0.4394 | 0.4326 |
| $SD(\theta_1^*)$                                                                   | 0.009  | 0.004  | 0.003  | 0.004 | 0.003 | 0.001 | 0.006  | 0.003  | 0.001  |
| $SD(\theta_2^*)$                                                                   | 0.008  | 0.006  | 0.004  | 0.004 | 0.005 | 0.001 | 0.068  | 0.023  | 0.007  |
| $SD(\hat{\theta}_1)$                                                               | 0.008  | 0.004  | 0.002  | 0.005 | 0.004 | 0.001 | 0.006  | 0.003  | 0.001  |
| $SD(\hat{\theta}_2)$                                                               | 0.007  | 0.006  | 0.004  | 0.003 | 0.005 | 0.001 | 0.05   | 0.019  | 0.008  |
| $T_1$                                                                              | 128    | 640    | 1280   | 196   | 980   | 1960  | 4      | 20     | 40     |
| $T_{2}$                                                                            | 90     | 450    | 900    | 100   | 500   | 1000  | 86     | 430    | 860    |
| $\boldsymbol{T}$                                                                   | 128    | 640    | 1280   | 196   | 980   | 1960  | 86     | 430    | 860    |

**Оценки длительности процедуры для периодического процесса 1-го порядка**

## ЛИТЕРАТУРА

1. *Troutman, B. M.* Some results in periodic autoregression // Biometrica. – 1979.

2. *Franses, P. H.* Periodic time series models. – Oxford : Oxford Univercity Press, 2002.

3. *Lopez-de-Lacalle J.* Periodic autoregressive time series models in R: the partsm package // Journal of Statistical Software. – 2005.

4. *Tesfaye Y. G., Meerschaert M. M., Anderson P. L.* Identification of periodic autoregressive moving average models and their application to the modelling of river flows // Water Resources Research. – 2006.

5. *Ширяев, А. Н.* Вероятность. – М. : Наука, 1980.

6. *Galtchouk, L., Konev V.* On sequential squares estimates of autoregressive parameters // Sequential Analysis. – 2005.

## **ФОРМИРОВАНИЕ ИНВЕСТИЦИОННОГО ПОРТФЕЛЯ С ИСПОЛЬЗОВАНИЕМ МОДЕЛЕЙ АВТОРЕГРЕССИИ**

## **Т. Б. Тарбаева**

*Томский государственный университет* E-mail: t.b.tarbaeva@gmail.com

#### **Введение**

В докладе рассматривается проблема формирования и управления портфелем ценных бумаг, а также анализируется метод построения инвестиционного портфеля, который может быть использован на российском фондовом рынке. Исследуются основные характеристики, свойства и возможности стохастических и динамических моделей типа AR. Рассматривается задача построения адаптивного прогноза будущих доходностей акций и формирования инвестиционного портфеля.

Под инвестиционным портфелем понимается некая совокупность ценных бумаг, принадлежащих физическому или юридическому лицу, выступающая как целостный объект управления. Это означает, что при формировании портфеля и в дальнейшем, изменяя его состав и структуру, управляющий формирует новое инвестиционное качество с заданным соотношением – риск / доходность. Модель Марковица является одним из основных методов формирования инвестиционного портфеля, которая позволяет построить портфель минимального риска при заданной его эффективности.

Для практического использования модели Марковица необходимо определить для каждой акции ожидаемую доходность, ее стандартное отклонение и ковариацию между акциями. Но модель Марковица не дает возможности выбрать оптимальный портфель, а определяет набор эффективных портфелей. Каждый из этих портфелей обеспечивает наибольшую ожидаемую доходность для определенного уровня риска.

#### 1. Постановка залачи

Ставится задача о формировании эффективного портфеля из п обыкновенных акций на срок (инвестиционный горизонт)  $T_i$  с текущего момента времени  $t_{i-1}$  до будущего момента времени  $t_i$ . В рамках работы моменты времени дискретны и представляют собой моменты окончания торговых дней (остановки торгов).

#### Постановка задачи

Пусть структура портфеля акций за срок  $T_i$  задаётся вектором их долей в портфеле:

$$
X_i = (x_1, x_2, ..., x_n)^T
$$
 (1)

Требуется найти такой портфель, который минимизировал бы риск о и обеспечивал бы заданную величину ожидаемой доходности µ. Таким образом, ставиться задача нахождения портфеля минимального риска при заданной его эффективности.

Задача нахождения эффективного портфеля (или портфеля минимальной дисперсии) по Марковицу заключается в решении следующей оптимизационной задачи:

$$
\begin{cases}\n\sigma_{p,i}^2 = X_i^T V_i X_i \to \min, \\
\mu_{p,i} = \vec{\mu}_i^T \vec{X}_i, \\
\vec{I}^T \vec{X}_i = 1, \\
\vec{X}_i \ge 0,\n\end{cases}
$$
\n(2)

где  $V_i$  – ожидаемая за срок  $T_i$  ковариационная матрица доходностей акций,  $\sigma_{P,i}^2$  – ожидаемый риск (дисперсия) портфеля,  $\vec{\mu}_i$  - вектор-столбец ожидаемых доходностей акций,  $\mu_{P,i}$  – ожидаемая доходность портфеля,  $\vec{I}$  – единичный вектор.

Под доходностью понимается логарифмическая доходность за период. Неявно предполагается, что  $V_i$  положительно определена и не вырождена, а вектор доходностей не коллинеарен единичному. Последнее выражение системы (2) налагает ограничение: веса в портфеле должны быть неотрицательны. В случае отсутствия этого ограничения, задача (2), имеет явное и единственное решение (тогда она называется задачей Блэка). Однако и в случае наличия этого ограничения задача (2) также имеет единственное решение. Оно может быть найдено многомерными оптимизационными методами.

#### Оценки параметров модели

Пусть инвестиционный период времени  $T_i$  зафиксирован. Тогда в модели два параметра: вектор ожидаемых доходностей акций за этот период и ожидаемая ковариационная матрица доходностей акций за этот период:

$$
\vec{\mu}_i = (\mu_1, \mu_2, ..., \mu_n)^T, \ V_i = \begin{pmatrix} v_{11}^2 & \dots & v_{1n}^2 \\ \dots & \dots & \dots \\ v_{n1}^2 & \dots & v_{nn}^2 \end{pmatrix}.
$$
 (3)

Оба эти параметра содержат много величин, подлежащих оценке. В работе рассматривается оценка этих величин по предыстории поведения временного ряда доходностей активов. Теперь следует определить процедуру использования данных.

Пусть  $r_0^j, r_1^j, ..., r_m^j$  – временной ряд дневных лог-доходностей акции под номером *j*. Пусть  $T_i$  будет промежутком времени продолжительностью  $|T_i| = N$  дней. Эта величина представляет продолжительность горизонта прогноза. Текущим моментом времени считается  $t_i = i$  день (полагается, что день закончился, и информация о доходности известна). Оценка величин (3) даётся в момент времени і по предыстории в  $k$  дней (то есть, по наблюдениям  $r_{i-k+1}^j,...,r_{i-1}^j,r_i^j$ ) на горизонт продолжительностью N.

Таким образом, моделируемой и оцениваемой случайной величиной является доходность за период времени N. Величины (3) - это параметры распределения случайного вектора, взвешенной свёрткой которого и является доходность портфеля.

## 2. Решение залачи

Для решения задачи нахождения портфеля минимального риска при заданной его эффективности введем некоторые константы:

$$
\alpha = \vec{I}^T V_i^{-1} \vec{I}, \ \beta = \vec{\mu}_i^T V_i^{-1} \vec{I}, \ \gamma = \vec{\mu}_i^T V_i^{-1} \vec{\mu}_i, \ \delta = \alpha \gamma - \beta^2. \tag{4}
$$

Положительность чисел а, у следует из того, что для любой положительно определенной матрицы М и любого ненулевого вектора К число  $K<sup>T</sup> MK$  положительно. Для доказательства положительности числа  $\delta$  в качестве вектора  $K$  рассмотрим ненулевой вектор  $\alpha \vec{\mu} - \beta I$  (по предположению вектор эффективностей  $\vec{\mu}$  не коллинеарен вектору Л. Имеем

$$
(\alpha \vec{\mu} - \beta I)^T V^{-1} (\alpha \vec{\mu} - \beta I) = \alpha^2 \gamma - \alpha \beta^2 = \alpha \delta > 0,
$$

поэтому  $\delta$  > 0.

Докажем, что оптимизационная задача (2) нахождения оптимального портфеля с целевой функцией  $\vec{X}_i^T V_i \vec{X}_i \to \text{min}$  при условиях  $\mu_{P_i} = \vec{\mu}_i^T \vec{X}_i$ ,  $\vec{I}^T \vec{X}_i = 1$ ,  $\vec{X}_i \ge 0$  имеет единственное решение:

$$
\vec{X}_i = V_i^{-1} \left( \lambda \vec{I} + \nu \vec{\mu}_i \right), \ \lambda = \frac{\gamma - \beta \vec{\mu}_i}{\delta}, \ \nu = \frac{\alpha \vec{\mu}_i - \beta}{\delta} \,. \tag{5}
$$

Чтобы найти явные формулы (5), воспользуемся методом множителей Лагранжа. Рассмотрим функцию Лагранжа для оптимизационной задачи (2):

$$
L(\vec{X}_i, \lambda, \mathbf{v}) = \vec{X}_i^T V_i \vec{X}_i + \lambda (1 - \vec{I}^T \vec{X}_i) + \mathbf{v}(\mu_{P,i} - \vec{\mu}_i^T \vec{X}_i)
$$

Для удобства запишем в следующем виде:

$$
L(X, \lambda, \mathbf{v}) = X^T V X + \lambda (1 - I^T X) + \mathbf{v}(\mu - \overline{\mu}^T X).
$$
 (6)

Приравнивая нулю производные по  $X$ ,  $\lambda$ ,  $\nu$ , получим систему из трех уравнений:

$$
\begin{cases}\nVX = \lambda I + v\bar{\mu}, \\
I^T X = 1, \\
\bar{\mu}^T X = \mu.\n\end{cases} (7)
$$

Выразим неизвестное Х из первого уравнения

$$
X = V^{-1}(\lambda I + v\vec{\mu})
$$
 (8)

и подставим во второе и третье уравнения системы

$$
\begin{cases} \alpha \lambda + \beta \gamma = 1, \\ \beta \lambda + \gamma \nu = \mu. \end{cases} (9)
$$

Определитель системы (9)  $\delta \neq 0$  (доказано выше, что  $\delta > 0$ ), поэтому система имеет единственное решение, что, с учетом (8), дает решение оптимизационной задачи (2):

$$
X = V^{-1} \left( \frac{\gamma - \beta \mu}{\delta} I + \frac{\alpha \mu - \beta}{\delta} \vec{\mu} \right). \tag{10}
$$

Для каждого значения ожидаемой доходности µ имеется единственный портфель  $X$ , обеспечивающий минимальное значение риска  $\sigma$ , т.е. определена функция  $\sigma = \sigma(\mu)$ , график которой называют минимальной границей.

#### 3. Идентификация на основе авторегрессионных моделей

Доходности акций, в нашем случае для удобства используем лог-доходность, аппроксимируемую процессом авторегрессии.

Пусть финансовый процесс  $\{h_n\}$  описывается уравнением в конечных разностях порядка р:

$$
h_n = a_0 + a_1 h_{n-1} + a_2 h_{n-2} + \dots + a_p h_{n-p} + \sigma \varepsilon_n \tag{11}
$$

Величины  $\varepsilon_1,...,\varepsilon_n,...$  — последовательность независимых стандартных нормально распределённых случайных величин,  $\varepsilon_n \sim N(0,1)$ , моделирующих «случайность», «неопределённость» в рассматриваемой модели. При подгонке авторегрессионной модели к реальным данным требуется оценить параметры модели. Если порядок модели не выбран, то он включается в число неизвестных параметров, подлежащих оцениванию. Для определения порядка используются информационные критерии Акаике, Шварца и Хеннана-Куинна. Работоспособность этих критериев проверялась при построение модели доходности акций таких компаний как ОАО «Роснефть», ОАО «Лукойл», ОАО «Газпром», ОАО «Сургутнефтегаз», которые будут формировать инвестиционные портфели.

Предположим, что процесс  $X_i$  может быть аппроксимирован моделью AR(k), которая описывается уравнением:

$$
\sum_{j=0}^{k} a_{kj} (X_{t-j} - \mu) = \varepsilon_{t}, \ a_{k0} = 1
$$

с неизвестным истинным порядком  $k$ .

Для определения  $k$  долгое время использовался информационный критерий Акаике. Согласно этому критерию, среди альтернативных значений к выбирается значение, минимизирующее величину

$$
AIC(k) = \ln \hat{\sigma}_k^2 + \frac{2k}{T},\qquad(12)
$$

где  $T$  – количество наблюдений,  $k$  – количество параметров,  $\hat{\sigma}_{k}^{2}$  – оценка дисперсии шума ε,.

Получим выборочные оценки для  $\varepsilon$ .

$$
\hat{\varepsilon}_t = \sum_{j=0}^k \hat{a}_{kj} \left( x_{t-j} - \overline{x} \right),
$$

по этим оценкам строим выборочную оценку дисперсии шумов  $\hat{\sigma}_k^2$  по формуле:

$$
\hat{\sigma}_k^2 = \frac{1}{T} \sum_{t=1}^T \hat{\varepsilon}_t^2
$$

Известно, что критерий Акаике склонен завышать порядок модели. Шварц предложил модификацию критерия Акаике вида:

$$
SC(k) = \ln \hat{\sigma}_k^2 + k \frac{\ln T}{T}.
$$
 (13)

Завышению порядка при оценивании препятствует наличие второго слагаемого в правой части (13).

Несколько позже был предложен критерий Хеннана-Куинна:

$$
HQ(k) = \ln \hat{\sigma}_k^2 + k \frac{\ln(\ln T)}{T}.
$$
 (14)

Этот критерий несколько ослабляет вес второго слагаемого в п.ч. (14) и приводит к более быстрой сходимости оценки порядка к истинному значению  $k_0$  при  $T \rightarrow \infty$ . Однако, при небольших значениях  $T$  этот критерий недооценивает порядок авторегрессии, т.е. для малых выборок предпочтительнее использование критерия Шварца или Акаике.

Таким образом, было установлено, что лог-доходности акций нефтегазовых компаний ОАО «Роснефть», ОАО «Лукойл», ОАО «Газпром», ОАО «Сургутнефтегаз» подчиняются процессу авторегрессии первого порядка AR(1). После идентификации модели переходим к построению адаптивного прогноза цен акций, входящих в портфель ценных бумаг.

#### 4. Процедура адаптивного прогноза на 1 шаг

Исходя из результатов оценивания порядка модели на основе информационных критериев, для прогнозирования используется авторегрессионная модель порядка  $p=1$ , имеющая вид:

$$
h_n = a_0 + a_1 h_{n-1} + \sigma \varepsilon_n, \qquad (15)
$$

где  $\{h_{n}\}$  – процесс, описывающий лог-доходность, т.е.

$$
h_n = \ln\left(\frac{S_n}{S_{n-1}}\right). \tag{16}
$$

Прогнозное значение цены акции на следующий день  $\hat{S}_{n+1}$  по имеющимся ценам за предыдущие дни, определяется по формуле:

$$
\hat{S}_{n+1} = S_n e^{\hat{h}_{n+1}}.
$$
\n(17)

Проводится сравнение «реальных» и «прогнозных» значений, вычисляются ошибки аппроксимации.

#### Заключение

Согласно теории портфеля Марковица при одинаковой доходности акций стоит выбирать актив с меньшей волатильностью (чем ниже волатильность, тем ниже риск). Таким образом, при формировании инвестиционного портфеля, выбираются акции, у которых волатильность меньше, затем решается оптимизационная задача нахождения портфеля минимального риска при заданной его эффективности, определяются доли входящих в портфель акций. Финальный этап заключается в построении адаптивного прогноза цен акций, на основе которого находятся волатильности доходности акций на одну неделю. Результаты прогноза сравниваются с реальными значениями за этот же день. Для построения прогноза на весь указанный период каждый день использовались реальные данные о предыдущем дне.

Результаты численного моделирования и графическая иллюстрация приводятся в докладе.

## ЛИТЕРАТУРА

1. Ширяев А. Н. Основы стохастической финансовой математики. - М. : Фазис, 1998. - Т. 1 : Факты. Модели. 512 c.

2. Шарп У., Александр Г., Бейли Дж. Инвестиции / пер. с англ. - М.: ИНФРА-М, 2012. - XII, 1028 с.

3. Andersen T. G., Bollerslev T., Diebold F. X., Labys P. Modeling and Forecasting Realized Volatility // Econometrica.  $-2003. - Vol. 71(1) - C. 3-29.$ 

4. Брусов П. Н., Филатова Т. В. Финансовый менеджмент. Инвестиции. - М.: Кнорус, 2013.

5. Markowitz H. Portfolio selection. Journal of Finance, 8:77–91, 1952.

6. Markowitz H. Portfolio Selection: Efficient Diversification of Investments. John Wiley and Sons (Basil Blackwell, 1991), 1959.

Том 295 Серия физико-математическая

# **СЕКЦИЯ V. МАТЕМАТИЧЕСКОЕ И ИНФОРМАЦИОННОЕ ОБЕСПЕЧЕНИЕ СОЦИАЛЬНО-ЭКОНОМИЧЕСКОЙ ДЕЯТЕЛЬНОСТИ**

## **ОПТИМАЛЬНОЕ РАСПРЕДЕЛЕНИЕ НАЦИОНАЛЬНОГО ДОХОДА В ДВУХСЕКТОРНОЙ МОДЕЛИ ЭКОНОМИКИ**

## **А. А. Алонцева**

*Томский государственный университет* Email: bexkex@mail.ru

#### **Введение**

Задачу оптимального распределения национального дохода в двухсекторной модели экономики будем рассматривать как задачу оптимального управления. Как известно, цель экономики состоит в том, чтобы получить максимальное потребление за меньшие затраты, для обеспечения благосостояния людей. Следовательно, перед нами стоит задача о нахождении такого управления, при котором за определенный период времени, мы обеспечим максимальное потребление. Рассматриваемая нами модель экономики делится на два сектора. Распределение долей суммарного валового продукта проводится обоими секторами. Для решения данной задачи воспользуемся основным математическим приемом, используемым при расчете оптимального управления – принципом максимума Понтрягина.

## **1. Постановка задачи**

Будем считать, что экономика закрытая, т.е. ни выпуск, ни затраты не импортируются и не экспортируются: весь выпуск или потребляется, или инвестируется в экономику. Каждый сектор характеризуется своей производственной функцией  $Y_i = F_i(K_i, L_i)$ . Здесь  $K_i$  – основные фонды,  $L_i$  – трудовые ресурсы  $(i = 1, 2)$ . Трудовые ресурсы предполагаются постоянными. Значение *Yi* – это валовой продукт, произведенный в единицу времени *i*-м сектором, т.е. за время  $\Delta t$  значение валового продукта составит *Y<sub>i</sub>* $\Delta t$ . Обозначим *Y* = *Y*<sub>1</sub> + *Y*<sub>2</sub> – валовый продукт, произведенный обоими секторами. Запишем систему уравнений, описывающую скорость изменения во времени основных фондов в первом и во втором секторе:

$$
\dot{K}_1(t) = s_1 Y - \mu_1 K_1(t), \quad K_1(0) = K_{10} \ge 0,
$$
\n
$$
\dot{K}_2(t) = s_2 Y - \mu_2 K_2(t), \quad K_2(0) = K_{20} \ge 0.
$$
\n(1)

Здесь  $\mu_1, \mu_2 > 0$  – коэффициенты амортизации основных фондов. Определим величину  $C(t) = s_1Y$  – непроизводственное потребление. Коэффициенты  $0 \le s_1, s_2 \le 1$  – доли произведенного валового продукта, направленные на инвестиции, а величина  $s_3 = 1 - s_1 - s_2$  – часть, которая идет на непроизводственное потребление. Причем  $\sum s_i = 1$ . С учетом того, что планируемый интервал времени производства  $[0, T]$  задан и конечен и  $C(t) = s_3 Y$ , задача сводится к нахождению значений  $s_1, s_2$ , которые будут

рассматриваться в качестве управляющих, максимизирующих значение функционала, который определяет суммарное значение непроизводственного потребления, следующего вида

$$
J = \int_{0}^{T} C(t)e^{-\delta t} dt,
$$
\n(2)

где  $\delta$  – норма дисконтирования, которая определяет предпочтение ценности в настоящее время перед будущим.

## 2. Построение оптимального управления

Перепишем задачу в удельных переменных:  $k_i = K_i / L_i - \phi$ ондовооружённость труда,  $c = C/L$  – удельное непроизводственное потребление,  $f(k) = Y/L$  – средняя производительность труда. Тогда система (1) и функционал (2) примут вид:

$$
k_1(t) = s_1 f(k) - \mu_1 k_1(t), k_1(0) = k_{10} \ge 0,
$$
  
\n
$$
\dot{k}_2(t) = s_2 f(k) - \mu_2 k_2(t), k_2(0) = k_{20} \ge 0,
$$
  
\n
$$
J = \int_0^T c(t) e^{-\delta t} dt.
$$

Для решения задачи воспользуемся принципом максимума Понтрягина. Для этого составим функцию Гамильтона:

$$
H(k_1, k_2, p_1, p_2, s_1, s_2) = p_1(s_1 f(k) - \mu_1 k_1) + p_2(s_2 f(k) - \mu_2 k_2) + e^{-\delta t} (1 - s_1 - s_2),
$$
  
3,2006  $p_1(t)$ ,  $p_2(t)$  – сопряженные переменные, удовлетворяющие условиям

$$
\dot{p}_1(t) = -\frac{\partial H}{\partial k_1} = \mu_1 p_1 - f'(k_1)[s_1 p_1 + s_2 p_2 + e^{-\delta t} (1 - s_1 - s_2)],
$$
  
\n
$$
\dot{p}_2(t) = -\frac{\partial H}{\partial k_2} = \mu_2 p_2 - f'(k_2)[s_1 p_1 + s_2 p_2 + e^{-\delta t} (1 - s_1 - s_2)].
$$
\n(3)

Сделаем замену:

$$
q_1(t) = p_1(t)e^{\delta t}, q_2(t) = p_2(t)e^{\delta t}.
$$
 (4)

Тогда функция Гамильтона преобразуется к виду

 $H(k_1, k_2, q_1, q_2, s_1, s_2) = [q_1(s_1 f(k) - \mu_1 k_1) + q_2(s_2 f(k) - \mu_2 k_2) + (1 - s_1 - s_2)]e^{-\delta t}.$ Максимум  $H$  по  $s_1$ ,  $s_2$  достигается при следующих условиях:

$$
s_1 = 0
$$
,  $s_2 = 0$ ,  $\text{ecnu } q_1 > 1$ ,  $q_2 > 1$ ,  
\n $s_1 = 1$ ,  $s_2 = 0$ ,  $\text{ecnu } q_1 < 1$ ,  $q_2 > 1$ ,  
\n $s_1 = 0$ ,  $s_2 = 1$ ,  $\text{ecnu } q_1 > 1$ ,  $q_2 < 1$ .

С учетом (4) преобразуем уравнения (3), разделив правые части на  $e^{-\delta t}$ :

$$
\dot{q}_1(t) = -\frac{\partial H}{\partial k_1} = (\mu_1 + \delta)q_1 - f'(k_1)[s_1q_1 + s_2q_2 + (1 - s_1 - s_2)],
$$
  

$$
\dot{q}_2(t) = -\frac{\partial H}{\partial k_2} = (\mu_2 + \delta)q_2 - f'(k_2)[s_1q_1 + s_2q_2 + (1 - s_1 - s_2)].
$$

Таким образом, задача нахождения оптимального управления сведена к анализу системы дифференциальных уравнений вида:

$$
k_1(t) = s_1 f(k) - \mu_1 k_1(t), \quad k_1(0) = k_{10} \ge 0,
$$
  
\n
$$
\dot{k}_2(t) = s_2 f(k) - \mu_2 k_2(t), \quad k_2(0) = k_{20} \ge 0,
$$
  
\n
$$
\dot{q}_1(t) = (\mu_1 + \delta)q_1 - f'(k_1)[s_1 q_1 + s_2 q_2 + (1 - s_1 - s_2)],
$$
  
\n
$$
\dot{q}_2(t) = (\mu_2 + \delta)q_2 - f'(k_2)[s_1 q_1 + s_2 q_2 + (1 - s_1 - s_2)].
$$
\n(5)

## 3. Магистраль

Отметим, что решение поставленной задачи будем искать на стационарных траекториях, т.е. при  $\dot{q}_1(t) = 0$ ,  $\dot{q}_2(t) = 0$ ,  $\dot{k}_1(t) = 0$ ,  $\dot{k}_2(t) = 0$ . Из этих условий и системы вида (5) получаем, что на некотором интервале времени  $(t_1, t_2)$  существуют оптимальные управления  $s_1^*, s_2^*$ , которые определяются

$$
s_1^* = \frac{\mu_1 k_1^*}{f(k^*)}, \ s_2^* = \frac{\mu_2 k_2^*}{f(k^*)}.
$$
 (6)

Здесь  $k_1^*$ ,  $k_2^*$  – это единственные корни соответствующих уравнений:  $f'(k_1) = \mu_1 + \delta$ ,  $f'(k_2) = \mu_2 + \delta$ .

Введем понятие магистрали. Это траектория экономического роста, соответствующая сбалансированному равновесному состоянию экономики на интервале времени  $(t_1, t_2)$ , в течение которого имеет место особое управление. Причем интервал времени  $[0, T]$  разбивается точками  $t_1, t_2$  так, что  $0 < t_1 < t_2 < T$ . Здесь интервал  $[0 < t_1]$  соответствует выходу на магистраль,  $[t_1, t_2]$  – время нахождения на магистрали, а  $t_2$  – момент схода с магистрали для обеспечения экономического горизонта. Рассчитаем моменты выхода и схода для магистрали  $\dot{q}_1(t) = 0$ ,  $\dot{k}_1(t) = 0$ , в зависимости от краевых условий  $k_0$ ,  $k_T$ , наложенных на фондовооруженность.

Если  $k_0 > k_1^*$ , следовательно, для выхода на магистраль фондовооруженность необходимо снизить, тогда  $s_1^* = 0$ . Время выхода на магистраль определяется

$$
t_1 = \int\limits_{k_1^*}^{k_0} \frac{dk}{\mu_1 k}.
$$

Если  $k_0 < k_1^*$ , следовательно, для выхода на магистраль фондовооруженность необходимо увеличить, тогда  $s_1^* = 1$ . Время выхода на магистраль определяется

$$
t_1 = \int_{k_0}^{k_1^*} \frac{dk}{f(k_1^*) - \mu_1 k}
$$

Если  $k_T > k_1^*$ , следовательно, для схода с магистрали фондовооруженность необходимо увеличить, тогда  $s_1^* = 1$ . Время схода с магистрали определяется

$$
t_2 = T - \int_{k_1^*}^{k_T} \frac{dk}{f(k_1^*) - \mu_1 k}
$$

Если  $k_T < k_1^*$ , следовательно, для схода с магистрали фондовооруженность необходимо снизить, тогда  $s_1^* = 0$ . Время схода с магистрали определяется

$$
t_2 = T - \int\limits_{k_T}^{k_1^*} \frac{dk}{\mu_1 k}.
$$

Для магистрали  $\dot{q}_2(t) = 0$ ,  $\dot{k}_2(t) = 0$  моменты выхода и схода рассчитываются аналогично.

## 4. Числовой пример

Рассмотрим траектории экономического роста для конкретных числовых характеристик производственного процесса на примере производственной функции Кобба - Дугласа  $F_i(K_i, L_i) = A_i K_i^{\alpha_i} L_i^{\beta_i}$ .

Пусть  $A_1 = 1.1$ ,  $A_2 = 0.8$ ,  $\alpha_1 = 0.4$ ,  $\alpha_2 = 0.6$ ,  $\mu_1 = 0.12$ ,  $\mu_2 = 0.15$ ,  $\delta = 0.01$ ,  $T = 20$ .

Получаем, что  $k_1^* = 7.63$ ,  $k_2^* = 15.588$ . С учетом данных результатов, из (6) находим  $s_1^* = 0.369$ ,  $s_2^* = 0.562$ . Рассмотрим следующие краевые условия:  $k_{10} = 2.8$ ,  $k_{1T} = 14$ ,  $k_{20}$  = 18.9,  $k_{2T}$  = 13. Соответствующие траектории имеют вид:

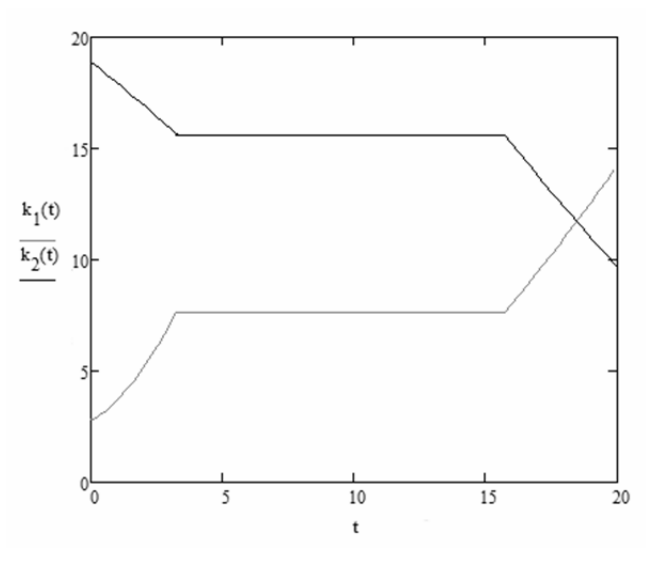

## Заключение

Была рассмотрена задача управления в закрытой двухсекторной экономике. Цель задачи заключалась в определении оптимального распределения национального дохода с целью максимизации потребления. Решение найдено с использованием принципа максимума Понтрягина. В качестве управляющих параметров взяты коэффициенты сбережения в первом и втором секторах. Рассмотрен числовой пример, для которого найдены траектории, определяющие экономический рост в экономике.

## ЛИТЕРАТУРА

1. Интрилигатор М. Математические методы оптимизации и экономическая теория. - М. : Прогресс, 1975. -Гл. 14: Принцип максимума. - С. 414-469.

<sup>2.</sup> Параев Ю. И., Грекова Т. И. Решение терминальной задачи оптимального управления односекторной экономикой // Вестник Томского гос. ун-та. Управление, вычислительная техника и информатика. - 2012. - № 3 (19). - $C. 14-19.$ 

<sup>3.</sup> Параев Ю. И. Оптимальное управление в динамической задачи экономики // Palmarium Academic Publishing.  $-2013$ .  $-C. 77-82$ .

## ОПТИМАЛЬНОЕ РАСПРЕДЕЛЕНИЕ РЕСУРСОВ В ЛВУХСЕКТОРНОЙ МОЛЕЛИ ЭКОНОМИКИ

## К. О. Полуэктова

Томский государственный университет E-mail: poluekt.kseni@mail.ru

#### Введение

В данной работе решается задача нахождения оптимального распределения ресурсов в двухсекторной экономике с целью максимизации благосостояния населения. Рассматривается модель, в которой экономика представлена двумя секторами: сектор производства средств производства и сектор производства потребительских благ. В качестве ресурсов используются капитал и труд.

#### 1. Постановка залачи

Предполагается, что трудовые ресурсы  $L(t)$  изменяются по экспоненциальному закону  $L(t) = L_0 e^{\lambda t}$  где  $\lambda$  – темп прироста трудовых ресурсов, и делятся между секторами  $L_1(t)$  и  $L_2(t)$  в соответствии с нормой использования трудовых ресурсов q согласно следующим выражениям

$$
L_1(t) = qL(t) = qL_0 e^{\lambda t},
$$
  
\n
$$
L_2(t) = (1 - q)L(t) = (1 - q)L_0 e^{\lambda t},
$$
  
\n
$$
L(t) = L_1(t) + L_2(t) = qL_0 e^{\lambda t} + (1 - q)L_0 e^{\lambda t}
$$

Выпуск валового продукта в первом секторе  $Y_1(t)$  происходит в соответствии с производственной функцией  $F_1(K_1(t), L_1(t))$ , во втором -  $Y_2(t)$  - в соответствии с производственной функцией  $F_2(K_2(t), L_2(t))$ . Производственные функции  $F_1(K_1(t), L_1(t))$  и  $F_2(K_2(t), L_2(t))$  являются линейными однородными производственными функциями. Валовой продукт  $Y_1(t)$  используется на инвестиции  $I_1(t)$  и  $I_2(t)$  соответственно в первый и второй сектора в соответствии с нормой инвестиций s, т.е.

$$
Y_1(t) = I_1(t) + I_2(t) = sY_1(t) + (1-s)Y_1(t) = sF_1(K_1(t), L_1(t)) + (1-s)F_1(K_1(t), L_1(t)), 0 < s < 1.
$$

Валовой продукт второго сектора  $Y_1(t)$  используется только на потребление  $C(t)$ .

Введем величины  $k_1(t) = \frac{K_1(t)}{L_1(t)}$ ,  $k_2(t) = \frac{K_2(t)}{L_2(t)}$  – фондовооруженности первого и второго

секторов соответственно,  $f_1(k_1(t)) = \frac{F_1(K_1(t), L_1(t))}{L_1(t)}$ ,  $f_2(k_2(t)) = \frac{F_2(K_2(t), L_2(t))}{L_2(t)}$  - сред-

ние производительности труда в первом и втором секторах. Тогда изменение во времени основных фондов можно описать следующими дифференциальными уравнениями:

$$
\dot{k}_1(t) = sf_1(k_1(t)) - \nu k_1(t) , \qquad (1)
$$

$$
\dot{k}_2(t) = \frac{(1-s)q}{(1-q)} f_1(k_1(t)) - \nu k_2(t) ,
$$
\n(2)

где  $v = \mu + \lambda$ ,  $\mu > 0$ ,  $\lambda > 0$ ,  $\mu$  — норма амортизации основных фондов обоих секторов. Добавим условие  $k(T) = k<sub>T</sub> \ge 0$ , которое интерпретируется как условие «экономического горизонта»: планирование накопления и потребления должно обеспечить определенный экономический потенциал за пределами рассматриваемого периода.

Естественная цель экономики – повысить благосостояние населения, т.е. задача сводится к максимизации непроизводственного потребления  $C(t)$ .

Будем рассматривать конечный интервал времени производства [0, T]. Тогда критерий максимизации будет иметь вид  $J = \int_{0}^{1} c(t)e^{-\delta t} dt$ , где  $\delta$  – коэффициент дисконтирова-

HIA,  $c(t) = (1-q) f_1(k_2(t))$ .

Таким образом, задача принимает следующий вид: требуется определить норму накопления *s и* норму использования трудовых ресурсов *q*, которые бы удовлетворяли ограничениям  $0 < s(t) < 1$ ,  $0 < q(t) < 1$  и доставляли бы максимум функционалу

$$
J = \int_{0}^{T} (1 - q) f_2(k_2(t)) e^{-\delta t} dt , \qquad (3)
$$

где  $k_2^0 = k_2(0)$ ,  $k_2^T = k_2(T)$ .

### 2. Нахождение оптимального управления

Для решения задачи применим принцип максимума Понтрягина. Введем сопряженные переменные  $n_1(t)$ ,  $n_2(t)$  и построим функцию Гамильтона.

$$
H(s,q,t,n_1,n_2)=(1-q)f_2(k_2(t))e^{-\delta t}+f_1(k_1(t))(n_1s+\frac{n_2q(1-s)}{(1-q)})-n_1vk_1(t)-n_2vk_2(t),
$$

где  $n_1$ ,  $n_2$  должны удовлетворять условиям:

$$
\dot{n}_1 = -\frac{\partial H(s, q, t, n_1, n_2)}{\partial k_1} = -(n_1 s + \frac{n_2 q(1 - s)}{(1 - q)}) f_1'(k_1(t)) + n_1 v,
$$
  

$$
\dot{n}_2 = -\frac{\partial H(s, q, t, n_1, n_2)}{\partial k_2} = -e^{\delta t} (1 - q) f_2'(k_2(t)) + n_2 v.
$$

Сделаем замену  $p_1 = n_1 e^{\delta t}$ ,  $p_2 = n_2 e^{\delta t}$ , после которой гамильтониан примет вид

$$
H(s,q,t,p_1,p_2) = e^{-\delta t} \left[ (1-q)f_2(k_2(t)) + f_1(k_1(t))(p_1s + \frac{p_2q(1-s)}{(1-q)}) - p_1\nu k_1(t) - p_2\nu k_2(t) \right].
$$

Функция Гамильтона линейно зависит от  $s(t)$ . Отбросим из гамильтониана члены без  $s(t)$  и, учитывая, что  $f_1(k_1(t)) > 0$ , получаем

$$
s(t) = \begin{cases} 1, & \text{eclim } (1-q)p_1 > p_2 q, \\ 0, & \text{eclim } (1-q)p_1 < p_2 q, \\ 0 < s(t) < 1, & \text{eclim } (1-q)p_1 = p_2 q. \end{cases} \tag{4}
$$

Найдем уравнения для  $\dot{p}_1(t)$ ,  $\dot{p}_2(t)$ :

$$
\dot{p}_1(t) = (-p_1(t)s - \frac{p_2q(1-s)}{(1-q)})f_1'(k_1(t)) + p_1(t)(v+\delta), \qquad (5)
$$

$$
\dot{p}_2(t) = -(1-q)f_2'(k_2(t)) + p_2(t)(v+\delta).
$$
\n(6)

С учетом принципа максимума получаем, что норма накопления  $s(t)$ , удовлетворяющая (4) и доставляющая максимум функционалу (3), при условиях (1), (2), (5), (6) удовлетворяет ограничениям  $0 < s(t) < 1$ ,  $k(T) \geq k_T$ .

#### 3. Решение задачи на стационарных траекториях

Будем искать решение на стационарной траектории. Из уравнений  $f_1'(k_1(t)) = v + \delta$ ,  $(1-q) f_2'(k_2(t)) = v + \delta$  получим соответственно  $k_1^*$ ,  $k_2^*$ . Из уравнений  $k_1(t) = 0$ ,  $k_2(t) = 0$ получим оптимальные значения  $s^* = \frac{vk_1^*}{f_1(k_1^*)}$ ,  $q^* = \frac{vk_2^*}{(1-s^*)f_1(k_1^*)+v}$ .

Рассмотрим поведение системы на отрезке времени  $[0, T]$ . Весь отрезок времени разделим на три части: [0, T<sub>1</sub>] – время выхода на стационарную траекторию, [T<sub>1</sub>, T<sub>2</sub>] – время нахождения на стационарной траектории,  $[T_2, T]$  – время схода со стационарной траектории. Будем называть магистралью траекторию сбалансированного экономического роста с постоянным темпом. Обозначим  $k_0$  - значение фондовооруженности в начальный момент времени,  $k^*$  – значение на магистрали,  $k_T$  – значение в конечный момент времени. Возможны следующие варианты:  $k_0 > k^*$ ,  $k_0 < k^*$ ,  $k_r > k^*$ ,  $k_r < k^*$ .

При  $k_0 < k^*$  для выхода на магистраль весь валовой продукт необходимо направить на увеличение фондовооруженности, поэтому  $s = 1$  и момент выхода на стационарную траекторию

$$
T_1 = \int_{k_0}^{k^*} \frac{dk}{f(k(t)) - \nu k(t)}
$$

При  $k_0 > k^*$  валовой продукт можно полностью направить на потребление, т.е.  $s = 0$ . В этом случае

$$
T_1=\int\limits_{k^*}^{k_0}\frac{dk}{\nu k(t)}\,.
$$

При  $k_r < k^*$  валовой продукт используется только на непроизводственное потребление, т.е.  $s = 0$ . Момент схода с магистрали

$$
T_2 = T - \int_{k_T}^{k^*} \frac{dk}{\nu k(t)}.
$$

При  $k_T > k^*$   $s = 1$  и весь валовой продукт направляем на инвестиции. В этом случае момент схода с магистрали

$$
T_2 = T - \int_{k^*}^{k_T} \frac{dk}{f(k(t)) - \nu k(t)}
$$

## 4. Числовой пример

Рассмотрим ПФ Кобба-Дугласа с параметрами  $f_1(k_1) = 1.6k_1^{0.4}$ ,  $f_2(k_2) = 1.4k_2^{0.5}$ ,  $\mu = 0.1$ ,  $\lambda = 0.04$ ,  $\delta = 0.01$ . Рассчитаем все моменты и оптимальные значения для случая, когда  $k_0^1 < k_1^*$ ,  $k_T^1 > k_1^*$ ,  $k_0^2 > k_2^*$ ,  $k_T^2 < k_2^*$ . Пусть  $k_0^1 = 2.2$ ,  $k_T^1 = 23.3$ ,  $k_0^2 = 28$ ,  $k_T^2 = 9$ . Тогда оптимальные значения  $s^* = 0.373$ ,  $q^* = 0.483$ ,  $k_1^* = 11.224$ ,  $k_2^* = 17.58$  и моменты выхода и схода с магистрали  $T_1^1 = 3.76$ ,  $T_1^2 = 35.27$ ,  $T_2^1 = 3.32$ ,  $T_2^2 = 35.21$ . Время сбалансированного состояния экономической системы с постоянным темпом роста  $T^* = 35.51$ . Результат моделирования представлен на рис. 1.

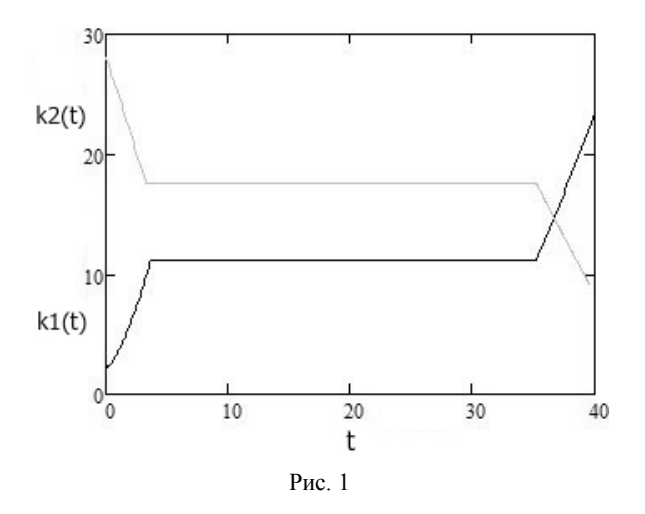

#### **Заключение**

В данной работе была рассмотрена задача оптимального распределения ресурсов в двухсекторной модели экономики с целью максимизации благосостояния населения. В качестве управляющего параметра была выбрана норма накопления. Задача была решена как задача оптимального управления с использованием принципа максимума Понтрягина. Получено трехуровневое релейное управление, решение задачи в общем виде для неоклассической производственной функции, выражения для моментов выхода на магистраль и схода с магистрали. Рассмотрен числовой пример для производственной функции Кобба-Дугласа, рассчитаны оптимальные значения фондовооруженностей, нормы накопления, моменты выхода и схода для траекторий. Вычисления проводились с использованием пакета MathCad.

#### ЛИТЕРАТУРА

1. *Интрилигатор М.* Математические методы оптимизации и экономическая теория. – М. : Прогресс, 1975. – Гл. 14 : Принцип максимума. – С. 414–469.

2. *Параев Ю. И., Грекова Т. И.* Решение терминальной задачи оптимального управления односекторной экономикой // Вестник Томского гос. ун-та. Управление, вычислительная техника и информатика. – 2012. – № 3 (19). – С. 14–19.

3. *Параев Ю. И.* Оптимальное управление в динамической задачи экономики // Palmarium Academic Publishing. – 2013. – C. 77–82.

## **ТОЧКИ РАЗМЕЩЕНИЯ НА ГРАФАХ КАК ДОПОЛНИТЕЛЬНЫЕ ХАРАКТЕРИСТИКИ СОВОКУПНОСТИ ОБЪЕКТОВ ПРОИЗВОЛЬНОЙ ПРИРОДЫ**

## **Л. А. Шабаршова**

*Томский государственный университет* E-mail: ludmilashabarshova1991@gmail.com

#### **Введение**

Задачи размещения – отдельный тип задач теории графов. Они позволяют решать проблемы, связанные с наилучшим расположением в определенных регионах систем обслуживания. Возможны различные постановки задач оптимального размещения в зависимости от того, какие ограничения являются существенными, и какие критерии оптимальности выбраны.

Вследствие этого задачи размещения интересны не только сами по себе, но также и тем, что представляют общую основу, на которой результаты, полученные в различных

областях, могут быть собраны, классифицированы, обобщены и распространены. Задачи размещения очень удобно представлять в виде графов.

Прежде чем рассматривать алгоритмы размещения необходимо ввести некоторые определения, необходимые для описания точек на ребрах и различных расстояний в графе.

### 1. Основные понятия и определения

 $\Gamma$ раф – это совокупность множества X, элементы которого называются вершинами, и множества А упорядоченных пар вершин, элементы которого называются дугами.

Предполагается, что как множество X, так и множество A содержат конечное число элементов.

Определенные задачи теории графов требуют наличия информации только о концевых точках дуг. В таких задачах нет необходимости различать начало и конец дуги, т.е. не нужно приписывать дугам определенные направления. Граф, в котором направления дуг не задаются, называется неориентированным. Неориентированные дуги называются ребрами.

Граф называется полным, если любые две вершины в нем соединены ребром. Таким образом, если граф  $G = (X, A)$  – полный, и множество X состоит из *n* вершин, то количество ребер в этом графе определяется по формуле:

$$
m = \frac{n \cdot (n-1)}{2} \,. \tag{1}
$$

Множество рассматриваемых вершин в графе G содержит вершины с номерами от 1 до *п*. Рассмотрим произвольное ребро  $(i, j)$ , длина которого равна  $a(i, j) > 0$ .

Пусть f обозначает точку на ребре  $(i, j)$ , которая для всех  $0 \le f \le 1$  отстоит на  $f \cdot a(i, j)$  единиц от вершины *і* и на  $(1-f) \cdot a(i, j)$  единиц от вершины *ј*. Назовем ее fточкой. Нуль-точкой ребра  $(i, j)$  является вершина *i*. Точки ребер, которые не являются вершинами, называются внутренними точками.

Обозначим через  $d(i, j)$  длину кратчайшего пути из вершины *і* в вершину *ј*. Тогда матрица D, размерности  $n \times n$ , составленная из элементов  $d(i, j)$  называется матрицей расстояний «вершина – вершина». Для вычисления значений  $d(i, j)$  можно воспользоваться алгоритмом Флойда [1].

Длина кратчайшего пути от f-точки на ребре  $(r, s)$  до вершины *j* называется расстоянием «точка – вершина» и обозначается  $d(f-(r,s),j)$ . Поскольку  $(r,s)$  — ребро, то расстояние «точка - вершина» определяется по формуле:

$$
d(f - (r, s), j) = \min\{f \cdot a(r, s) + d(r, j), (1 - f) \cdot a(r, s) + d(s, j)\}.
$$
 (2)

Теперь рассмотрим наименьшее расстояние от вершины *і* до каждой точки на ребре  $(r, s)$ . Для некоторой точки на ребре  $(r, s)$  это расстояние принимает максимальное значение. Оно обозначается  $d'(j,(r,s))$  и называется расстоянием «вершина – ребро». Так как  $(r, s)$  – ребро, то наиболее удаленной от вершины *і* является точка, такая, что расстояния из вершины *і* в эту точку через вершины *s и r* имеют одинаковые значения. Сумма этих расстояний всегда равна:

$$
d(j,r) + f \cdot a(r,s) + (1-f) \cdot a(r,s) = d(j,r) + d(j,s) + a(r,s) \tag{3}
$$

Следовательно,

$$
d'(j,(r,s)) = \frac{d(j,r) + d(j,s) + a(r,s)}{2}.
$$
 (4)

Элементы  $d'(i,(r,s))$ образуют матрицу расстояний «вершина – ребро»  $D'$  размерности  $n \times m$ .

## 2. Точки размещения на графах

В зависимости от того, какие ограничения являются существенными, и какие критерии оптимальности выбраны, возможны различные постановки задач оптимального размещения. В качестве критериев оценки качества размещения могут выступать минимизация максимального расстояния или минимизация суммы расстояний до всех вершин или ребер графа. К основным точкам размещения относятся центр, медиана, главный центр, главная медиана.

Центром является такая вершина х, что расстояние от нее до наиболее удаленной вершины минимально, т.е.

$$
MBB(x) = \min MBB(i),\tag{5}
$$

где  $MBB(i)$  = max  $d(i, j)$  – максимальное расстояние от вершины *i* до вершин графа.

Поиск центра происходит при помощи матрицы  $D$  расстояний «вершина - вершина».

Максимальное расстояние  $MBB(i)$  от вершины *і* до любой вершины графа является элементом *i*-й строки матрицы D, имеющим максимальное значение. Так как нас интересует вершина с наименьшим значением  $MBB(x)$ , то в качестве центра выбираем ту, которая соответствует строке матрицы D, содержащей элемент с наименьшим максимальным значением.

Медиана - это вершина x, такая, что сумма расстояний от нее до всех остальных вершин графа минимальна, т.е.

$$
CBB(x) = \min CBB(i), \qquad (6)
$$

где  $CBB(i) = \sum_{i} d(i, j)$  – суммарное расстояние от вершины *i* до всех вершин графа.

Сумма значений элементов *i*-й строки матрицы  $D$  расстояний равна сумме расстояний от вершины ко всем остальным вершинам графа, т.е. равна СВВ(i). Следовательно, медиана соответствует номеру строки матрицы  $D$ , для которой сумма элементов минимальна.

*Главным центром* является такая вершина *х*, что расстояние от нее до наиболее удаленной точки на ребрах графа минимально, т.е.

$$
MB\mathcal{A}(x) = \min\{MB\mathcal{A}(i)\},\tag{7}
$$

где  $MB\mathcal{I}(i) = \max_{(r,s)} \{d'(i,(r,s))\}$  – максимальное расстояние от вершины *i* до ребер графа. Значение  $MB\mathcal{I}(i)$  определяется как максимальное значение элементов *i*-й строки матрицы D'. Вершина, соответствующая минимальному значению  $MBZ(i)$  является главным центром.

Главная медиана - это вершина х, такая, что сумма расстояний от нее до каждого из ребер минимальна. Под расстоянием от вершины до ребра понимается максимальное расстояние от вершины до точек на этом ребре, т.е.

$$
CB\mathcal{I}(x) = \min CB\mathcal{I}(i) ,\qquad (8)
$$

где  $CB\mathcal{I}(i) = \sum_{(r,s)} d'(i,(r,s))$  – суммарное расстояние от вершины *і* до ребер графа. Сум-

ма значений і-ой строки матрицы  $D'$  равна сумме расстояний от вершины і до всех ребер, т.е. равна  $CBJ(i)$ . Следовательно, главная медиана соответствует любой строке матрицы  $D'$ , для которой сумма значений элементов минимальна.

Таким образом, поиск центра, главного центра, медианы и главной медианы - решение задачи оптимизации.

#### **3. Модельные исследования**

Рассмотрим модель, в которой вершины графа располагаются в узлах триангулярной сети. Триангулярная сеть – сеть, ячейки которой образуют равноотстоящие треугольники. Ограничимся 19 вершинами. Вершины расположены таким образом, что расстояние между любыми двумя соседними вершинами одинаково и равно 1 см. Координаты вершин приведены в табл. 1. Модель является полным неориентированным графом. Ограничимся лишь изображением вершин графа, чтобы рисунок не был нагроможден. Модель изображена на рис. 1.

Т а б л и ц а 1

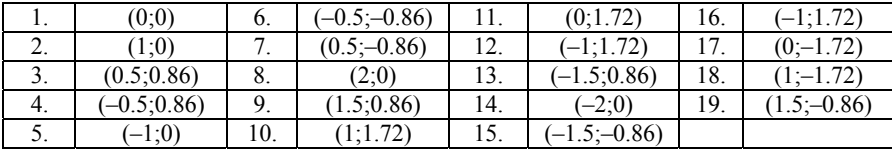

**Координаты вершин графа для триангулярной сети**

Все точки размещения (центр, медиана, главный центр, главная медиана) приходятся на центр симметрии графа – вершину 1.

Если же рассматривать, к примеру, только верхнюю половину нашего графа (рис. 2), то медиана и главная медиана уже располагаются в вершинах 3 и 4.

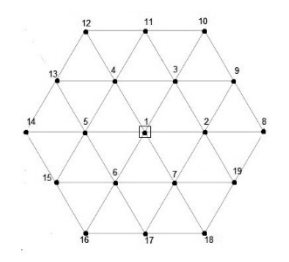

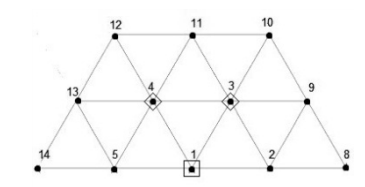

Рис. 1. Триангулярная сеть. □ центр, медиана, главный центр, главная медиана

Рис. 2. Участок триангулярной сети. □ центр, главный центр;  $\Diamond$  – медиана, главная медиана

## **4. Применение алгоритмов размещения для реальных данных**

Найдем точки размещения на реально существующих моделях – сетях метеостанций. Для начала рассмотрим сеть метеостанций Томской области (25 станций), а затем сеть метеостанций Европы и азиатской территории России (АТР) (249 станций).

Поиск точек размещения будем проводить в двух пространствах: пространстве географических координат (каждая метеостанция задается парой координат – долгота, широта) и в пространстве температур (каждой метеостанции соответствует некоторый временной температурный ряд).

Для сети Томской области временной интервал составляет 38 лет. Найдем точки размещения в пространстве температур по всем данным  $(k = 456$  показаний). Для сети метеостанций Европы и АТР временной интервал 56 лет. В этом случае данные температур поделены на 12 классов. Каждый класс соответствует показаниям температур конкретного месяца ( *k* 56 показаний). Точки размещения будем искать в каждом классе.

В пространстве географических координат вес ребра (*i*, *j*) определяется по формуле:

$$
a(i, j) = \sqrt{(x_i - x_j)^2 + (y_i - y_j)^2},
$$
\n(9)

а в пространстве температур:

$$
a(i,j) = \frac{\sqrt{\sum_{n=1}^{k} (t_i^n - t_j^n)}}{k},
$$
\n(10)

где *n* – номер метеостанции, *k* – количество среднемесячных показаний.

## **Сеть метеостанций Томской области**

В качестве модели данной задачи выступает неориентированный полный граф, вершины которого – точки расположения метеостанций. Любые две вершины соединены ребром. Результаты работы алгоритмов размещения представлены в табл. 2. Точки размещения отмечены на рис. 3, 4.

Т а б л и ц а 2

#### **Точки размещения для сети метеостанций Томской области**

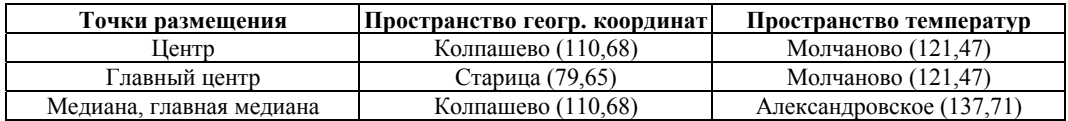

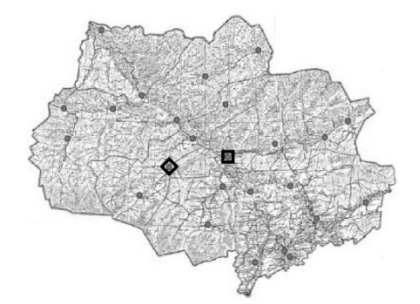

Рис. 3. Сеть Томской области. Географическое пространство. – центр, медиана, главная медиана; 0 - главный центр

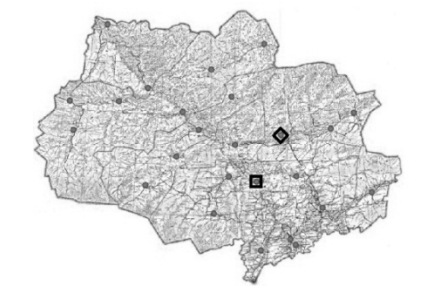

Рис. 4. Сеть Томской области. Пространство температур. – центр, главный центр; – медиана, главная медиана

## **Сеть метеостанций Европы и АТР**

Для сети метеостанций Европы и АТР в пространстве географических координат были получены следующие точки:

• центр – вершина 72;

• главный центр – вершина 74;

• медиана, главная медиана – вершина 81.

Точки размещения в пространстве температур представлены в табл. 3.

Т а б л и ц а 3

**Точки размещения для сети метеостанций Европы, АТР. Пространство температур**

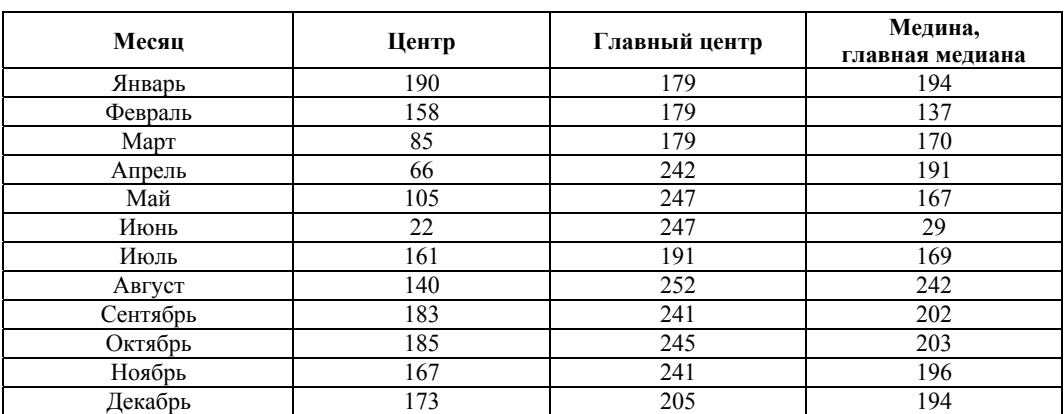

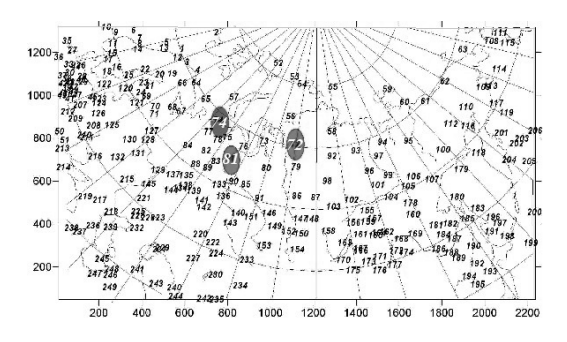

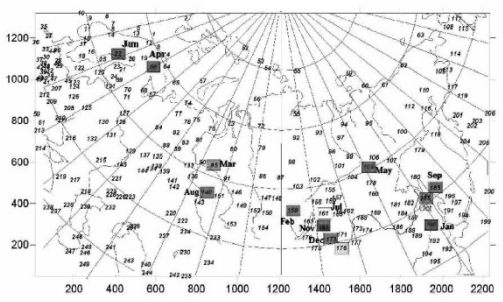

Рис. 5. Сеть Европы и АТР. Точки размещения в пространстве географических координат

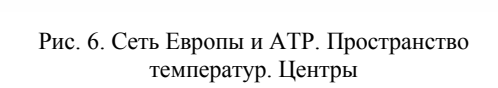

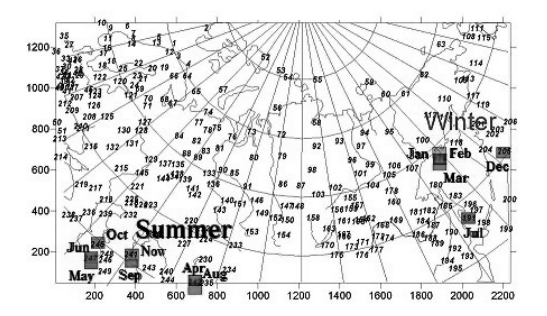

Рис. 7. Сеть Европы и АТР. Пространство температур. Главные центры

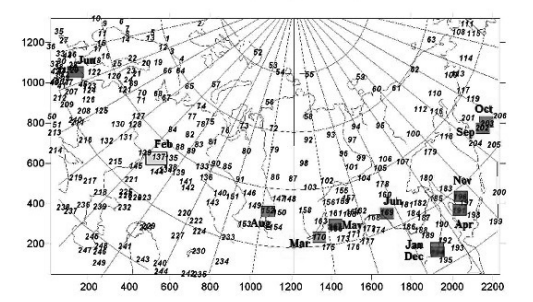

Рис. 8. Сеть Европы и АТР. Пространство температур. Медианы и главные медианы

#### **Заключение**

В работе рассмотрены различные постановки задач оптимального размещения: поиск центра и главного центра, медианы и главной медианы. Задачи отличаются друг от друга заданием критерия оценки качества размещения. В качестве модели задачи размещения выступает полный неориентированный граф. При поиске центра, главного центра, медианы и главной медианы решается оптимизационная задача.

Реализация алгоритмов размещения показана на простейшем примере – триангулярной сети. Также найдены точки размещения для реально существующих сетей – сеть метеостанций Томской области и сеть метеостанций Европы и азиатской территории России. Поиск точек размещения осуществлен в двух пространствах: пространстве географических координат и пространстве температур.

Исследования в различных пространствах показали, что постановку задачи размещения можно изменять не только с помощью выбора критерия оценки качества размещения, но и путем наделения вершин графа некоторыми признаками. Это позволяет искать точки размещения уже в другом *n*-мерном пространстве этих признаков.

### ЛИТЕРАТУРА

- 1. *Майника Э.* Алгоритмы оптимизации на сетях и графах: Пер. с англ. М.: Мир, 1981. 324 с.
- 2. *Харари Ф.* Теория графов: Пер. с англ. М.: Мир, 1973. 301 с.

3. *McPherson R.* Optimum interpolation: Basic formulation and Characteristics: Office note 265. / National Metrological Center. – 1982. – 15 p.

4. *Thiebaux H.* Spatial objective analysis: Office note 352. / National Metrological Center. – 1989. – 19 p.

# **НАШИ АВТОРЫ**

Алонцева Анна Алексеевна Студент 4 курса ФПМК ТГУ Балабанова Екатерина Петровна Студент 4 курса ФПМК ТГУ Бахолдина Мария Алексеевна Мария Аспирант ФПМК ТГУ Березин Дмитрий Владимирович Бакалавр 4-го года обучения ФПМК ТГУ Бушуева Анна Валерьевна Студент 4 курса ФПМК ТГУ Гурьева Екатерина Константиновна Студент 4 курса ФПМК ТГУ Дейс Екатерина Алексеевна Студент 5 курса ФПМК ТГУ Дёмин Антон Юрьевич Доц. каф. ИПС ИК ТПУ, к.т.н. Догадова Татьяна Валерьевна Студент 4 курса ФПМК ТГУ Дружинин Денис Вячеславович Аспирант ФИнф ТГУ Жидкова Любовь Александровна Аспирант ФПМК ТГУ Квач Анна Сергеевна Министрант ФПМК ТГУ Ланшакова Елизавета Андреевна Студент 4 курса ФПМК ТГУ

Алексеенко Анна Александровна Магистрант 2-го года обучения ФПМК ТГУ E-mail: aleksanka@gmail.com

Алексеенко Мария Александровна Бакалавр 4-го года обучения ФПМК ТГУ E-mail: masha\_af6@mail.ru

E-mail: bexkex@mail.ru

Баймеева Галина Владимировна Бакалавр 3-го года обучения ФПМК ТГУ E-mail: baymeevag@gmail.com

E-mail: miho@sibmail.com

Балакина Татьяна Николаевна Магистрант 1-го года обучения ФПМК ТГУ E-mail: balakinatn@mail.ru

E-mail: maria.bakholdina@gmail.com

E-mail: berezin14@mail.ru

Боронихина Елена Александровна Бакалавр 4-го года обучения ФПМК ТГУ E-mail: lin\_san@mail.ru

Браславская Ольга Борисовна Магистрант 2-го года обучения ФПМК ТГУ E-mail: olechka90@inbox.ru

E-mail: bushueva-annet@mail.ru

Гориченко Анна Вячеславовна Магистрант 1-го года обучения ИК ТПУ E-mail: nutka.1991@mail.ru

E-mail: guryeva\_kat@mail.ru

E-mail: katedeys@gmail.com

E-mail: anton@ad.cctpu.edu.ru

E-mail: aurora1900@mail.ru

E-mail: dendru@rambler.ru

E-mail: zhidkovala@mail.ru

Ирдынеева Екатерина Павловна Магистрант 1-го года обучения ФПМК ТГУ E-mail: kateird@mail.ru

Калачева Наталья Игоревна Магистрант 1-го года обучения ФПМК ТГУ E-mail: natalya\_kalacheva@sibmail.com

E-mail: kvach\_as@mail.ru

Кириенко Ирина Евгеньевна Магистрант 1-го года обучения ФПМК ТГУ E-mail: irina.kirienko@sibmail.com

Коновалова Виктория Викторовна Магистрант 1-го года обучения ФПМК ТГУ E-mail: viktoria.konovalova91@gmail.com

Кошевая Тамара Олеговна Бакалавр 3-го года обучения ФПМК ТГУ E-mail: dodowoman@mail.ru

Крюкова Наталья Сергеевна Бакалавр 4-го года обучения ФПМК ТГУ E-mail: kryukova\_1993@mail.ru

E-mail: lisena16@sibmail.com
Мирютов Алексей Анатольевич Ст. преп. каф. П ФПМК ТГУ

Пасечникова Любовь Юрьевна Студент 4 курса ФПМК ТГУ

Полуэктова Ксения Олеговна Студент 4 курса ФПМК ТГУ

Сибирякова Валентина Александровна Ст. преп. каф. П ФПМК ТГУ

Сиротина Мария Николаевна Мария Аспирант ФПМК ТГУ

Смагина Светлана Робертовна Студент 4 курса ФПМК ТГУ

Тарбаева Туяна Баясхалановна Студент 5 курса ФПМК ТГУ

Лисовская Екатерина Юрьевна Магистрант 1-го года обучения ФПМК ТГУ E-mail: ekaterina\_lisovs@mail.ru Минаева Наталья Владимировна Магистрант 2-го года обучения ФПМК ТГУ E-mail: minaevanv@sibmail.com

Моисеева Светлана Петровна Доц. каф. ТВиМС ФПМК ТГУ, к.т.н., доц. E-mail: smoiseeva@mail.ru

Назаров Анатолий Андреевич Зав. каф. ТВиМС ФПМК ТГУ, д.т.н., проф. E-mail: nazarov.tsu@gmail.com

Паршевников Иван Евгеньевич Магистрант 2-го года обучения ФПМК ТГУ E-mail: vanvan2@mail.ru

E-mail: pasechnikova\_lyu@mail.ru

Полин Евгений Павлович Бакалавр 4-го года обучения ФПМК ТГУ E-mail: sena7or@sibmail.com

E-mail: poluekt.kseni@mail.ru

Поморцева Наталья Андреевна Магистрант 1-го года обучения ФПМК ТГУ E-mail: natashafpmk@gmail.com

E-mail: sva34@mail.ru

E-mail: mashuliagol@mail.ru

E-mail: smag06@bk.ru

Субботина Валентина Игоревна Магистрант 1-го года обучения ФПМК ТГУ E-mail: valsubbotina@mail.ru

E-mail: t.b.tarbaeva@gmail.com

Тарновская Татьяна Павловна Магистрант 1-го года обучения ФПМК ТГУ E-mail: tarnovskayat@mail.ru

Томков Владислав Владимирович Магистрант 2-го года обучения ФПМК ТГУ E-mail: isirbis@gmail.com

Фёдорова Екатерина Александровна Магистрант 2-го года обучения ФПМК ТГУ E-mail: moiskate@mail.ru

Черникова Яна Евгеньевна Магистрант 1-го года обучения ФПМК ТГУ E-mail: evgenevna.92@mail.ru

Шабаршова Людмила Александровна Магистрант 1-го года обучения ФПМК ТГУ E-mail: ludmilashabarshova1991@gmail.com

Юшин Владимир Юрьевич Магистрант 1-го года обучения ФПМК ТГУ E-mail: ushin\_vu@mail.ru

Яковлев Никита Иванович Бакалавр 4-го года обучения ФПМК ТГУ E-mail: yakovlev\_steppy@mail.ru

## **СОДЕРЖАНИЕ**

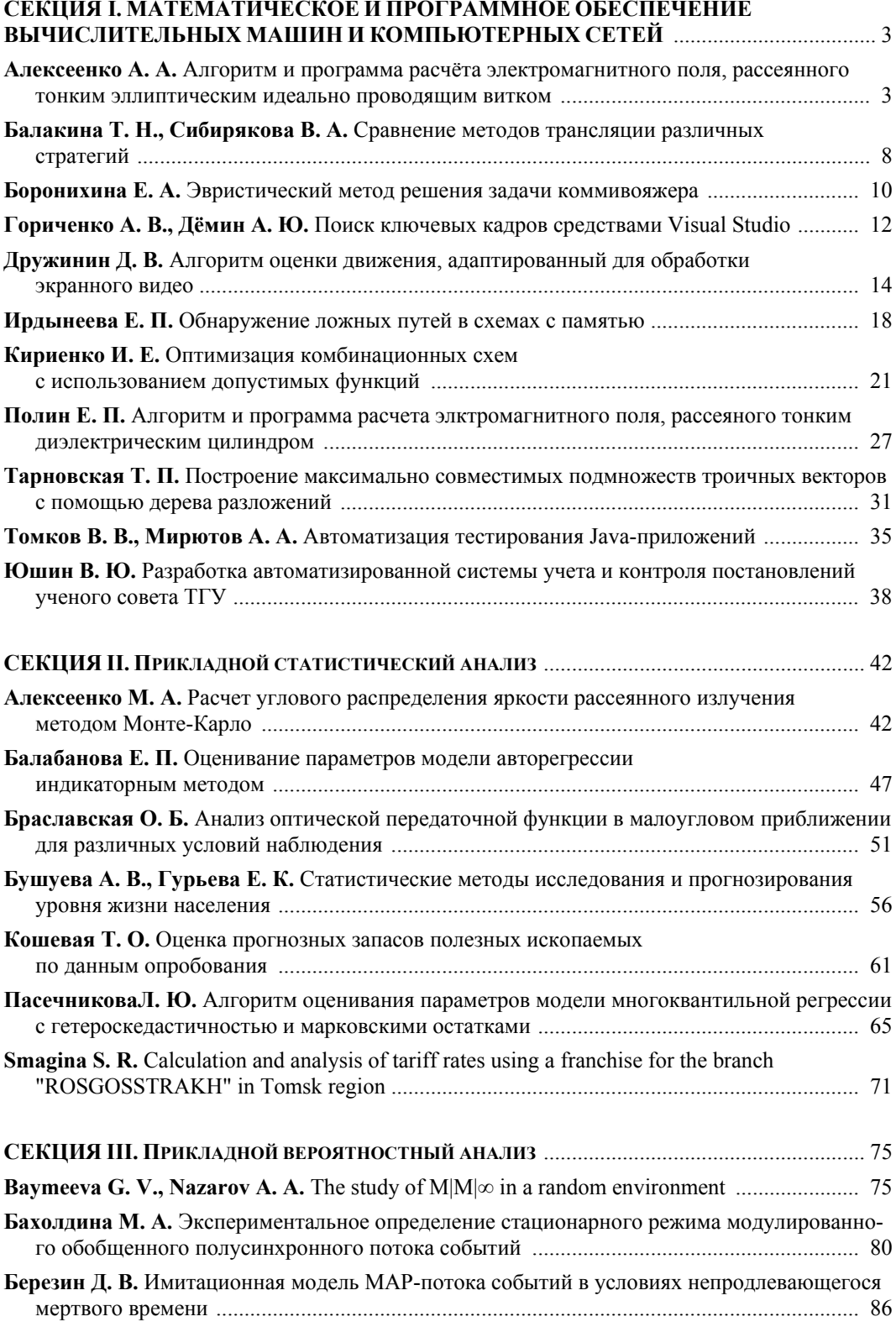

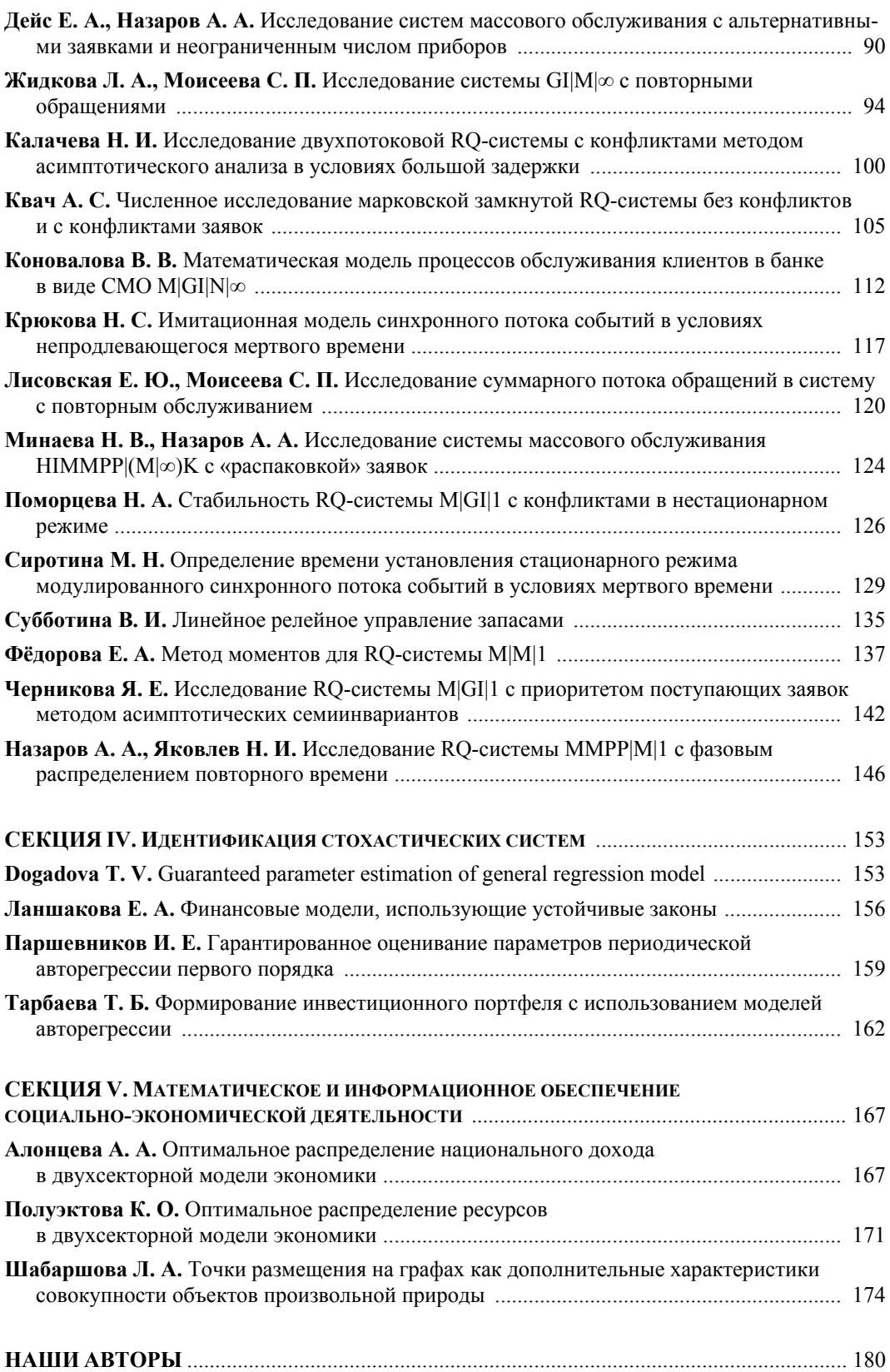

## **МАТЕРИАЛЫ II Всероссийской молодежной научной конференции «МАТЕМАТИЧЕСКОЕ И ПРОГРАММНОЕ ОБЕСПЕЧЕНИЕ ИНФОРМАЦИОННЫХ, ТЕХНИЧЕСКИХ И ЭКОНОМИЧЕСКИХ СИСТЕМ»**

## **Томск, 16–17 мая 2014 г.**

*Под общей редакцией кандидата технических наук И.С. Шмырина*

*Издание подготовлено в авторской редакции*

Оригинал-макет – А.И. Лелоюр

Подписано в печать 7.07.2014 г. Формат  $70\times108$   $^{1}/_{16}$ Печ. л. 11,5; усл. печ. л. 16,1. Тираж 30 экз. Заказ № 455.

Отпечатано на оборудовании Издательского Дома Томского государственного университета 634050, г. Томск, пр. Ленина, 36 Тел. 8+(382-2) 53-15-28

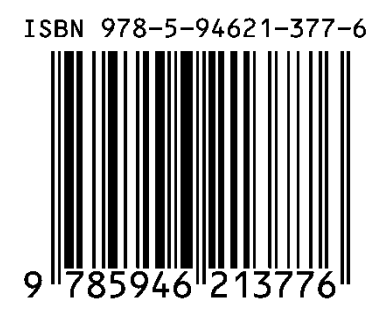